UNIVERSIDAD DE ORIENTE NÚCLEO DE ANZOÁTEGUI ESCUELA DE INGENIERÍA Y CIENCIAS APLICADAS DEPARTAMENTO DE COMPUTACIÓN Y SISTEMAS

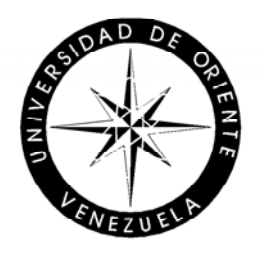

# **DESARROLLO DE UN SISTEMA PARA LA AUTOMATIZACIÓN DISTRIBUCIÓN Y CONTROL DEL STOCK DE MATERIALES DE LA FUNDACIÓN MISIÓN RIBAS ANZOÁTEGUI.**

## **REALIZADO POR:**

Pedro Rafael Gutiérrez Ynojosa Velín José Payares Acosta

**Trabajo de grado presentado como requisito parcial para optar al Título de:** 

**Ingeniero en Computación.** 

Barcelona, Agosto de 2009.

UNIVERSIDAD DE ORIENTE NÚCLEO DE ANZOÁTEGUI ESCUELA DE INGENIERÍA Y CIENCIAS APLICADAS DEPARTAMENTO DE COMPUTACIÓN Y SISTEMAS

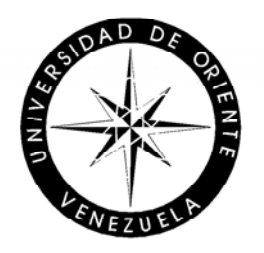

# **DESARROLLO DE UN SISTEMA PARA LA AUTOMATIZACIÓN DISTRIBUCIÓN Y CONTROL DEL STOCK DE MATERIALES DE LA FUNDACIÓN MISIÓN RIBAS ANZOÁTEGUI.**

Ing. Zulirais García Asesor Académico

**Trabajo de grado presentado como requisito parcial para optar al Título** 

**de:** 

**Ingeniero en Computación.** 

Barcelona, Agosto de 2009.

UNIVERSIDAD DE ORIENTE NÚCLEO DE ANZOÁTEGUI ESCUELA DE INGENIERÍA Y CIENCIAS APLICADAS DEPARTAMENTO DE COMPUTACIÓN Y SISTEMAS

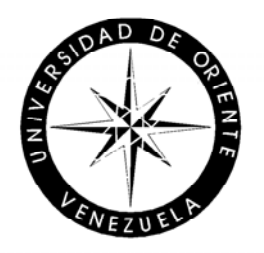

# **DESARROLLO DE UN SISTEMA PARA LA AUTOMATIZACIÓN DISTRIBUCIÓN Y CONTROL DEL STOCK DE MATERIALES DE LA FUNDACIÓN MISIÓN RIBAS ANZOÁTEGUI.**

Ing. Zulirais García Asesor Académico

Jurado Principal Jurado Principal

Ing. Claudio Cortínez **Ing. Rhonald Rodríguez** 

Barcelona, Agosto de 2009.

## **RESOLUCIÓN**

<span id="page-3-0"></span>**De acuerdo al artículo 41 del reglamento de Trabajo de Grado:** 

"LOS TRABAJOS DE GRADO SON DE EXCLUSIVA PROPIEDAD DE LA UNIVERSIDAD DE ORIENTE Y SÓLO PODRÁN SER UTILIZADAS A OTROS FINES CON EL CONSENTIMIENTO DEL CONSEJO DE NÚCLEO RESPECTIVO, QUIEN LO PARTICIPARÁ AL CONSEJO UNIVERSITARIO."

### **RESUMEN**

<span id="page-4-0"></span>El Departamento de Distribución de la Fundación Misión Ribas Anzoátegui se encarga de todo lo relacionado al inventario y control de la distribución de materiales y equipos que utiliza dicha fundación y para mejorar su funcionamiento surge la necesidad de desarrollar un software que automatice dicho procedimiento. La aplicación fue desarrollada bajo los lineamientos de la metodología Proceso Unificado de desarrollo de software que divide el desarrollo del proyecto en 4 fases: inicio, elaboración, construcción y transición. Se realizó una iteración por cada fase, se identificaron los requisitos del departamento y se plantearon en forma de caso de uso. Luego se realizó el análisis y diseño de los casos de usos y de las clases que fueron implementadas. El sistema fue codificado utilizando el lenguaje de programación PHP. Se utilizó el sistema manejador de base de datos MySQL para la implementación de la base de datos.

## **DEDICATORIA**

<span id="page-5-0"></span>Las personas se proponen metas en la vida, pero para lograrlo en el camino se tropieza con obstáculos que hay que vencer. Algunas personas me enseñaron que los obstáculos se pueden saltar, otras que se pueden bordear, y algunas otras me enseñaron a ver los obstáculos como retos y pruebas que sin lugar a duda te ayudan a ver que no todo va en una sola dirección; que hay cosas tan importantes que a veces no las vemos porque andamos sólo persiguiendo sueños cuando quizás podemos hacer cumplir también los sueños de otros, aún a costa de no alcanzar los propios en el tiempo deseado.

Este proyecto se lo dedico a mi Madre Corina Acosta de Payares, a mi esposa Raynellys Josefina Guatarama Alzolar y a todos aquellos que dejan de lado su vida por ayudar a los más necesitados, a los que arriesgan su vida para salvar otras, a los héroes anónimos, y especialmente está dedicada al corazón. Sí, al corazón porque gracias a el podemos sentir y saber que dirección tomar, reír o llorar.

*Velín José Payares Acosta* 

## **DEDICATORIA**

Aunque no estén físicamente en este mundo, a mis abuelas (Daría y Brígida) y a mi Padre (Pedro), se que estarían contentos por este logro y claro mi principal dedicatoria es para mi Madre Geñita por su eterno e incondicional apoyo.

*Pedro Rafael Gutiérrez Ynojosa.* 

## **AGRADECIMIENTOS**

<span id="page-7-0"></span>Muchas personas de una u otra manera dieron su aporte para la culminación de mis estudios y la realización de este proyecto; a todos ellos le agradezco por su apoyo. No quisiera dejar por fuera algún nombre, sin embargo siempre resaltan algunos que son merecedores de nombrar, le estaré eternamente agradecido a:

Dios por permitirme la existencia y ser quien ilumina el sendero de la vida permitiéndome descubrir al mundo y la humanidad en todos los aspectos. Por estar siempre en donde menos creemos, demostrándonos que contamos con él incondicionalmente, y sobretodo por demostrarnos que el mundo esta hecho para vivir y ayudar a vivir.

La Virgen del Valle patrona de oriente por alentarme a concluir y alcanzar esta meta, estando siempre a mi lado.

Mi Madre Corina Acosta de Payares, por haberme traído al mundo y no conforme con eso educarme y mostrarme el camino correcto, enseñándome lo bueno sin dejar de explicarme que es lo malo, además de su apoyo incondicional comprensión y sacrificio.

Mi padre José Payares quien una vez me dijo: "Recuerda siempre por que estas aquí y lucha por ello", por su confianza y apoyo.

Mis hermanos Josefina, Elix, Zaida, y José Gregorio quienes me enseñaron lo mejor de la vida, vivir en familia y por confiar en que lograría ésta meta.

viii

Mi esposa Raynellys Guatarama mujer incondicional siempre a mi lado en las buenas y malas, apoyándome y alentándome a continuar.

Mis Compañeros de trabajo quienes se pusieron en mi lugar justo cuando más lo necesitaba Marilin Aguilera, Ana Cecilia y Mauro Carreño.

Mis Amigos Angris, Zaiani, Edgar Meneses, José Arias, Dennys por compartir el destino y ayudar a conformarlo.

Mi Compañero de estudio y de tesis Pedro Gutiérrez juntos encaminamos y concluimos este proyecto con altos y bajos pero al fin lo logramos.

La profesora Zulirais García, quien estuvo constantemente ayudando con los detalles, con sus enseñanzas y grandioso y valioso apoyo.

Y por ultimo el maestro Chiang, quien después de tantas enseñanzas aún sigo aprendiendo de él, quien dijo que hay que aprender a enseñar pero para enseñar a aprender. Me enseño que una meta en la vida solo puede ser alcanzada con éxito cuando se ayuda a otros a alcanzar las propias. Y aunque ya no está entre nosotros se que volveremos a vernos en algún lugar, porque siempre existe un **Chiang.**

A todos ellos el mayor de los agradecimientos de alma y corazón.

*Velín José Payares Acosta* 

## **AGRADECIMIENTOS**

Primeramente agradezco a Dios, al universo, y a la vida por todas las cosas buenas que me ha dado.

A mi Madre, por ser ella.

A mis Hermanos.

A mis amigos (Ellos saben quienes son).

A mi amigo y compañero de tesis y a su esposa.

A todos ellos gracias por estar allí cuando los necesitaba, y a todas aquellas personas que de una u otra manera me ayudaron a lograr este objetivo.

No he mencionado a nadie por su nombre, porque sé que si me pongo a nombrarlos siempre se va a quedar alguien por fuera, y no quiero que porque no aparezcan, piensen que no les agradezco su valiosa colaboración, pero alguien que no puedo dejar de nombrar es a la Prof. Zulirais García, quien fue parte fundamental en la realización de este proyecto.

### **¡Gracias a todos!**

*Pedro Rafael Gutiérrez Ynojosa.* 

# **INDICE GENERAL**

<span id="page-10-0"></span>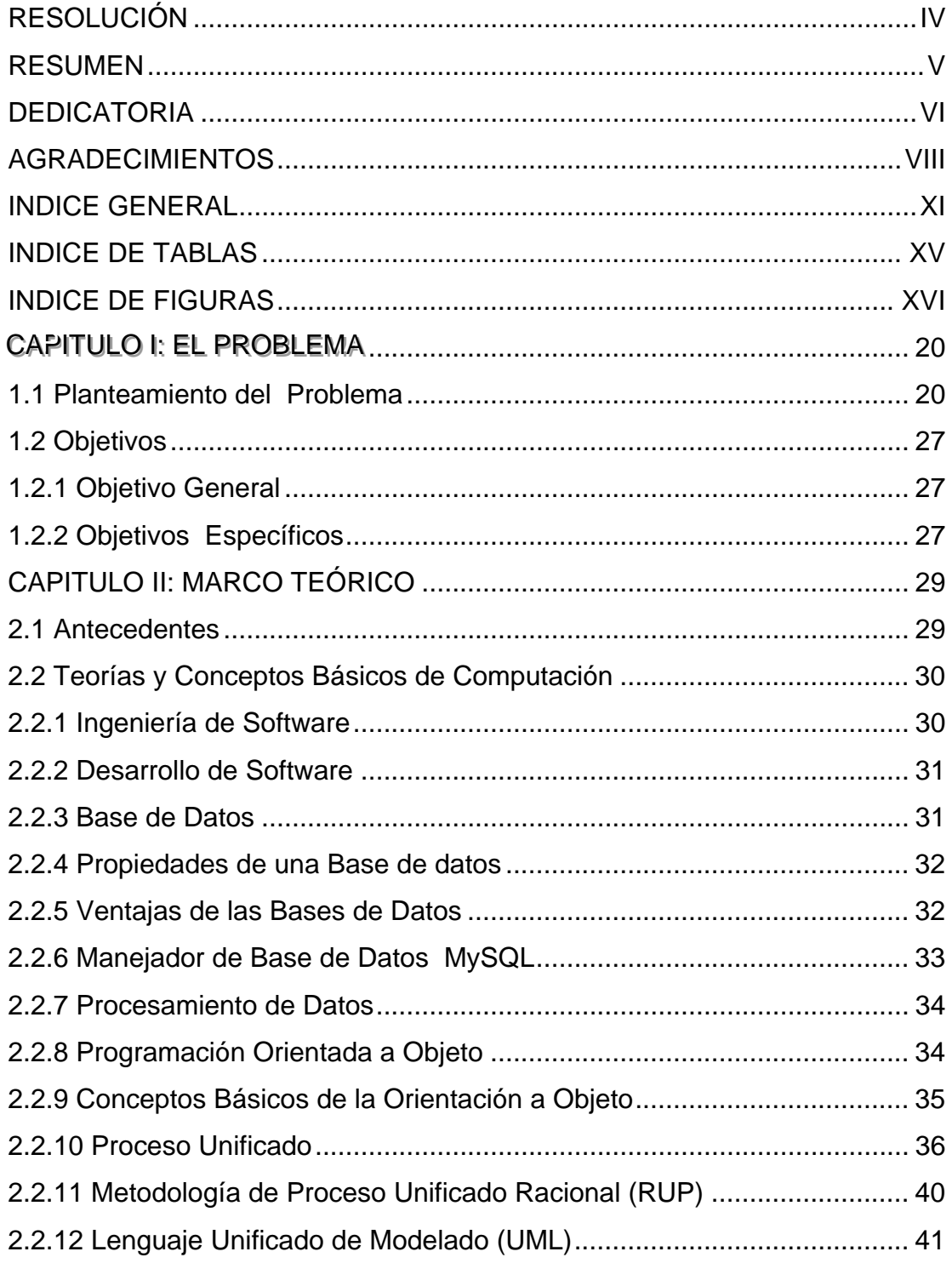

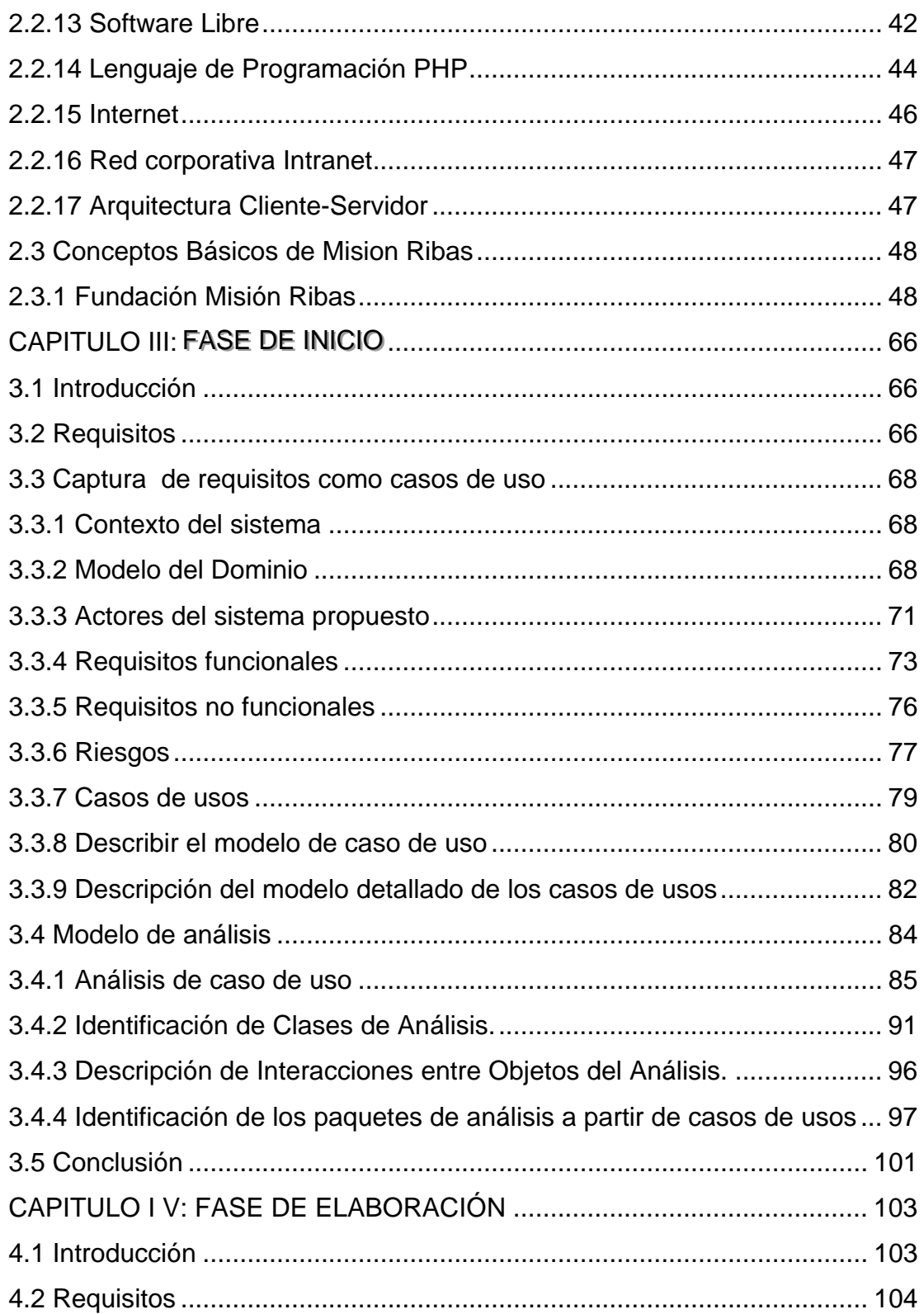

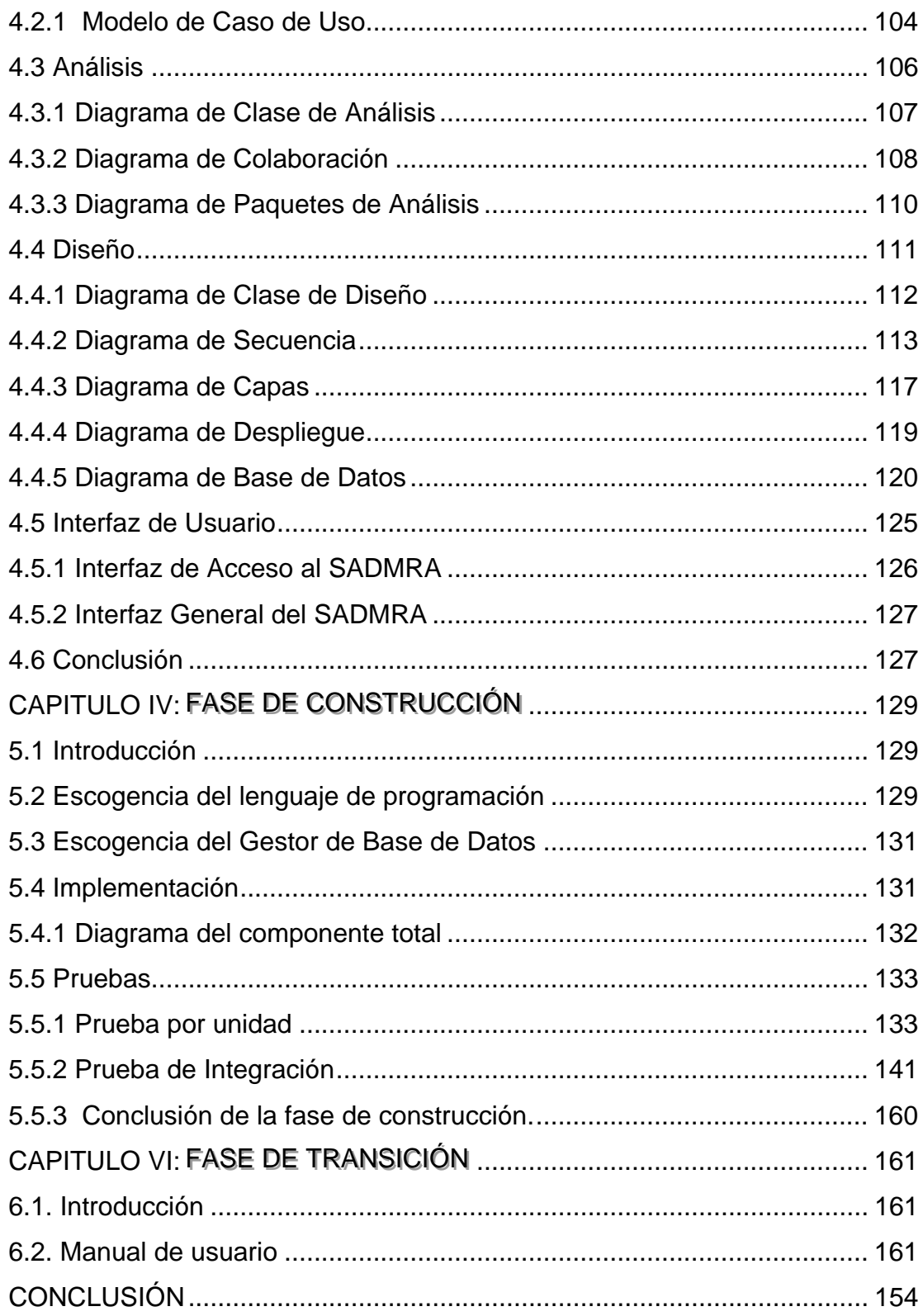

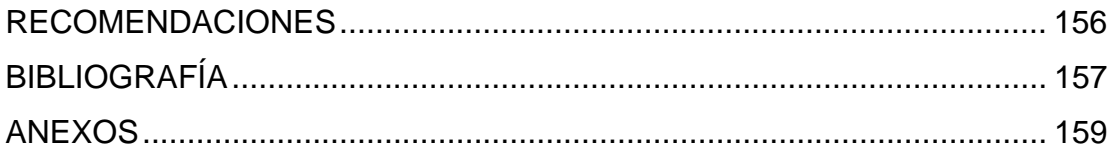

# **INDICE DE TABLAS**

<span id="page-14-0"></span>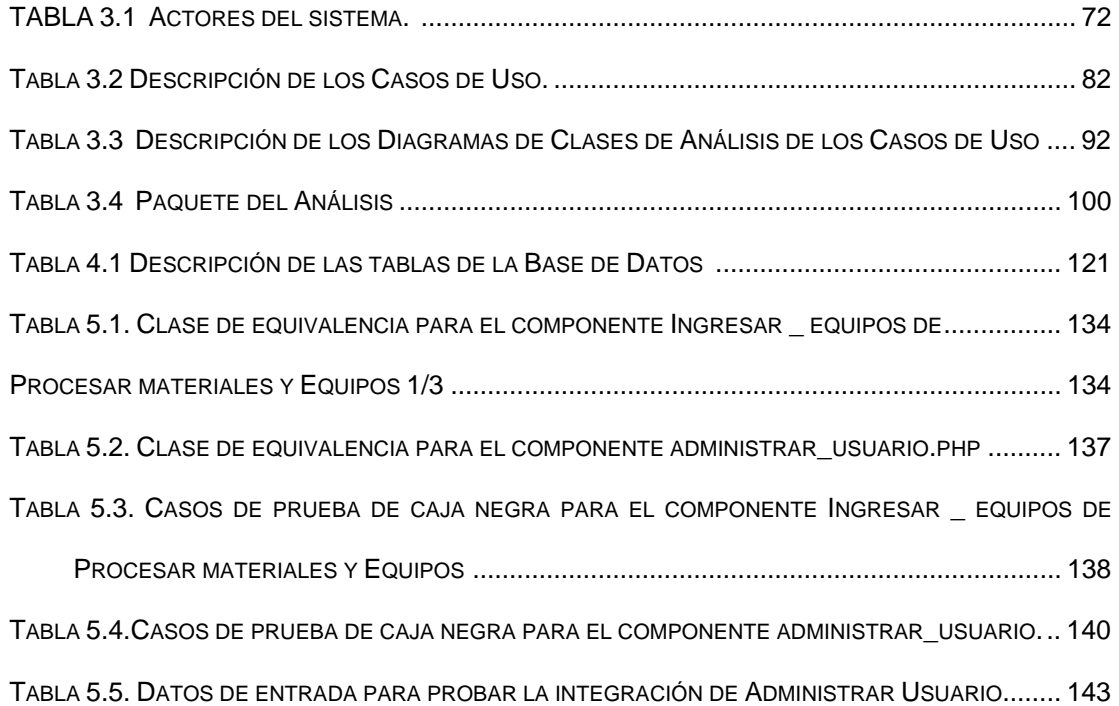

# **INDICE DE FIGURAS**

<span id="page-15-0"></span>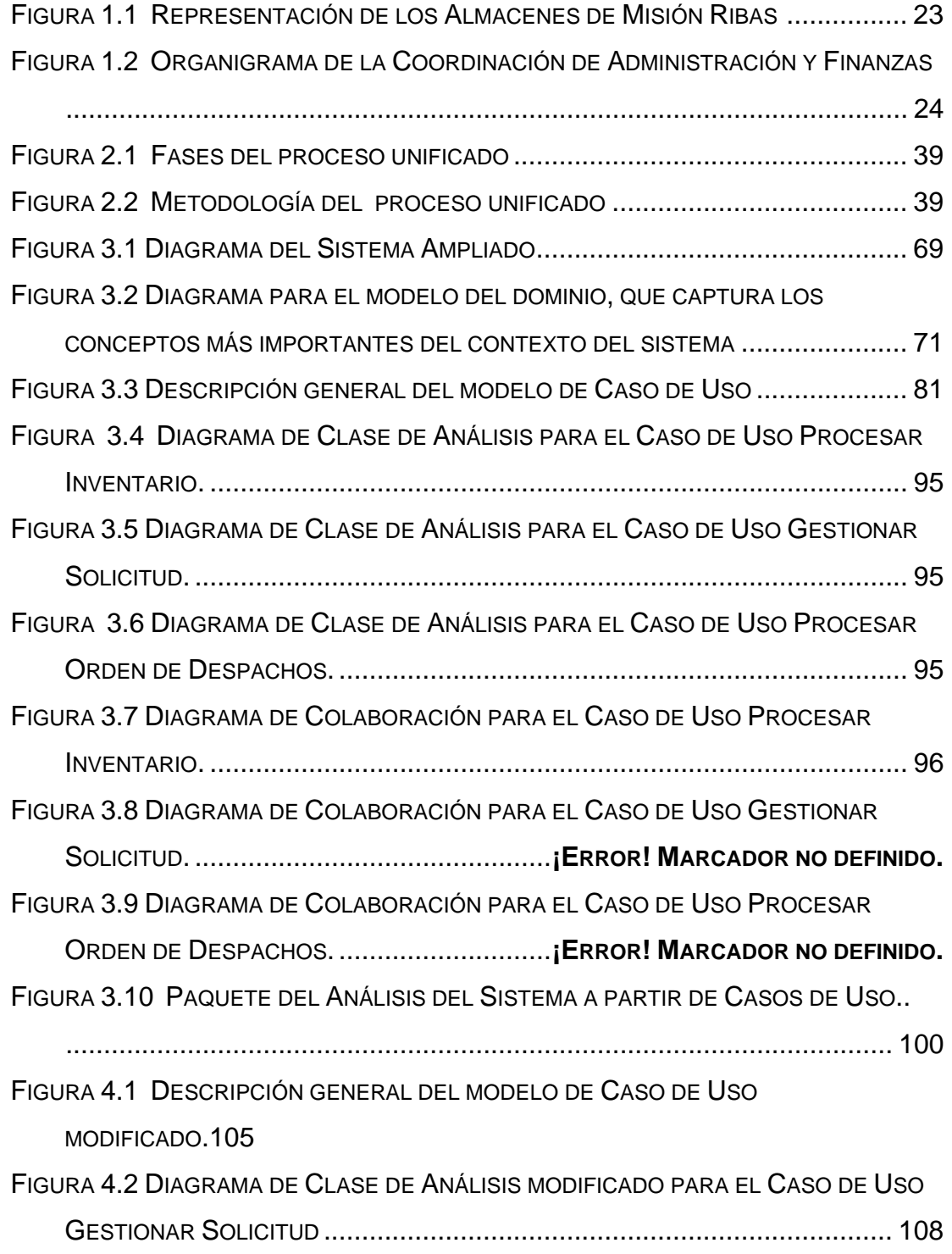

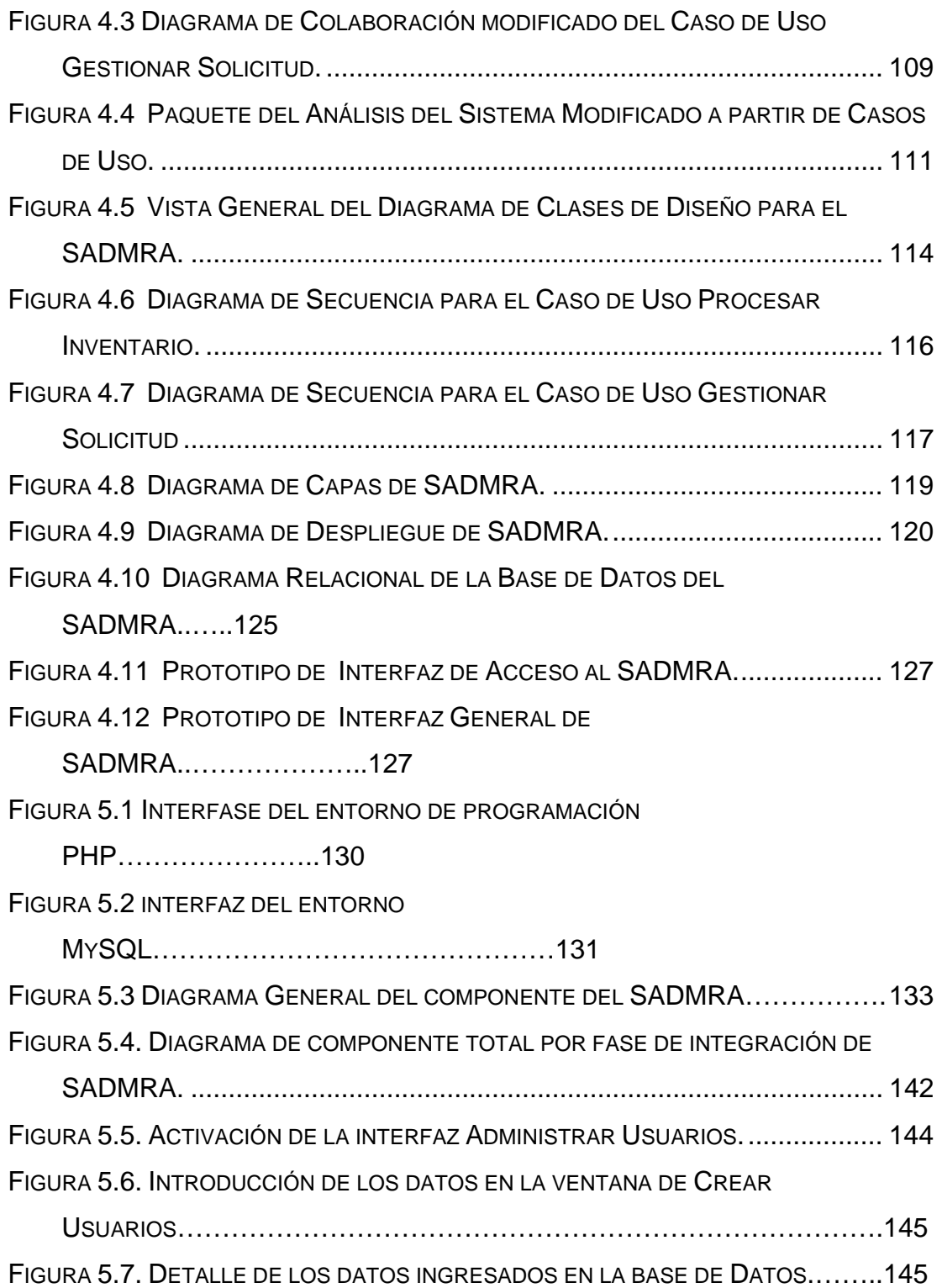

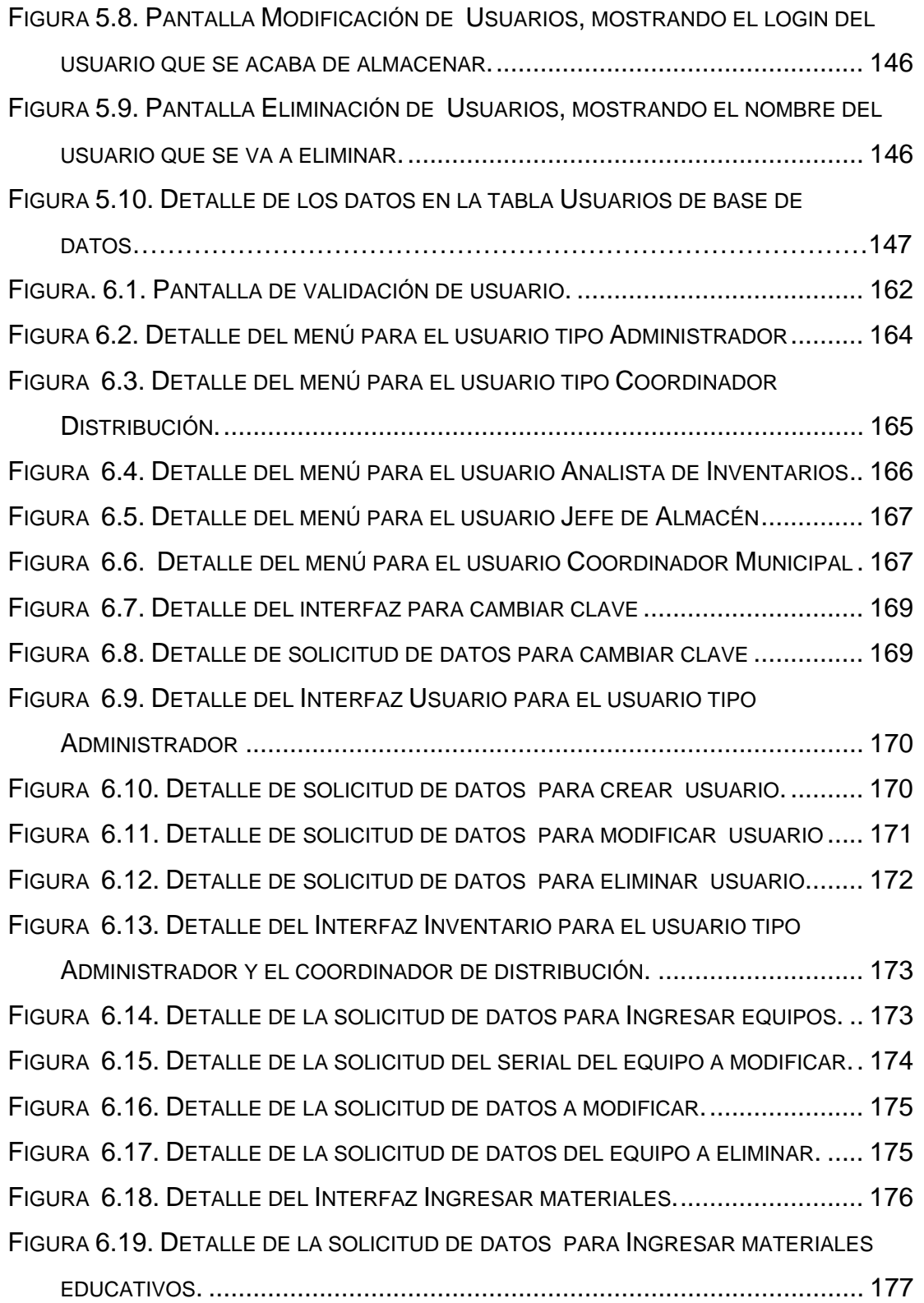

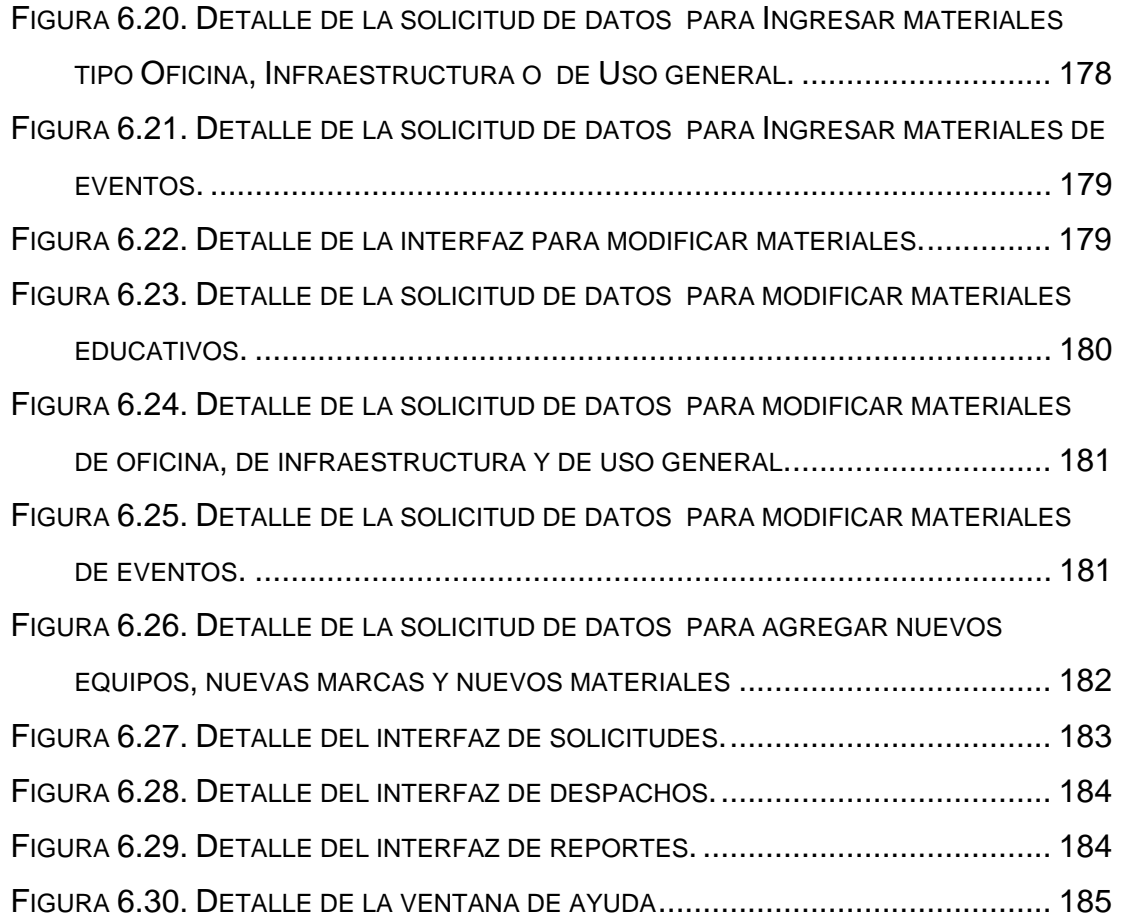

## **CAPITULO I: EL PROBLEMA**

#### <span id="page-19-0"></span>**1.1 Planteamiento del Problema**

La Misión Ribas es un programa social implementado por el Gobierno Nacional, cuyo objetivo es reinsertar dentro de un sistema educativo y productivo a todas aquellas personas que no culminaron sus estudios de la tercera etapa de educación media y diversificada, para que obtengan su título de bachiller integral avalado por el Ministerio de Educación y Deportes. Su misión "Proporcionar a la población venezolana acceso y participación a un sistema educativo sin exclusión y de calidad, que facilite su incorporación al aparato productivo nacional y al sistema de educación superior, mejorando su calidad de vida a corto y mediano plazo". Y su visión "Elevar el nivel educativo de la población venezolana comprometida con el principio de justicia social, consagrado en la Constitución de la Republica Bolivariana de Venezuela".

El método de enseñanza aprendizaje implementado por la Fundación Misión Ribas, consiste en impartir instrucción con ayuda audiovisual dirigida por un facilitador, así como también los textos de estudios los cuales son suministrados por la Misión Ribas sin costo alguno, este método es avalado por el Ministerio de Educación Cultura y Deportes quien certifica a las personas que inicien el curso de este plan educativo y es responsable de garantizar el nivel académico y el sistema de evaluación del programa así como también facilita las instalaciones educativas, tales como las escuelas y los liceos públicos.

Las clases se imparten de lunes a viernes con una duración total de 3 horas, los días sábado y domingo se imparten jornadas de 8 horas (Secciones Especiales). El periodo académico está dividido en dos niveles donde cada nivel posee dos semestres. El primer nivel o básico comprende desde el 7mo hasta el 9no grado de Bachillerato y lo integran los semestres I y II, el nivel restante comprende el Ciclo Medio-Diversificado y abarca el 4to y 5to año de bachillerato además de estar integrado por los semestres III y IV.

La Misión Ribas está conformada por una estructura a nivel nacional con una replica similar en cada estado que se encarga de supervisar y coordinar sus actividades, dicha estructura esta conformada por:

- $\triangleright$  Dirección Ejecutiva
- ¾ Coordinación de Programas Educativo
- ¾ Dirección de Asuntos Sociales
- ¾ Coordinación de Orientación Laboral
- ¾ Coordinación de Sala Sociogeográfica situacional y de información
- ¾ Coordinación de Administración y Finanzas

Siendo esta última coordinación a través del Departamento de Distribución la encargada de cumplir con las necesidades y requerimientos de materiales Audio visual, académico, oficina, e infraestructura para lo cual el estado Anzoátegui cuenta con tres Almacenes o Depósitos ubicados en:

¾ Municipio Guanta, urbanización el Chaure (Galpón dentro de las instalaciones de Petróleos de Venezuela Sociedad Anónima (PDVSA), Refinación Oriente) a través del cual atiende los Municipios de la Zona Norte (Juan Antonio Sotillo, Guanta, Diego Bautista Urbaneja y Simón Bolívar) y los de la Zona Oeste (San Juan de Capistrano, Fernando de Peñalver, Píritu, Juan Manuel Cajigal, Manuel Ezequiel Bruzual y Francisco del Carmen Carvajal).

- ¾ Municipio Anaco, Distrito Social PDVSA Anaco, Almacén Campo Sur, atendiendo los municipios de la Zona Centro (Anaco, Libertad, Santa Ana, Aragua, Sir Arthur Mc Gregor y Pedro María Freites).
- ¾ Municipio San José de Guanipa, Distrito Social PDVSA San Tome, encargándose de los municipios de la Zona Sur (Independencia, Simón Rodríguez, San José de Guanipa, José Gregorio Monagas y Francisco de Miranda).

Las Oficinas Principales de la Fundación Misión Ribas en el estado Anzoátegui, están ubicadas en el edificio Sede de PDVSA, Piso 1 Módulo D, Sala Bunker y Sótano 3, municipio Juan Antonio Sotillo, Puerto la Cruz, sector Guaraguao, donde se dirigen las diferentes actividades de cada Coordinación. (Ver Fig. 1.1).

La coordinación de Administración y Finanzas coordina y ejecuta los procesos administrativos y de finanzas que permitan el apoyo logístico en forma oportuna y efectiva a los fines de que se viabilicen y se cumplan los planes, objetivos y metas propuestas. En este sentido sus mayores responsabilidades son:

- $\triangleright$  Formulación de presupuesto.
- ¾ Planificación y control de gestión.
- $\triangleright$  Construir, operar, mantener y controlar el sistema de pago.
- $\triangleright$  Contabilidad de costos.
- $\triangleright$  Contraloría interna.
- ¾ Administrar los Recursos Humanos.
- <span id="page-22-0"></span> $\triangleright$  Crear y activar los lineamientos y mecanismos presupuestario y de contratación.
- ¾ Supervisar y Conciliación bancaria.
- ¾ Compras/Procura en forma descentralizada con asignación de recursos con austeridad, en función de necesidades y prioridades.
- $\triangleright$  Asignar recursos.
- ¾ Dotación de los ambientes.
- $\triangleright$  Facilitador de los insumos.
- $\triangleright$  Control e inventario de los equipos.
- ¾ Acondicionamiento de los planteles para el desarrollo de la Misión

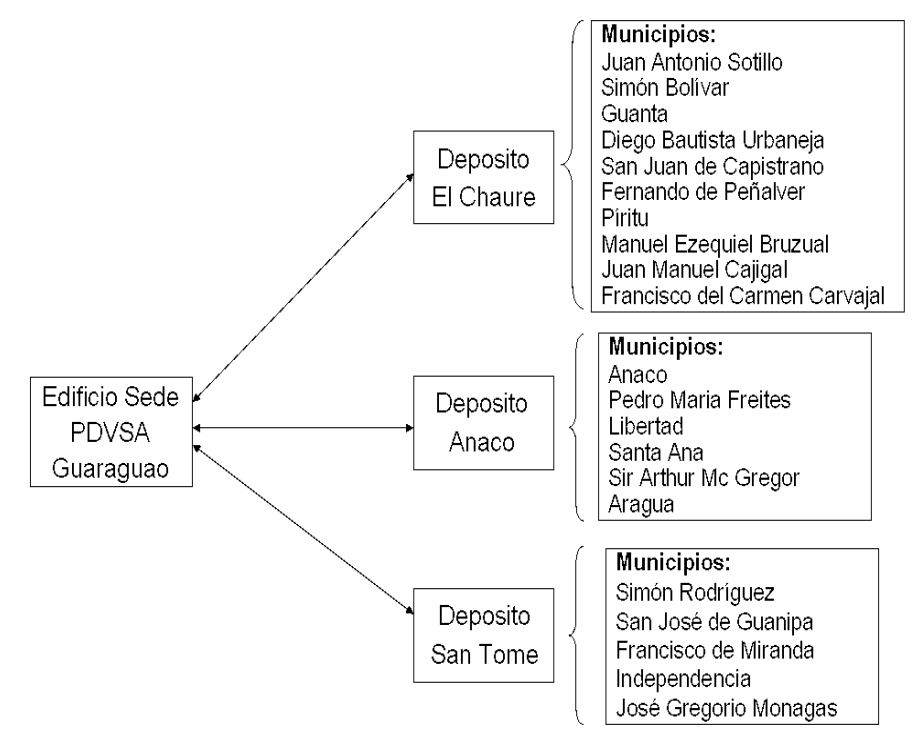

**Figura 1.1 Representación de los Almacenes de Misión Ribas (Misión Ribas Anzoátegui)**

Las últimas cincos (5) responsabilidades son ejecutadas por el departamento de Distribución (Ver Fig. 1.2), donde su gestión más complicada es llevar un seguimiento de las solicitudes y órdenes de entrega así como el control de los materiales y/o equipos que cotidianamente son <span id="page-23-0"></span>despachados desde los diferentes almacenes hacia los Municipios del Estado.

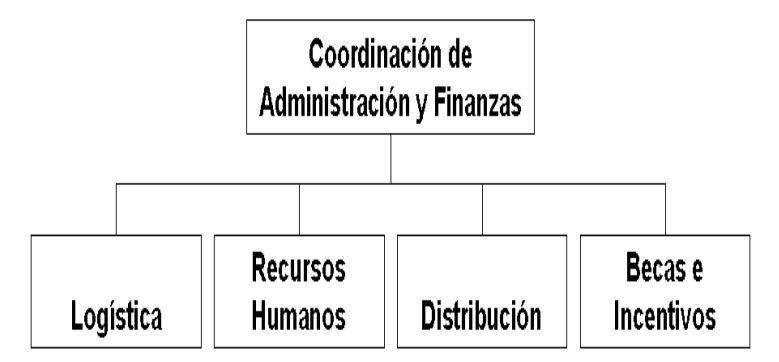

**Figura 1.2 Organigrama de la Coordinación de Administración y Finanzas (Misión Ribas Anzoátegui)**

Los pasos a seguir para la solicitud y entrega de materiales y/o equipos es el siguiente: el director del plantel realiza la solicitud tomando en cuenta los requerimientos necesarios al coordinador de la Misión Ribas de su Municipio quien a su vez lo hará llegar al departamento de Distribución de su zona, éste en base a la prioridad del servicio y disponibilidad de recursos logísticos para efectuar la entrega procederá a realizar el despacho, de lo contrario tendrá que solicitarlo a la Sala Situacional Estadal quedando en situación de espera debido a la carencia de los recursos necesarios para dar curso a dicha solicitud.

En relación con las exigencias de los procesos antes mencionados que siguen las diversas solicitudes, las ordenes de entregas, las múltiples áreas de distribución y el sistema de registros no adecuados para el seguimiento de los servicios de entrega de materiales y equipos, hacen que se presenten las siguientes situaciones:

- ¾ Complejidad para el personal de los diferentes departamentos de Distribución, al momento de emitir reportes acerca de las actividades operativas realizadas.
- ¾ Dificultad al saber si determinada orden de despacho se está realizando, está en espera de recursos o si ya fue realizada.
- ¾ Retardo en las actividades administrativas de la Coordinación ocasionando incapacidad operativa.
- ¾ Acumulación de solicitudes, reportes y otros, que son producto de la excesiva carga de trabajo conferida a la manera manual de llevar los registros de esta entidad.
- ¾ Desconocimiento por parte del estado del destino final de los equipos audio visuales (televisores, reproductores de videos, cintas), ocasionando incluso perdidas de los mismos.

Este procedimiento en la actualidad se lleva a cabo en los diferentes almacenes y en la coordinación principal de forma manual, utilizando hoja de calculo Microsoft Excel para su control y muchas veces dejando de registrar algunos despachos o entrega de materiales, ocasionando así procesamiento deficiente de la información y retraso en la generación de reportes, debido a la problemática evidenciada se hace necesario el **"Desarrollo de un sistema para la automatización distribución y control del stock de materiales de la Fundación Misión Ribas Anzoátegui"** que permita garantizar la transparencia y rapidez del proceso administrativo, con el fin de facilitar una herramienta de apoyo capaz de garantizar el óptimo desarrollo de las operaciones involucradas en este proceso; eliminando a su vez los complejos procedimientos manuales y obteniendo así una información oportuna y eficaz que elimine la gran acumulación de documentos.

Para la realización de este sistema automatizado se emplearon técnicas de recolección de datos, comenzando con una serie de consultas bibliográficas, que permitieron documentar las bases teóricas del mismo, así como también la observación directa del funcionamiento del departamento, lo que permitió la revisión de documentos y planillas involucradas en el sistema. Seguidamente se procedió a la realización de entrevistas y cuestionarios al personal, donde se determinó con certeza los requerimientos de cada uno de ellos, sirviendo como base para crear el diseño de la aplicación ajustada a sus necesidades reales.

Las técnicas que se aplicaron en el desarrollo del sistema de información están basadas fundamentalmente en los programas del Proceso Unificado de Desarrollo del Software, el cual utiliza la herramienta del Lenguaje de Modelado Unificado (UML) con el fin de definir los requerimientos y el diseño del nuevo sistema de información. UML es un lenguaje gráfico estándar que sirve para visualizar, especificar y construir cada una de las partes que comprenden el desarrollo del software. Una de las ventajas que ofrece el UML es que puede abstraerse a cualquier tipo de sistemas, ya sea informático o no a través de gráficas que contienen toda la información relevante del sistema, permitiendo visualizar diferentes perspectivas de la realidad que se modela. También se utilizará la metodología de proceso unificado racional (RUP) y para su codificación, herramientas de software libre bajo la regulación del decreto presidencial 3.390 articulo 1 publicado en la gaceta oficial nº 38.095 de fecha 28/12/2004 como: el lenguaje de programación PHP, el manejador de bases de datos MySQL entre otros que permita la implementación del diseño realizado y así <span id="page-26-0"></span>obtener un software de calidad. El proyecto tomará ventajas de los adelantos de la tecnología para aplicar la automatización de los procesos realizados manualmente y mostrar la información de una manera rápida y organizada.

La importancia de este trabajo radica en que puede servir como alternativa para mejorar el funcionamiento del departamento de Distribución de la Fundación Misión Ribas en el Estado Anzoátegui, tomando en consideración las propuestas planteadas en esta investigación, solucionando así los problemas que se presenta en dicha Dependencia.

Este estudio limita su acción a la problemática del funcionamiento del departamento de Distribución de la coordinación de Administración y Finanzas de la Misión Ribas en el estado Anzoátegui y pretende ser original ya que se implementaría en los diferentes almacenes bajo la responsabilidad de la Fundación utilizando Internet y la intranet corporativa de PDVSA, para lograr el cambio de procesos manuales a automatizados y llevar mejor control de materiales en existencia así como la ubicación final de los mismos; generando reportes oportunos a los departamentos que lo requiera.

#### **1.2 Objetivos**

#### **1.2.1 Objetivo General**

Desarrollar un sistema para la automatización distribución y control del stock de materiales de la Fundación Misión Ribas Anzoátegui

#### **1.2.2 Objetivos Específicos**

- ¾ Determinar los requerimientos asociados a la aplicación de la automatización distribución y control del stock de materiales de la Fundación Misión Ribas Anzoátegui.
- ¾ Diseñar la estructura del software que incluya la definición y características de los módulos que conforman el sistema.
- ¾ Diseñar la Base de Datos para el almacenamiento de los campos descriptivos de los materiales
- ¾ Diseñar la interfaz de usuario que permita el fácil acceso a la información presentada por el sistema.
- ¾ Codificar los módulos que integrarán el software realizando las evaluaciones y prueba del sistema.
- $\triangleright$  Elaborar el manual de usuario y el de mantenimiento.

## **CAPITULO II: MARCO TEÓRICO**

#### <span id="page-28-0"></span>**2.1 Antecedentes**

Rendón, L. (2005). **"Diseño de un sistema de información para el registro y control de materiales y equipos asignados por la Misión Ribas en el Estado Anzoátegui",** en la Universidad de Oriente Núcleo de Anzoátegui, elaboro una tesis que consistió en un sistema para el registro y control de materiales y equipos distribuidos por la Misión Ribas en Anzoátegui que permitiera optimizar los procesos de actualización y de inventario en almacén [7].

Naffah, F. (2008). "**Desarrollo de un software para el control de inventario del material importado de una ensambladora de vehículos",**  en la Universidad de Oriente Núcleo de Anzoátegui, elaboró un sistema que se encarga de operaciones como: Captura, procesamiento, almacenamiento y búsqueda detallada de la información, así como generación de reportes. Esta aplicación fue desarrollada bajo los lineamientos de la metodología de proceso unificado de desarrollo de software [3].

Tovar, D. (2008). "**Desarrollo de un software que permita automatizar las actividades asociadas al proceso de inscripción por el departamento de computación y sistemas vía Internet**", en la Universidad de Oriente Núcleo de Anzoátegui, elaboró un sistema de gestión basado en tecnología web que permite a los usuarios realizar las operaciones necesarias para tal fin. Se diseñó siguiendo los fundamentos de la ingeniería de software a través de UML. Para su construcción se utilizaron herramientas

<span id="page-29-0"></span>como: Dreamweaver8, Adobe Fotoshop CS2, Apache Server (Funcionalidad PHP) y MySQL (Base de Datos) [5].

Obando, M., Sales, A. (2008). "**Desarrollo de un software para automatizar el control de donantes en el banco de sangre del Hospital Universitario Dr. Luís Razetti de Barcelona Estado Anzoátegui**", este software captura, clasifica, organiza todos los datos relacionados con el donantes de sangre para un mejor seguimiento y control. La elaboración del proyecto estuvo dirigida por el proceso unificado de desarrollo de software y apoyada en los diagramas de lenguajes UML, utilizando tecnología de software libre, PHP como lenguaje de programación de Scripts de servidor, HTML y Javascripts para la programación al lado del cliente y como manejador de base de datos MySQL [4].

#### **2.2 Teorías y Conceptos Básicos de Computación**

#### **2.2.1 Ingeniería de Software**

Se puede decir que la ingeniería de software es el establecimiento y uso de principios de ingeniería robusta, orientada a obtener software económicos que sean fiables y funcione de manera eficiente sobre maquinas reales, surge de la ingeniería de sistema y de hardware. Abarca un conjunto de tres elementos claves, métodos, herramientas y procedimientos.

Los métodos de la ingeniería del software indican "como" se construye técnicamente el software. Los métodos abarcan un amplio espectro de tareas que incluye: Planificación y estimación de proyecto, análisis de los requisitos del sistema y del software, diseños de estructuras de datos, arquitectura de programas y procedimientos de algoritmos, codificación, prueba y

<span id="page-30-0"></span>mantenimiento. Los procedimientos de la ingeniería de software definen la secuencia en la que se aplican los métodos, las entregas (documentos, informes, formas, etc.) que se requieran, los controles que ayuden a asegurar la calidad y coordinar los cambios, y las directrices que ayudan a los gestores de software a evaluar el progreso [16].

#### **2.2.2 Desarrollo de Software**

Un proceso define quién está haciendo qué, cuándo y cómo alcanzar un determinado objetivo. En la ingeniería de software el objeto es construir un producto software o mejorar uno existentes. Un proceso efectivo proporciona normas para el desarrollo eficiente de software de calidad. Captura y presenta las mejores prácticas que el estado actual de la tecnología permite. En consecuencia, reduce el riesgo y hace el proyecto más predecible teniendo como efecto el fomento de una visión y una cultura común.

Un proceso de desarrollo de software debería también ser capaz de evolucionar durante muchos años. Durante ésta evolución debería limitar su alcance, en un momento del tiempo dado, a las realidades que permitan las tecnologías, herramientas, personas y patrones de organización [14].

### **2.2.3 Base de Datos**

Una base de datos o banco de datos es un conjunto de datos pertenecientes a un mismo contexto y almacenados sistemáticamente para su posterior uso. En este sentido, una biblioteca puede considerarse una base de datos compuesta en su mayoría por documentos y textos impresos en papel e indexados para su consulta. En la actualidad, y debido al <span id="page-31-0"></span>desarrollo tecnológico de campos como la [informática](http://es.wikipedia.org/wiki/Informática) y la [electrónica](http://es.wikipedia.org/wiki/Electrónica), la mayoría de las bases de datos están en formato digital (electrónico), que ofrece un amplio rango de soluciones al problema de almacenar datos. Las aplicaciones más usuales son para la gestión de empresas e instituciones públicas. También son ampliamente utilizadas en entornos científicos con el objeto de almacenar la información experimental, toda base de datos se diseña, construye y prueba con datos para un determinado propósito, y a su vez esta dirigida a un grupo de usuarios los cuales hacen uso de ciertas aplicaciones para llegar hasta ella. [10].

#### **2.2.4 Propiedades de una Base de datos**

Las propiedades con las que cuenta de una Base de Datos son las siguientes: [8].

- ¾ Una base de datos representa algún aspecto del mundo real, en ocasiones llamado mini mundo o universo de discurso.
- ¾ Una base de datos es un conjunto de datos lógicamente coherente, con cierto significado inherente. Una colección aleatoria de datos no puede considerarse propiamente una base de datos.
- ¾ Toda base de datos se diseña, se construye y prueba con datos para un propósito específico. Está dirigida a un grupo de usuarios y tiene ciertas aplicaciones preconcebidas que interesan a dichos usuarios.

#### **2.2.5 Ventajas de las Bases de Datos**

<span id="page-32-0"></span>Entre las múltiples ventajas que nos garantiza una base de datos se mencionan las siguientes:

- ¾ Globalización de la información: La convierte a los datos almacenados en un valioso recurso para la organización, permitiéndole a los usuarios considerar la información como un recurso corporativo que carece de dueños específicos.
- ¾ Eliminación de información inconsistente: Debe haber coherencia, si existen dos o más archivos con la misma información, los cambios que se hagan a éstos deberán hacerse a todas las copias del archivo de facturas.
- ¾ Permite compartir información: La información almacenada puede ser compartida entre múltiples usuarios.
- ¾ Permite mantener la integridad y consistencia de los datos almacenados: Permite almacenar sólo la información correcta y al mismo tiempo garantiza la integridad de ésta.
- ¾ Independencia de datos: implica una separación entre los programas y los datos.

#### **2.2.6 Manejador de Base de Datos MySQL**

Es un [sistema de gestión de base de datos](http://es.wikipedia.org/wiki/Sistema_de_gesti%C3%B3n_de_base_de_datos) [relacional,](http://es.wikipedia.org/wiki/Modelo_relacional) [multihilo](http://es.wikipedia.org/wiki/Hilo_en_sistemas_operativos) y [multiusuario](http://es.wikipedia.org/wiki/Multiusuario) [MySQL AB](http://es.wikipedia.org/wiki/MySQL_AB) desde enero de 2008 una subsidiaria de [Sun](http://es.wikipedia.org/wiki/Sun_Microsystems)  [Microsystems](http://es.wikipedia.org/wiki/Sun_Microsystems) desarrolla MySQL, como [software libre](http://es.wikipedia.org/wiki/Software_libre) en un esquema de licenciamiento dual. Por un lado se ofrece bajo la [GNU GPL](http://es.wikipedia.org/wiki/Licencia_p%C3%BAblica_general_de_GNU) para cualquier

<span id="page-33-0"></span>uso compatible con ésta licencia, pero las empresas que quieran incorporarlo en productos privativos pueden comprar a la empresa una licencia específica que les permita éste uso. Está desarrollado en su mayor parte en [ANSI C.](http://es.wikipedia.org/wiki/ANSI_C) Existen otros proyectos donde el software es desarrollado por una comunidad pública y el [copyright](http://es.wikipedia.org/wiki/Copyright) del código está en poder del autor individual, MySQL es propiedad y está patrocinado por una empresa privada, que posee el [copyright](http://es.wikipedia.org/wiki/Copyright) de la mayor parte del código. Esto es lo que posibilita el esquema de licenciamiento anteriormente mencionado. Destaca por su gran adaptación a diferentes entornos de desarrollo, permitiendo su ínteractuación con los lenguajes de programación más utilizados como PHP, Perl y Java y su integración en distintos sistemas operativos [8].

### **2.2.7 Procesamiento de Datos**

El procesamiento de datos es la actividad fundamental de un sistema de información. Consiste en trasformar un conjunto de datos de entrada en información de salida y almacenar tales datos para su uso posterior. Se pueden decir que el procesamiento de datos posee dos actividades diferentes pero estrechamente relacionadas como lo son:

- ¾ Procesamiento de transacciones: Se encarga de realizar funciones como la clasificación de datos, ordenamiento de datos, cálculo, resumen, almacenamiento y captura.
- ¾ Procesamiento de información: Se encarga de realizar funciones como selección, reducción, conversión, presentación y distribución.

### **2.2.8 Programación Orientada a Objetos**

<span id="page-34-0"></span>La Programación Orientada a Objetos, POO (OOP, Object Oriented Programming, en ingles), es una técnica de programación cuyo soporte fundamental es el objeto. Un objeto es una extensión de un tipo abstracto de datos (TAD), éste concepto es ampliamente utilizado desde la década de los setenta. Un TAD es un tipo definido por el usuario, que encapsula u conjunto de datos y las operaciones sobre estos datos.

La diferencia entre el concepto de TAD y el de objeto radica en que además del proceso de abstracción que se utiliza para su definición, existen otros dos con los que se forma el núcleo principal de la programación orientada a objetos, estos son la herencia y el polimorfismo.

#### **2.2.9 Conceptos Básicos de la Orientación a Objetos**

La orientación a objetos se basa en concepto como clase, objeto, herencia y polimorfismo, pero también en muchos otros:

- ¾ Clase: Es una descripción de un conjunto de objetos similares. Una clase contiene los atributos y las operaciones sobre esos atributos que hacen que una clase tenga la entidad que se desea.
- ¾ Objeto: Un objeto es una cosa, generalmente extraída del vocabulario del espacio del problema o del espacio de la solución. Todo objeto tiene un nombre (se le puede identificar), un estado (hay algunos datos asociados a él) y un comportamiento (se le pueden hacer cosas a objetos y él puede hacer cosas a otros objetos).
- ¾ Atributos: Es una característica concreta de una clase.
- <span id="page-35-0"></span>¾ Método: Es una operación concreta de una determinada clase.
- ¾ Instancia: Es una manifestación concreta de unas clase (un objeto con valores concretos). También se le suele llamar ocurrencia.
- ¾ Herencia: Es un mecanismo mediante el cual se puede crear una nueva clase partiendo de una existente, se dice entonces que la nueva clase hereda las características de la clase existente aunque se le puede añadir más capacidades (añadiendo datos o capacidades) o modificar las que tiene.
- ¾ Polimorfismo: Hace referencia a la posibilidad de que dos métodos implementen distintas acciones, aún teniendo el mismo nombre, dependiendo del objeto que lo ejecuta o de los parámetros que recibe [13].

### **2.2.10 Proceso Unificado**

En primer lugar, el Proceso Unificado es un proceso de desarrollo de software. Un proceso de desarrollo de software es el conjunto de actividades necesarias para transformar los requisitos de un usuario en un sistema de software. Sin embargo, el Proceso Unificado es más que un simple proceso; es un marco de trabajo genérico que puede especializarse para una gran variedad de sistema de software, para diferentes áreas de aplicación, diferentes tipos de organizaciones, diferentes niveles de aptitud y diferentes tamaños de proyecto.

Un sistema de software ve la luz para dar servicios a sus usuarios. Por tanto, para construirlo con éxito debemos conocer lo que sus
futuros usuarios necesitan y desean. El término usuario no solo hace referencia a usuarios humanos sino a otros sistemas. En éste sentido, el término usuario representa alguien o algo (como otro sistema fuera del sistema en consideración) que interactúa con él que estamos desarrollando. Una interacción de éste tipo es un caso de uso. Un caso de uso es un fragmento de funcionalidad que proporciona al usuario un resultado importante.

El proceso unificado se repite a lo largo de una serie de ciclos que constituyen la vida de un sistema, como son: fase de Inicio, Elaboración, Construcción y Transición. Cada fase se subdivide en: Requisitos, Análisis, Diseño, Implementación y Prueba. Como se muestra en la figura 2.1.

## **Inicio:**

- $\triangleright$  Documento de la visión
- $\triangleright$  Modelo inicial de caso de uso
- $\triangleright$  Glosario inicial del proyecto
- $\triangleright$  Caso inicial de negocio
- $\triangleright$  Evaluación inicial de riesgo
- $\triangleright$  Plan de proyecto (fases e iteraciones)
- ¾ Modelo de negocio
- ¾ Uno o más prototipos (si es necesario)

# **Elaboración:**

- $\triangleright$  Modelo de casos de uso
- $\triangleright$  Requisitos suplementarios (se incluyen los no funcionales)
- ¾ Modelo de análisis
- $\triangleright$  Descripción de la arquitectura del software
- $\triangleright$  Prototipo arquitectónico ejecutable
- ¾ Modelo de diseño preliminar
- $\triangleright$  Lista revisada de riesgos
- $\triangleright$  Plan de proyecto (plan de iteración, flujo de trabajos adaptados, fundamentos, productos técnicos de trabajo, manual preliminar de usuario)

# **Construcción:**

- ¾ Modelo del diseño
- $\triangleright$  Componentes del software
- ¾ Incremento integrado del software
- $\triangleright$  Plan y procedimientos de pruebas
- $\triangleright$  Casos de prueba
- ¾ Documentación del soporte (manual de usuario, manual de instalación, descripción del incremento actual)

# **Transición:**

- $\triangleright$  Incremento de software integrado
- $\triangleright$  Reporte de las pruebas beta
- $\triangleright$  Retroalimentación general del usuario

El proceso utiliza el Lenguaje Unificado de Modelado (UML), un lenguaje que produce dibujos comparables en sus objetivos a los esquemas que se utilizan desde hace muchos tiempos en otras disciplinas técnicas [14].

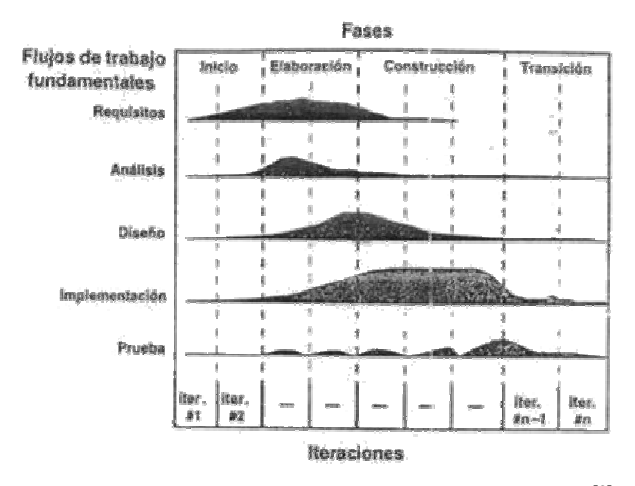

 **Figura 2.1 Fases del proceso unificado [6]** 

De alguna manera, el proceso unificado es un intento encaminado a reunir los mejores rasgos y características de modelos de procesos de software, reconoce la importancia de la comunicación con el cliente y los métodos encaminados a describir el punto de vista del cliente con respecto a un sistema. Una imagen que representa la metodología que sugiere el proceso unificado se presenta en la figura 2.2.

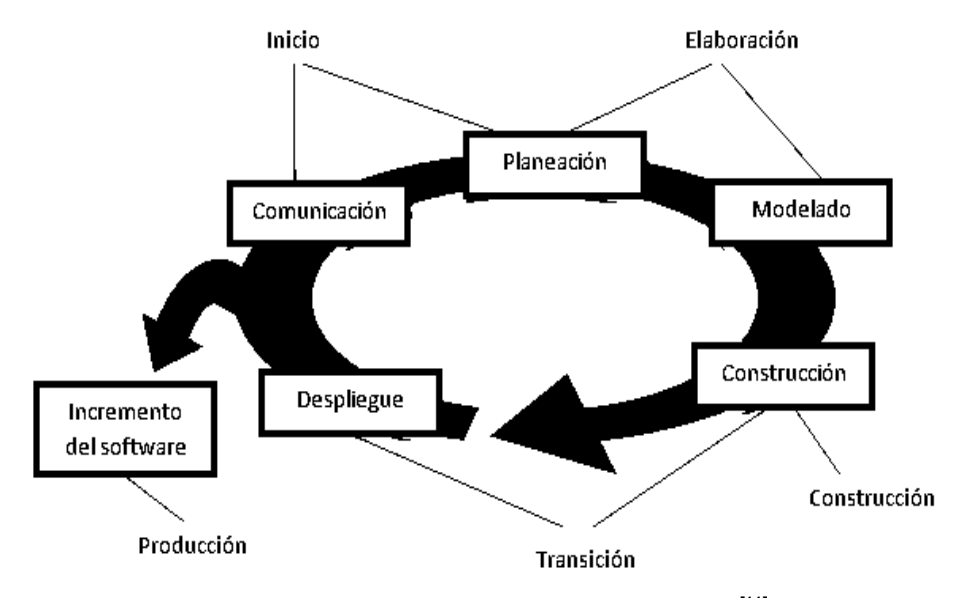

**Figura 2.2 Metodología del proceso unificado [11]**

# **2.2.11 Metodología de Proceso Unificado Racional (RUP)**

El Proceso Unificado Racional (Rational Unified Process en inglés, habitualmente resumido como RUP) es un proceso de desarrollo de software y junto con el Lenguaje Unificado de Modelado [UML](http://es.wikipedia.org/wiki/UML), constituye la metodología estándar más utilizada para el análisis, implementación y documentación de sistemas orientados a objetos.

El RUP no es un sistema con pasos firmemente establecidos, sino un conjunto de metodologías adaptables al contexto y necesidades de cada organización la cual nos permite:

- ¾ Desarrollar Software Iterativamente.
- $\triangleright$  Modelar el software visualmente.
- $\triangleright$  Gerenciar los Requerimientos.
- $\triangleright$  Usar arquitecturas basadas en componentes.
- ¾ Verificación continúa de la calidad.
- ¾ Gerenciar los cambios

Está basado en 5 principios clave que son:

- ¾ Adaptar el proceso: Deberá adaptarse a las características propias del proyecto u organización. El tamaño del mismo, así como su tipo o las regulaciones que lo condicionen, influirán en su diseño específico. También se deberá tener en cuenta el alcance del proyecto.
- $\triangleright$  Equilibrar prioridades: Los requerimientos de los diversos participantes pueden ser diferentes, contradictorios o disputarse recursos limitados. Debe encontrarse un equilibrio que satisfaga los deseos de todos.

Gracias a este equilibrio se podrán corregir desacuerdos que surjan en el futuro.

- ¾ Demostrar valor Iterativamente: Los proyectos se entregan, aunque sea de un modo interno, en etapas iteradas. En cada iteración se analiza la opinión de los inversores, la estabilidad y calidad del producto, y se refina la dirección del proyecto así como también los riesgos involucrados
- ¾ Colaboración entre equipos: El desarrollo de software no lo hace una única persona sino múltiples equipos. Debe haber una comunicación fluida para coordinar requerimientos, desarrollo, evaluaciones, planes, resultados, etc.
- ¾ Elevar el nivel de abstracción: Esto evita que los desarrolladores de software vayan directamente de los requisitos a la codificación de software a la medida del cliente, sin saber con certeza qué codificar para satisfacer de la mejor manera los requerimientos y sin comenzar desde un principio pensando en la reutilización del código. Un alto nivel de abstracción también permite discusiones sobre diversos niveles y soluciones arquitectónicas. Éstas se pueden acompañar por las representaciones visuales de la arquitectura, por ejemplo con el lenguaje [UML](http://es.wikipedia.org/wiki/UML) [12].

#### **2.2.12 Lenguaje Unificado de Modelado (UML)**

Es un lenguaje que sirve para escribir los planos del software, puede utilizarse para visualizar, especificar, construir y documentar todos los artefactos que componen un sistema con gran cantidad de software. UML puede usarse para modelar desde sistemas de información hasta aplicaciones distribuidas basadas en Web, pasando por sistema empotrado de tiempo real, la esencia del UML es que utiliza varios tipos de notaciones y diagramas estándar para modelar ilustrar sistemas orientados a objetos y describe la semántica esencial de lo que estos diagramas y símbolos significan.

Es importante resaltar que UML es un "lenguaje de modelado" para especificar o describir métodos o procesos. Se utiliza para definir un sistema, detallar los artefactos en el sistema y para documentar y construir. En otras palabras, es el lenguaje en el que está descrito el modelo.

Se puede aplicar en el desarrollo de software entregando gran variedad de formas para dar soporte a una metodología de desarrollo de software (tal como el Proceso Unificado Racional o [RUP\)](http://es.wikipedia.org/wiki/RUP), pero no especifica en sí mismo qué metodología o proceso usar.

UML no puede compararse con la programación estructurada, pues UML significa Lenguaje Unificado de Modelado, no es programación, solo se diagrama la realidad de una utilización en un requerimiento. Mientras que, programación estructurada, es una forma de programar como lo es la orientación a objetos, sin embargo, la programación orientada a objetos viene siendo un complemento perfecto de UML, pero no por eso se toma UML sólo para lenguajes orientados a objetos [13].

### **2.2.13 Software Libre**

Es la denominación del [software](http://es.wikipedia.org/wiki/Software) que brinda [libertad](http://es.wikipedia.org/wiki/Libertad) a los usuarios sobre su producto adquirido y por tanto, una vez obtenido, puede ser usado, copiado, estudiado, modificado y redistribuido libremente. Según la [Free](http://es.wikipedia.org/wiki/Free_Software_Foundation)  [Software Foundation,](http://es.wikipedia.org/wiki/Free_Software_Foundation) el software libre se refiere a la [libertad](http://es.wikipedia.org/wiki/Libertad) de los usuarios

para ejecutar, copiar, distribuir, estudiar, cambiar y mejorar el [software](http://es.wikipedia.org/wiki/Software); de modo más preciso, se refiere a cuatro libertades de los usuarios del software: la libertad de usar el programa, con cualquier propósito; de estudiar el funcionamiento del programa, y adaptarlo a las necesidades; de distribuir copias, con lo que puede ayudar a otros; de mejorar el programa y hacer públicas las mejoras, de modo que toda la comunidad se beneficie (para la segunda y última libertad mencionadas, el acceso al [código fuente](http://es.wikipedia.org/wiki/C%C3%B3digo_fuente) es un requisito previo).

El software libre suele estar disponible gratuitamente, o al precio de coste de la distribución a través de otros medios; sin embargo no es obligatorio que sea así, por ende no hay que asociar software libre a "software gratuito" (denominado usualmente [freeware\)](http://es.wikipedia.org/wiki/Freeware), ya que, conservando su carácter de libre, puede ser distribuido [comercialmente](http://es.wikipedia.org/wiki/Software_comercial) ("software comercial"). Análogamente, el "software gratis" o "gratuito" incluye en algunas ocasiones el [código fuente](http://es.wikipedia.org/wiki/C%C3%B3digo_fuente). Tampoco debe confundirse software libre con "software de [dominio público"](http://es.wikipedia.org/wiki/Dominio_p%C3%BAblico). Éste último es aquel software que no requiere de [licencia](http://es.wikipedia.org/wiki/Licencia_de_software), pues sus derechos de explotación son para toda la humanidad, porque pertenece a todos por igual. Cualquiera puede hacer uso de él, siempre con fines legales y consignando su autoría original. Este software sería aquel cuyo autor lo dona a la humanidad o cuyos [derechos de](http://es.wikipedia.org/wiki/Derechos_de_autor)  [autor](http://es.wikipedia.org/wiki/Derechos_de_autor) han expirado, tras un plazo contado desde la muerte de este, habitualmente 70 años. Si un [autor](http://es.wikipedia.org/wiki/Autor) condiciona su uso bajo una licencia, por muy débil que sea, ya no es del dominio público.

De acuerdo con tal definición, el software es "libre" si garantiza las siguientes libertades:

¾ Libertad 0: la libertad de usar el programa, con cualquier propósito.

- ¾ Libertad 1: la libertad de estudiar cómo funciona el programa y modificarlo, adaptándolo a tus necesidades.
- $\triangleright$  Libertad 2: la libertad de distribuir copias del programa, con lo cual puedes ayudar a tu prójimo.
- ¾ Libertad 3: la libertad de mejorar el programa y hacer públicas esas mejoras a los demás, de modo que toda la comunidad se beneficie.

Las libertades 1 y 3 requieren acceso al [código fuente](http://es.wikipedia.org/wiki/C%C3%B3digo_fuente) porque estudiar y modificar software sin su código fuente es muy poco viable. Sin embargo el sentido original es más libre, abierto y menos restrictivo que el que le otorga las demás licencias, debido a eso en estos momentos existen graves perjuicios en la comunidad de [programadores](http://es.wikipedia.org/wiki/Programador) de software libre, que muchas veces no pueden reutilizar o mezclar códigos de dos licencias distintas, pese a que las libertades teóricamente lo deberían permitir.

### **2.2.14 Lenguaje de Programación PHP**

.

Es un [lenguaje de programación](http://es.wikipedia.org/wiki/Lenguaje_de_programaci%C3%B3n) [interpretado](http://es.wikipedia.org/wiki/Lenguaje_interpretado), diseñado originalmente para la creación de [páginas web](http://es.wikipedia.org/wiki/P%C3%A1gina_web) dinámicas. Se usa en interpretación del lado del servidor (*server-side scripting*) pero actualmente puede ser utilizado desde una interfaz de línea de comandos o en la creación de otros tipos de programas incluyendo aplicaciones con [interfaz gráfica](http://es.wikipedia.org/wiki/Interfaz_gr%C3%A1fica_de_usuario), está diseñado especialmente para desarrollo web y puede ser embebido dentro de código HTML. Generalmente se ejecuta en un servidor web, tomando el código en PHP como su entrada y creando páginas web como salida. Puede ser desplegado en la mayoría de los servidores web, en casi todos los sistemas operativos y plataformas sin costo alguno. Publicado bajo la PHP License, la *Free Software Foundation* considera esta licencia como software libre.

Es un lenguaje interpretado de propósito general ampliamente usado y su gran parecido con los lenguajes más comunes de [programación](http://es.wikipedia.org/wiki/Programaci%C3%B3n_estructurada)  [estructurada](http://es.wikipedia.org/wiki/Programaci%C3%B3n_estructurada), como [C](http://es.wikipedia.org/wiki/Lenguaje_de_programaci%C3%B3n_C) y [Perl](http://es.wikipedia.org/wiki/Perl), permiten a la mayoría de los [programadores](http://es.wikipedia.org/wiki/Programador) crear aplicaciones complejas con una curva de aprendizaje muy corta. También les permite involucrarse con aplicaciones de contenido dinámico sin tener que aprender todo un nuevo grupo de funciones.

### Ventajas:

- $\triangleright$  Es un [lenguaje multiplataforma](http://es.wikipedia.org/wiki/Multiplataforma).
- $\triangleright$  Completamente orientado a la web.
- ¾ Capacidad de conexión con la mayoría de los motores de base de datos que se utilizan en la actualidad, destaca su conectividad con [MySQL](http://es.wikipedia.org/wiki/MySQL) y [PostgreSQL](http://es.wikipedia.org/wiki/PostgreSQL).
- ¾ Capacidad de expandir su potencial utilizando la enorme cantidad de módulos (llamados ext's o extensiones).
- ¾ Posee una amplia documentación en su página oficial entre la cual se destaca que todas las funciones del sistema están explicadas y ejemplificadas en un único archivo de ayuda.
- ¾ Es [libre,](http://es.wikipedia.org/wiki/Software_Libre) por lo que se presenta como una alternativa de fácil acceso para todos.
- ¾ Permite las técnicas de [Programación Orientada a Objetos](http://es.wikipedia.org/wiki/Programaci%C3%B3n_Orientada_a_Objetos).
- $\triangleright$  Biblioteca nativa de funciones sumamente amplia e incluida.
- $\triangleright$  No requiere definición de tipos de variables aunque sus variables se pueden evaluar también por el tipo que estén manejando en tiempo de ejecución.
- $\triangleright$  Tiene manejo de excepciones.
- $\triangleright$  Si bien PHP no obliga a quien lo usa a seguir una determinada metodología a la hora de programar se puede aplicar cualquier técnica

de programación y/o desarrollo que le permita escribir códigos ordenados, estructurados y manejables.

Desventajas:

 $\triangleright$  La [ofuscación](http://es.wikipedia.org/wiki/Ofuscaci%C3%B3n) de código es la única forma de ocultar las fuentes [8].

## **2.2.15 Internet**

Es un conjunto descentralizado de [redes de comunicación](http://es.wikipedia.org/wiki/Red_de_comunicaciones) interconectadas, que utilizan la familia de [protocolos](http://es.wikipedia.org/wiki/Protocolo_de_red) [TCP/IP,](http://es.wikipedia.org/wiki/TCP/IP) garantizando que las redes físicas [heterogéneas](http://es.wiktionary.org/wiki/heterog%C3%A9neo) que la componen funcionen como una red lógica única, de alcance mundial. Sus orígenes se remontan a [1969](http://es.wikipedia.org/wiki/1969), cuando se estableció la primera conexión de computadoras, conocida como [ARPANET](http://es.wikipedia.org/wiki/ARPANET), entre tres universidades en [California](http://es.wikipedia.org/wiki/California) y una en [Utah,](http://es.wikipedia.org/wiki/Utah) [Estados](http://es.wikipedia.org/wiki/Estados_Unidos) [Unidos.](http://es.wikipedia.org/wiki/Estados_Unidos)

Uno de los servicios que más éxito ha tenido en Internet ha sido la [World Wide Web](http://es.wikipedia.org/wiki/World_Wide_Web) (WWW, o "la Web"), hasta tal punto que es habitual la confusión entre ambos términos. La WWW es un conjunto de protocolos que permite, de forma sencilla, la consulta remota de archivos de [hipertexto](http://es.wikipedia.org/wiki/Hipertexto). Ésta fue un desarrollo posterior [\(1990](http://es.wikipedia.org/wiki/1990)) y utiliza Internet como [medio de](http://es.wikipedia.org/wiki/Medio_de_transmisi%C3%B3n)  [transmisión.](http://es.wikipedia.org/wiki/Medio_de_transmisi%C3%B3n)

Existen, por tanto, muchos otros servicios y protocolos en Internet, aparte de la Web: el envío de [correo electrónico](http://es.wikipedia.org/wiki/Correo_electr%C3%B3nico), la [transmisión de archivos,](http://es.wikipedia.org/w/index.php?title=Transmisi%C3%B3n_de_archivos&action=edit&redlink=1) las [conversaciones en línea](http://es.wikipedia.org/wiki/Chat), la [mensajería instantánea,](http://es.wikipedia.org/wiki/Mensajer%C3%ADa_instant%C3%A1nea) la transmisión de contenido y comunicación multimedia, [telefonía](http://es.wikipedia.org/wiki/Telefon%C3%ADa), [televisión,](http://es.wikipedia.org/wiki/Televisi%C3%B3n) los [boletines](http://es.wikipedia.org/wiki/Grupo_de_noticias) [electrónicos](http://es.wikipedia.org/wiki/Grupo_de_noticias), el [acceso remoto](http://es.wikipedia.org/wiki/Administraci%C3%B3n_remota) a otras máquinas los [juegos en línea.](http://es.wikipedia.org/wiki/Juegos_en_l%C3%ADnea) [15].

#### **2.2.16 Red corporativa Intranet**

Una [Intranet](http://www.monografias.com/trabajos12/intrants/intrants.shtml) es [una red](http://www.monografias.com/Computacion/Redes/) privada que la [tecnología](http://www.monografias.com/Tecnologia/index.shtml) [Internet](http://www.monografias.com/Computacion/Internet/) usó como [arquitectura](http://www.monografias.com/trabajos6/arma/arma.shtml) elemental. Una [red](http://www.monografias.com/Computacion/Redes/) interna se construye usando los [protocolos](http://www.monografias.com/trabajos12/mncerem/mncerem.shtml) TCP/[IP](http://www.monografias.com/trabajos/protocolotcpip/protocolotcpip.shtml) para [comunicación](http://www.monografias.com/trabajos12/fundteo/fundteo.shtml) de Internet, que pueden ejecutarse en muchas de las plataformas de [hardware](http://www.monografias.com/Computacion/Hardware/) y en [proyectos](http://www.monografias.com/trabajos12/pmbok/pmbok.shtml) por cable. El hardware fundamental no es lo que construye una Intranet, lo que importa son los protocolos del [software](http://www.monografias.com/Computacion/Software/). Las Intranets pueden coexistir con otra tecnología de red de área local. Aquellos empleados que están dentro de una Intranet pueden acceder a los amplios recursos de Internet, pero aquellos en Internet no pueden entrar en la Intranet, que tiene acceso restringido.

Crear una Intranet en la que todas las informaciones y recursos se puedan usar sin interrupciones tiene muchos beneficios. Las redes basadas en TCP/IP facilitan las personas el acceso a la red remotamente, desde casa o mientras viajan. Contactar con una Intranet de este modo es muy parecido a conectar con Internet, La operabilidad interna entre redes es otro suplemento sustancial. Los sistemas de [seguridad](http://www.monografias.com/trabajos/seguinfo/seguinfo.shtml) separan una Intranet de Internet. La red interna de una compañía está protegida por [firewall:](http://www.monografias.com/trabajos3/firewalls/firewalls.shtml) combinaciones de hardware y software que sólo permiten a ciertas personas acceder a ella para propósitos específicos [15].

#### **2.2.17 Arquitectura Cliente-Servidor**

Esta arquitectura consiste básicamente en que un programa (**el [cliente](http://es.wikipedia.org/wiki/Cliente_(informática))**) que realiza peticiones a otro programa **(el [servidor](http://es.wikipedia.org/wiki/Servidor))** que le da respuesta. Aunque esta idea se puede aplicar a programas que se ejecutan sobre una sola computadora es más ventajosa en un sistema operativo [multiusuario](http://es.wikipedia.org/wiki/Multiusuario) distribuido a través de una [red de computadoras.](http://es.wikipedia.org/wiki/Red_de_computadoras)

En esta arquitectura la capacidad de proceso está repartida entre los clientes y los servidores, aunque son más importantes las ventajas de tipo organizativo debidas a la centralización de la gestión de la información y la separación de responsabilidades, lo que facilita y clarifica el diseño del sistema.

La separación entre [cliente](http://es.wikipedia.org/wiki/Cliente_(informática)) y [servidor](http://es.wikipedia.org/wiki/Servidor) es una separación de tipo lógico, donde el servidor no se ejecuta necesariamente sobre una sola máquina ni es necesariamente un sólo programa. Los tipos específicos de [servidores](http://es.wikipedia.org/wiki/Servidor) incluyen los servidores [Web](http://es.wikipedia.org/wiki/Web), los servidores de archivo, los servidores del correo, etc. Mientras que sus propósitos varían de unos servicios a otros, la arquitectura básica seguirá siendo la misma [11].

#### **2.3 Conceptos Básicos de Misión Ribas**

#### **2.3.1 Fundación Misión Ribas**

El Gobierno Bolivariano liderado por el Presidente de la República Bolivariana de Venezuela, Hugo Chávez Frías encontró en materia de educación básica, media diversificada y profesional, un panorama dantesco que evidenciaba un abandono total del sector educativo. Cinco millones de venezolanos que no finalizaron sus estudios de bachillerato eran expresión clara de un sistema excluyente [1].

Se pretende construir una nueva cultura política que plantea democratizar la educación dentro de un marco de integración nacional, garantizando el acceso a un sistema educativo de calidad para todos los venezolanos [6].

En octubre del 2003, se crea la Comisión Presidencial de Participación Comunitaria para El Plan Extraordinario Misión José Félix Ribas, coordinada por el Ministerio de Energía y Petróleo, en el decreto 2.656. El 17 de noviembre del mismo año, se inicia este plan educativo, el cual es reconocido legalmente por el Estado Docente de la República Bolivariana de Venezuela en la resolución número 47, el 9 de junio del 2004, en Caracas.

Los títulos de bachilleres son otorgados por el Ministerio de Educación y Deportes (MED), que se encarga de avalar la certificación de los títulos. El MED es el responsable de garantizar el nivel académico y un sistema de evaluación del programa, también facilita las instalaciones educativas, las escuelas y los liceos públicos [2].

En la Misión Ribas se imparten las siguientes asignaturas: Lenguaje, Matemática, Geografía Universal, Geografía de Venezuela, Historia de Venezuela, Historia Universal, Inglés, Formación de la Ciudadanía, Ciencias y Computación, estas materias son impartidas a través de video-clases (con televisor y reproductor de video), dirigida por un facilitador(a) por cada grupo de hasta 30 vencedores(a), quienes integran conjuntamente las diferentes áreas de conocimientos a través del trabajo cooperativo [9].

# **CAPITULO III: FASE DE INICIO**

## **3.1 Introducción**

El objetivo principal de la fase de inicio es representar una arquitectura provisional para el sistema a desarrollar, el cual se logra reflejando el sistema a través de los subsistemas más importantes que lo conforman donde el criterio esencial es la viabilidad. Se procura minimizar los gastos en tiempo de planificación, esfuerzo y fondos hasta que se decida si el sistema es viable o no, durante esta fase de inicio, se establece la planificación del proyecto y se delimita a su alcancé. Incluye los criterios de éxito, la evaluación del riesgo, estimaciones de recursos que se necesitaran y la creación de una arquitectura candidata a partir del desarrollo de un conjunto clave de los requisitos, pasando por el modelo de los casos de uso. Al final se examinara los objetivos del ciclo de vida y se decide si proceder con el desarrollo del sistema, para que durante la fase de elaboración sean refinados y mejorados.

## **3.2 Requisitos**

El punto inicial para todas las tareas del ciclo de desarrollo es establecer un flujo de trabajo orientado a la captura de los requisitos o requerimientos del sistema. El propósito fundamental del flujo de trabajo de los requisitos es guiar el correcto desarrollo del sistema. Esta se consigue mediante una descripción, suficientemente buena, de los requisitos del sistema para llegar a un acuerdo con el cliente de lo que debe y no debe hacer el sistema.

En esta fase de inicio, el énfasis reside principalmente en el primer flujo de trabajo, el de requisito; este flujo de trabajo incluye identificar y detallar los casos de uso pertinentes en esta fase. Entre los aspecto a considerar en este flujo de trabajo se encuentra los siguientes: comprender el contexto del sistema, representar los requisitos funcionales pertinentes como casos de usos y recoger los requisitos adicionales; además se identificarán los riesgos del sistema ya que esta es una actividad de importancia en el desarrollo de un nuevo sistema, y por lo tanto uno de los primeros pasos al principio de la fase de inicio.

Hay diferentes puntos de partida para la captura de requisitos. En algunas ocasiones se comienza haciendo un modelo de negocio, o se inicia con un modelo del negocio que ya está desarrollado. En otros casos se podría tener como entrada un modelo de objeto sencillo, como un modelo del dominio. Los diferentes puntos de partida plantean tipos diferentes de riesgos, por lo que se debería elegir las técnicas que reduzcan esos riesgos de la mejor forma.

Para capturar y especificar los requisitos de manera eficaz, se necesita un conjunto de artefactos. Los artefactos fundamentales que se utilizan son: el modelo de caso de usos, que incluye los casos de usos y los actores, y los requisitos adicionales. También puede haber otros tipos como el modelo del dominio, el glosario y la lista de características.

#### **3.3 Captura de requisitos como caso de usos**

La técnica inmediata para identificar los requisitos del sistema se basa en los caso de usos. Estos capturan los requisitos funcionales como los no funcionales que son específicos de cada uno.

Para construir un sistema con éxito se deberá capturar los casos de usos que realmente se requiere para el sistema. Cada usuario quiere que el sistema haga algo para el o ella, es decir, que lleve a cabo ciertos casos de usos. Para ellos un caso de uso es una forma de utilizar el sistema.

## **3.3.1 Contexto del sistema**

Para capturar los requisitos y construir el sistema correcto, se necesita un firme conocimiento del contexto en el que se emplaza el sistema, en tal sentido se utilizara el modelo del dominio como una aproximación para expresarlo.

#### **3.3.2 Modelo del Dominio**

Como se mencionó anteriormente La Misión Ribas está conformada por una estructura a nivel nacional con una replica similar en cada estado y municipio. El objetivo principal de la Comisión Estadal de la Misión Ribas es coordinar, supervisar y evaluar el desempeño del plan educativo en la región, tomando en consideración todos los aspectos y variantes que tienen incidencia en el mismo. La comisión Municipal depende directamente de la comisión Estadal desempeñando labores orientadas hacia:

¾ Planificar, dirigir y controlar el funcionamiento de la Misión Ribas en los Municipios.

¾ Proponer a la Comisión Estatal los cambios que deseen realizar en la estructura organizativa Municipal así como informar las debilidades y fortalezas de la Misión en el Municipio.

Los objetos del dominio representan eventos o hechos que suceden en ámbito donde se desenvuelve el sistema. Se definen tres tipos de objetos o clases de dominio:

- ¾ Objetos del negocio que representan cosas que se manipulan en el negocio, como falta.
- $\triangleright$  Objetos del mundo real.
- ¾ Acontecimientos ocurridos o que ocurrirán.

Para tener una visión general del sistema en estudio y su entorno se utilizó un diagrama del sistema ampliado (Ver Fig. 3.1).

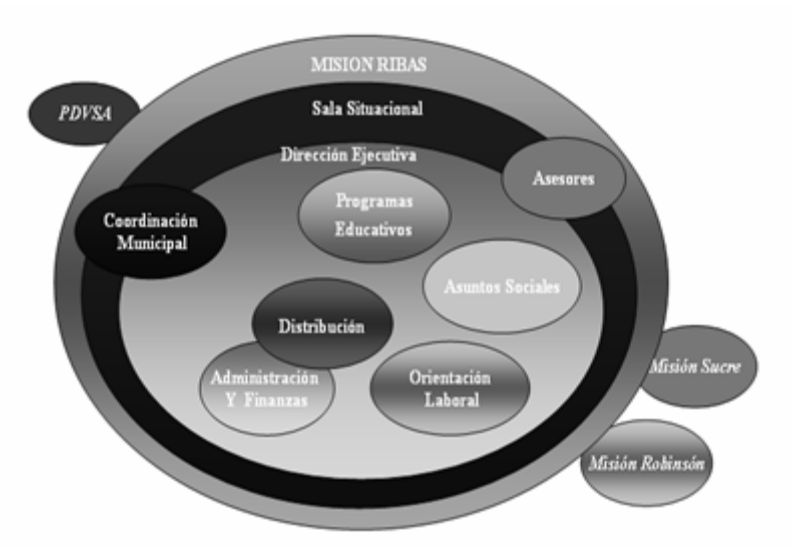

**Figura 3.1 Diagrama del Sistema Ampliado. (Misión Ribas Anzoátegui)** 

Lo antes expuesto, da un conocimiento del contexto en el que se emplaza al sistema. Una aproximación para expresar el contexto del sistema es el modelado del dominio. Un modelo del dominio o modelo conceptual, describe los conceptos importantes del contexto del sistema como objetos del dominio y enlaza estos objetos unos con otros. Los objetos del dominio representan "cosas" que existen o los eventos que suceden en el entorno.

La identificación y la asignación de un nombre para estos objetos nos ayudan a desarrollar un glosario de términos.

El modelado del dominio contribuye a la comprensión del contexto del sistema, y por lo tanto también contribuye a la comprensión de los requisitos del sistema que se desprenden del contexto. En otras palabras el modelado del dominio contribuye a una comprensión del problema que se supone que el sistema resuelve con relación a su contexto.

Como se observa en el diagrama del modelo del dominio de la figura 3.2, el coordinador municipal realiza la solicitud de materiales y/o equipos a través del Sistema Automatizado de Distribución Misión Ribas Anzoátegui (de ahora en adelante SADMRA), la cual debe ser revisada por el analista de inventario y aprobada por el coordinador de distribución antes de ser despachada por el jefe del almacén correspondiente, a través de SADMRA se controla el inventario de la Fundación Misión Ribas en el estado Anzoátegui, actualizándolo de la siguiente manera:

¾ Incrementando la existencia o incorporando nuevos ítems cuando se realiza una compra, se recibe donaciones o dotación desde misión Ribas Nacional, esta acción es realizada por el analista de inventario.

¾ Decrementando la existencia cuando se realiza los despacho, acción llevada a cabo por el Jefe de almacén, cuando se dona material o equipos a otra institución, por perdidas (vencimiento, robo, ect.) esta desincorporación debe realizarla el coordinador de distribución avalada por un informe o denuncia ante el CICPC.

Además el sistema SADMRA debe generar los diferentes reportes solicitados por los actores que lo requieran, estos pueden ser de inventarios, solicitudes y/o despachos.

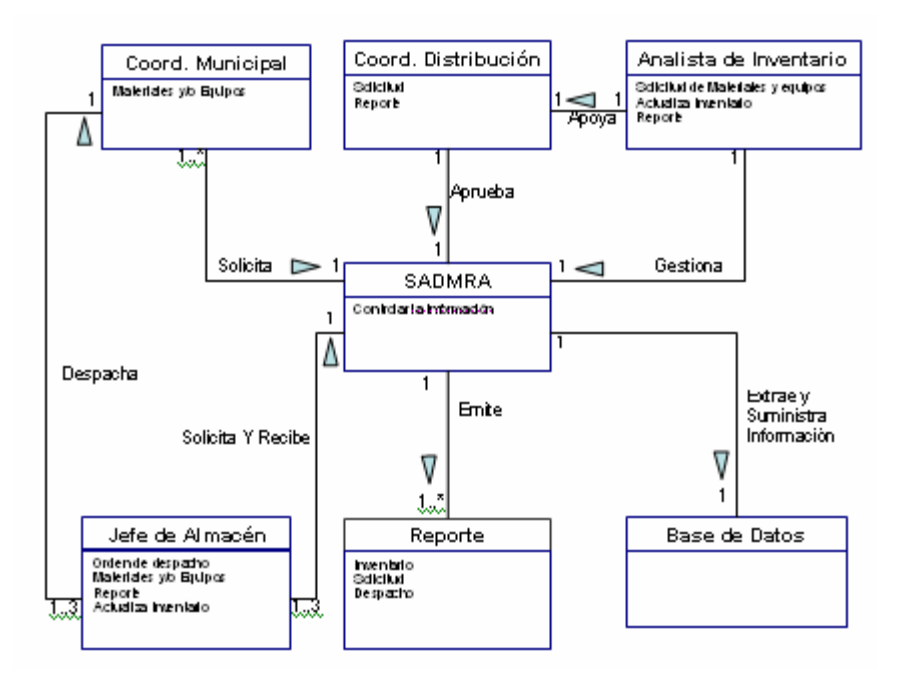

**Figura 3.2 Diagrama para el modelo del dominio, que captura los conceptos más importantes del contexto del sistema. (Payares V., Gutiérrez P.)**

# **3.3.3 Actores del sistema propuesto**

Actores: representan un rol que juega una persona, un dispositivo hardware o incluso otro sistema al interactuar con el nuestro. Se determinan observando a los usuarios directos, los responsables del uso o

mantenimiento del sistema, En SADMRA se identificaron los siguientes actores:

| <b>Actores</b>                           | <b>Descripción</b>                                                                                                    |
|------------------------------------------|----------------------------------------------------------------------------------------------------|
| <b>Coordinador</b><br><b>Municipal</b>   | Este actor esta representado por la persona que utiliza<br>el sistema para solicitar materiales y o equipos<br>necesarios para el buen funcionamiento de la misión<br>Ribas en el municipio y es el enlace con la comisión<br>estadal.                                                                                                    |
| Coordinador<br>de<br><b>Distribución</b> | Representa a la persona que utilizará el sistema como<br>una herramienta de apoyo para llevar el control de<br>materiales existente en el estado, así como un<br>despacho eficaz, además de poder en cualquier<br>momento generar un reporte y presentaciones basados<br>en datos estadísticos.                                                                                                    |
| Analista de<br><b>Inventario</b>         | Representa a la persona que supervisa las relaciones<br>de inventario para efectuar las solicitudes de Materiales<br>y Equipos al órgano central (Comisión Presidencial),<br>necesarios para llevar a cabo el correcto desempeño de<br>la Misión Ribas en el Estado Anzoátegui, también recibe<br>y controla las planillas con la información digitalizada,<br>utilizando las soluciones tecnológicas y presta apoyo al<br>coordinador de distribución. |

**TABLA 3.1 Actores del sistema. 1/2** 

**TABLA 3.1 Actores del sistema. 2/2** 

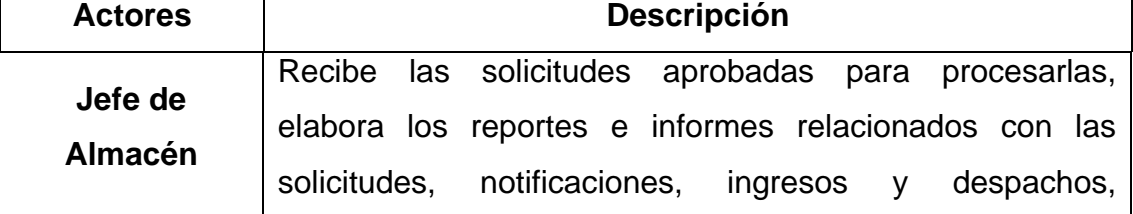

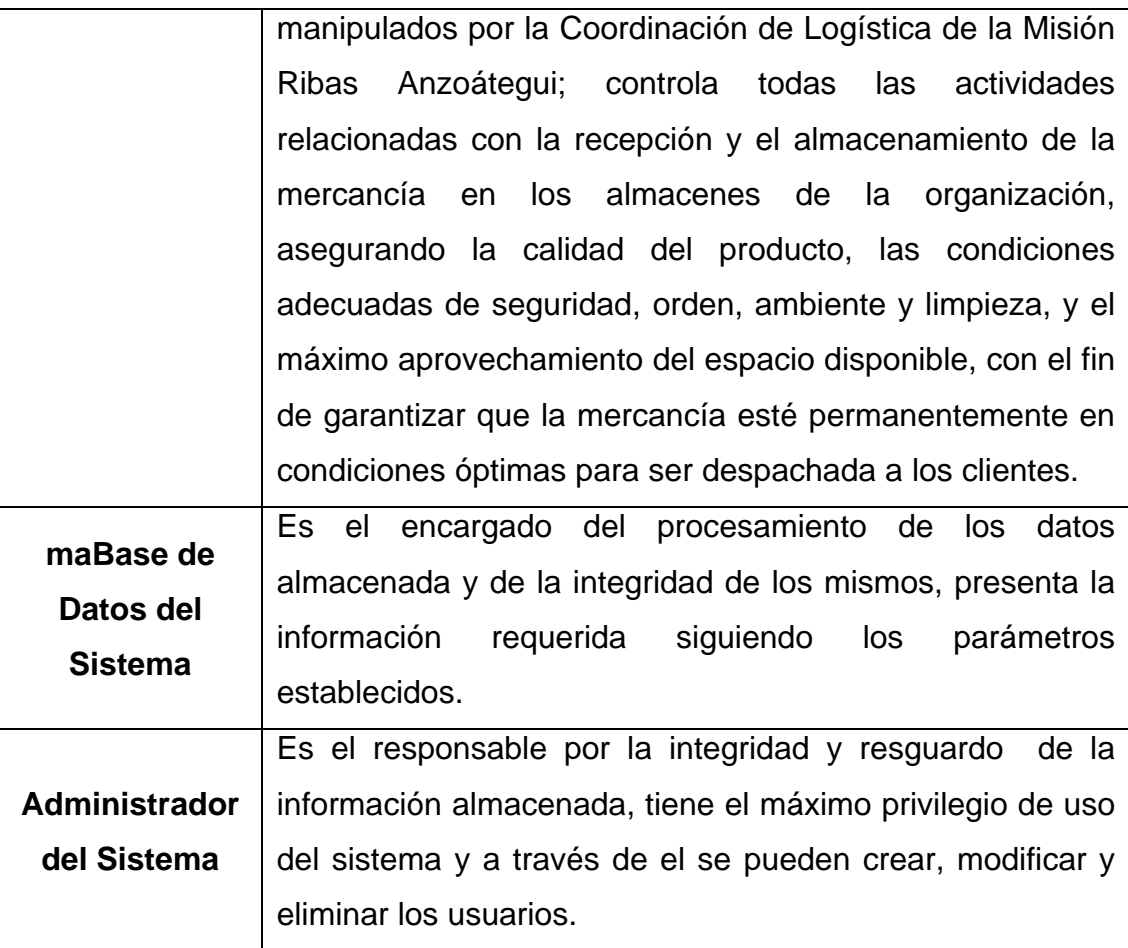

# **3.3.4 Requisitos funcionales**

Dado que el propósito principal del flujo de trabajo de los requisitos es guiar el desarrollo hacia el sistema correcto, y esto solo se logra mediante una descripción de los requisitos del sistema (es decir, las condiciones o capacidades que el sistema debe cumplir) suficientemente buena como para que pueda llegarse a un acuerdo entre las partes interesadas en el desarrollo del sistema sobre que debe y que no debe hacer el mismo, se plantea los siguientes aspectos técnicos, pedagógicos, metodológicos y

funcionales para que con base en ellos se proceda una mejor identificación de los actores y casos de usos del sistema a desarrollar:

- ¾ De fácil ejecución y uso: la ejecución del software en el PC debe ser sencilla, rápida y transparente. Así mismo, una vez iniciado el software este presentará acceso al menú que facilite su navegabilidad y salidas del mismo. En cada momento el usuario conocerá en que parte del software se encuentra y tendrá la posibilidad de navegar según su preferencia; es decir, podrá retroceder, avanzar, etc. Además debe contar con un sistema de ayuda que explique el correcto funcionamiento del software y de respuesta a las dudas que puedan surgir a lo largo del sistema.
- ¾ Calidad del entorno visual: el atractivo de un software depende en gran medida de su entorno comunicativo, por ello se han de tomar en cuenta cierto aspecto:
	- Diseño general claro y atractivo de las pantallas, sin excesos de texto.
	- Claridad técnica y estética en sus elementos: títulos, menú, ventanas, botones, espacios de textos, imágenes, etc. Elementos multimedia: gráficos, fotografías, animaciones, voz y música.
- ¾ Calidad en los contenidos: por definición la multimedia proporciona a los usuarios un ancho rango de contenido en diferentes formas, incluyendo texto, video, audio, imágenes, gráficos y animaciones. En cualquier forma que se presente el contenido, este deberá satisfacer ciertos requisitos, tales como:
- Actual, que no éste obsoleto. Hay que tener en cuenta que la ciencia y el conocimiento avanza rápidamente y hay temas que se desactualizan.
- Sin errores: los textos no tendrán faltas de ortografía y la construcción de las fases será correcta.
- $\triangleright$  Versatilidad: posibilidad de adaptar el software a diversos contextos, de modo tal que pueda ser utilizado por diversos usuarios. Que ofrezca la posibilidad de modificar ciertos parámetros
- ¾ Navegación e interacción: los sistemas de navegación y la forma de gestionar las interacciones con los usuarios determina en gran medida su flexibilidad de uso, el sistema a desarrollar debe poseer un entorno transparente que le permita tener el control del mismo y acceder a los contenidos.
- ¾ Mantenimiento: El mantenimiento debe realizarlo el Administrador del Sistema, ya que es la única persona capacitada para realizar esta tarea. Este mantenimiento se realiza en forma periódica.
- ¾ Seguridad y Privacidad: La seguridad del sistema se controla por contraseñas o claves que poseen los usuarios autorizados.
- ¾ Documentación: El sistema se documentará por mensajes de error y ayudas incorporadas, junto con el manual de usuario que guiará su funcionamiento.

Una vez analizados estos aspectos, de lograr una comprensión del problema y de haber planteado los riesgos presentes en el sistema, se procede a presentar los requisitos funcionales los cuales son presentados como caso de usos.

# **3.3.5 Requisitos no funcionales**

Los requisitos adicionales son fundamentalmente requisitos no funcionales que no pueden asociarse a ningún caso de uso en concreto. Algunos ejemplos son el rendimiento, las interfaces, disponibilidad y los requisitos físicos. En SADMRA se identificaron los siguientes requisitos no funcionales:

Requisitos de plataforma hardware:

- ¾ Estación de trabajo: mínimo Pentium 4 o superior 512 MB de memoria RAM Unidad de CD Tarjeta de Red Equipo multimedia (cornetas, tarjetas de sonido) Ratón
- ¾ Monitor SVGA
- ¾ Impresora Hewlett Packard LaserJet 3030 (Multifuncional).

Restricciones de la plataforma software:

- $\triangleright$  Sistema operativo Windows XP
- ¾ Conexión Internet y/o intranet PDVSA
- $\triangleright$  Navegador de Internet

## **3.3.6 Riesgos**

Un riesgo es una variable del proyecto que pone en peligro o impide el éxito del proyecto. El modo en que se planifica el desarrollo de un nuevo sistema esta influenciado en gran medida por los riesgos (aquellos que determinaran si es posible construir el sistema) que se perciben. Por lo tanto, uno de los primeros pasos, al principio de la fase de inicio, es crear una lista de riesgo y tratar de mitigarlos. En todo proyecto se pueden encontrar diferentes riesgos, algunos de estos han sido identificado como:

- ¾ Riesgos específicos de un producto en particular: este es el tipo de riesgo relacionado con el empleo de nuevas tecnologías, nuevas versiones del sistema, o la dependencia por parte de algunas funciones del sistema de técnicas informáticas que aun no están bien concebidas.
- $\triangleright$  Riesgos relativos a la arquitectura: tienen que ver con el hecho de no poder construir un sistema que pueda evolucionar de manera suave por las fases siguientes. Es uno de los riesgos más serios, se debe evitar el riesgo de percatarse demasiado tarde de que no se puede dar cabida a una funcionalidad descubierta recientemente.
- ¾ Riesgos relativos a construir el sistema adecuado: se refiere al riesgo de no conseguir un sistema que haga lo que los usuarios quieren realmente que haga. Al riesgo de no conseguir los requisitos, funcionales y no funcionales, correctos.
- $\triangleright$  Riesgos relativos al rendimiento del sistema.

Luego que los riesgos son identificados, cada uno de ellos es tratado por orden de importancia. Se cuenta con cuatro formas para el tratamiento de riesgos: Algunos riegos pueden y deberían evitarse, otros riesgos deberían limitarse, algunos riesgos pueden atenuarse y otros que no se pueden atenuar, lo único que se puede hacer es controlarlos y observar si aparecen.

A continuación se muestra la lista de riesgo correspondiente al sistema:

- $\triangleright$  Riesgo relativo a construir el software adecuado; es decir, que cumpla con su misión y sus usuarios, este riesgo subraya la importancia de identificar los requisitos funcionales y no funcionales, lo que significa esencialmente identificar los casos de usos correcto con las interfaces correctas que cubran las perspectivas técnicas.
- ¾ Riesgo relativo a la arquitectura, este riesgo es de suma importancia ya que se debe contar con una arquitectura robusta que brinde una clara perspectiva del sistema completo, necesaria para controlar el desarrollo. Este riesgo será tratado en la fase de inicio y más concretamente en la fase de elaboración, cuyo principal objetivo es obtener una arquitectura estable para guiar el sistema a lo largo de su vida futura.
- $\triangleright$  Riesgo de navegabilidad, la navegabilidad permite conseguir un mejor acceso a la información de forma rápida y clara. En tal sentido la navegabilidad del software debe estar perfectamente planeada, ya que si el usuario se pierde dentro del sitio y no encuentra lo que está buscando lo abandonara de inmediato, poniendo en riesgo los objetivos de este software.
- $\triangleright$  Riesgo de no conseguir los requisitos correctos, se busca construir un sistema que satisfaga los deseos del usuario y el no estar seguro de que se esta construyendo el sistema correcto es considerado un riesgo crítico, que subraya la importancia de encontrar las funciones más importantes al principio, sin dejar algunas funcionalidad en la sombra.
- ¾ Riesgo de no definir correctamente los accesos de seguridad, El sistema debe tener definidos los usuarios y así mantener las restricciones de seguridad para cada uno de ellos.
- $\triangleright$  Riesgo de no optimizar la información contenida en la base de datos.

#### **3.3.7 Casos de usos**

Definen el flujo de interacciones a través del sistema, especificando todos los posibles escenarios para una actividad. Están dentro de los límites del sistema y es una descripción de un conjunto de secuencias de acciones, incluyendo variantes que ejecuta un sistema para producir un resultado observable de valor para un actor. Los actores utilizan el sistema al interactuar con los casos de usos. El propósito de un caso de uso es definir una pieza coherente, sin revelar la estructura interna del sistema. Los casos de usos han sido adoptados casi universalmente para la captura de requisitos de sistema software en general, proporcionando un medio intuitivo y sistemático, guiando su diseño, implementación y prueba. En otras palabras dirigir el proceso de desarrollo de software.

Los diagramas de casos de usos son utilizados para representar la funcionalidad del sistema, enfocándose en el comportamiento del sistema desde un punto de vista externo a éste. La identificación de los actores y los diversos casos de usos lleva a la definición de los límites del sistema, es decir, a diferenciar las tareas realizadas por el sistema y las tareas realizadas por su medio ambiente.

# **3.3.8 Describir el modelo de caso de usos**

Hasta aquí se ha descrito brevemente los actores. No es suficiente con describir y comprender cada caso de uso aisladamente. Es necesario ver el cuadro completo; explicando como están relacionados entre si los casos de usos y los actores, juntos constituyen el modelo de caso de uso que describe la funcionalidad total del sistema. La descripción general para el modelo de caso de uso de SADMRA se presenta a continuación en la figura 3.3.

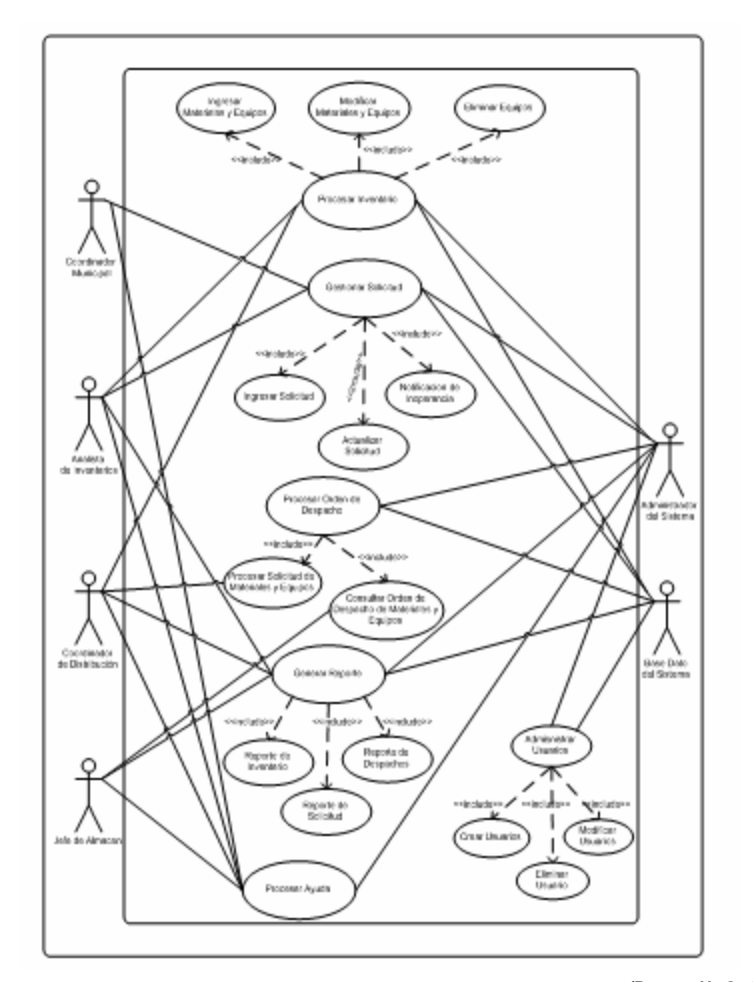

**Figura 3.3 Descripción general del modelo de Caso de Uso. (Payares V., Gutiérrez P.)**

Como se ve en el diagrama anterior el coordinador municipal hace una solicitud de materiales y/o equipos la cual es verificada para confirmar si ésta procede y ser aprobada por el coordinador de distribución. Cuando una solicitud ha sido aprobada se genera una orden de despacho al jefe de almacén para que sea atendida y entregada al solicitante. El inventario es actualizado mediante el módulo procesar inventario, una vez que sea despachada una solicitud por el jefe de almacén o cuando el analista de inventarios cargue los datos de materiales externos recibidos.

El sistema generará los reportes solicitados y llevará el control de todos los procesos (despachos, solicitud, actualizaciones, carga de datos etc.) realizados por la coordinación de distribución de la fundación misión Ribas del estado Anzoátegui, además de permitir el acceso solo a usuarios autorizados y con diferentes privilegios, estas autorizaciones y grado de privilegios pueden ser controladas a través del módulo administrar usuario por el administrador del sistema.

# **3.3.9 Descripción del modelo detallado de los casos de usos**

Luego de la identificación y descripción de los actores más importantes, se debe proceder a definir los casos de uso que permitirán la interacción con el sistema, para lograr el cumplimiento de los objetivos planteados en esta fase. De manera muy precisa cada usuario especifica las acciones que el sistema puede llevar a cabo durante la relación con sus actores, en la tabla 3.2 se especifica cada caso de uso y una breve descripción de su comportamiento, los cuales se observaron detalladamente en la descripción general del modelo de caso de uso de la figura 3.3.

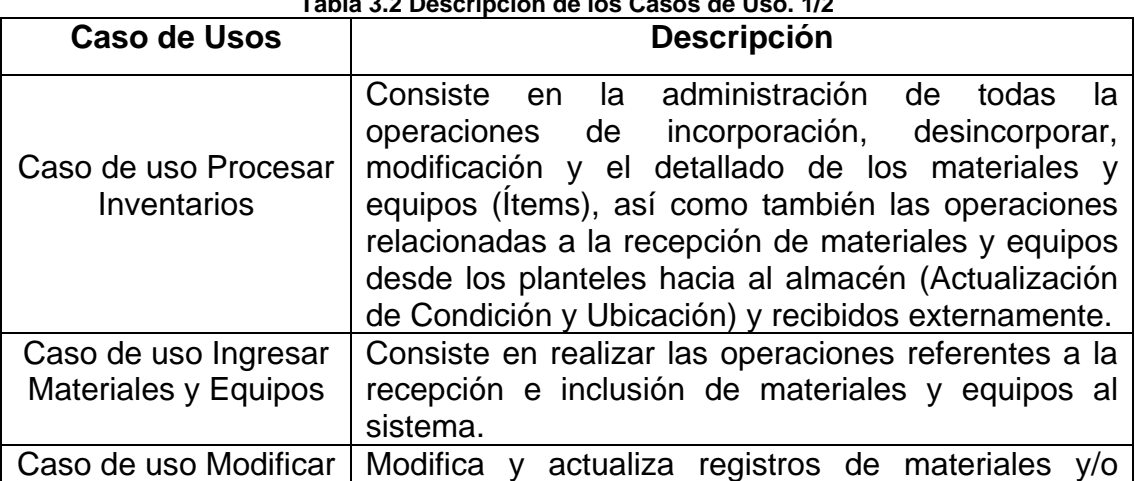

**Tabla 3.2 Descripción de los Casos de Uso. 1/2** 

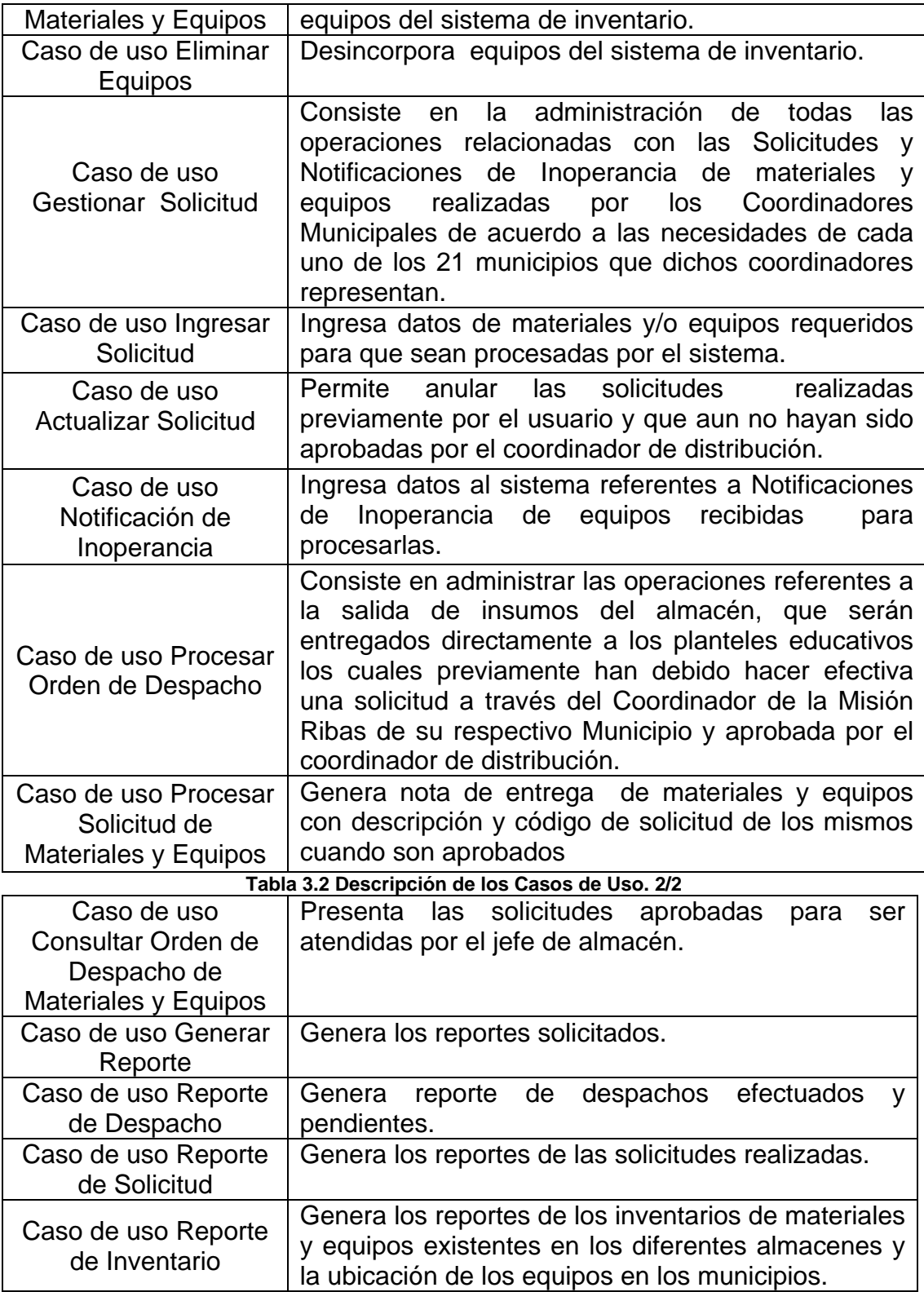

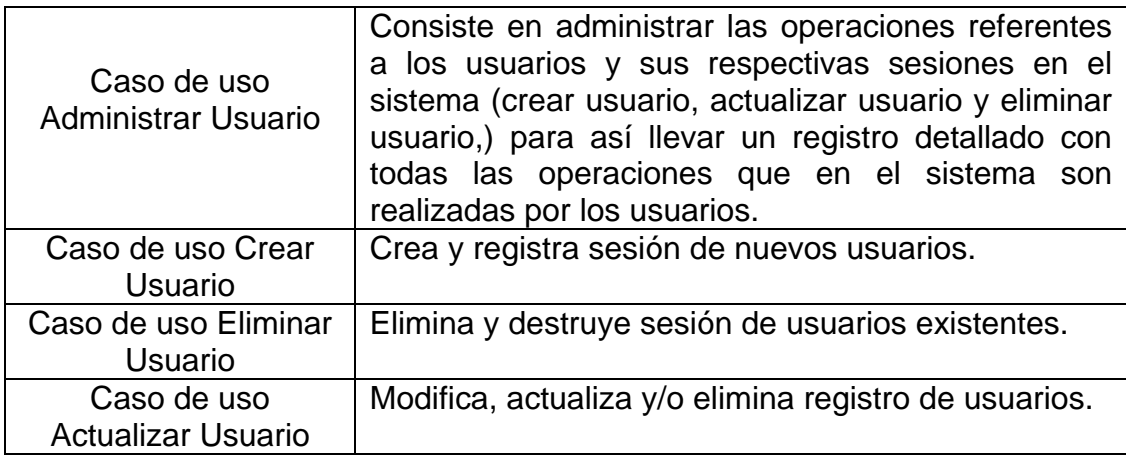

## **3.4 Modelo de análisis**

Los objetivos generales del flujo de trabajo de análisis son analizar los requisitos, refinarlos y estructurarlos en un modelo de objeto que sirva como primera impresión del modelo del diseño. En ésta fase, el resultado de un modelo inicial de análisis. Se utilizará éste modelo de análisis para definir con precisión los casos de usos, y con ayuda para guiarnos en el establecimiento de la arquitectura candidata, el desarrollo completo de la línea base de la arquitectura es asunto de la fase de elaboración.

Cada Fase tiene su propósito fundamental, obtener una panorámica de la Arquitectura es el implícito de ésta fase, el cual se basa en analizar y detallar a fondo los modelos propuestos en la Fase de Inicio. Los paquetes de análisis, las clases de análisis y los diagramas de colaboración de los casos de uso más importantes, constituyen principalmente la panorámica de la arquitectura del modelo de análisis que queremos representar, tomando como base la arquitectura propuesta en la fase anterior se propone detallar minuciosa y cuidadosamente los componentes del modelo de análisis.

# **3.4.1 Análisis de caso de uso**

Las especificaciones se efectuaron a través del análisis de los casos de uso para identificar las clases del análisis cuyos objetivos son básicos para llevar a cabo el flujo de sucesos. A continuación se describen los casos de usos con sus respectivos actores, flujos de sucesos y condiciones, para la posterior identificación de clases de análisis.

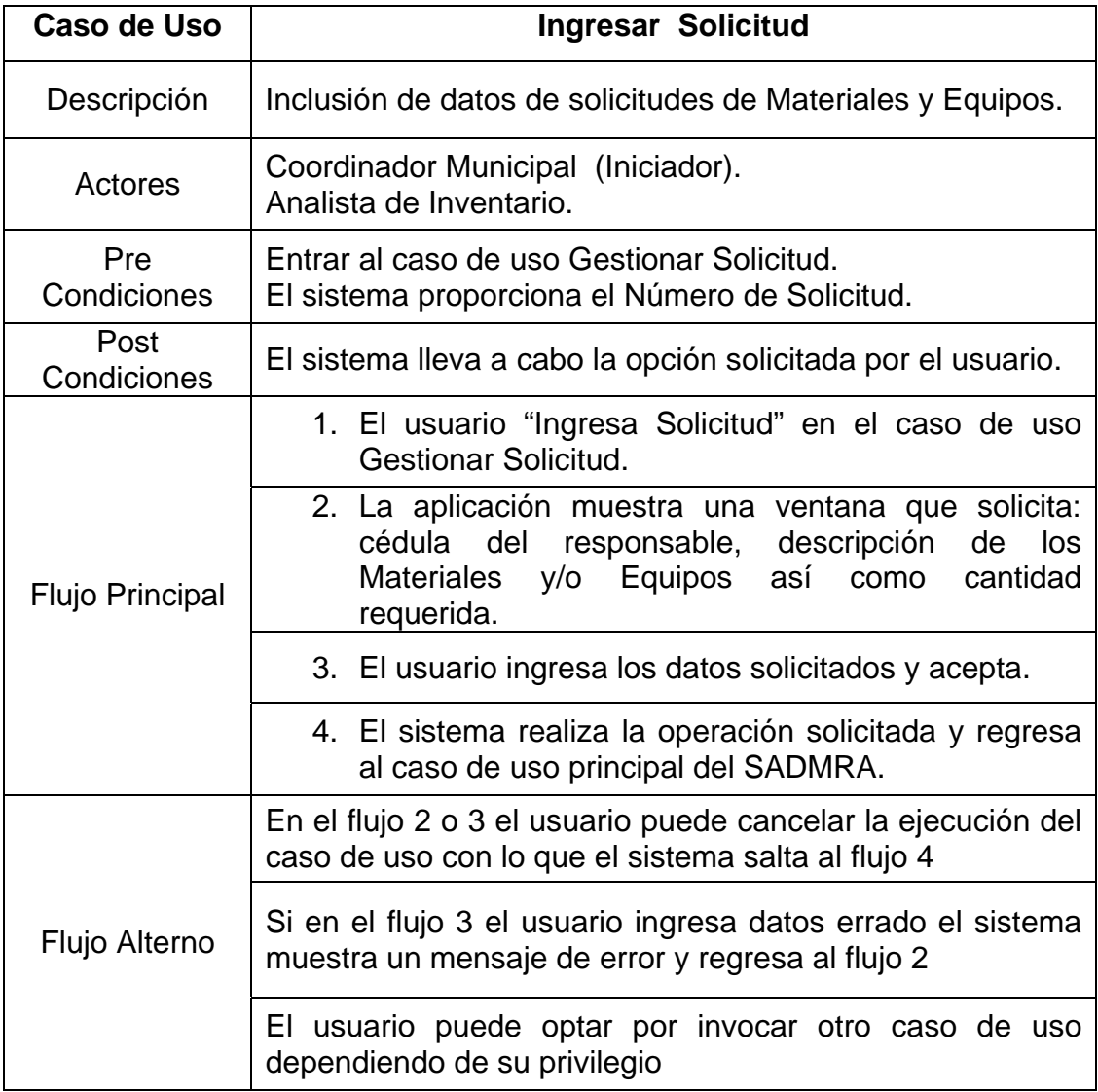

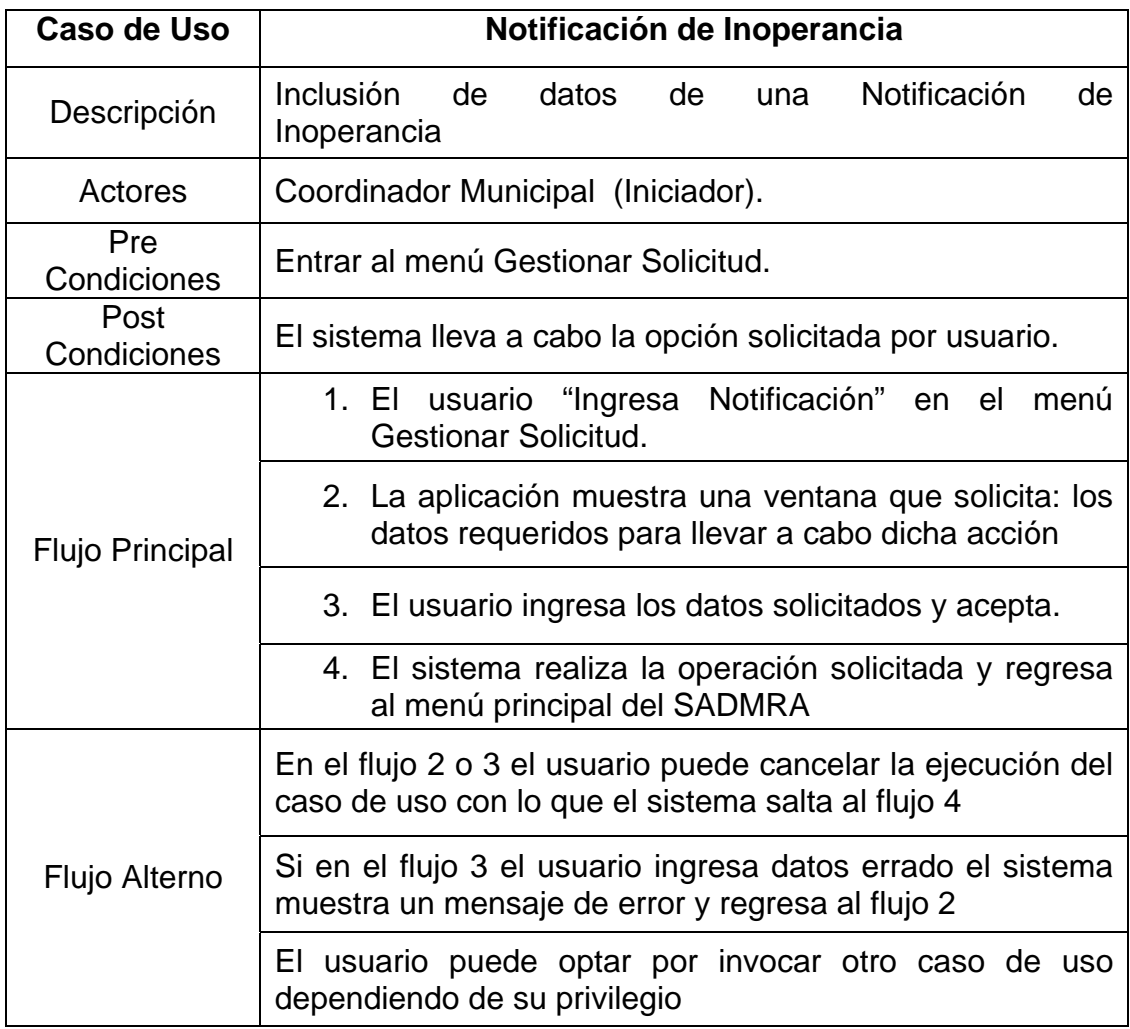

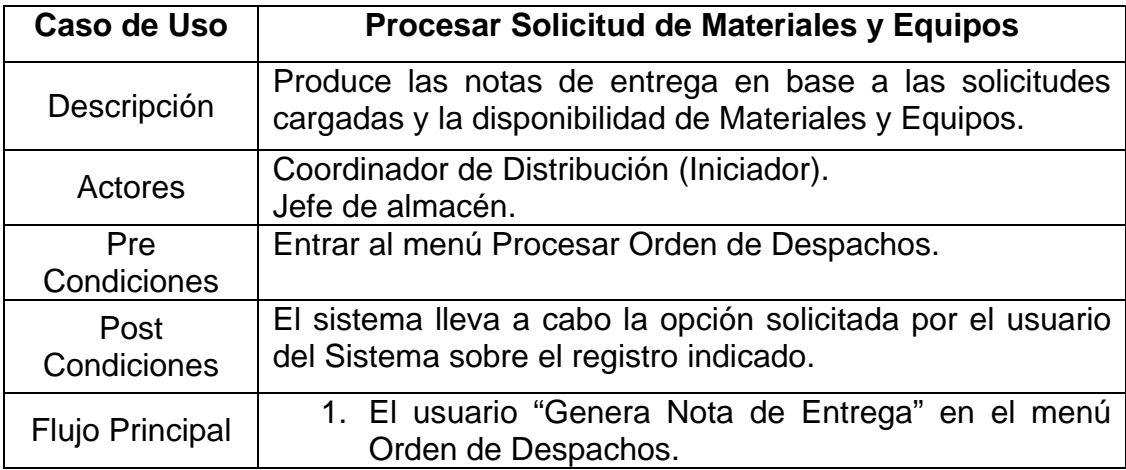

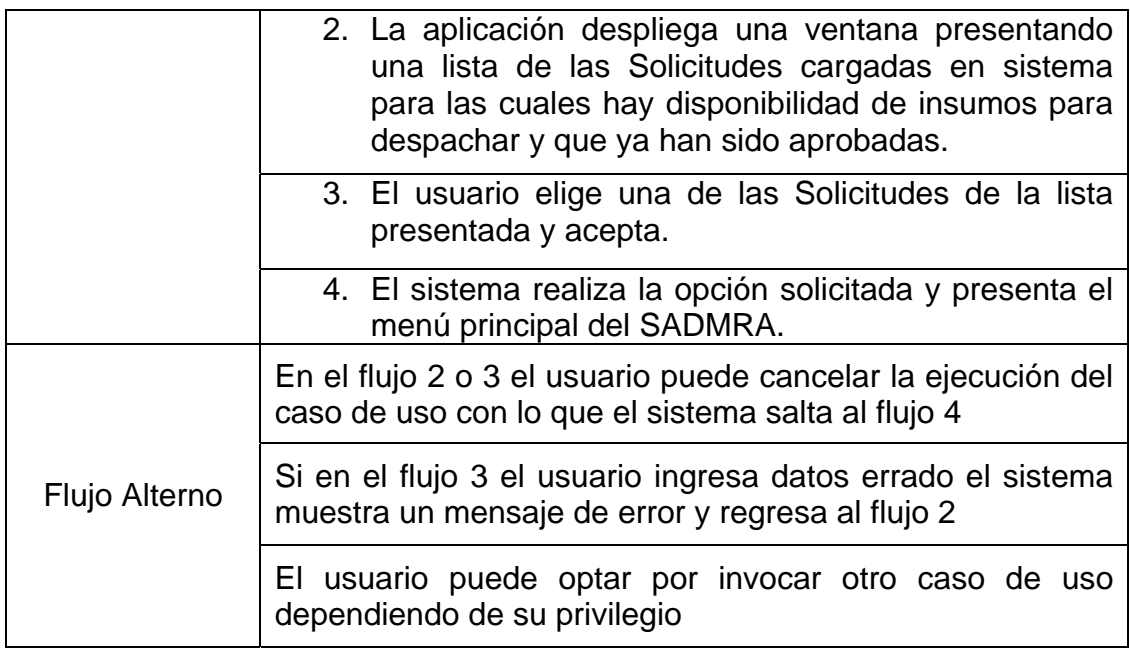

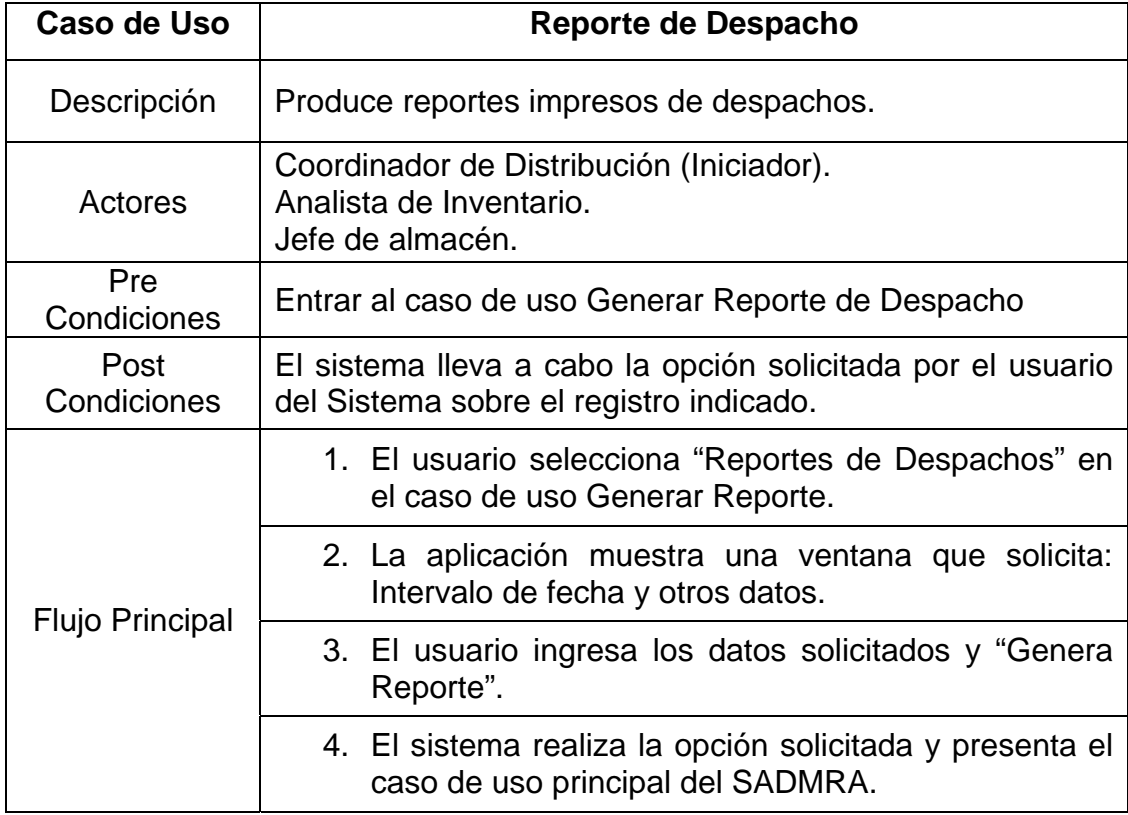

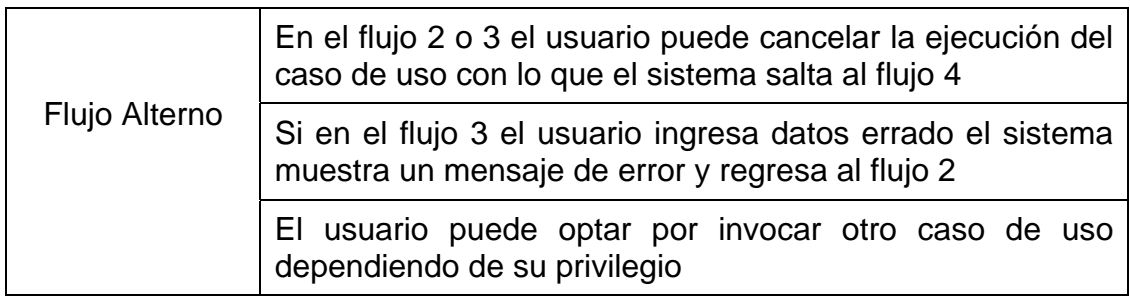

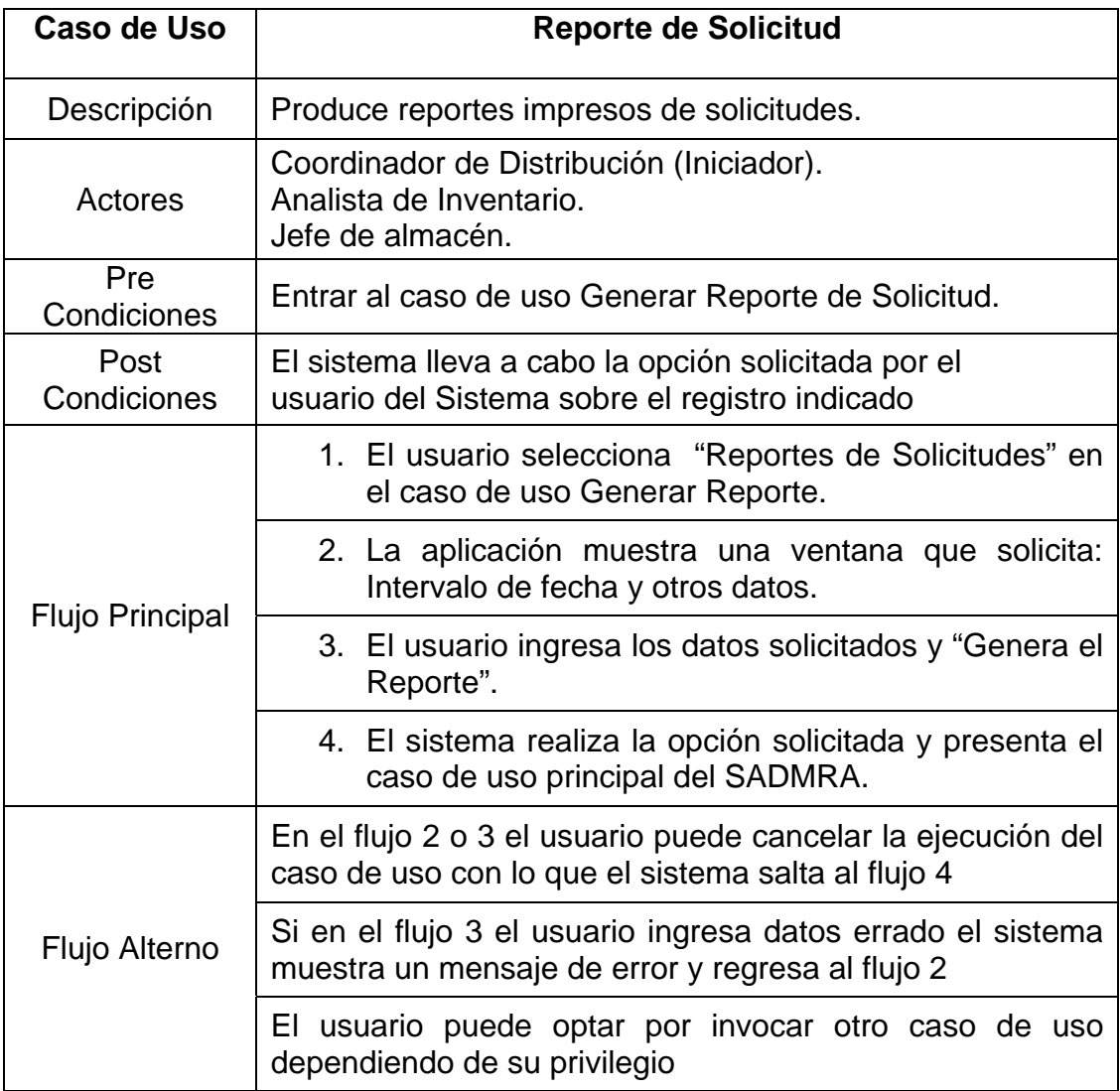
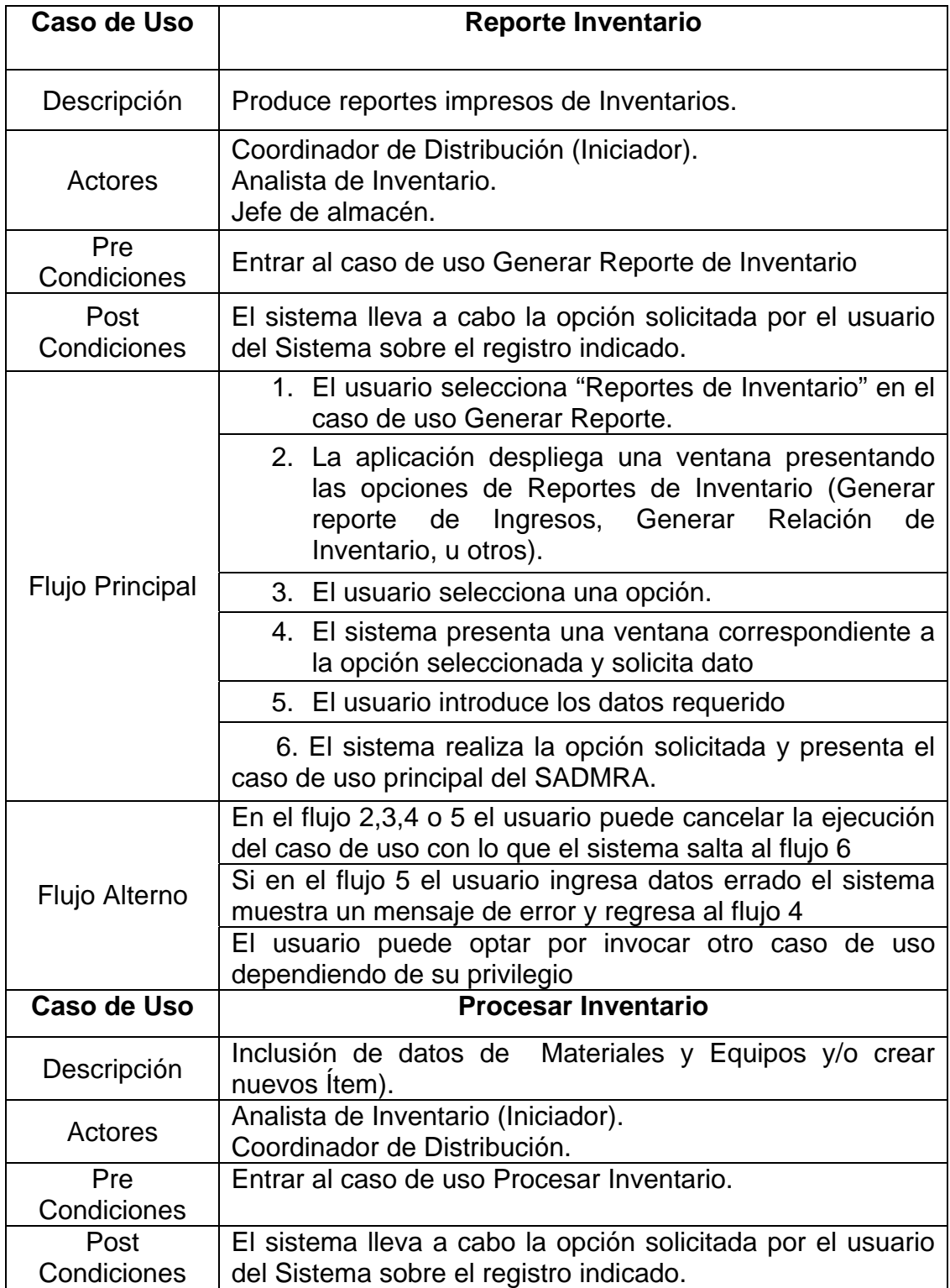

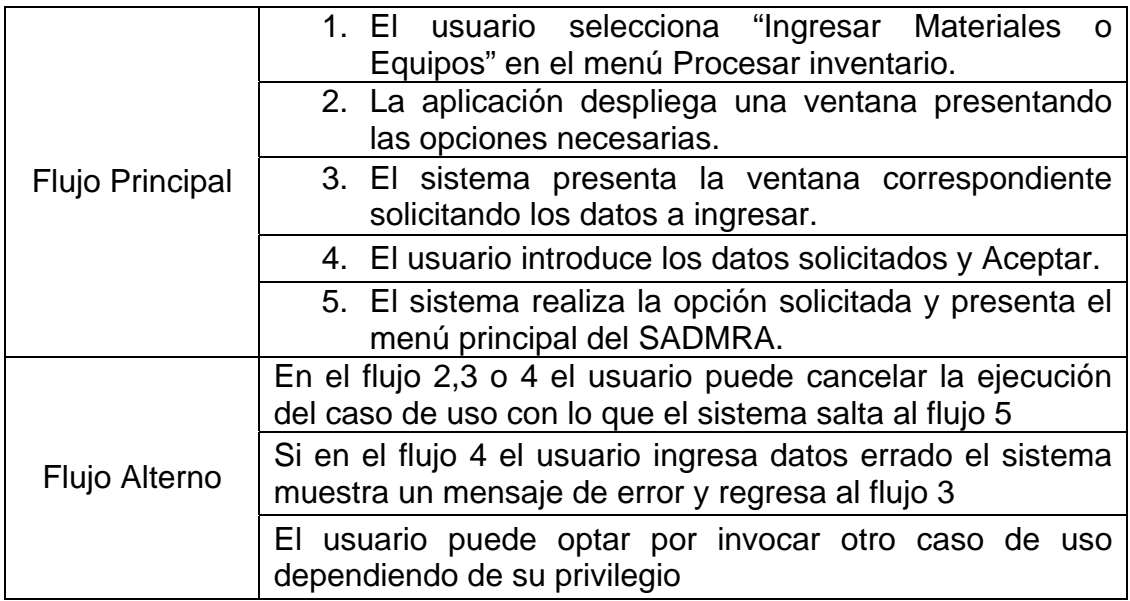

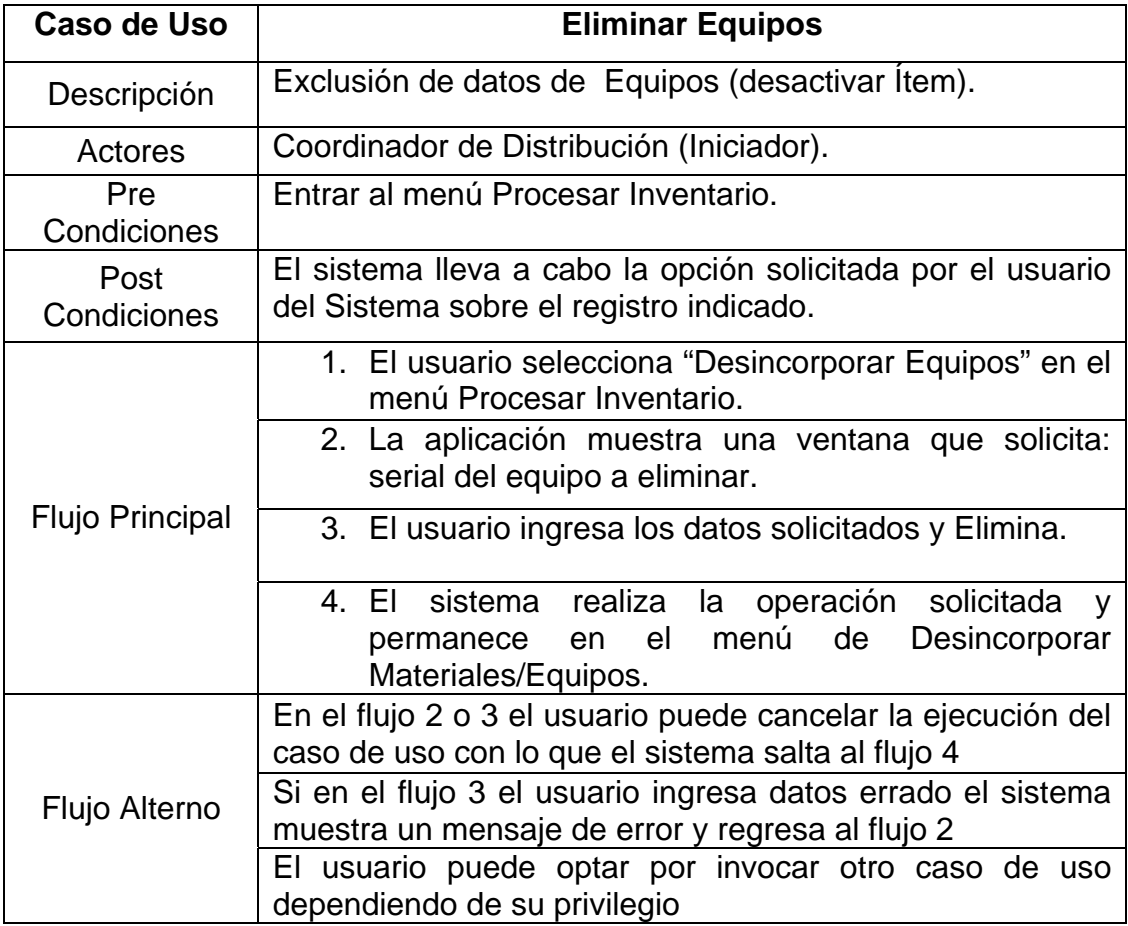

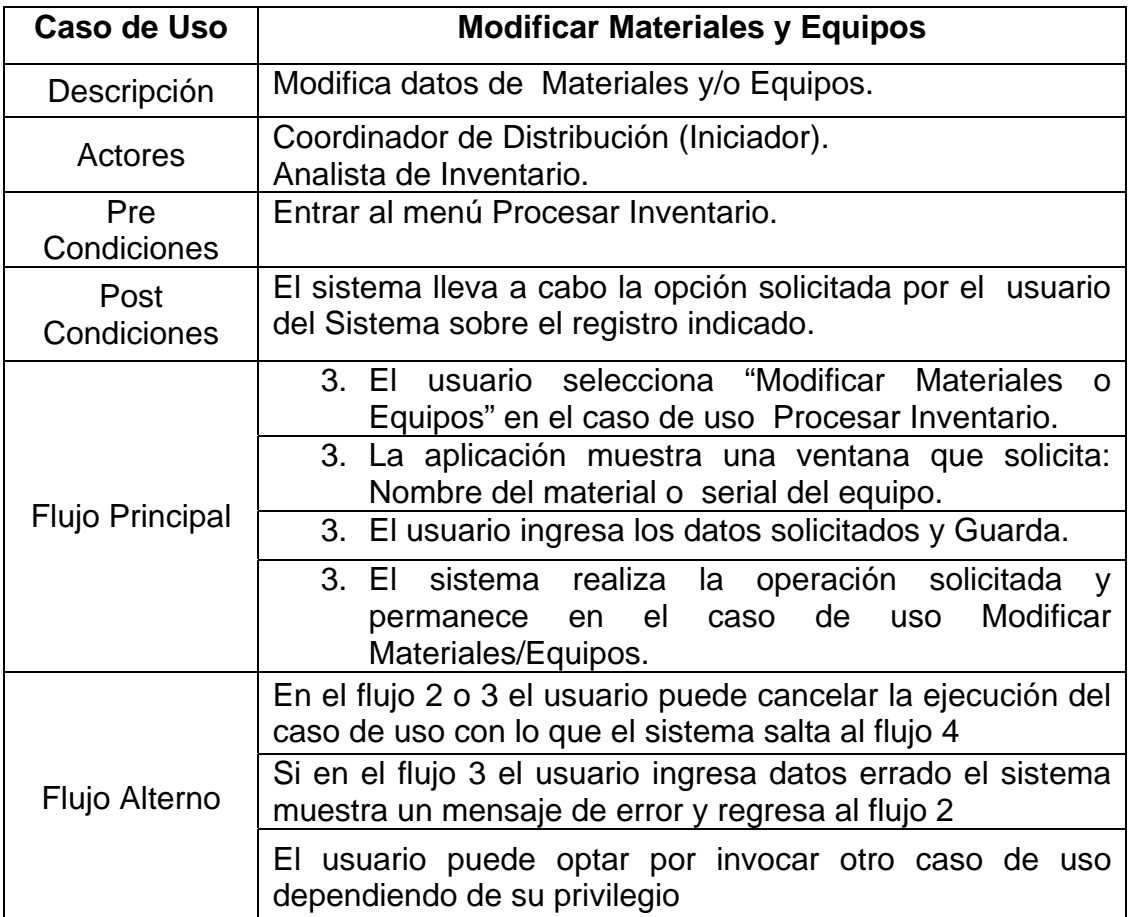

El flujo de suceso de los casos de uso detallados para Administrar Usuarios (Crear, Actualizar) se omitió por considerarse de conocimiento análogo a los ya descritos. Por su parte el caso de uso Analizar Solicitud no se considera necesario por la simplicidad del flujo de sucesos.

### **3.4.2 Identificación de Clases de Análisis.**

En el análisis podemos profundizar los aspectos internos del sistema y estructurar los requisitos de manera que faciliten su comprensión, preparación, modificación y en general proporcionar una estructura centrada en el mantenimiento, en aspectos como flexibilidad ante los cambios y la reutilización; dicha estructura se utiliza como entrada para llevar a cabo las actividades de diseño. Al realizar la identificación de clases de análisis se tomaron en consideración tres estereotipos fundamentales: Control, Entidad e Interfaz; necesarios para realizar cada caso de uso a través de un Diagrama de Clase de Análisis.

| Caso de uso | <b>Descripción</b>                                       |  |  |
|-------------|----------------------------------------------------------|--|--|
|             | Se identificaron cinco clases de Interfaz, la primera    |  |  |
|             | corresponde a Acceso de Usuario siguiendo con la         |  |  |
|             | interfaz principal (Interfaz Procesar Inventario) que    |  |  |
|             | contiene las ventanas de aplicación (Ingresar Materiales |  |  |
|             | y Equipos, Modificar Materiales y Equipos y Eliminar     |  |  |
| Procesar    | Materiales y Equipos) cada una de ellas designadas       |  |  |
| Inventario  | como clases de interfaz, para definir el flujo de        |  |  |
|             | información; de igual manera se identificaron dos clase  |  |  |
|             | de control que son Gestor de Usuario y Gestor de         |  |  |
|             | Materiales y Equipos; definiendo como clases de          |  |  |
|             | entidad a: Usuarios, Materiales y Equipos e Historial de |  |  |
|             | Actividades (Ver Fig. 3.4).                              |  |  |
|             |                                                          |  |  |

**Tabla 3.3 Descripción de los Diagramas de Clases de Análisis de los Casos de Uso 1/3** 

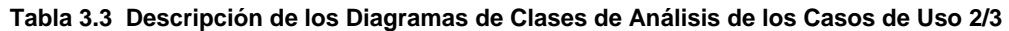

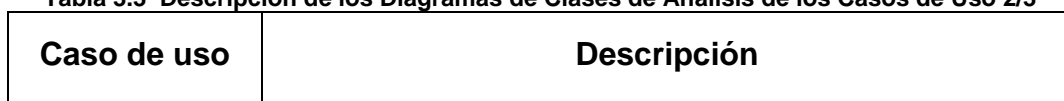

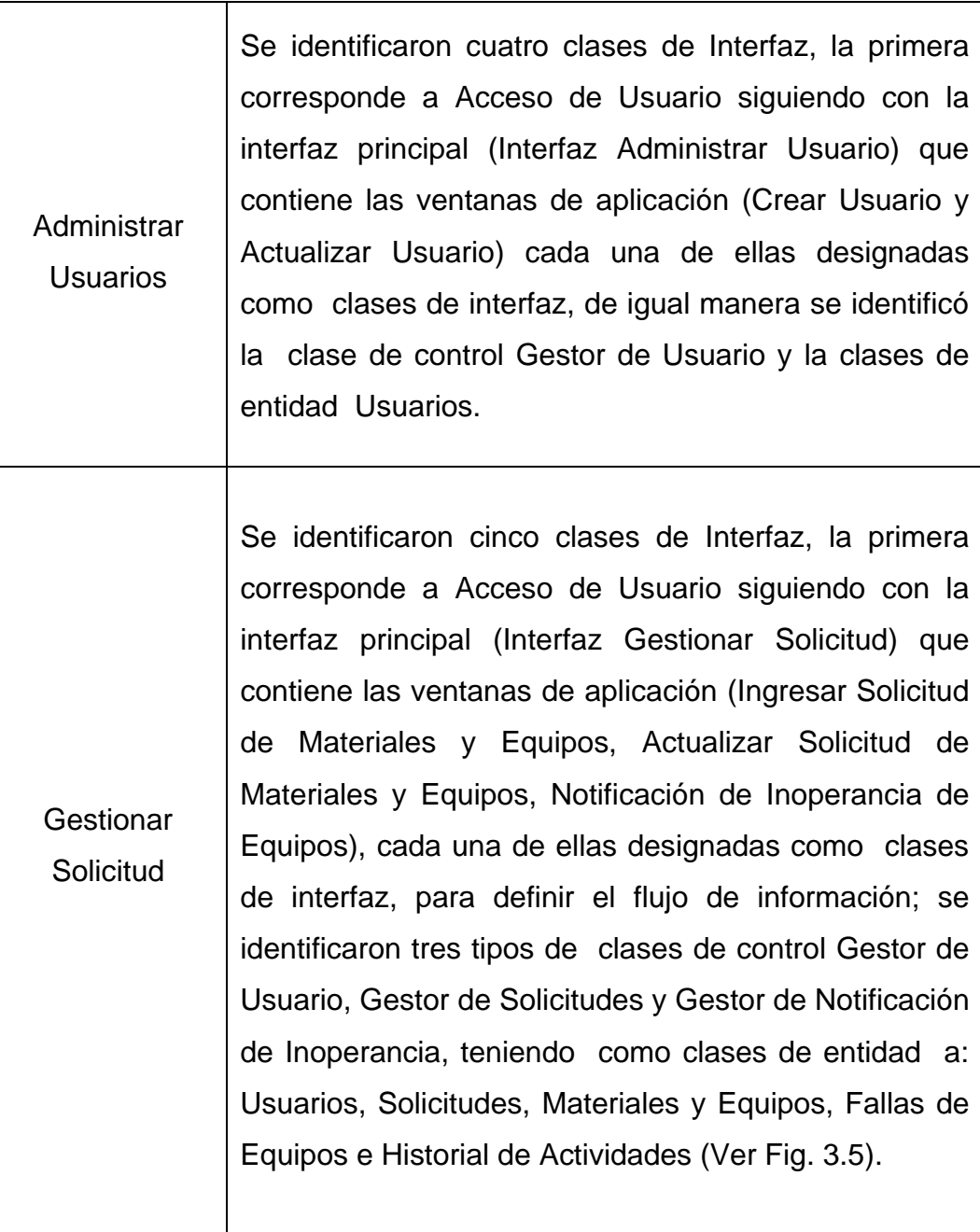

**Tabla 3.3 Descripción de los Diagramas de Clases de Análisis de los Casos de Uso 3/3** 

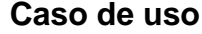

**Descripción** 

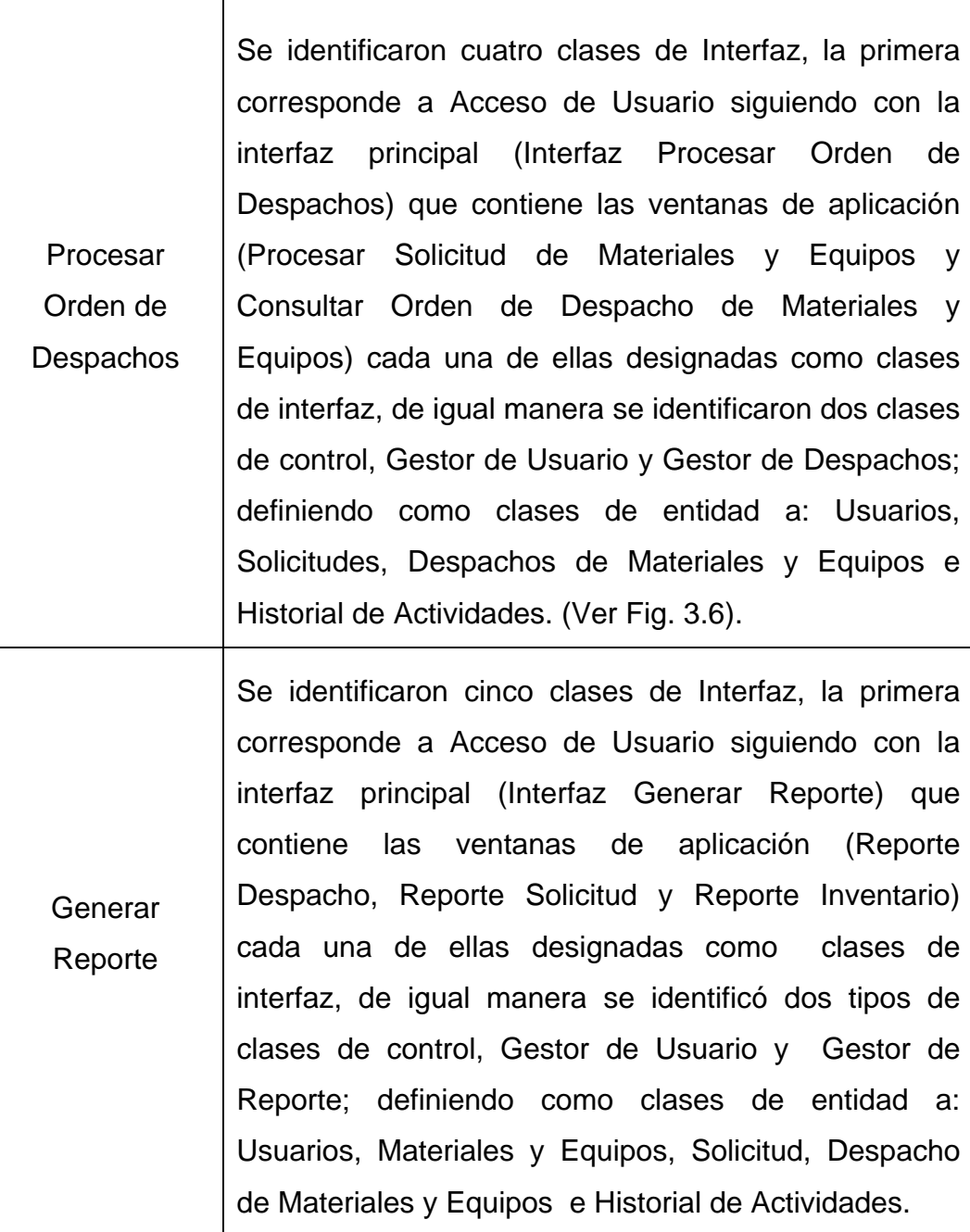

Τ

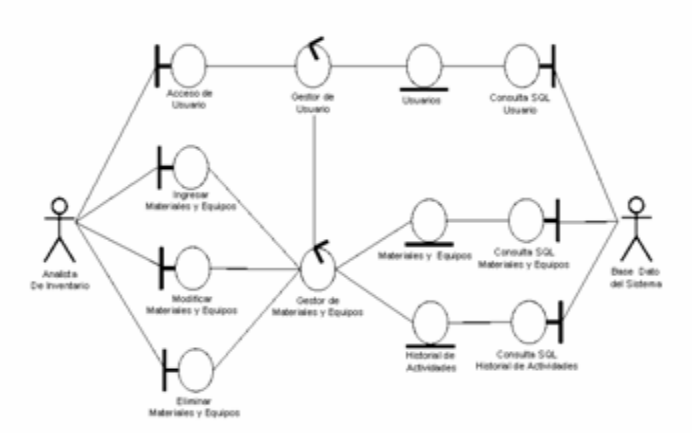

**Figura 3.4 Diagrama de Clase de Análisis para el Caso de Uso Procesar Inventario. (Payares V.)** 

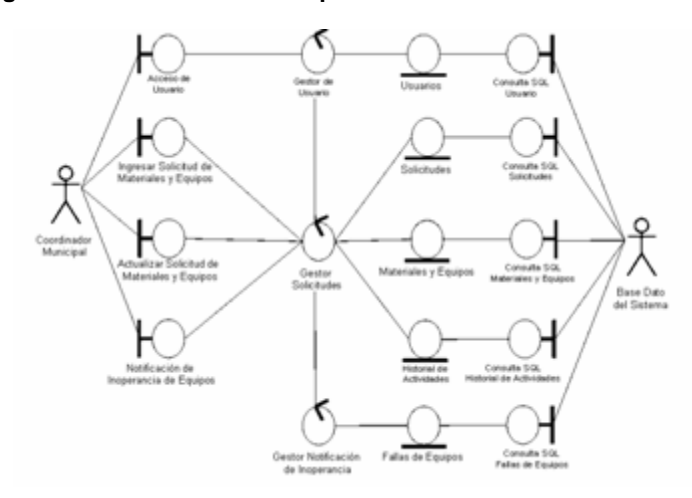

**Figura 3.5 Diagrama de Clase de Análisis para el Caso de Uso Gestionar Solicitud. (Gutiérrez P.)**

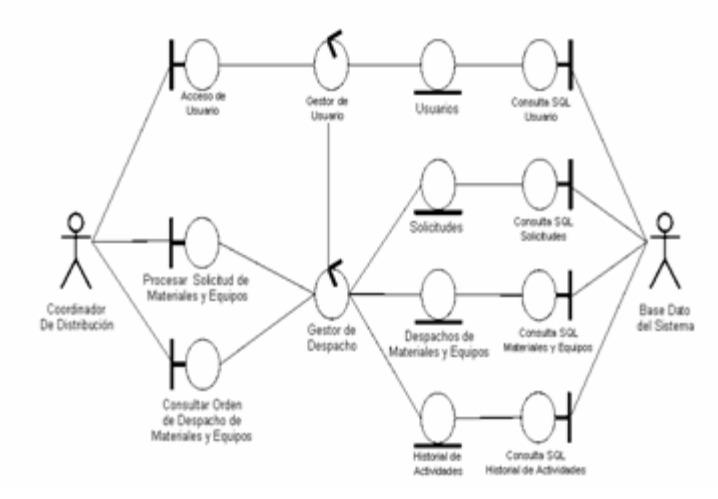

**Figura 3.6 Diagrama de Clase de Análisis para el Caso de Uso Procesar Orden de Despachos. (Payares V., Gutiérrez P.)**

### **3.4.3 Descripción de Interacciones entre Objetos del Análisis.**

Para describir como interactúan los objetos del análisis de un caso de uso es necesaria la implementación de diagramas de colaboración, los cuales contienen las instancias de los actores participantes, los objetos del análisis y sus enlaces. Un caso de uso comienza cuando un actor llama al caso mediante algún mensaje que éste envía. En el interior del sistema algún objeto de interfaz recibirá este mensaje y de alguna forma enviará un mensaje a otro objeto, de esta manera los objetos implicados interactúan para llevar a cabo el caso de uso.

En la figura 3.7. Se observa El diagrama de colaboración para el caso de uso Procesar Inventario.

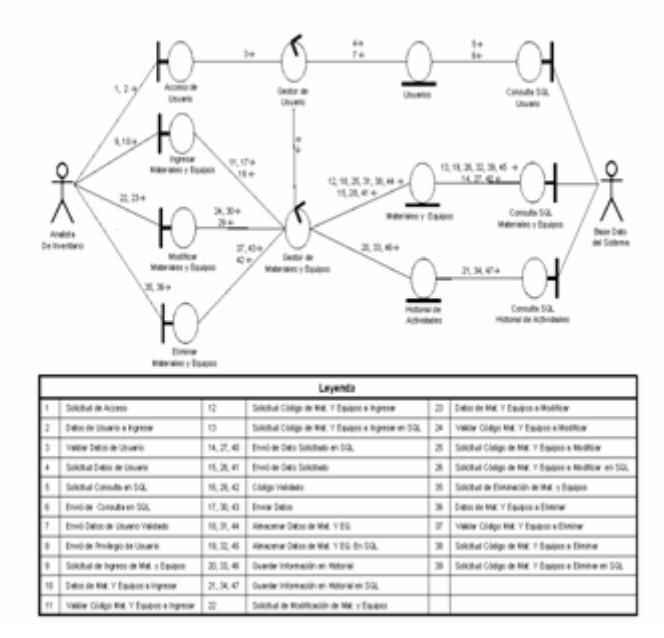

**Figura 3.7 Diagrama de Colaboración para el Caso de Uso Procesar Inventario. (Payares V., Gutiérrez P.)**

El diagrama de colaboración para el caso de uso Procesar Inventario, presenta la interacción entre los distintos objetos involucrados en el caso de

uso. Para entrar al sistema el usuario deberá introducir su login y clave esto es reflejado en el diagrama con los mensajes (1 y 2) y son procesados por el Gestor de Usuario para su verificación en la clase de entidad Usuario y devolver el privilegio que posee e indicarle al Gestor de Materiales y Equipos lo que está autorizado a realizar mensaje (8), luego de tener el acceso podrá elegir entre los diferentes módulos según su grado de privilegio, por ejemplo: si desea ingresar materiales y/o equipos debe enviar los mensajes (9 y 10) a la clase de interfaz Ingresar Materiales y Equipos quien se encargará de enviarlo a la clase de control Gestor de Materiales y Equipos para que sea procesado y realizar la actividad solicitada, si el usuario desea modificar o eliminar materiales y/o equipos existentes se debe enviar los mensajes correspondientes (22,23 ó 35,36) a su respectiva clase de interfaz para que éstas las envíen a la clase de control Gestor de Materiales y Equipos quien se encargará de solicitar la verificación de los mismo para su posterior modificación o eliminación. En la clase de entidad Historial de Actividades se almacenará la solicitud de ingreso, modificación o eliminación de materiales y/o equipos realizada por el usuario mediante los mensajes (20, 33 y 46 respectivamente).

Los casos de uso Gestionar Solicitud y Procesar Orden de Despachos se observan en las figuras 3.8 y 3.9 respectivamente.

#### **3.4.4 Identificación de los paquetes de análisis a partir de casos de usos**

El análisis de la arquitectura tiene como propósito bosquejar el modelo de análisis y la arquitectura a través de la identificación de paquetes de análisis, basándose en los estudios realizados anteriormente, se identificaron un conjunto de paquetes generales de análisis que englobarán la realización de los casos de uso y a su vez permitirá organizar el modelo de análisis en unidades que conforman los requisitos funcionales del sistema.

Los paquetes del análisis proporcionan un medio para organizar los artefactos del modelo de análisis en piezas manejables. Una manera directa de identificar los paquetes de análisis fue asignar la mayor parte de casos de uso a un paquete determinado (Ver Fig. 3.10) luego realizar la funcionalidad correspondiente dentro de ese paquete (Ver Tabla 3.4).

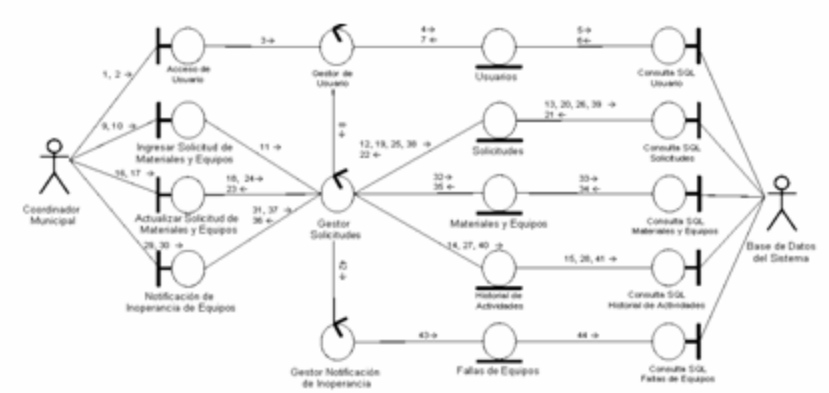

|            | Leyenda                           |            |                                         |                 |                                                            |  |  |
|------------|-----------------------------------|------------|-----------------------------------------|-----------------|------------------------------------------------------------|--|--|
|            | Solicitud de Access               | 13, 26, 39 | Quantiar Dato de Solicitud en SQL       | 29              | Solicitud de Ingreso de Notificación de Insperancia        |  |  |
|            | Datos de Usuario a Ingresar       | 14, 27, 40 | Quardar Información en Historial        | 30 <sub>0</sub> | Datos de Notificación de Inoperancia y Solcitud a Ingresar |  |  |
|            | Validar Datios de Usuario         | 15, 20, 41 | Ouardar Información en Historial en SQL | 21              | Verificar Datos de Equipos                                 |  |  |
|            | Solicitud Datos de Usuario        | 16         | Solicitud de Actualización              | 32              | Solicibud de Datos de Equipos                              |  |  |
|            | Solicitual Consulta en SQL        | 17         | Datos a Ingresar                        | 33              | Solicitud de Datos de Equipos en SQL                       |  |  |
|            | Envisi de Consulta en SQL         | 18         | Visktar Numero de Solicitud             | 34              | Envió de Datos de Equipos Solicitado en SGL.               |  |  |
|            | Ervidi Datios de Usuario Validado | 19         | Solicitud de Número a Validar           | 26              | Envió de Datos de Equipos Solicitado                       |  |  |
|            | Envid de Privángio de Usuario     | 20         | Solicitud de Número a Validar en SQL    | 36              | <b>Evatos Verificados</b>                                  |  |  |
|            | Hacer Solicitud de Mat. Y Equipos | 24         | Envis de Dato Solicitado en SGL         | 42              | Enviar Natificación de Incoerancia                         |  |  |
| tá         | Datos de Solotud a Ingresar       | 22         | Einvid de Dato Solicitado               | 43              | Almacenar Falla de Equipos                                 |  |  |
| 11, 37     | Erviar Date de Solicitud          | 23         | Numero de Solicitud Validado            | 46              | Almacenter Falla de Equipos en SGL.                        |  |  |
| 12, 25, 30 | Quardar Dato de Solditud          | 24         | Actualizar Solicitud                    |                 |                                                            |  |  |

Rgura 3.8 Diagrama de Colaboración para el Caso de Uso Gestionar Solicitud, Payares V. Gustimus P.)

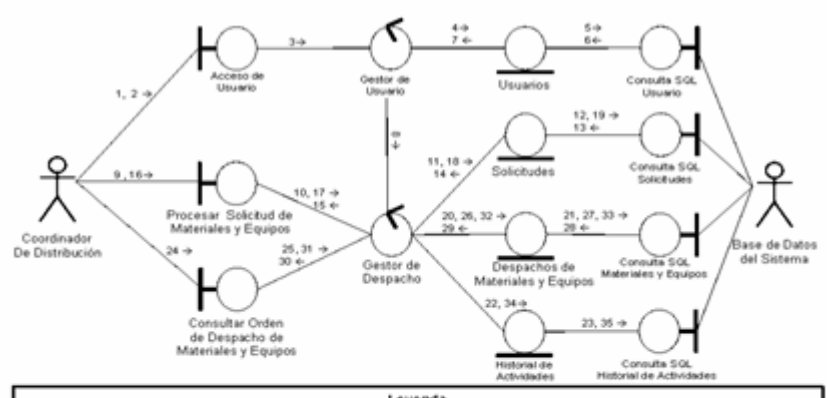

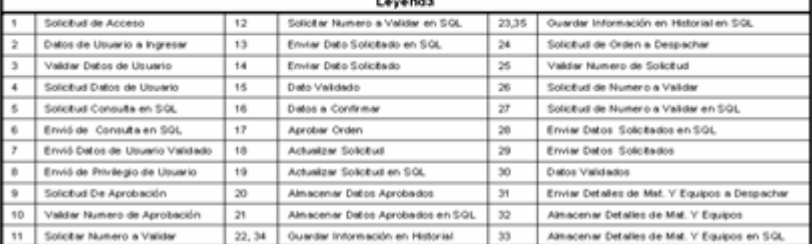

Rgura 3.9 Diagrama de Colaboración para el Caso de Uso Procesar Orden de Despachos, (Payana V, Gutimo P.)

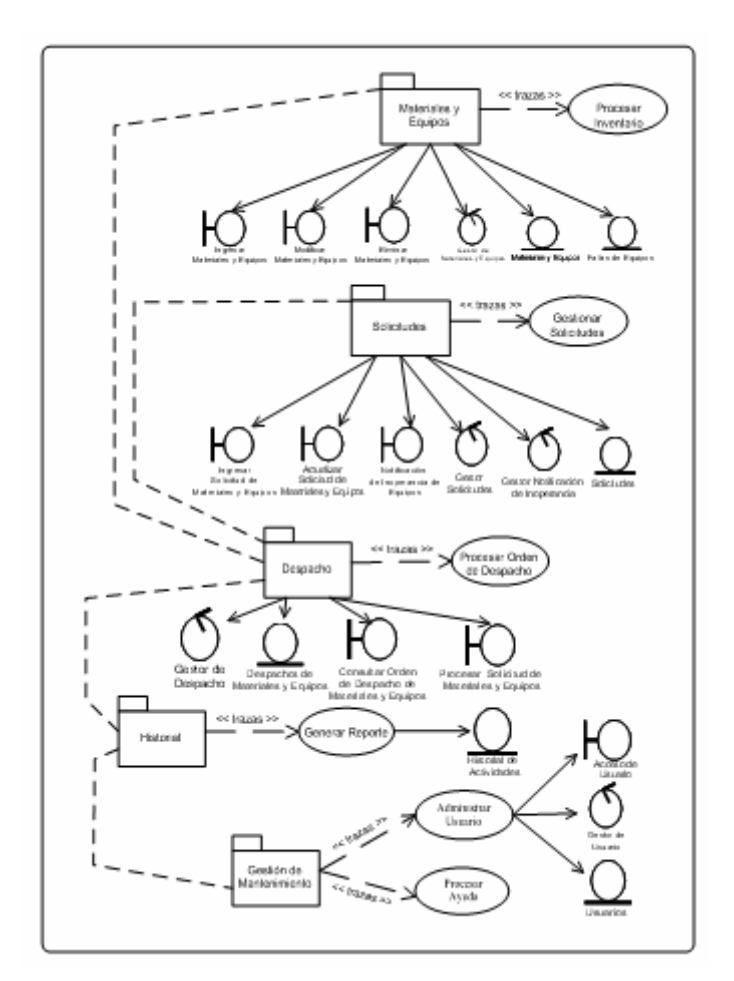

**Figura 3.10 Paquete del Análisis del Sistema a partir de Casos de Uso. (Payares V., Gutiérrez P.)**

| Nombre del<br><b>Paquete</b>                   | Casos de Usos Involucrados     |  |
|------------------------------------------------|--------------------------------|--|
|                                                | <b>Procesar Inventarios</b>    |  |
| Materiales y<br>Equipos                        | Ingresar Materiales y Equipos  |  |
|                                                | Modificar Materiales y Equipos |  |
|                                                | Eliminar Materiales y Equipos  |  |
| <b>Solicitudes</b><br><b>Generar Solicitud</b> |                                |  |
|                                                | Ingresar Solicitud             |  |

**Tabla 3.4 Paquete del Análisis** 

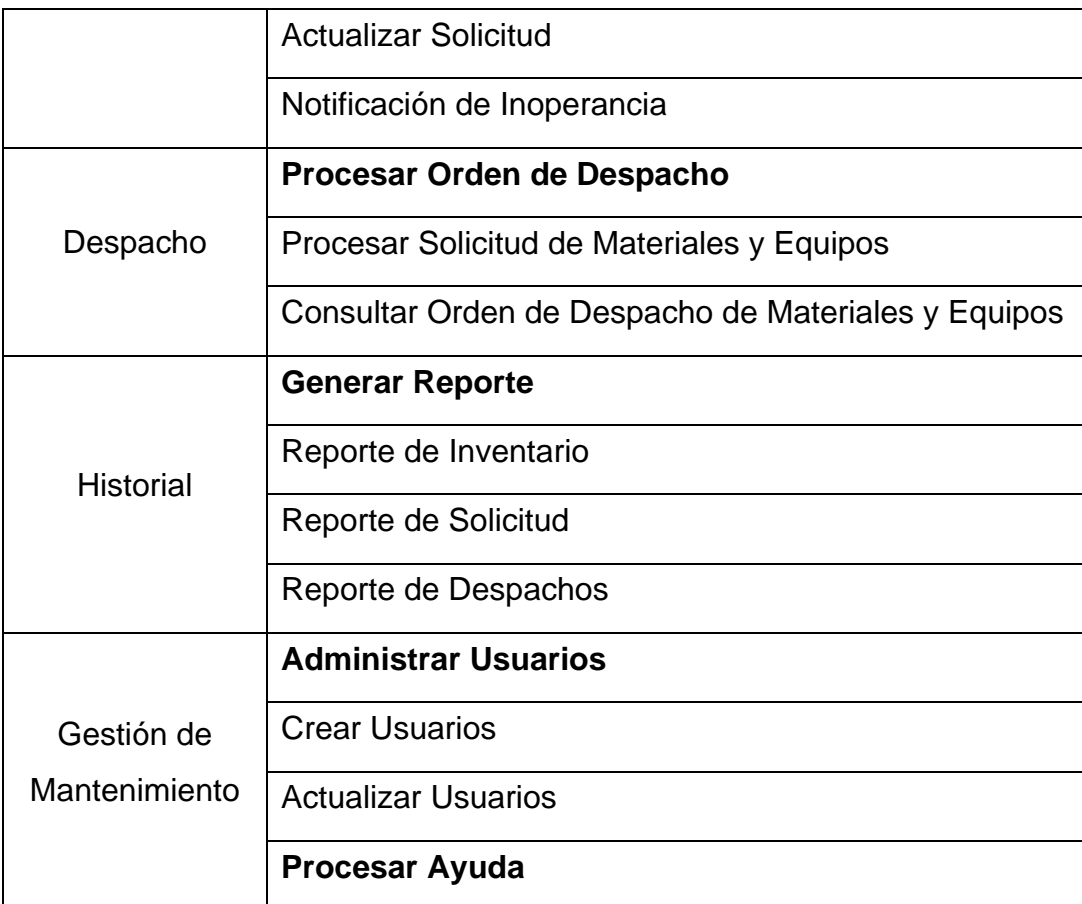

# **3.5 Conclusión**

Al concluir con la fase de inicio se aprecia claramente que los casos de usos son el punto de partida para el esfuerzo de desarrollo del Software. Estableciendo antes el ámbito para luego enmarcar el contexto del sistema y de esta manera aproximarnos iterativa e incrementalmente, como se especifica en el proceso unificado, hacia el desarrollo del Sistema de Distribución de la Misión Ribas Anzoátegui.

Se identificaron los riesgos y se capturaron los requerimientos aplicando diagramas de casos de usos, diagramas de clases de análisis, diagramas de colaboración y diagramas de paquetes, donde se hizo una abstracción general de las funcionalidades del Sistema de Distribución en forma de paquetes. Por otra parte en el diagrama de paquetes de la figura 3.10 se observa la interacción establecida entre los paquetes: Materiales y Equipos, Solicitudes, Despacho, Historial y Gestión de Mantenimiento. De lo anterior se evidencian la existencia de intereses separados de análisis. Por consiguiente, cada paquete encierra conceptos sobre las funcionalidades del sistema y del dominio del problema, en la etapa de diseño se buscará el perfeccionamiento teniendo como meta una estructura de paquetes mas adecuada.

# **CAPITULO IV: FASE DE ELABORACIÓN**

### **4.1 Introducción**

Durante el desarrollo de ésta fase es necesario establecer una arquitectura firme que permita regir el desarrollo del sistema en su totalidad, por lo que es importante permitir realizar mejoras e integración de nuevos módulos de funcionamiento, la recopilación de los requisitos así como los riesgos críticos que aun queden pendientes, ya que para representar la arquitectura es necesario establecer las vistas de los diferentes modelos del sistema, los cuales conforman la línea base de está para guiar el trabajo durante las fases de construcción y transición, así como en las posteriores generaciones del sistemas.

El objetivo principal de la fase de elaboración es demostrar que es posible desarrollar dicha arquitectura, para lo cual es necesario ejecutar los flujos de trabajos de Requisitos, Análisis, Diseño, Implementación y pruebas, centrando en los tres primeros flujos los mayores esfuerzos.

Durante esta fase se requiere empezar a involucrarse con la herramienta de programación, debido a que aunque se le presta mayor importancia los siguientes flujos: requisitos, análisis y diseño también se comienza a trabajar con los flujos de implementación y pruebas.

#### **4.2 Requisitos**

Durante esta fase, se requiere completar el proceso de captura de requisitos, es de gran importancia lograr éste objetivo ya que para las siguientes fases el estudio se centra en el diseño e implementación del sistema en si, en este flujo de trabajo no se identificaron nuevos actores pero si casos de uso que se agregaron a los ya establecidos, esto permitió establecer directamente los lineamientos que se van a utilizar durante el desarrollo del proyecto.

# **4.2.1 Modelo de Caso de Uso**

### **4.2.1.1 Identificación de los Casos de Uso**

Para iniciar las tareas en este flujo de trabajo, es necesario representar los diagramas de caso de uso establecidos en la etapa anterior de forma ampliada, incluyendo los nuevos casos de uso identificados logrando así una de las metas fundamentales de esta fase, que es recopilar en su totalidad los requisitos del sistema. A continuación se describen los nuevos casos de uso identificados en la fase de elaboración.

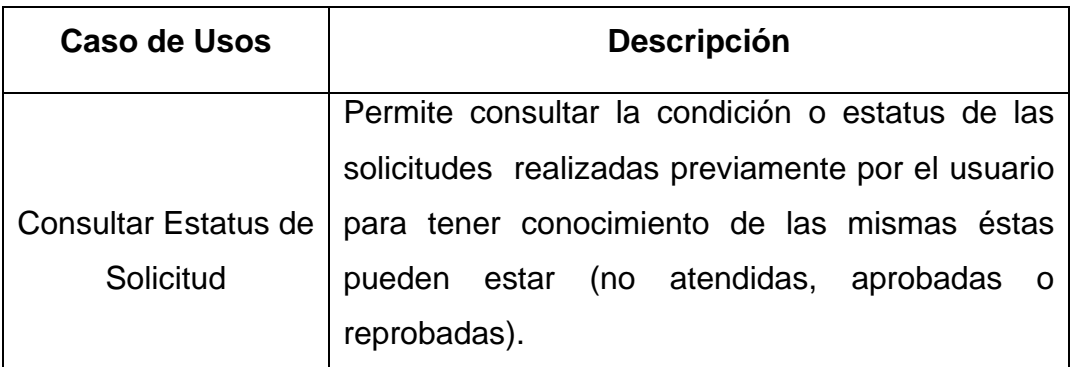

# **4.2.1.2 Diagrama de Casos de Uso Ampliado**

El diagrama de caso de uso general descrito en la fase anterior se ha ampliado con los nuevos casos de usos identificados, los cuales se extienden o están incluidos dentro de los casos de usos generales. Representando con ellos la mayoría de los requisitos necesario para el desarrollo del sistema. En la figura 4.1, se representa la Ampliación del Diagrama de Casos de Uso Obtenido en esta Fase.

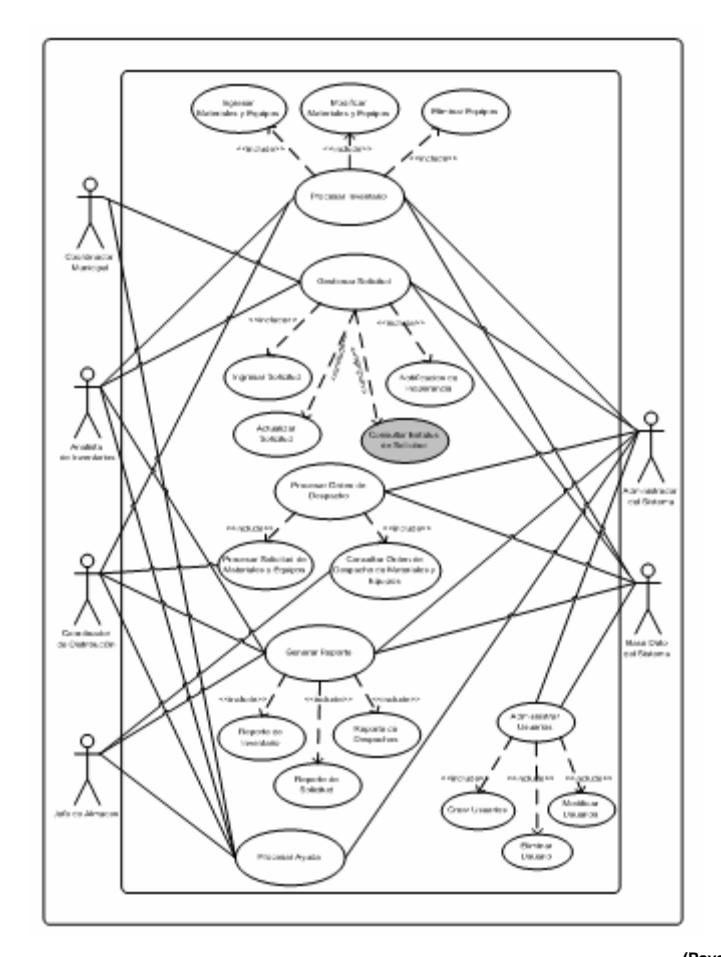

**Figura 4.1 Descripción general del modelo de Caso de Uso modificado. (Payares V., Gutiérrez P.)** 

# **4.2.1.2 Descripción Detallada de los Casos de Uso**

En éste punto se realiza una descripción detallada de los casos de uso identificados recientemente, en donde se muestra el flujo de sucesos que tienen lugar durante su ejecución, incluyendo su inicio, final e interacción con los actores del sistema.

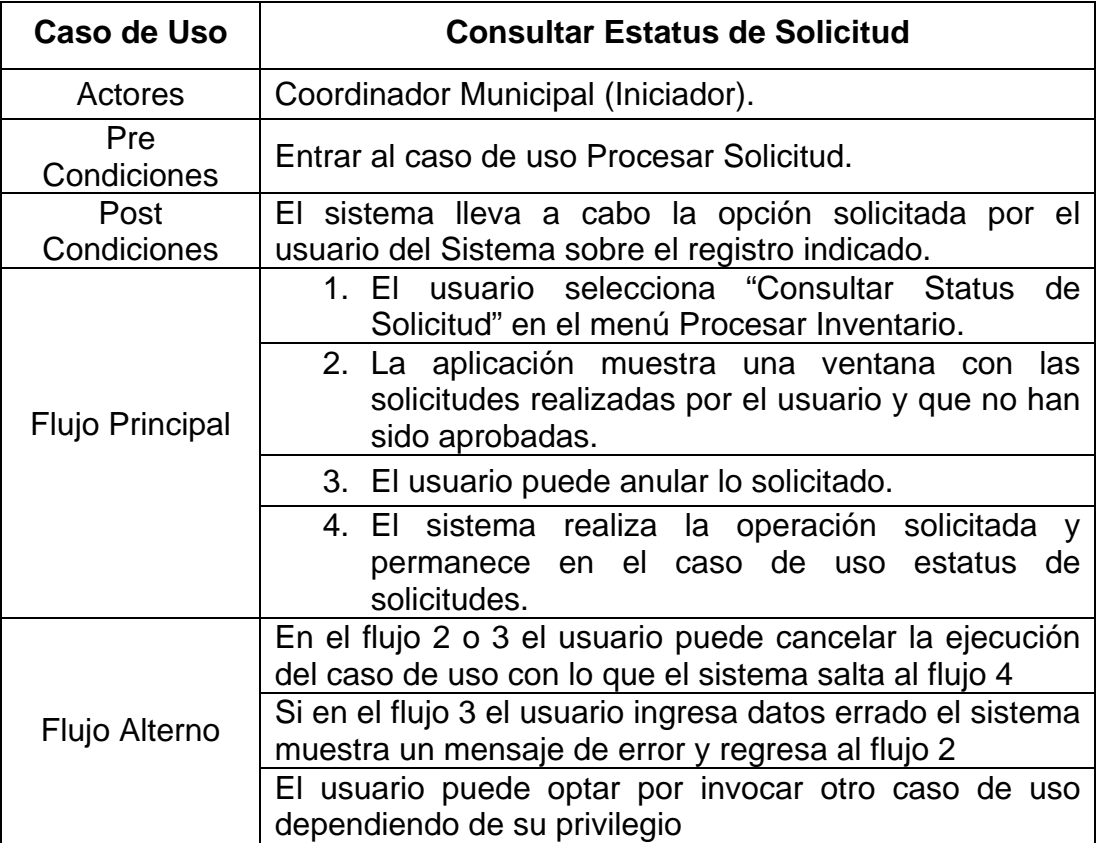

#### **4.3 Análisis**

En esta etapa se trabaja sobre el modelo de análisis inicial, pero sin la obligación de regirse estrictamente por el, ya que con el avance del trabajo y el aumento del conocimiento sobre el sistema en desarrollo, se pueden detectar algunas características que hacen necesario la modificación o eliminación de las representaciones anteriores, no obstante se pueden aprovechar la mayoría de las consideraciones tomadas en cuenta en el primer modelo sobre todo aquellos casos de uso mas complejos y con mayor significado arquitectónico.

El objetivo principal de todos los flujos de trabajo durante la fase de elaboración consiste en obtener su correspondiente vista de la arquitectura del modelo de análisis la cual está constituida por paquetes de análisis, clases de análisis y diagramas de colaboración de los casos de usos significativos para la arquitectura. En la fase de inicio se presentó una arquitectura candidata del sistema, por lo que ya parte de la vista de la arquitectura fue adelantada. En esta fase se desarrollará con más detalle los paquetes, clases y diagramas que representan el modelo de análisis.

#### **4.3.1 Diagrama de Clase de Análisis**

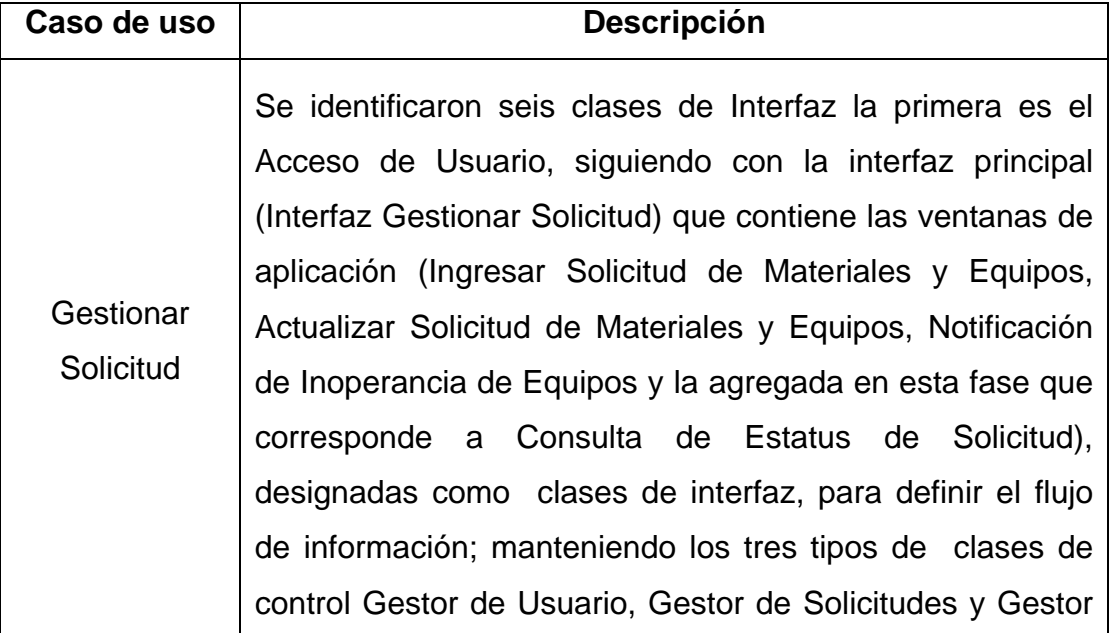

de Notificación de Inoperancia previamente identificados, así como las clases de entidad: Usuarios, Solicitudes, Materiales y Equipos, Fallas de Equipos e Historial de Actividades (Ver Fig. 4.2).

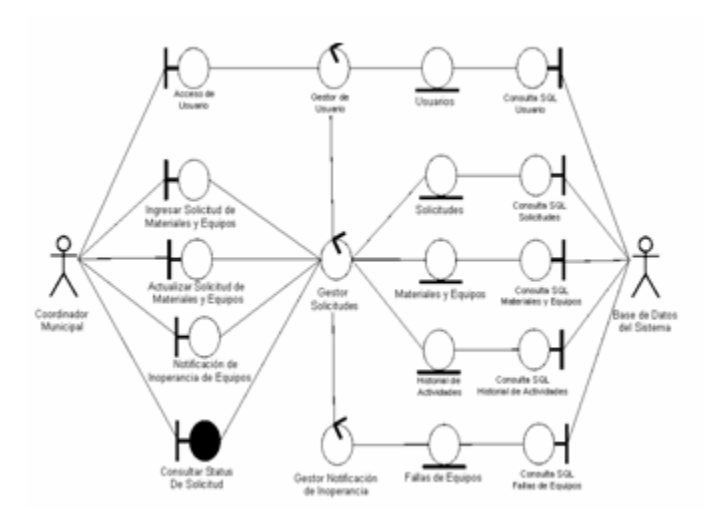

**Figura 4.2 Diagrama de Clase de Análisis modificado para el Caso de Uso Gestionar Solicitud. (Payares V., Gutiérrez P.)**

# **4.3.2 Diagrama de Colaboración**

A continuación se presenta el diagrama de colaboración basado en el caso de uso modificado donde se presenta la interacción entre los distintos objetos involucrados en el mismo ver figura 4.3.

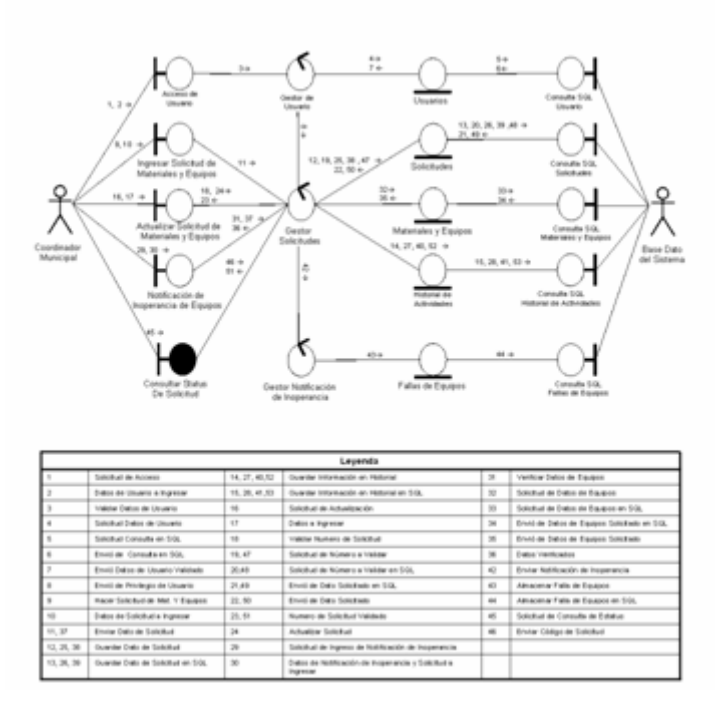

**Figura 4.3 Diagrama de Colaboración modificado del Caso de Uso Gestionar Solicitud. (Payares V)**

Para entrar al sistema se deberá introducir usuario y clave de esto es reflejado en el diagrama con los mensajes 1 y 2 y son procesados por el Gestor de Usuario para su verificación en la clase de entidad Usuario y devolver el privilegio que posee e indicarle al Gestor de Solicitud lo que está autorizado a realizar (mensaje 8), luego de tener el acceso podrá elegir entre los diferentes módulos según su grado de privilegio, por ejemplo: si desea ingresar solicitud de materiales y/o equipos debe enviar los mensajes 9 y 10 a la clase de interfaz Ingresar Solicitud de Materiales y Equipos quien se encargará de enviarlo a la clase de control Gestor de Solicitud para que sea procesado y realizar la actividad solicitada, de igual manera para el resto de operaciones relacionada a las solicitudes entre la que destaca el nuevo módulo incluido Consultar Estatus de Solicitud la cual envía el mensaje correspondiente (45) a su respectiva clase de interfaz para que estas las

envíen a la clase de control Gestor de solicitudes quien se encargará de solicitar la verificación de los mismo para su posterior presentación.

#### **4.3.3 Diagrama de Paquetes de Análisis**

Mediante una revisión de los casos de usos identificados recientemente, se determino que algunos poseen ciertas coincidencias funcionales, por lo que serán ubicados en el mismo paquete de análisis. Algunos de estos paquetes de análisis ya fueron definidos en la fase anterior y otros surgen de la necesidad de encapsular nuevas funcionalidades entre paquetes de análisis. Los paquetes de análisis identificados en la fase de inicio se mantienen intactas sus asociaciones.

Como se puede observar en la figura 4.4 los paquetes de análisis: Materiales y Equipos, Despacho, Historial y Gestión de Mantenimiento identificados en la fase anterior, no sufrieron modificaciones y permanecen asociados a sus respectivos caso de usos.

Mientras que la clase de interfaz Consultar Estatus de Solicitud recientemente identificada se vinculo al paquete de análisis Solicitudes asociado al caso de uso Gestionar Solicitudes.

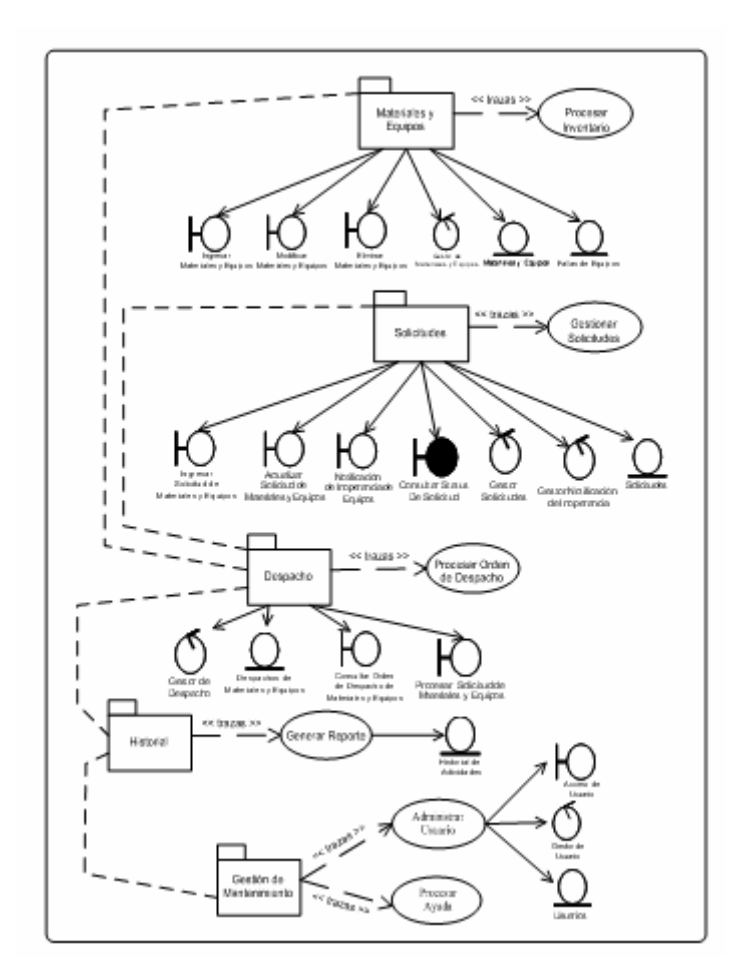

**Figura 4.4 Paquete del Análisis del Sistema Modificado a partir de Casos de Uso. (Payares V., Gutiérrez P.) 4.4 Diseño** 

En la fase de elaboración el objetivo del diseño es la obtención de la vista de la arquitectura del modelo del diseño, que consta de los subsistemas de diseño y sus interfaces, de las clases del diseño importantes para la arquitectura y de los diagramas de secuencia que muestran las interacciones de los objetos de esas clases para realizar los casos de usos. En conclusión en este flujo de trabajo de la fase de elaboración se realizará el diseño e implementación de los casos de usos, clases y subsistemas que sean arquitectónicamente significativos.

#### **4.4.1 Diagrama de Clase de Diseño**

Una vista del conjunto del sistema permite observar la dimensión general del proyecto sirviendo de modelo para organizar el detalle de cada módulo. La aplicación esta representada por siete (7) clases de interfaz, entre ellas: IU Validar Usuario, IU Administrar Usuario, IU Procesar Inventario, IU Gestionar Solicitud, IU Procesar Orden de Despacho y IU Generar Reporte, cada una vinculada a la Interfaz Principal del sistema con la cual presentan una relación de agregación. Dichas clases no son más que las intermediarias para la comunicación entre el usuario y el sistema.

La aplicación está conformada principal y conceptualmente por seis (6) clases que le dan soporte a las tareas especificadas como requisitos funcionales las cuales son: Gestor Administrar Usuario, Gestor Inventario, Gestor Solicitudes, Gestor Despacho, Gestor de Reporte y Gestor Mostrar Ayuda, cada una de ellas se activa desde las diferentes Interfaces que provee el sistema.

El software desarrollado se fundamenta en manipular los registros de la base de datos creada para llevar el inventario de materiales y equipos así como las solicitudes y despachos realizados, por ejemplo la clase Gestor de Inventario permite al analista de inventario o al coordinador de distribución ingresar, modificar o eliminar materiales y equipos. Como se puede apreciar las clases principalmente representativas del sistema interactuaran directamente con la base de datos.

El buen funcionamiento de las clases depende de los módulos de conectividad conocidas en términos funcionales como ADO, ODBC, etc.

Representados como DBSM (Sistema Manejador de Base de Datos), los cuales son de importancia invaluable para el sistema desarrollado, ya que son los que permiten la localización, extracción y agregación de información a la base de datos involucrada, en la figura 4.5 se presenta el diagrama de clases de diseño del sistema orientada a visualizar el todo como un conjunto de elementos que se relacionan entre sí las cuales representan todas las operaciones que los usuarios pueden realizar.

#### **4.4.2 Diagrama de Secuencia**

El diagrama de secuencia es uno de los diagramas más efectivos para modelar interacción entre objetos en un sistema y muestra la interacción de un conjunto de objetos en una aplicación a través del tiempo y se modela para cada método de la clase. Mientras que el [diagrama de casos de uso](http://es.wikipedia.org/wiki/Diagrama_de_casos_de_uso) permite el modelado de una vista del negocio del escenario, el diagrama de secuencia contiene detalles de implementación del escenario, incluyendo los objetos y clases que se usan para implementar el escenario, y mensajes intercambiados entre los objetos.

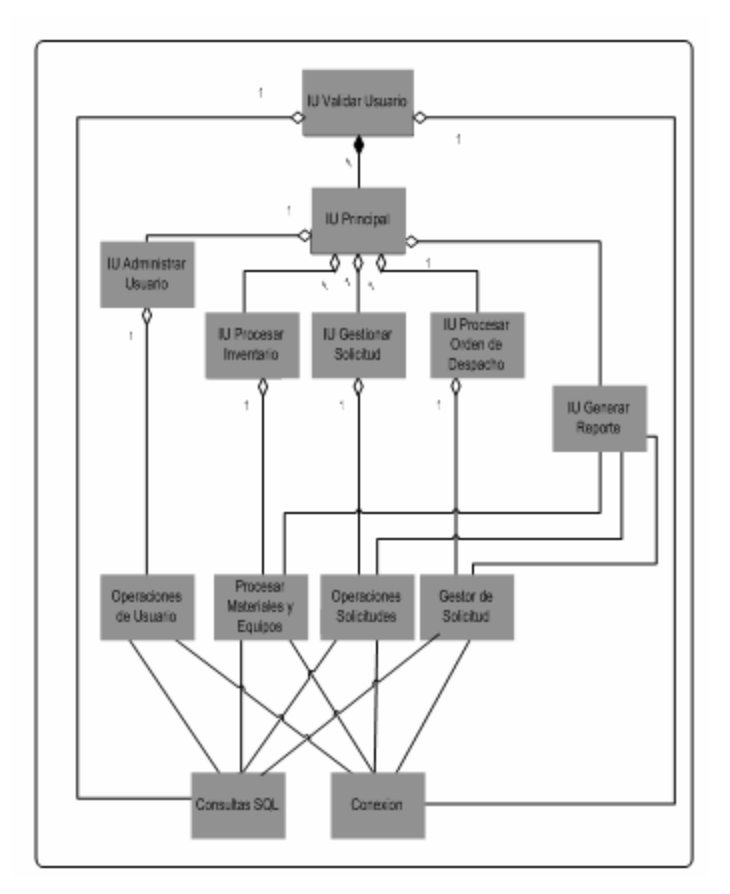

**Figura 4.5 Vista General del Diagrama de Clases de Diseño para el SADMRA. (Payares V., Gutiérrez P.)**

Típicamente uno examina la descripción de un [caso de uso](http://es.wikipedia.org/wiki/Caso_de_uso) para determinar qué objetos son necesarios para la implementación del escenario. Si tienes modelada la descripción de cada [caso de uso](http://es.wikipedia.org/wiki/Caso_de_uso) como una secuencia de varios pasos, entonces puedes "caminar sobre" esos pasos para descubrir qué objetos son necesarios para que se puedan seguir los pasos.

En la figura 4.6 se despliega el diagrama de secuencia para el caso de uso Procesar Inventario, en el cual el actor debe ser validado para determinar su grado de privilegios antes de solicitar algunas de las operaciones disponibles en relación al inventario como son: Solicitar ingresos de materiales y equipos, Solicitud de modificación de materiales y equipos y solicitud de eliminación de equipos, para esto el usuario envía una solicitud a una interfaz principal la cual envía los datos a la interfaz adecuada encargada de trasmitir los datos a la clase correspondiente de la gestión de inventario según el usuario y finalmente trasmitir a la clase de conexión y consulta SQL para realizar la operación seleccionada en la base de datos.

La figura 4.7 muestra el diagrama de secuencia para el caso de uso Gestionar Solicitud, en el mismo previa validación del usuario observamos como los actores que intervienen solicitan a una interfaz principal las diferentes operaciones que pueden realizar, dicha interfaz se encarga de trasmitir estos datos a otra interfaz correspondiente al usuario mediante la cual se envía los datos a la clase creada para la gestión de solicitud, en donde se realiza el proceso de trasmisión hacia las clases encargadas de las consultas y de la conexión hacia la base de datos.

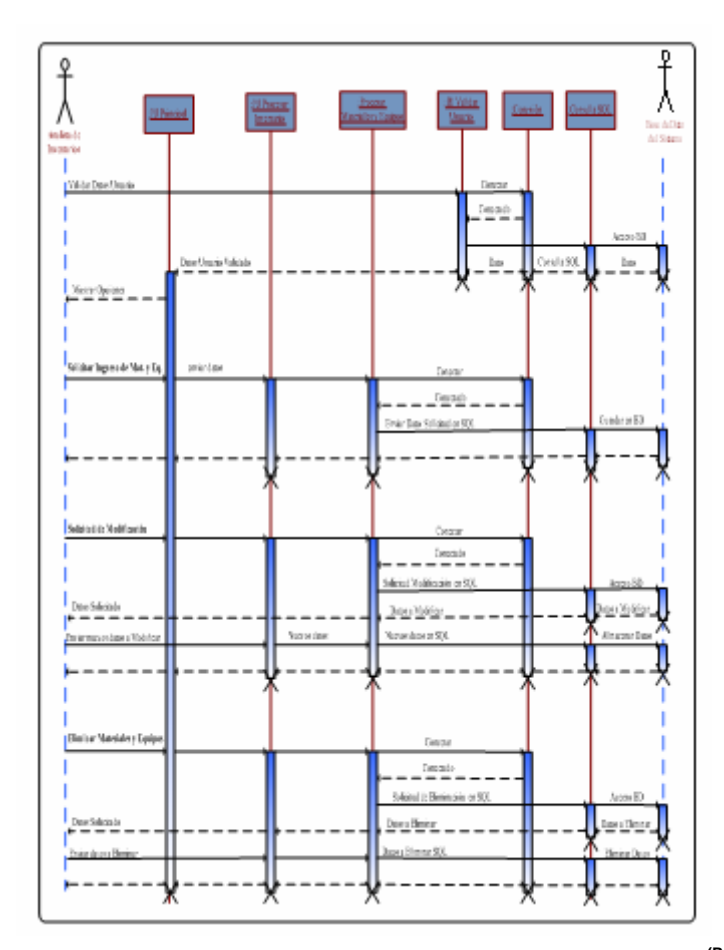

**Figura 4.6 Diagrama de Secuencia para el Caso de Uso Procesar Inventario. (Payares V., Gutiérrez P.)**

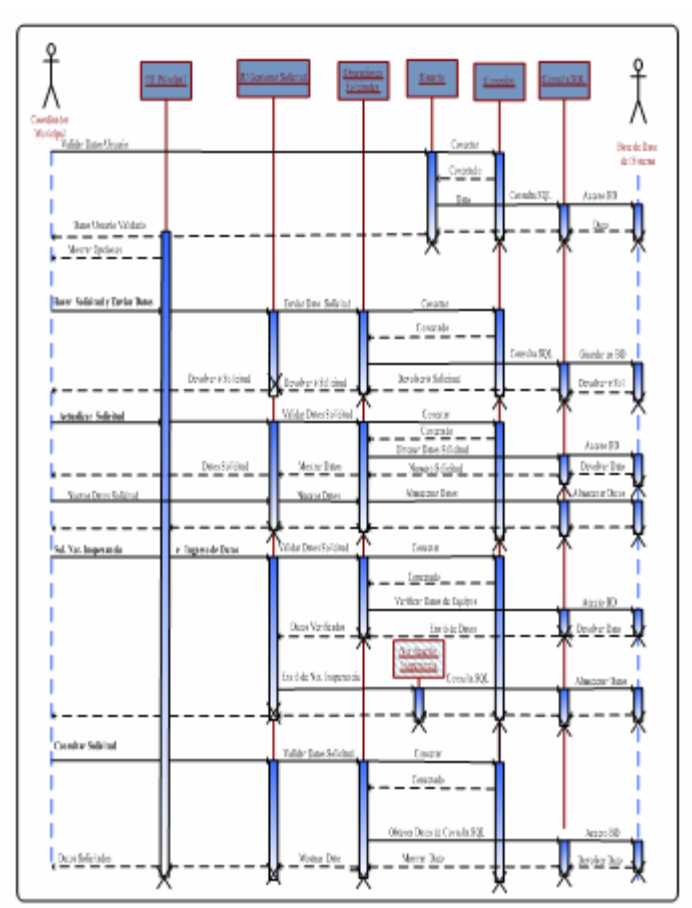

**Figura 4.7 Diagrama de Secuencia para el Caso de Uso Gestionar Solicitud. (Payares V., Gutiérrez P.)**

### **4.4.3 Diagrama de Capas**

El siguiente diagrama muestra la arquitectura del sistema desde el punto de vista de los subsistemas que lo conforman. Está dividida en cuatro capas en la que se distribuye la funcionalidad del sistema junto con otros requisitos como sistemas y marcos de trabajos necesario para su desarrollo.

Las dos capas inferiores son independientes de los casos de usos, es decir, sus componentes no son desarrollados para dar soporte a los casos de uso del sistema sino que son de propósito general. No obstante, se conocen su característica y su funcionamiento, lo que permite saber si pueden servir

como soporte al sistema o implementar un subsistema o clase. Mientras tanto, las dos capas superiores brindan soporte a los casos de usos del sistema, y por lo tanto, sus componentes son desarrollados para dicha función. En la figura 4.8 se observan claramente las interfaces que relacionan los diferentes subsistemas, a través de las cuales pueden aprovechar entre ellos los múltiples servicios ofrecidos.

La capa intermedia de la aplicación es aquella que ofrece bloques de construcción reutilizables (paquetes o subsistemas) a marcos de trabajos y servicios independiente de la plataforma, generalmente se trata de software desarrollados por otras empresas, software existentes que puede proporcionar un gran ahorro de tiempo en la construcción del sistema, pero que debe encajar en la estructura. La capa de software del sistema contiene toda la infraestructura de computación y comunicación, como sistemas operativos, sistemas de gestión de base de datos, etc.

Las interfaces que ofrecen los subsistemas de las dos capas superiores se identificaron a través del estudio de las dependencias existentes entre sus correspondientes paquetes en el análisis, mientras que las interfases de los subsistemas de las capas inferiores están claramente definidas, por ser componentes prefabricados.

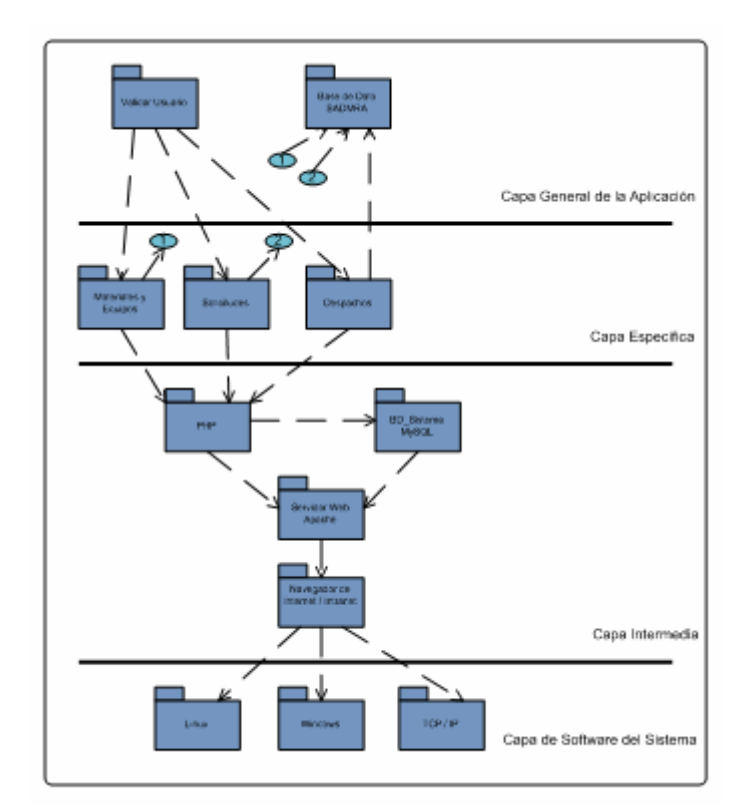

**Figura 4.8 Diagrama de Capas de SADMRA. (Payares V., Gutiérrez P.)**

#### **4.4.4 Diagrama de Despliegue**

Los diagramas de despliegue muestran la configuración de los componentes hardware, los procesos, los elementos de procesamiento en tiempo de ejecución y los objetos existentes en tiempo de ejecución. En este tipo de diagramas intervienen nodos, asociaciones de comunicación, componentes dentro de los nodos y objetos que se encuentran a su vez dentro de los componentes. Un nodo es un objeto físico en tiempo de ejecución, es decir una máquina compuesta habitualmente de, por lo menos, memoria y capacidad de procesamiento, a su vez puede estar formada por otros componentes.

El siguiente diagrama describe las configuraciones de la red mediante nodos. Cada nodo representa un recurso de cómputo y estos a su vez poseen relaciones que representan medio de comunicación entre ellos. El nodo servidor de base de datos contendrá la base de datos del sistema y ésta será manipulada por el administrador de base de datos de la fundación.

El nodo administrador estará compuesto por el sistema SADMRA con su respectiva configuración de administrador y será utilizado por el actor administrador del sistema, mientras el nodo Cliente contendrá el sistema configurado para el uso de clientes y será manipulado por los demás actores del sistema ver Fig. 4.9.

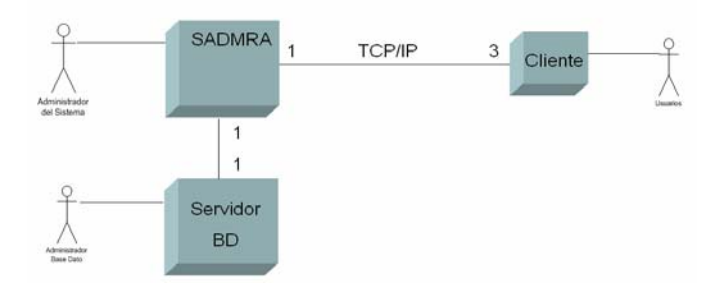

**Figura 4.9 Diagrama de Despliegue de SADMRA. (Payares V., Gutiérrez P.)** 

#### **4.4.5 Diagrama de Base de Datos**

Para el diseño de la base de datos se crea un esquema conceptual mediante un modelo de datos de alto nivel. Éste esquema es una descripción concisa de la información requerida por los usuarios, y de los tipos de datos, vínculos y restricciones. El modelo de datos que utiliza SADMRA es el modelo relacional.

 Las tablas o relaciones necesarias para llevar a cabo los casos de uso Gestor Inventario, Gestor Solicitud, Gestor Procesar Orden de Despacho, Gestor Generar Reporte y Gestor Administrar Usuario son: tipo\_usuario, usuario, cod\_ubicación, ubicación\_equipo, equipo, fecha\_de\_ingreso\_de\_equipo, tipo\_de\_equipo, solicitud, despacho, detalle\_de\_solicitud, detalle\_despacho, materiales, tipo\_de\_material, unidad, total\_materiales, notificación\_inoperancia, semestre, materia entre otras las cuales se describen en la tabla 4.1.y Fig. 4.10

| <b>Tablas</b> | <b>Entidad</b>                                                                                           | <b>Descripción</b>                                                                                                    |
|---------------|----------------------------------------------------------------------------------------------------|----------------------------------------------------------------------------------------------------|
| tipo_usuarios | tipo_usuarios<br><b>Key</b><br>Campo<br>co_tipo_usuario<br>X<br>tx_tipo_usuario                          | tabla almacena el<br>Esta<br>tipo<br>de<br>usuario<br>que<br>utilizará el sistema, tiene<br>5 <sup>5</sup><br>definido<br>tipos<br>de<br>usuarios. Posee una clave<br>principal                           |
| Usuario       | usuario<br><b>Key</b><br>Campo<br>$\Omega$<br>co_tipo_usuario<br>tx_login<br>X<br>tx clave<br>tx nombres | Esta tabla almacenará los<br>datos de los usuarios que<br>utilizarán el sistema así<br>clave<br>login<br>como<br>V<br>importante<br>para<br>la<br>seguridad<br>del<br>mismo.<br>Posee una clave principal |
|               | tx cedula                                                                                                | y una foránea                                                                                                    |

**Tabla 4.1 Descripción de las tablas de la Base de Datos 1/5** 

|                   | Table 4.1 Descripción de las tablas de la Dase de Datos 219                                |                                                                                                    |  |  |  |  |
|-------------------|--------------------------------------------------------------------------------------------|----------------------------------------------------------------------------------------------------|--|--|--|--|
| <b>Tablas</b>     | <b>Entidad</b>                                                                             | <b>Descripción</b>                                                                                                    |  |  |  |  |
| cod ubicacion     | cod ubicacion<br>Key<br>Campo<br>cod ubicacion<br>X<br>tx_nombre_ubicacion<br>tx direccion | Esta tabla almacena<br>la<br>descripción<br>de<br>la<br>ubicación tiene definido 3<br>ubicaciones y posee una<br>clave principal |  |  |  |  |
| ubicacion_equipos | ubicacion_equipos<br>Key<br>Campo<br>serial_equipo<br>X<br>cod ubicacion<br>$\Omega$       | Esta tabla almacenará la<br>ubicación de los equipos y<br>posee una clave principal<br>y una foránea                             |  |  |  |  |

**Tabla 4.1 Descripción de las tablas de la Base de Datos 2/5** 

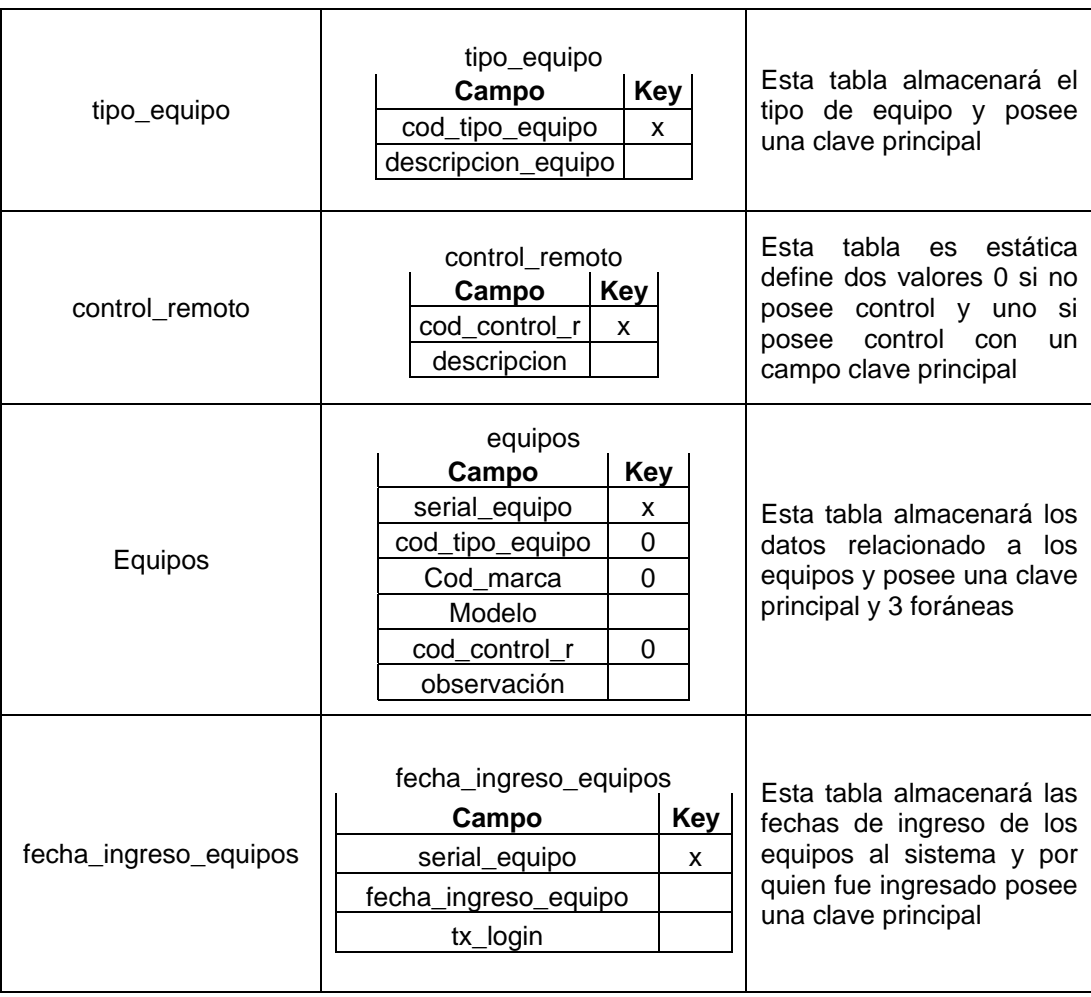

# **Tabla 4.1 Descripción de las tablas de la Base de Datos 3/5**

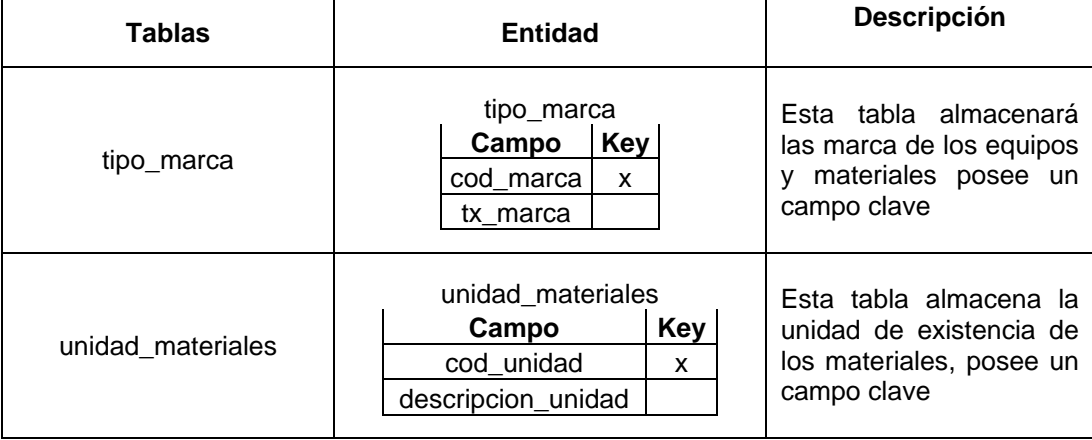

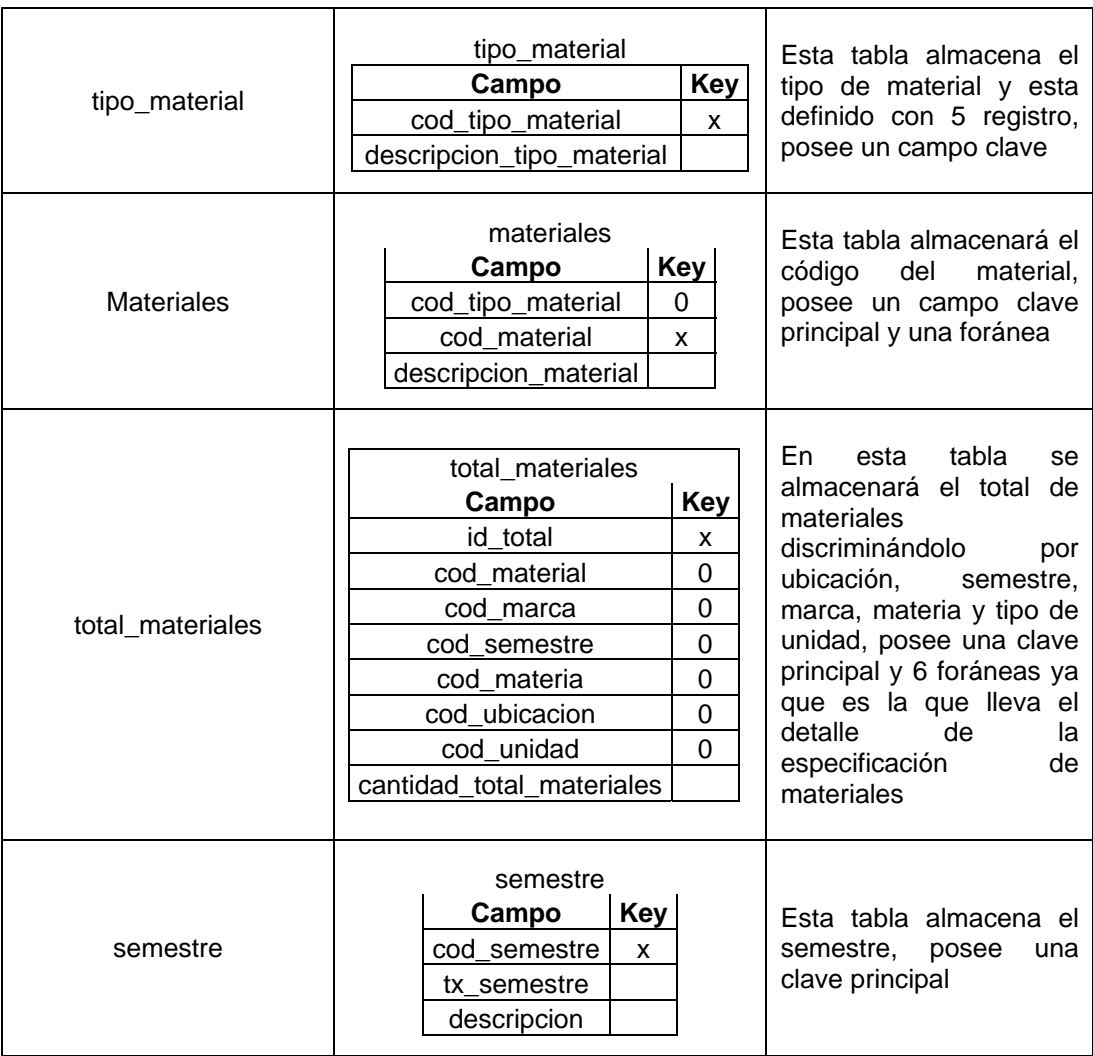

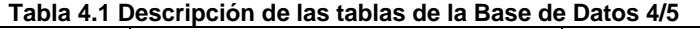

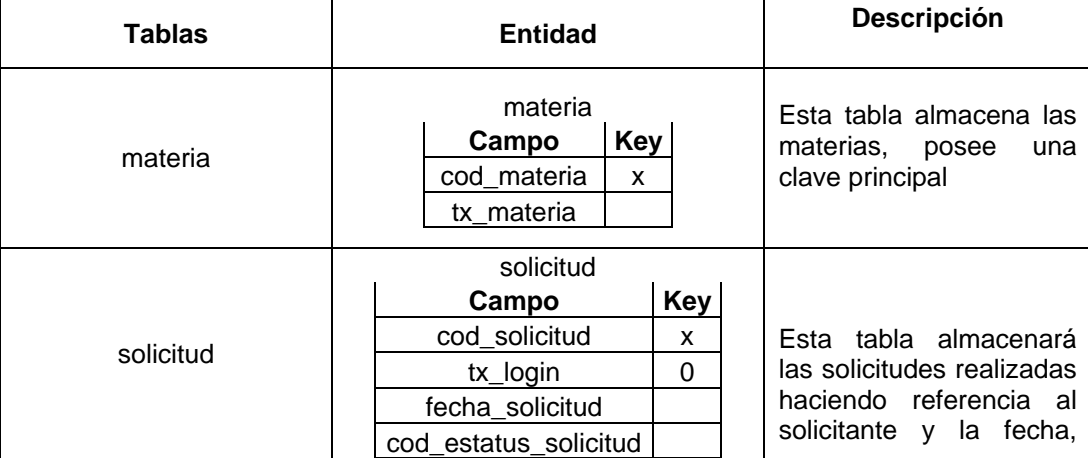

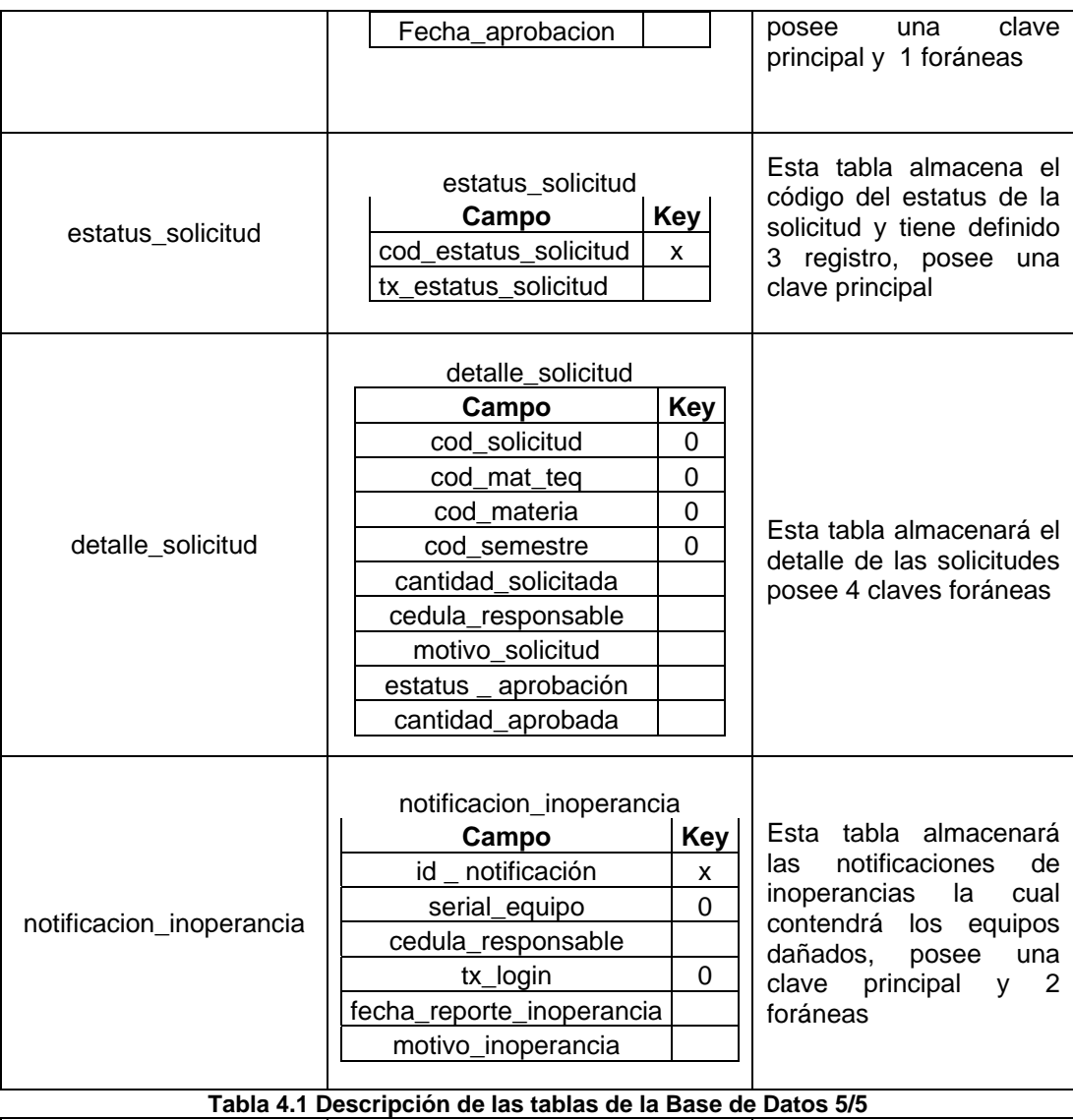

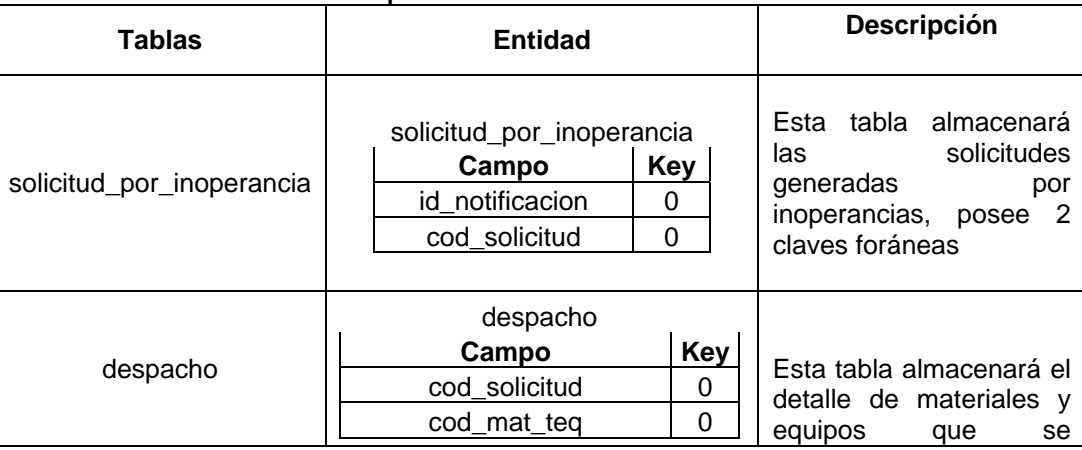
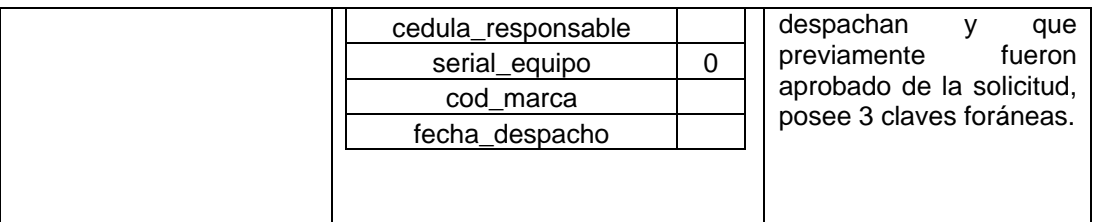

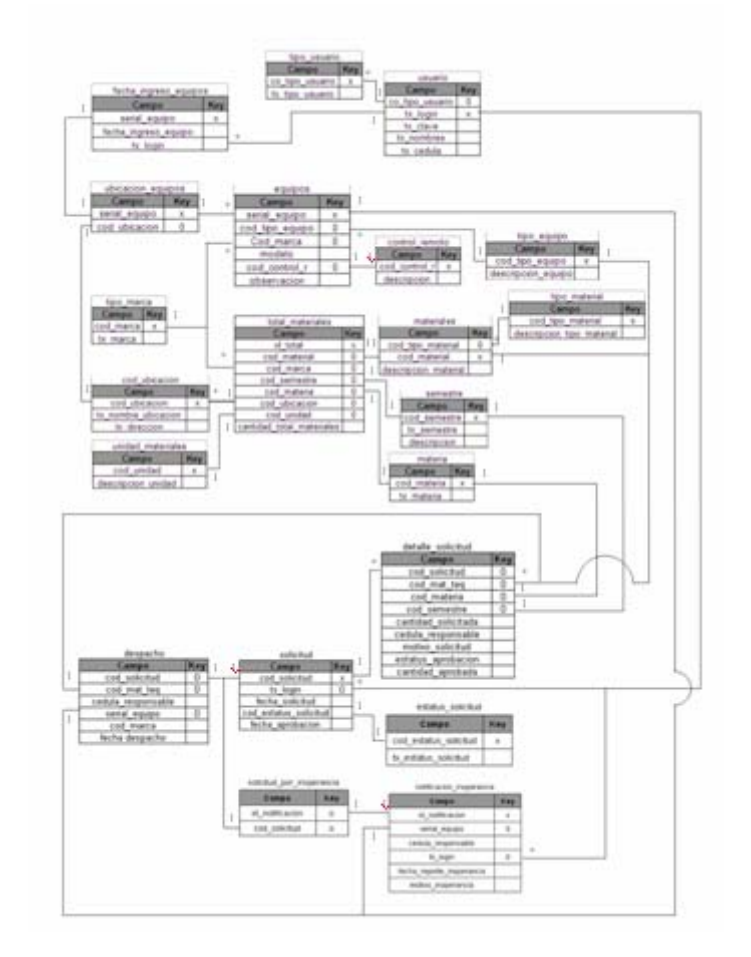

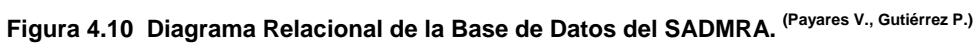

\* 1

1

# **4.5 Interfaz de Usuario** <sup>1</sup>

\*

La interfaz de usuario es la forma en que los usuarios pueden comunicarse con un computador y comprende todos los puntos de contacto  $1$  \*

 $1$ 

 $11\,$  $*$  1

\*  $1 1$  1 1

entre el usuario y el equipo, es la parte de una aplicación que el usuario ve y con la cual interactúa, ello incluye las pantallas, ventanas, controles y menús.

La interacción entre un sistema y los usuarios esta relacionada a través de la interfaz, está constituida por las pantallas que permiten la comunicación entre el usuario y el sistema, estas deben reflejar las propiedades de las partes que interactúan, las funciones que deben desempeñarse y el equilibrio de poder y control entre ellas; es por ello que en la etapa de diseño del SADMRA, la fase de diseño de interfaz de usuario es un trabajo muy importante ya que permitirá establecer medios de interacción hombre maquina, que cubran las expectativas del usuario.

Un menú es un objeto visual que permite al usuario seleccionar opciones de una lista de comandos para generar un mandato, desencadenar procesos y facilitar la navegación por una aplicación. Los elementos del menú son aquellos comandos y opciones que este contiene.

## **4.5.1 Interfaz de Acceso al SADMRA**

Ésta interfaz es la primera que consigue el usuario al intentar ingresar al sistema a través de la cual debe registrarse para obtener acceso, es importante mencionar que los usuarios deben ser registrados por una cuenta administradora. En la figura 4.11 se muestra el prototipo de la pantalla de acceso que le ofrecerá al usuario los campos necesarios para introducir sus datos de identificación requeridos para poder acceder al sistema, en donde:

- ¾ Usuario: es el nombre con el cual se identifica al usuario en el Sistema
- ¾ Contraseña: es la clave de seguridad perteneciente a cada usuario.

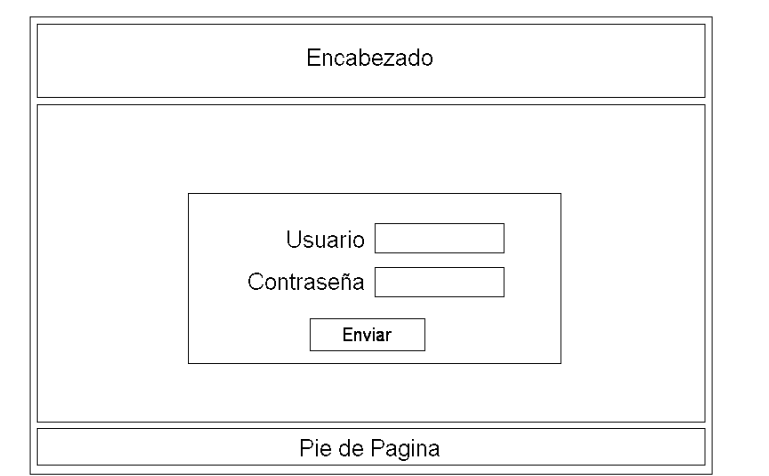

**Figura 4.11 Prototipo de Interfaz de Acceso al SADMRA. (Payares V., Gutiérrez P.)**

## **4.5.2 Interfaz General del SADMRA**

Ésta interfaz es la que le permitirá al usuario realizar las diversas opciones permitidas dependiendo de su privilegio una vez que obtenga el acceso al sistema, La figura 4.12 muestra la pantalla general a través de la cual se enlazarán todas las interfaces disponibles

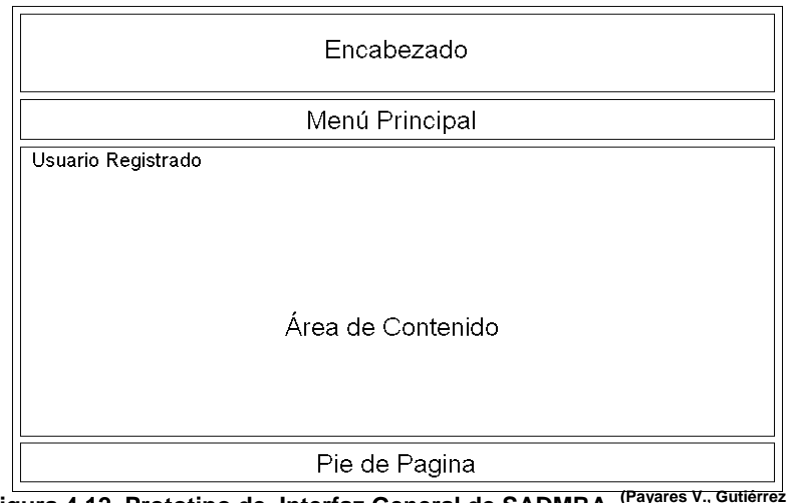

**Figura 4.12 Prototipo de Interfaz General de SADMRA. (Payares V., Gutiérrez P.) 4.6 Conclusión** 

Al terminar la etapa de diseño, hemos refinado suficientemente el diagrama de clase y las relaciones entre estos. También conocemos mejor los mensajes que intercambian los objetos para realizar las tareas necesarias, el modelo del caso de uso se ha extendido para representar la mayor parte de los requisitos del sistema. Se realizó el diseño de la línea base de la arquitectura que incluye una vista en capas de los subsistemas.

Durante la siguiente etapa nuevamente entraremos en otro ciclo para mejorar algunos detalles que se hacen visibles solo al momento de la implementación.

## **CAPITULO V: FASE DE CONSTRUCCIÓN**

### **5.1 Introducción**

En ésta fase se culmina el estudio del sistema con el diseño e implementación del mismo y ejecución de las primeras pruebas haciendo énfasis en los flujos de trabajos fundamentales de diseño, implementación y prueba.

El objetivo primordial de ésta fase consiste en tomar como punto de partida la línea base de la arquitectura ejecutable conseguida en la fase anterior y a través de la realización de una serie de iteraciones e incrementos, desarrollar un producto software listo para su operación inicial en el entorno del usuario, a menudo llamado versión beta. Para ello, se debe de llevar a cabo los flujos de trabajo a través de iteraciones adicionales, dejando cerrado los modelos de análisis, diseño e implementación. A demás de integrar los subsistemas y realizar las respectivas pruebas.

#### **5.2 Escogencia del lenguaje de programación**

Se escogió como lenguaje de programación PHP (*Hipertext Preprocessor*) debido a que es un lenguaje de programación pensado para utilizarse en desarrollos Web, por lo que es ideal para brindar mayor dinamismo a una página Web y acceso a base de datos. Al ser PHP un lenguaje que se ejecuta en el servidor no es necesario que el navegador que se está utilizando lo soporte ya que su uso es independiente del navegador, al ejecutarse en el servidor nos permite acceder a los recursos que tenga en el como por ejemplo una base de datos.

Algunas de sus principales diferencias frente a otras tecnologías son: rapidez, facilidad de aprendizaje, soporte multiplataforma, tanto de diversos sistemas operativos, como servidores http y base de datos; y el hecho de que se distribuye de forma gratuita bajo una licencia abierta.

Como interfaz para la programación del lenguaje PHP se utilizó el Software *Dreamweaver MX* de Macromedia (ver Fig. 5.1)

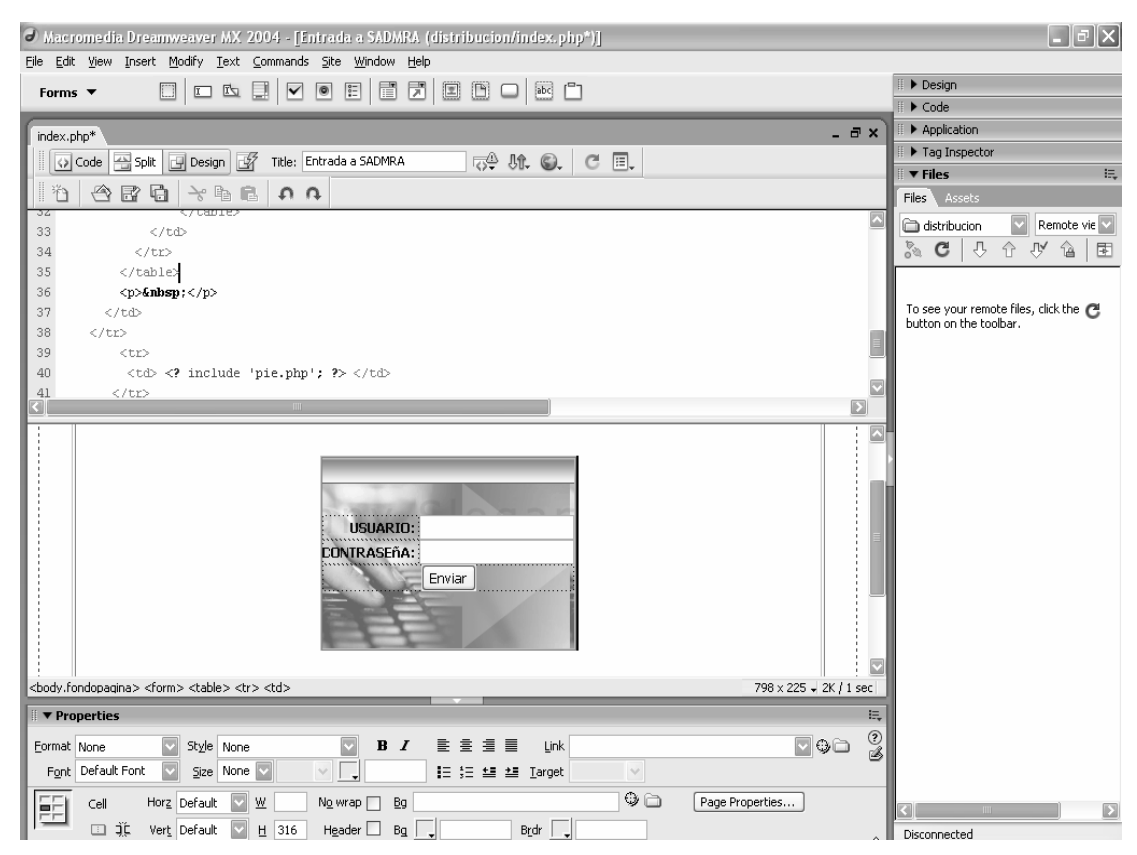

**Figura 5.1 Interfase del entorno de programación PHP. (Payares V., Gutiérrez P.)**

#### **5.3 Escogencia del Gestor de Base de Datos**

Para la elaboración de la base de dato utilizada en SADMRA se empleó el gestor de base de datos MySQL ya que es un sistema de base de dato relacional, multihilo y multiusuario para lo cual se utilizó la herramienta gráfica del software SQLyog, debido a que es fácil de utilizar, compacta, ágil, funcional y muy rápida para manejar las base de datos de MySQL como se observa en la figura 5.2.

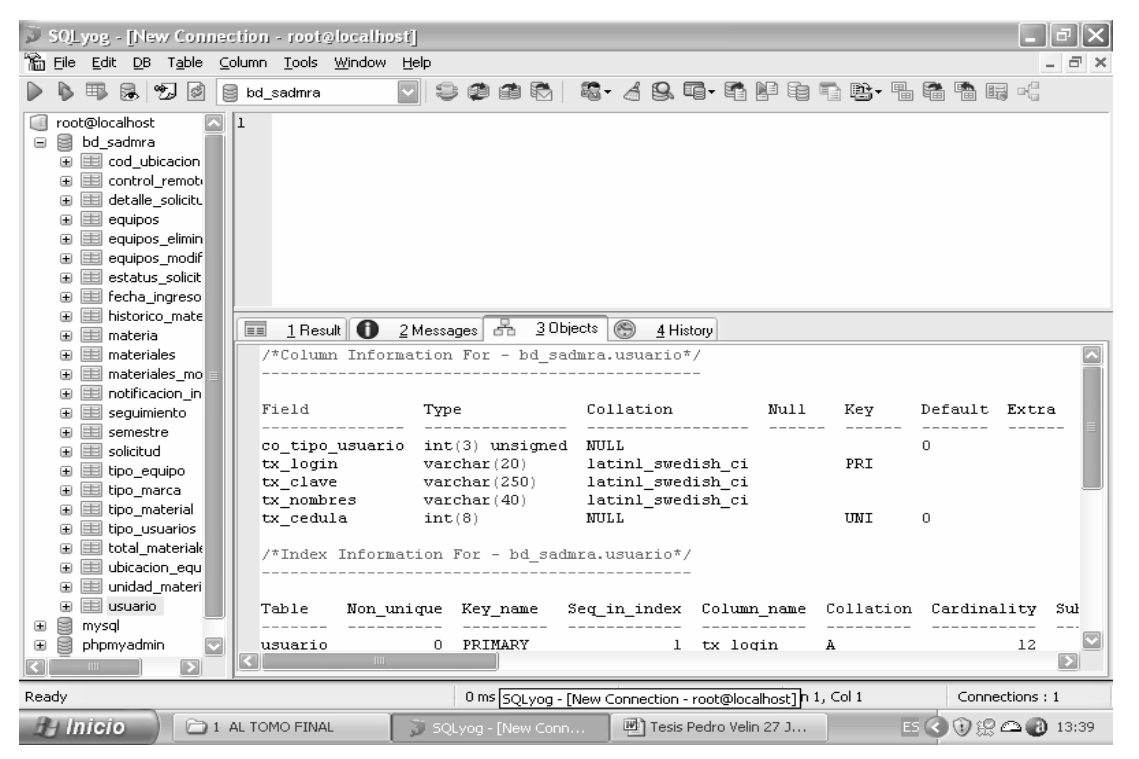

**Figura 5.2 interfaz del entorno MySQL. (Payares V., Gutiérrez P.)**

#### **5.4 Implementación**

El objetivo principal de éste flujo de trabajo en la fase de construcción es extender el modelo de implementación y el resultado al finalizar la iteración con la integración y pruebas del sistema es la versión operativa inicial representada por el 100% de los casos de uso, el desarrollo de componentes y codificación del software, su relación con la base de datos, integración de módulos y la explicación acerca de la funcionalidades del sistema.

#### **5.4.1 Diagrama del componente total**

Un diagrama de componente se representa como un sistema de software dividido en componentes y muestra las dependencias entre estos componentes. Los componentes físicos incluyen archivos, cabeceras, librerías compartidas, módulos ejecutables, o paquetes.

Debido a que estos son más parecido a los diagrama de casos de usos estos son utilizados para modelar la vista estáticas y dinámica de un sistema. Muestra la organización y las dependencias entre un conjunto de componentes. No es necesario que a un diagrama incluya todos los componentes del sistema, normalmente se utilizan por partes. Cada diagrama describe un apartado del sistema, entre su uso principal es que puede servir para ver que componentes pueden compartirse entre sistemas o entre diferente partes de un sistema.

En ésta fase se desarrolla el diagrama de componente con la totalidad de los componentes del sistema, indicando las clases, módulos o programas que necesitan cada uno. A continuación en la figura 5.3 podemos observar éste diagrama en el cual se puede apreciar la dependencia entre los diferentes módulos y la base de datos así como su integración en el sistema general.

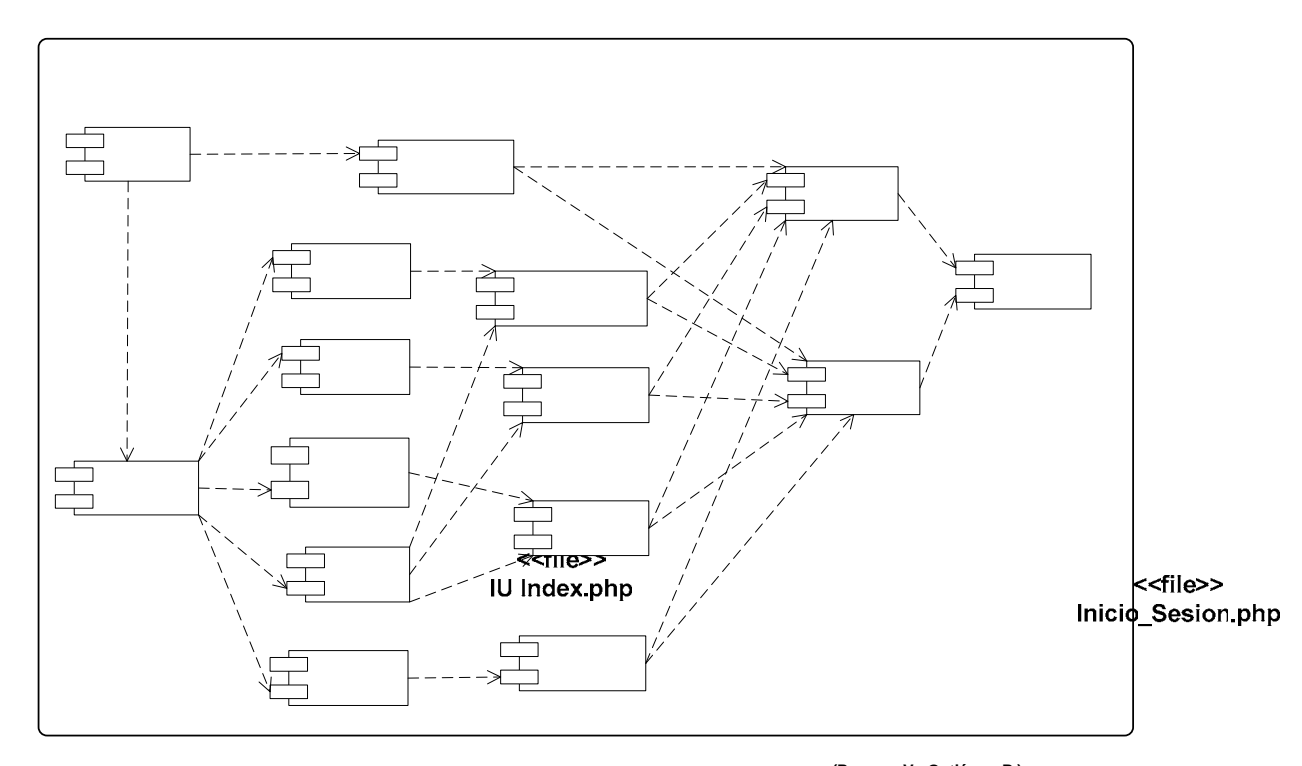

**Figura 5.3 Diagrama General del componente del SADMRA.** <sup>(Payares V., Gutiérreze)<br>IU Procesar</sup> Inventario.php

## **5.5 Pruebas**

El principal objetivo de este flujo de trabajo es la construccionar de un modelo de pruebas que permita al usuario tener un patrón <sup>Splis</sup>eguir en la realización de las pruebas al sistema integrado en su totalidad y así comprobar el correcto funcionamiento e iteración de los componentes integrados en las construcciones realizadas lo que dará conto **ressitado** la<br>< file>>
conten de versión completa del sistema IU Principal php Despacho php

### **5.5.1 Prueba por unidad**

Reporte php Cuando se implementa un software, resulta recomendable comprobar que el código que se ha escrito funciona correctamente. Para ello, se implementan prueba de verificación del programa para compresar que **IU Administrar** Usuario.php

<<file>> **IU Generar**  genera los resultados que se esperan, en éste caso se aplicó la prueba de la caja negra sobre los diversos componentes del sistema. Para realizar este tipo de prueba, se identifican un conjunto de valores que pueden ser introducidos por un autor, y se expresan como clase de equivalencia para poder abarcar la totalidad de las ocurrencias de un evento de inserción de datos.

A continuación en la tabla 5.1 se representan las clases de equivalencia del componente Ingresar Equipos, el cual se encarga de las actividades relacionadas al ingreso de equipos. (Ver Fig. 5.3)

| N <sup>o</sup>  | Dato                           | Clase de Equivalencia                | Válido | Inválido |
|-----------------|--------------------------------|--------------------------------------|--------|----------|
| 1               | tipo_equipo.cod_tipo_equipo    | Carácter numérico                    | X      |          |
| 2               | tipo_equipo.cod_tipo_equipo    | Carácter alfabético                  | X      |          |
| 3               | tipo_equipo.cod_tipo_equipo    | Carácter alfanumérico                | X      |          |
| 4               | tipo_equipo.cod_tipo_equipo    | Longitud<br>carácter<br>$\leq$<br>10 | X      |          |
| 5               | tipo_equipo.cod_tipo_equipo    | Dato nulo                            |        | X        |
| 6               | tipo_equipo.descripcion_equipo | Carácter numérico                    |        | X        |
| 7               | tipo_equipo.descripcion_equipo | Carácter alfabético                  | X      |          |
| 8               | tipo_equipo.descripcion_equipo | Carácter alfanumérico                | X      |          |
| 9               | tipo_equipo.descripcion_equipo | Longitud<br>carácter<br>$\leq$<br>50 | X      |          |
| 10              | tipo_equipo.descripcion_equipo | Dato nulo                            |        | X        |
| 11              | tipo_marca.cod_marca           | Carácter numérico                    | X      |          |
| 12 <sub>2</sub> | tipo_marca.cod_marca           | Carácter alfabético                  |        | X        |
| 13              | tipo_marca.cod_marca           | Carácter alfanumérico                |        | X        |

**Tabla 5.1. Clase de equivalencia para el componente Ingresar \_ equipos de Procesar materiales y Equipos 1/3** 

| N <sup>o</sup> | Dato                         | Clase de Equivalencia                 | Válido | Inválido |
|----------------|------------------------------|---------------------------------------|--------|----------|
| 14             | tipo_marca.cod_marca         | Longitud<br>carácter<br>$= 3$         | X      |          |
| 15             | tipo_marca.cod_marca         | Dato nulo                             |        | X        |
| 16             | tipo_marca.tx_marca          | Carácter numérico                     | X      |          |
| 17             | tipo_marca.tx_marca          | Carácter alfabético                   | X      |          |
| 18             | tipo_marca.tx_marca          | Carácter<br>alfanumérico              | X      |          |
| 19             | tipo_marca.tx_marca          | Longitud<br>carácter<br>$= 20$        | X      |          |
| 20             | tipo_marca.tx_marca          | Dato nulo                             |        | X        |
| 21             | control_remoto.cod_control_r | Carácter numérico                     | X      |          |
| 22             | control_remoto.cod_control_r | Carácter alfabético                   |        | X        |
| 23             | control_remoto.cod_control_r | Carácter<br>alfanumérico              |        | X        |
| 24             | control_remoto.cod_control_r | Longitud carácter =<br>1              | X      |          |
| 25             | control_remoto.cod_control_r | Dato nulo                             |        | X        |
| 26             | control_remoto.descripcion   | Carácter numérico                     |        | X        |
| 27             | control_remoto.descripcion   | Carácter alfabético                   | X      |          |
| 28             | control_remoto.descripcion   | Carácter<br>alfanumérico              |        | X        |
| 29             | control_remoto.descripcion   | Longitud carácter =<br>$\overline{2}$ | X      |          |
| 30             | control_remoto.descripcion   | Dato nulo                             |        | X        |
| 31             | cod_ubicacion.cod_ubicacion  | Carácter numérico                     | X      |          |
| 32             | cod_ubicacion.cod_ubicacion  | Carácter alfabético                   |        | X        |
| 33             | cod_ubicacion.cod_ubicacion  | Carácter<br>alfanumérico              |        | X        |
| 34             | cod_ubicacion.cod_ubicacion  | Longitud<br>carácter<br>$= 5$         | X      |          |
| 35             | cod_ubicacion.cod_ubicacion  | Dato nulo                             |        | X        |

**Tabla 5.1. Clase de equivalencia para el componente Ingresar \_ equipos de Procesar materiales y Equipos 2/3** 

| N <sup>o</sup> | Dato                              | Clase de Equivalencia           | Válido | Inválido |
|----------------|-----------------------------------|---------------------------------|--------|----------|
| 36             | cod_ubicacion.tx_nombre_ubicación | Carácter numérico               |        | X        |
| 37             | cod_ubicacion.tx_nombre_ubicación | Carácter alfabético             | X      |          |
| 38             | cod_ubicacion.tx_nombre_ubicación | Carácter<br>alfanumérico        |        | X        |
| 39             | cod_ubicacion.tx_nombre_ubicación | Longitud<br>carácter<br>$= 50$  | X      |          |
| 40             | cod_ubicacion.tx_nombre_ubicación | Dato nulo                       |        | X        |
| 41             | equipos.serial_equipo             | Carácter numérico               | X      |          |
| 42             | equipos.serial_equipo             | Carácter alfabético             | X      |          |
| 43             | equipos.serial_equipo             | Carácter<br>alfanumérico        | X      |          |
| 44             | equipos.serial_equipo             | Longitud<br>carácter<br>$= 50$  | X      |          |
| 45             | equipos.serial_equipo             | Dato nulo                       |        | X        |
| 46             | equipos.modelo                    | Carácter numérico               | X      |          |
| 47             | equipos.modelo                    | Carácter alfabético             | X      |          |
| 48             | equipos.modelo                    | Carácter<br>alfanumérico        | X      |          |
| 49             | Equipos.modelo                    | Longitud<br>carácter<br>$= 20$  | X      |          |
| 50             | Equipos.modelo                    | Dato nulo                       |        | X        |
| 51             | Equipos.observación               | Carácter numérico               | X      |          |
| 52             | Equipos.observación               | Carácter alfabético             | X      |          |
| 53             | Equipos.observación               | Carácter<br>alfanumérico        | X      |          |
| 54             | Equipos.observación               | Longitud<br>carácter<br>$= 250$ | X      |          |
| 55             | Equipos.observación               | Dato nulo                       | X      |          |

**Tabla 5.1. Clase de equivalencia para el componente Ingresar \_ equipos de Procesar materiales y Equipos 3/3** 

A continuación en la tabla 5.2 se representan las clases de equivalencia del componente administrar\_usuarios.php, el cual se encarga de las actividades relacionadas a la creación, modificación y eliminación de usuarios del SADMRA. (Ver Fig. 5.3)

| N°             | Dato            | ue equivalencia para el componente au<br><b>Clase de Equivalencia</b> | Válido | Inválido |
|----------------|-----------------|-----------------------------------------------------------------------|--------|----------|
| $\mathbf 1$    | co_tipo_usuario | Carácter numérico                                                     | X      |          |
| $\overline{2}$ | co_tipo_usuario | Carácter alfabético                                                   |        | X        |
| 3              | co_tipo_usuario | Carácter alfanumérico                                                 |        | X        |
| $\overline{4}$ | co_tipo_usuario | Longitud carácter <= 3                                                | X      |          |
| 5              | co_tipo_usuario | Dato nulo                                                             |        | X        |
| 6              | tx_cédula       | Carácter numérico                                                     | X      |          |
| 7              | tx_cédula       | Carácter alfabético                                                   |        | X        |
| 8              | tx_cédula       | Carácter alfanumérico                                                 |        | X        |
| 9              | tx_cédula       | Longitud carácter $\leq 8$                                            | X      |          |
| 10             | tx_cédula       | Dato nulo                                                             |        | X        |
| 11             | tx_nombres      | Carácter numérico                                                     |        | X        |
| 12             | tx_nombres      | Carácter alfabético                                                   | X      |          |
| 13             | tx_nombres      | Carácter alfanumérico                                                 |        | X        |
| 14             | tx_nombres      | Longitud carácter <= 40                                               | X      |          |
| 15             | tx_nombres      | Dato nulo                                                             |        | X        |
| 16             | tx_login        | Carácter numérico                                                     |        | X        |
| 17             | tx_login        | Carácter alfabético                                                   | X      |          |
| 18             | tx_login        | Carácter alfanumérico                                                 |        | X        |
| 19             | tx_login        | Longitud carácter <= 20                                               | X      |          |

**Tabla 5.2. Clase de equivalencia para el componente administrar\_usuario.php 1/2** 

| N <sub>o</sub> | Dato     | <b>Clase de Equivalencia</b> | Válido | Inválido |
|----------------|----------|------------------------------|--------|----------|
| 20             | tx_login | Dato nulo                    |        | X        |
| 21             | tx clave | Carácter numérico            | X      |          |
| 22             | tx clave | Carácter alfabético          | X      |          |
| 23             | tx clave | Carácter alfanumérico        | X      |          |
| 24             | tx clave | Longitud carácter = $250$    | X      |          |
| 25             | tx_clave | Dato nulo                    |        | Х        |

**Tabla 5.2. Clase de equivalencia para el componente administrar\_usuario.php 2/2** 

En la tabla 5.3 se presentan algunos casos de prueba de caja negra, donde se incluirán datos que serán cotejados por las clases de equivalencia referidas anteriormente. Se cumplen todas las clases que involucran al dato, entonces la salida será validada.

| Dato                           | Casos de<br>Prueba | Salida   | <b>Clase</b><br><b>Cubierta</b> |
|--------------------------------|--------------------|----------|---------------------------------|
| tipo_equipo.cod_tipo_equipo    | 12345              | Válido   | 1,3                             |
| tipo_equipo.cod_tipo_equipo    | A123               | Válido   | 3,4                             |
| tipo_equipo.cod_tipo_equipo    | Nada               | Inválido | 5                               |
| tipo_equipo.cod_tipo_equipo    | 0                  | Válido   | 1,3                             |
| tipo_equipo.descripcion_equipo | A123               | Válido   | 8,9                             |
| tipo_equipo.descripcion_equipo | 123a               | Válido   | 8,9                             |
| tipo_equipo.descripcion_equipo | blanco             | Válido   | 7,9                             |
| tipo_equipo.descripcion_equipo | 10                 | Inválido | 6                               |
| tipo_marca.cod_marca           | 23                 | Válido   | 11                              |

**Tabla 5.3. Casos de prueba de caja negra para el componente Ingresar \_ equipos de Procesar materiales y Equipos 1/3** 

| Dato                              | <b>Casos de</b><br>Prueba | <b>Salida</b> | <b>Clase</b><br><b>Cubierta</b> |
|-----------------------------------|---------------------------|---------------|---------------------------------|
| tipo_marca.cod_marca              | Ac666                     | Inválido      | 13,14                           |
| tipo_marca.cod_marca              | pg                        | Inválido      | 12                              |
| tipo_marca.cod_marca              | 102                       | Válido        | 11                              |
| tipo_marca.tx_marca               | 104                       | Válido        | 16                              |
| tipo_marca.tx_marca               | marca                     | Válido        | 17                              |
| tipo_marca.tx_marca               | Sanyu 9                   | Válido        | 18,19                           |
| tipo_marca.tx_marca               | N/A                       | Válido        | 18,19                           |
| control_remoto.cod_control_r      | 0                         | Válido        | 21                              |
| control_remoto.cod_control_r      | 12                        | Inválido      | 24                              |
| control_remoto.cod_control_r      | nada                      | Inválido      | 22,24                           |
| control_remoto.cod_control_r      | A3                        | Inválido      | 23,24                           |
| control_remoto.descripcion        | nada                      | Inválido      | 30                              |
| control_remoto.descripcion        | $\mathbf 0$               | Inválido      | 26                              |
| control_remoto.descripcion        | si                        | Válido        | 27,29                           |
| control_remoto.descripcion        | tiene                     | Inválido      | 29                              |
| cod_ubicacion.cod_ubicacion       | 50                        | Válido        | 31                              |
| cod_ubicacion.cod_ubicacion       | 0                         | Válido        | 31                              |
| cod ubicacion.cod ubicacion       | bien                      | Inválido      | 32                              |
| cod_ubicacion.cod_ubicacion       | 66a                       | Inválido      | 33                              |
| cod_ubicación.tx_nombre_ubicación | 30a                       | Inválido      | 38                              |
| cod_ubicación.tx_nombre_ubicación | <b>PLC</b>                | Válido        | 37,39                           |
| cod_ubicación.tx_nombre_ubicación | El trupial                | Válido        | 37,39                           |
| cod_ubicación.tx_nombre_ubicación | 123                       | Inválido      | 36                              |

**Tabla 5.3. Casos de prueba de caja negra para el componente Ingresar \_ equipos de Procesar materiales y Equipos 2/3**

| Dato                  | Casos de<br><b>Prueba</b> | <b>Salida</b> | <b>Clase</b><br><b>Cubierta</b> |
|-----------------------|---------------------------|---------------|---------------------------------|
| equipos.serial_equipo | 13243658                  | Válido        | 41                              |
| equipos.serial_equipo | Af34626v                  | Válido        | 43,44                           |
| equipos.serial_equipo | nnnnn                     | Válido        | 42                              |
| equipos.serial_equipo | nada                      | Inválido      | 45                              |
| equipos.modelo        | $Sr-36$                   | Valida        | 48,49                           |
| equipos.modelo        | Tapa amarilla             | Valida        | 47,48,49                        |
| equipos.modelo        | China                     | Valida        | 47,49                           |
| equipos.modelo        | Ub40                      | Valida        | 48,49                           |
| equipos.observación   | 5 buenos                  | Valida        | 53,54                           |
| equipos.observación   | 2007                      | Valida        | 51                              |
| equipos.observación   | <b>No</b>                 | Valida        | 52,54                           |
| equipos.observación   | nada                      | Valida        | 55                              |

**Tabla 5.3. Casos de prueba de caja negra para el componente Ingresar \_ equipos de Procesar materiales y Equipos 3/3** 

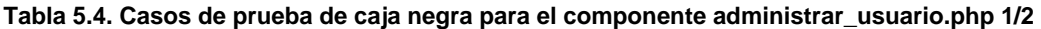

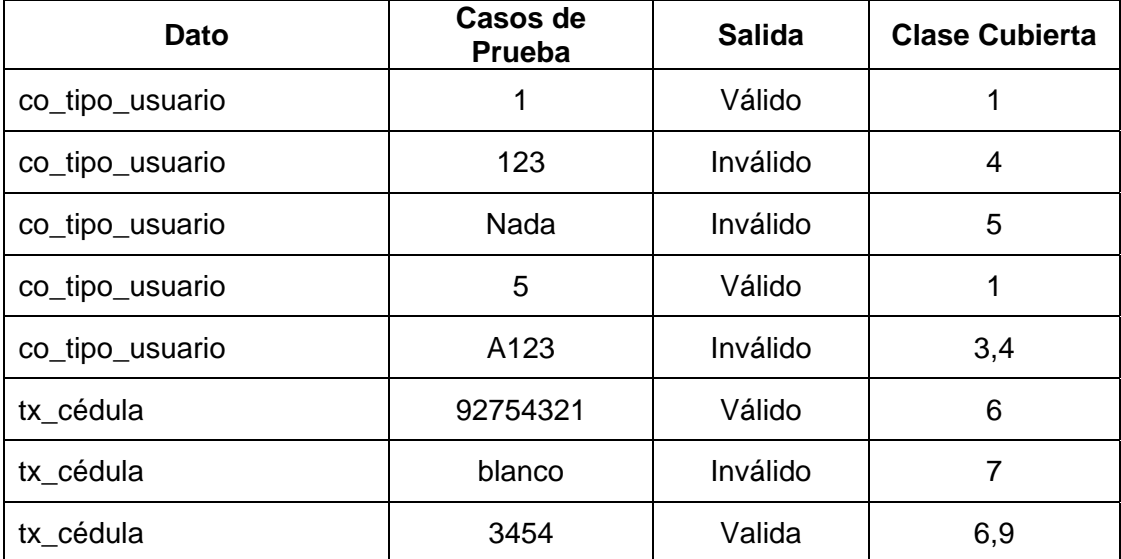

| rabia 5.4. Gasos de prueba de caja negra para el componente administral_dsuario.php 2/2<br><b>Dato</b> | Casos de<br>Prueba | <b>Salida</b> | <b>Clase Cubierta</b> |
|----------------------------------------------------------------------------------------------------|--------------------|---------------|-----------------------|
| tx_cédula                                                                                              | 23                 | Válido        | 6,9                   |
| tx_cedula                                                                                              | Ac666              | Inválido      | 8                     |
| tx_nombres                                                                                             | Pg                 | Válido        | 12,14                 |
| tx_nombres                                                                                             | <b>Ribas</b>       | Válido        | 12,14                 |
| tx_nombres                                                                                             | 6rivas             | Inválido      | 13                    |
| tx_nombres                                                                                             | marca              | Válido        | 12,14                 |
| tx_nombres                                                                                             | 321                | Inválido      | 11                    |
| tx_login                                                                                               | <b>NuvF</b>        | Válido        | 17,19                 |
| tx_login                                                                                               | Camposa            | Válido        | 17,19                 |
| tx_login                                                                                               | 12                 | Inválido      | 16                    |
| tx_login                                                                                               | 369a               | Inválido      | 18                    |
| tx_login                                                                                               | nada               | Inválido      | 20                    |
| tx_clave                                                                                               | 123456789          | Válido        | 21                    |
| tx_clave                                                                                               | c123vfd24          | Válido        | 23,24                 |
| tx_clave                                                                                               | si                 | Válido        | 22                    |
| tx_clave                                                                                               | tiene              | Válido        | 22                    |
| tx_clave                                                                                               | 50                 | Válido        | 21                    |

**Tabla 5.4. Casos de prueba de caja negra para el componente administrar\_usuario.php 2/2**

## **5.5.2 Prueba de Integración**

Es una técnica sistemática para construir la estructura del programa mientras al mismo tiempo, se lleva a cabo pruebas para detectar errores asociados con la integración. El objetivo es tomar los módulos probados en

unidad y estructurar un programa que esté de acuerdo con el que dicta el diseño.

Luego de comprobar la calidad de los componentes, se procede a probar la eficacia de un conjunto de componentes integrados por fase, estas se pueden ver resaltadas en la figura 5.4 en donde se despliega el diagrama de componentes por fase de integración del sistema.

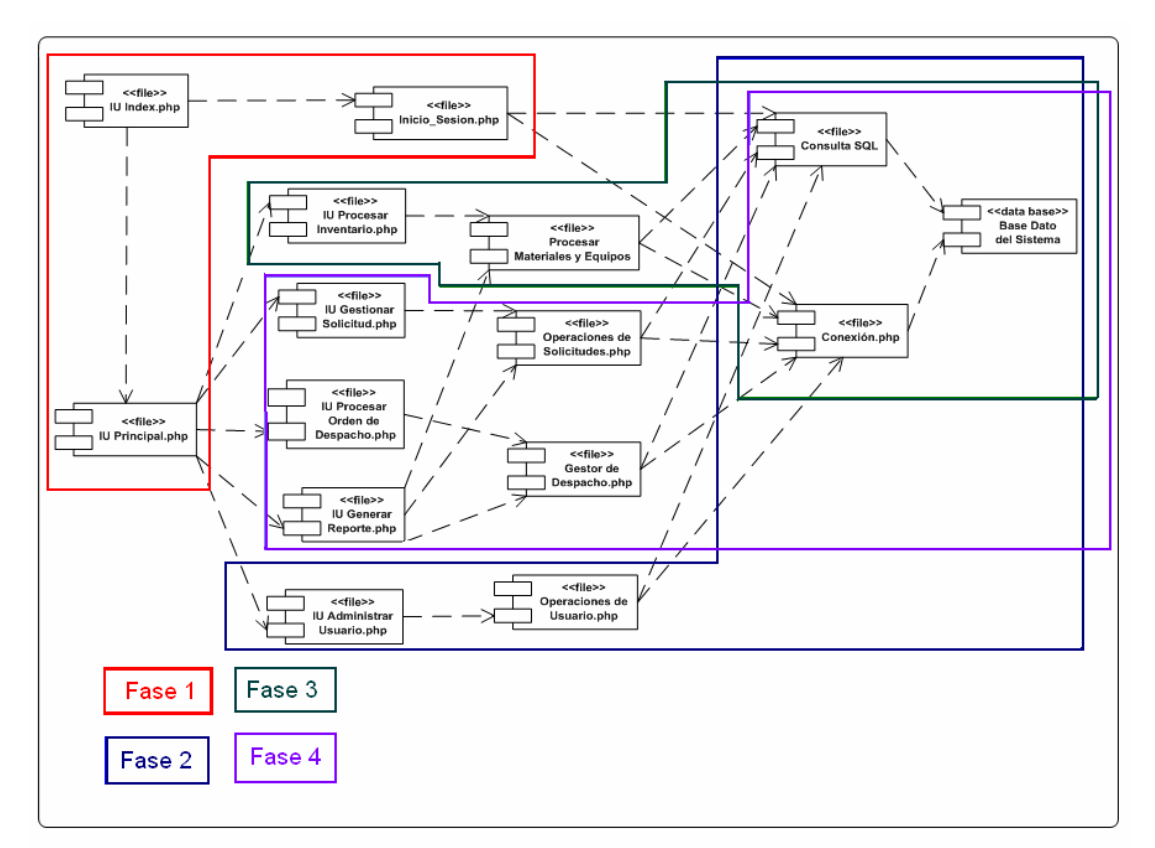

**Figura 5.4. Diagrama de componente total por fase de integración de SADMRA. (Payares V., Gutiérrez P.)**

#### **Integración de Administrar Usuario**

Este caso de prueba verifica la funcionalidad de la implementación de la fase resaltada con el color azul en la figura 5.4

Entrada:

| <b>Datos</b>    |              |  |  |  |
|-----------------|--------------|--|--|--|
| co_tipo_usuario |              |  |  |  |
| tx_cedula       | 9574857      |  |  |  |
| tx_nombres      | Marcos Tulio |  |  |  |
| tx_login        | tuliom       |  |  |  |
| tx clave        | 12345        |  |  |  |

**Tabla 5.5. Datos de entrada para probar la integración de Administrar Usuario** 

Resultado:

Obtención de un mensaje de ingreso positiva del usuario.

Procedimiento de Prueba:

- ¾ Activar la interfaz de Usuarios. (ver **Fig. 5.5**.).
- ¾ Acceder a la interfaz de Usuarios y seleccionar el botón Crear Usuarios.
- ¾ Introducir los datos de la tabla **5.5** y hacer click en el botón Guardar (ver Fig. **5.6**).
- ¾ Se activa el gestor operaciones de usuario el cual se comunica con la base de datos a través del componente conexión. ( ver Fig. 5.7)
- ¾ Acceder a la interfaz de Usuarios y seleccionar el botón Modificar Usuarios, esto es para verificar que aparezca el login del usuario que se acaba de almacenar. (Ver Fig. 5.8).
- ¾ Acceder a la interfaz de Usuarios, seleccionar el botón Eliminar Usuarios, y se selecciona el nombre del usuario que se desea eliminar. (ver Fig. 5.9).
- ¾ Se realiza la comunicación con la base de datos a través del componente conexión y se observa que ya no esta en la base de datos. ( Ver Fig. 5.10 )

A continuación se presenta una secuencia de imágenes que muestran el procedimiento de integración:

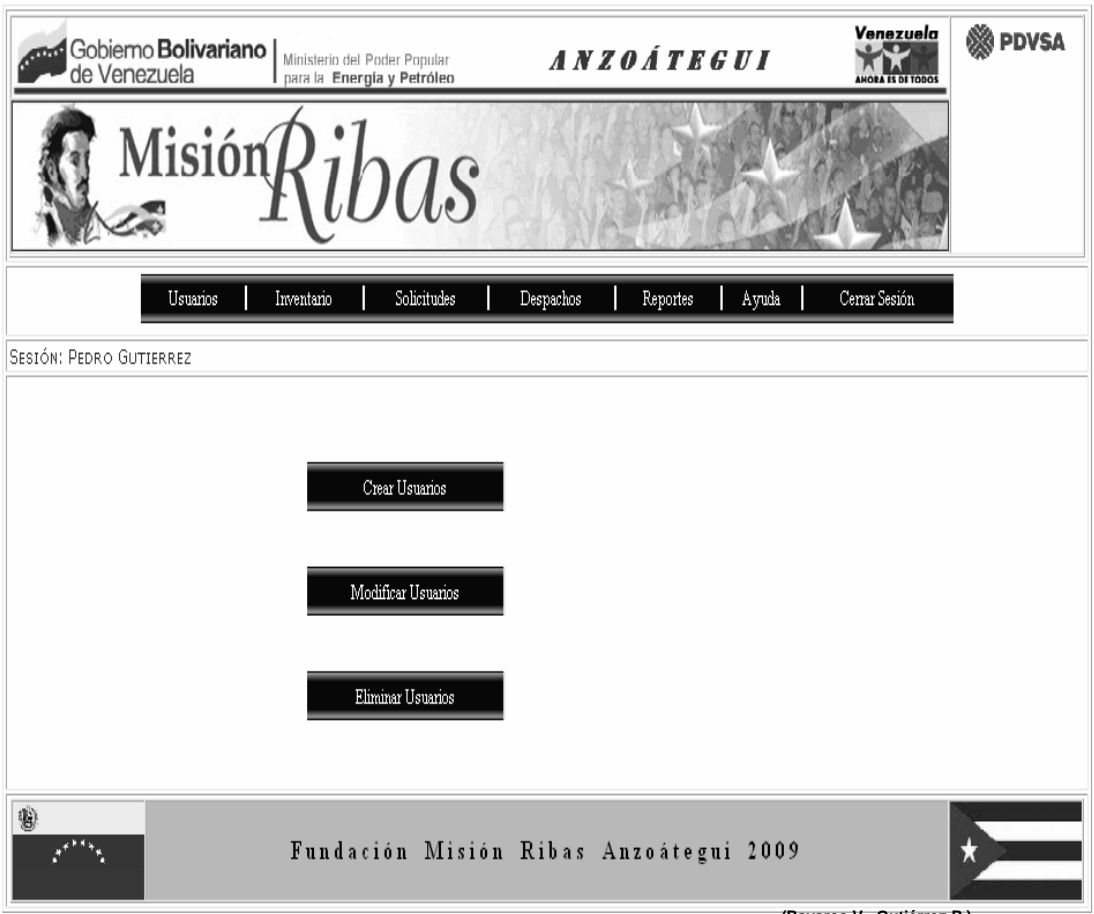

**Figura 5.5. Activación de la interfaz Administrar Usuarios. (Payares V., Gutiérrez P.)**

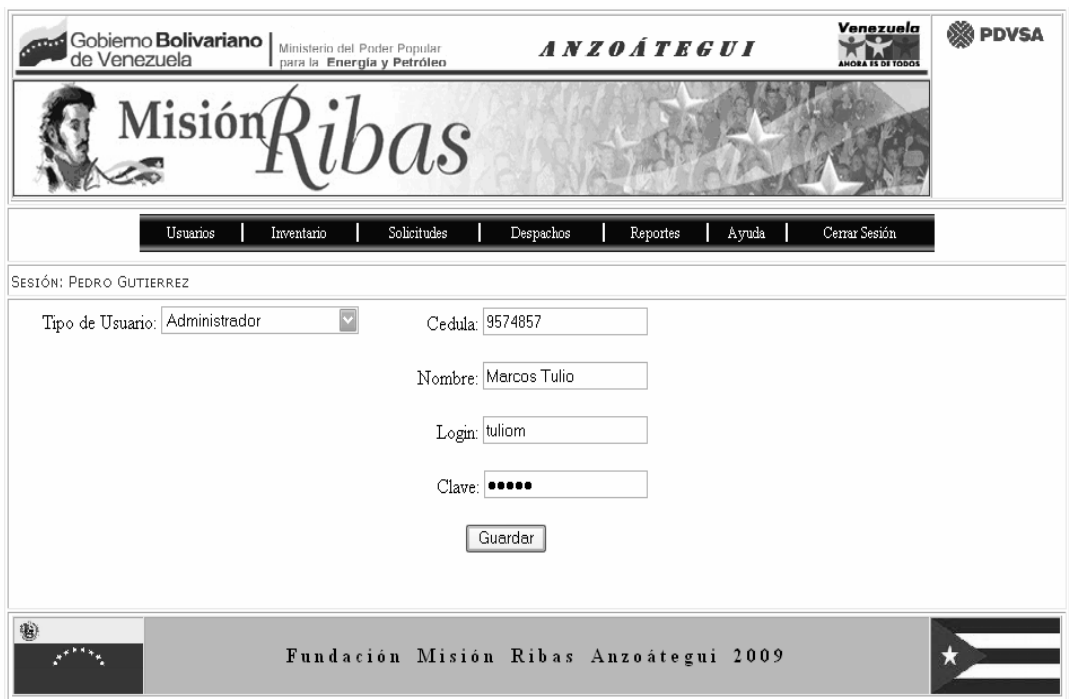

**Figura 5.6. Introducción de los datos en la ventana de Crear Usuarios. (Payares V., Gutiérrez P.)**

| SQLyog - [New Connection - root@localhost]                                                                                                    |                                                                           |            |                                                   |                                                |           |  |
|----------------------------------------------------------------------------------------------------|---------------------------------------------------------------------------|------------|---------------------------------------------------|------------------------------------------------|-----------|--|
| he Edit DB Table Column Tools Window Help                                                                                                    |                                                                           |            |                                                   |                                                |           |  |
| <b>甲品の図目bd_sadmra</b>                                                                                                    |                                                                           |            | 7 3 4 4 5 6 - 4 8 5 4 5 2 5 2 5 4 5 6 7           |                                                |           |  |
| root@localhost<br>Œ<br>图 bd_sadmra<br>Θ<br><b>■ 国</b> cod ubicacion<br>E control remoto<br>⊞<br>detalle_solicitud<br>围<br>⊞<br>囯<br>equipos<br>⊕<br>equipos eliminados<br>⊞<br>equipos_modificados<br>⊕<br>围<br>estatus solicitud<br>里<br>$\qquad \qquad \textcircled{\scriptsize{H}}$<br>Filecha ingreso equipos<br>$\begin{array}{c} \boxed{\pm} \end{array}$ | ı                                                                         |            |                                                   |                                                |           |  |
| 囯<br>historico material<br>Ð<br>囯<br>materia<br>⊞<br>围<br>materiales<br>materiales modificados                                                                                                    | Insert / Update Table - bd_sadmra.usuario@localhost<br>◯ Show All ⓒ Limit | 0          | 1000<br>Refresh                                   | [ Press Alt+N to set the field value to NULL ] |           |  |
| notificacion inoperancia<br>⊞                                                                                                    | co_tipo_usuario                                                           | tx_login   | tx_clave                                          | tx_nombres                                     | tx_cedula |  |
| sequimiento<br>⊞<br>岜<br>semestre<br>串<br>围                                                                                                    | 5                                                                         | espinozae  | 98f13708210194c475687be6106a3b84 0smiris Espinoza |                                                | 10289473  |  |
| 囯<br>solicitud<br>⊞                                                                                                    | 5                                                                         | febresr    | 34173cb38f07f89ddbebc2ac9128303f Rosa Febres      |                                                | 14910934  |  |
| 囯<br>tipo equipo<br>⊞                                                                                                    |                                                                           | friasc     | fae0b27c451c728867a567e8c1bb4e53 Chavez Frias     |                                                | 666       |  |
| 囯<br>tipo_marca<br>田                                                                                                    |                                                                           | garciap    | c4ca4238a0b923820dcc509a6f75849b Pablo Garcia     |                                                | 14763847  |  |
| tipo_material<br>围<br>⊞                                                                                                    | 5                                                                         | gilc       | d3d9446802a44259755d38e6d163e820 Crisalida Gil    |                                                | 8300667   |  |
| tipo usuarios<br>▦<br>⊕                                                                                                    |                                                                           | qutierrezp | c33367701511b4f6020ec61ded352059 Pedro Gutierrez  |                                                | 9274531   |  |
| total materiales<br>田                                                                                                    | 3                                                                         | marinn     | f8bc2fbe2c937ea5b5e8839cbea69491 Nathalie Marin   |                                                | 11383112  |  |
| ubicacion_equipos<br>⊞<br>围                                                                                                    | 3                                                                         | morenod    | e36314e624d2b2ca257elflecb381f93 Diana Moreno     |                                                | 16068590  |  |
| E unidad_materiales<br>⊕                                                                                                    |                                                                           | moreyw     | d645920e395fedad7bbbed0eca3fe2e0 Willians Morey   |                                                | 13166625  |  |
| usuario<br>mysgl                                                                                                    |                                                                           | payaresv   | el0adc3949ba59abbe56e057f20f883e Velin Payares    |                                                | 10884105  |  |
| 9<br>⊞<br>8<br>phpmyadmin<br>⊕                                                                                                    | 14                                                                        | raveloc    | eccbc87e4b5ce2fe28308fd9f2a7baf3 Cesar Ravelo     |                                                | 16799366  |  |
| 9<br>⊕<br>test                                                                                                    | 11                                                                        | tuliom     | 827ccb0eea8a706c4c34a16891f84e7b Marcos Tulio     |                                                | 9574857   |  |
|                                                                                                    | lo                                                                        |            |                                                   |                                                | O.        |  |

**Figura 5.7. Detalle de los datos ingresados en la base de datos. (Payares V., Gutiérrez P.)**

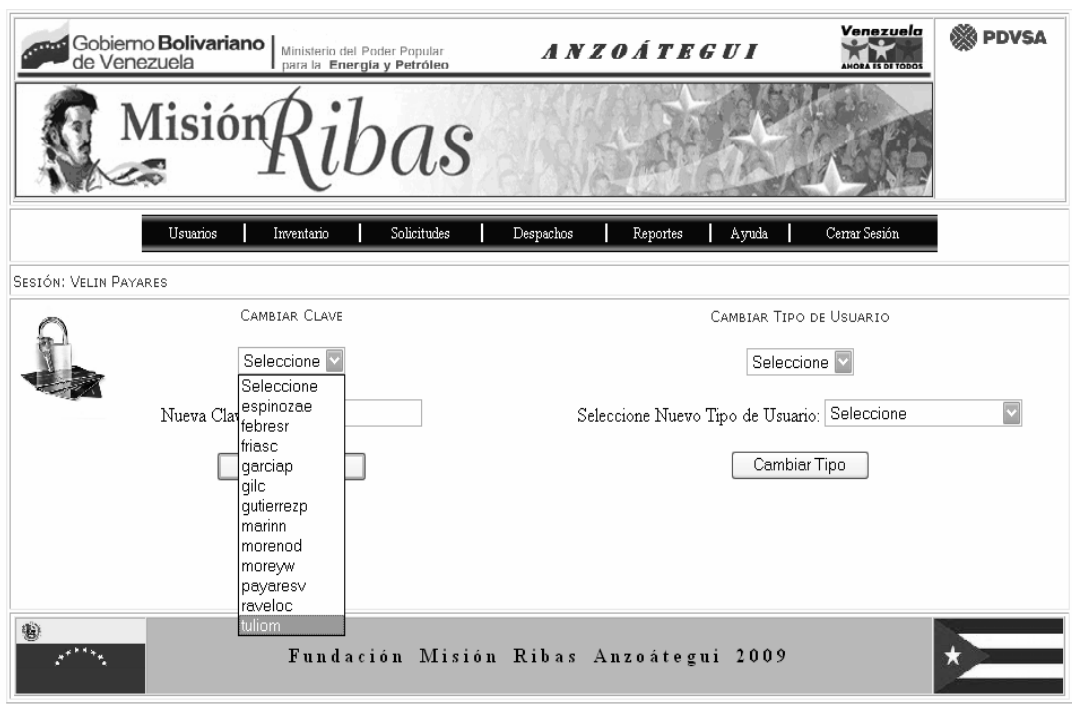

**Figura 5.8. Pantalla Modificación de Usuarios, mostrando el login del usuario que se acaba de almacenar. (Payares V., Gutiérrez P.)**

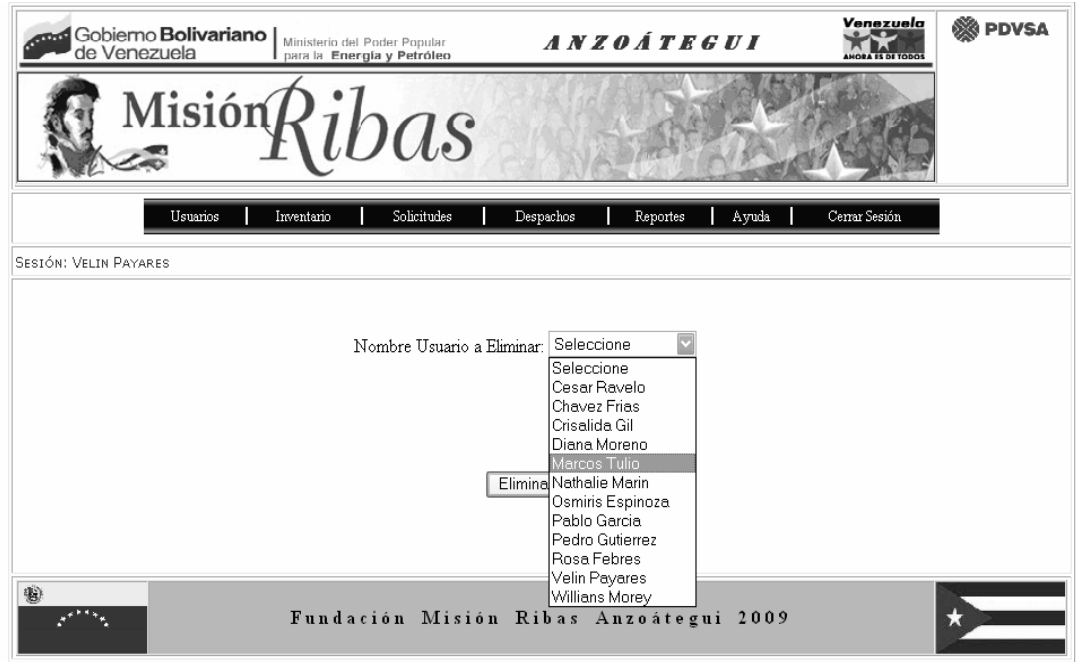

**Figura 5.9. Pantalla Eliminación de Usuarios, mostrando el nombre del usuario que se va a eliminar. (Payares V., Gutiérrez P.)**

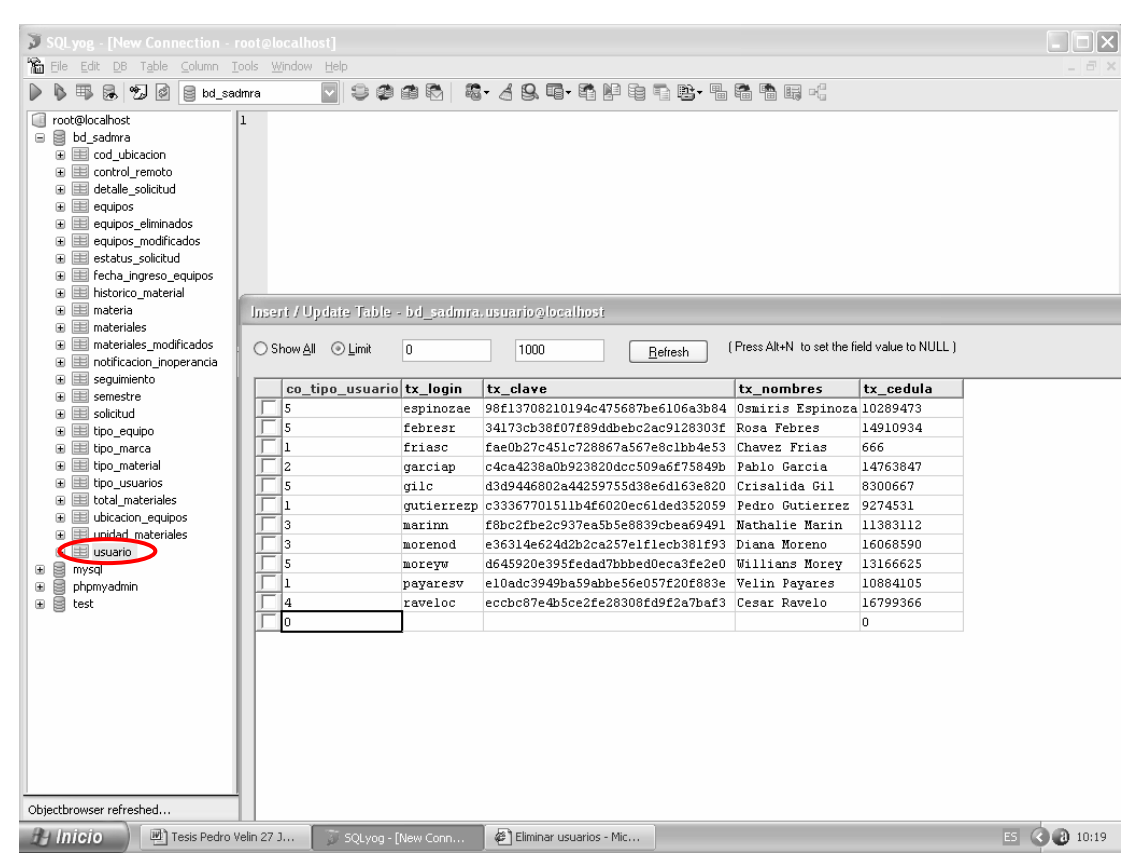

**Figura 5.10. Detalle de los datos en la tabla Usuarios de base de datos. (Payares V., Gutiérrez P.)**

A continuación se presenta el código para cada una de las pantallas anteriores:

 $\triangleright$  Código para la Fig. 5.5.

<?

session\_start ();

if (@!\$usuario\_autorizado = \$\_SESSION ['usuario\_autorizado'])

Header ("location:index.php");

else

\$tipo\_usuario = \$\_SESSION ['tipo\_usuario'];

```
 include 'funciones.php';
```
?>

<html>

<head>

```
 <script language="JavaScript" type="text/JavaScript"> 
             function Resaltar (B,BQ) { 
                          if (BQ == 1) {
                             B.style.fontWeight='bold'; 
      } 
                          if (BQ==0) \{ B.style.fontWeight='normal'; 
      } 
 } 
       </script>
```

```
 <title>Módulo de Usuarios de SADMRA</title>
```

```
 <meta http-equiv="Content-Type" content="text/html; charset=iso-8859-1">
```

```
 <link href="estilos/estilacho.css" rel="stylesheet" type="text/css">
```
</head>

```
<body class="fondopagina">
```

```
<form name="entrada" action="" method="post">
```

```
 <p class="fondopagina"></p>
```

```
 <table width="700" border="1" cellspacing="2" cellpadding="2" align="center" 
bgcolor="#FFFFFF">
```
 $<$ tr $>$ 

```
 <td width="686" colspan="3">
```

```
 <?
```
include 'encabezado.php';

?>

 $<$ /td $>$ 

 $\langle tr \rangle$ 

 $<$ tr $>$ 

```
 <td colspan="3">
            <?php include 'menu.php'; ?> 
        </td></tr><tr><td valign="top" colspan="3"> <p class="letrascontenidotabla"> 
Sesión: <?php print $usuario_autorizado; ?></p>
       \langle t \, ds \rangle</tr><tr> <td align="center"> 
        <table border="0"> 
          <tr><td width="125"> <p> </p>
                 <p>&nbsp;</p></td>
             <td width="180" align="center"> <p>&nbsp; </p>
                  <? if($tipo_usuario == "Administrador") { ?> 
                  <table width="176"> 
              <tr> 
                  <td height="30" align="center" background="imagenes/menu.gif" 
bgcolor="#000066" class="bordemenu" onMouseOver="Resaltar(this,1);"
onMouseOut="Resaltar(this,0);"> <a href="crear_usuarios.php" class="letrasmenu"
target="_self" >Crear Usuarios</a> </td> 
             \langle tr \rangle<tr> <td height="30" align="center" bgcolor="#ffffff" > </td> 
             </tr> <tr> 
                  <td height="30" align="center" background="imagenes/menu.gif" 
bgcolor="#000066" onMouseOver="Resaltar(this,1);"
onMouseOut="Resaltar(this,0);" class="bordemenu"> <a
```

```
href="modificar_usuarios.php" class="letrasmenu" target="_self">Modificar 
Usuarios</a> </td>
      </tr><tr>
            <td height="30" align="center" bgcolor="#ffffff" > </td> 
      </tr> <tr> 
           <td height="30" align="center" background="imagenes/menu.gif" 
bgcolor="#000066" onMouseOver="Resaltar(this,1);"
onMouseOut="Resaltar(this,0);" class="bordemenu"> <a 
href="eliminar_usuarios.php" class="letrasmenu" target="_self">Eliminar 
Usuarios</a> </td>
      </tr> </table>
        <? } 
            else 
         { ?> 
         <table width="176"> 
      <tr> <td height="30" align="center" background="imagenes/menu.gif" 
bgcolor="#000066" class="bordemenu" onMouseOver="Resaltar(this,1);"
onMouseOut="Resaltar(this,0);"> <a href="cambiar_clave.php" class="letrasmenu"
target="_self" >Cambiar Clave</a> </td> 
      \langle tr \rangle </table> 
       <? } ?> 
               \langle t \, ds \rangle<td width="124" height="216" align="center"> <p>&nbsp; </p>
              </td>
               <td width="241" height="216"> 
              \langle p \rangle </p> \langle p \rangle \langle p \rangle \langle d \rangle
```
 $<$ /tr $>$ 

<tr> <td colspan="2">&nbsp; </td> <td align="center" colspan="2" height="26"> <p>&nbsp;&nbsp;&nbsp; &nbsp;&nbsp;&nbsp;  $<$ /p>  $<$ /td>  $<$ /tr $>$  </table> </td>  $<$ /tr $>$ <tr> <td colspan="3"> <?php include 'pie.php'; ?>  $\lt$ /td $>$  $<$ /tr $>$  </table> </form> </body> </html>

¾ Código para la **Fig. 5.6** 

## $<$ ?

```
 session_start(); 
 if ('Administrador' != $_SESSION['tipo_usuario']) { 
        header("location:index.php"); 
         session_destroy(); 
 }
```
else

```
 $usuario_autorizado = $_SESSION['usuario_autorizado'];
```

```
?>
```
<html>

<head>

<title> Crear usuarios</title>

<style type="text/css">

```
 <!--.style2 {font-size: 24px} -->
```
</style>

</head>

<body>

```
<table width="700" border="1" cellspacing="2" cellpadding="2" align="center" 
bgcolor="#FFFFFF">
```
 $<$ tr $>$ 

```
 <td colspan="3"> <? include 'encabezado.php';?> </td>
```
 $\langle tr \rangle$ 

<tr>

```
 <td colspan="3"> <?php include 'menu.php'; ?> </td>
```
 $\langle tr \rangle$ 

<tr>

```
<td valign="top"> <span class="letrascontenidotabla">Sesi&oacute;n:
```
<?php print \$usuario\_autorizado; ?></span> </td>

 $\langle tr \rangle$ 

<tr>

```
<td>
```

```
<form method="post" action="operaciones_de_usuarios.php" >
```

```
<table width="685">
```
 $<$ tr $>$ 

```
 <td width="305" align="right" valign="top"> 
    <p>Tipo de Usuario: 
     <?php // llenado de combo en funciones
```
include 'funciones.php';

```
 print LlenarDDL('tipo_usuario');
```

```
 ?> 
             </p></td> <td width="251" align="right" > 
    <p>Cédula: 
      <input type="text" name="cédula"> 
     </p> <p> Nombre: <input type="text" name="nombre" > </p>
    <p> Login: <input type="text" name="login" > </p>
    <p> Clave: <input type="password" name="clave" > </p> 
   <p align="center"> <input type="submit" name="ingresar" value="Guardar"/>
</p> <p align="center"> 
      <?php 
        if(isset($_POST['ingresar'])) 
        { 
      if($ok) 
          {echo "<span class=\"letrascontenidotabla\">La información se guardo con 
éxito </span>"; 
          } 
      else 
          { 
            echo "<script language = 'javascript'>window.alert('No se Guardo la
Información');</script>";
 } 
               } 
               ?>
   </p></td>
```

```
<td width="113"><p> </p></td>
\langle tr \rangle
```
 </table> </form> </td>  $\langle tr \rangle$  $<$ tr $>$  <td height="28" colspan="3"> <?php include 'pie.php'; ?> </td>  $\langle tr \rangle$ </table> </body> </html> ¾ Código para la **Fig. 5.8.** <? // ver si es usuario\_autorizado session\_start(); if ('Administrador' != \$\_SESSION['tipo\_usuario']) { header("location:index.php"); session\_destroy();

} else

```
 $usuario_autorizado = $_SESSION['usuario_autorizado'];
```
?>

<html>

<head>

```
 <title>Cambia y Encripta Clave de Usuarios del SADMRA</title> 
        <meta http-equiv="Content-Type" content="text/html; charset=iso-8859-1"> 
        <link href="estilos/estilacho.css" rel="stylesheet" type="text/css"> 
</head>
```
<body class="fondopagina">

<form name="entrada" action="operaciones\_de\_usuarios.php" method="post">

```
<table width="873" border="1" cellspacing="2" cellpadding="2" align="center" 
bgcolor="#FFFFFF"> 
  <tr> <td width="861"> <? include 'encabezado.php'; ?> </td> 
  \langle tr \rangle<tr> <td> <p class="letrascontenidotabla"><?php include 'menu.php';?> </p> 
</td>
  </tr><tr><td height="25" colspan="3"><span class="letrascontenidotabla">Sesi&oacute;n:
                      <?php print $usuario_autorizado; ?></span> 
   </td>
  </tr><tr> <td height="250" valign="top"> <table width="911" > 
  <tr>
        <td width="85" valign="top"> 
        <p><img src="IMAGENES/encripta.jpg" width="85" height="91"></p></td> 
        <td width="310" align="center" ><p class="letrascontenidotabla">Cambiar 
Clave</p> 
       < p > <?php // llenado de combo en funcion 
                 include 'funciones.php'; 
                 print LlenarDDL('usuario'); 
           ?>
        </p>
        <p> Nueva Clave: 
          <input name="cambiar_clave" type="password" id="cambiar_clave"> 
       </p>< p >
```

```
 <input name="bt_cambiar" type="submit" id="bt_cambiar3" value="Cambiar 
Clave">
```

```
</p> <p align="center" class="letrascontenidotabla"> <br> 
           <?php 
               if (isset($_POST['bt_cambiar'])) 
                     { echo "<br><br>Cambiada la clave satisfactoriamente"; } 
           ?> 
      </p></td>
       <td width="75"> </td> 
       <td width="421" align="center"><p class="letrascontenidotabla">Cambiar Tipo
de Usuario</p> 
       <p>
            <?php // llenado de combo en funcion
```

```
 print LlenarDDL('usuario1');
```

```
 ?>
```

```
</p> <p> Seleccione Nuevo Tipo de Usuario:
```

```
 <?php // llenado de combo en funcion
```

```
 print LlenarDDL('tipo_usuario');
```
?>

```
</p>
```

```
< p >
```

```
 <input name="bt_cambiar_tipo_usuario" type="submit"
```

```
id="bt_cambiar_tipo_usuario" value="Cambiar Tipo">
```
 $<$ /p $>$ 

```
 <p align="center" class="letrascontenidotabla"> <br>
```
<?php

```
 if (isset($_POST['bt_cambiar_tipo_usuario'])) {
```

```
echo "Tipo de Usuario Anterior ("; echo $tipo_usuario_actual; echo
```
")";

```
echo "<br>>uevo Tipo de Usuario (";echo $tipo_usuario_nuevo;
echo ")"; 
                   echo "<br><br>Tipo de Usuario Cambiado Satisfactoriamente"; 
               } 
          ?> 
       </p></td>
    \langle tr \rangle<tr> <td height="43" colspan="4" align="center"> 
        <p>&nbsp; </p></td>
    </tr> </table> </td> 
        </tr>
     <tr> <td height="24"> <?php include 'pie.php'; ?> </td> 
   \langle tr \rangle</table> 
</form> 
</body> 
</html>
```
¾ Código para la **Fig. 5.9.** 

### $<$ ?

```
 session_start(); 
             if ('Administrador' != $_SESSION['tipo_usuario'])
                { 
                 header("location:index.php"); 
                      session_destroy(); 
 }
              else
```

```
 $usuario_autorizado = $_SESSION['usuario_autorizado']; 
?> 
<html> 
<head> 
    <title> Eliminar usuarios</title>
     <style type="text/css"> 
     <!-- 
. style2 {font-size: 24px} 
     --> 
     </style> 
</head> 
<body> 
<table width="700" border="1" cellspacing="2" cellpadding="2" align="center"
bgcolor="#FFFFFF"> 
  <tr> <td colspan="3"> <? include 'encabezado.php';?> </td> 
 \langle tr \rangle <tr> 
        <td colspan="3"> <? php include 'menu.php'; ?> </td> 
 </tr> <tr> 
       <td valign="top"> <span class="letrascontenidotabla">Sesi&oacute;n:
             <? php print $usuario_autorizado; ?> </span> 
       </td>\langle tr \rangle<tr>
  <td>
```

```
<form method="post" action="operaciones_de_usuarios.php" >
```

```
<table width="685">
```
 $<$ tr $>$ 

```
 <td width="215" align="right" valign="top">
```
 $<$ p>  $<$ /p> $<$ /td>

<td colspan="2" align="center" >

 $<$ p>  $<$ /p>

<p> Nombre Usuario a Eliminar:

<?php // llenado de combo en funciones

include 'funciones.php';

print LlenarDDL('nombre\_usuario');

?>

 $<$ /p $>$ 

 $<$ p>  $<$ /p>

 $<$ p>  $<$ /p>

```
 <p align="center"> <input name="eliminar" type="submit" id="eliminar"
```

```
value="Eliminar"/>
```
 $<$ /p>

<p align="center">

<?php

```
 if(isset($_POST['eliminar'])) {
```
if(\$ok)

```
 {echo "<span class=\"letrascontenidotabla\">El usuario fue
```

```
eliminado con exito </span>";}
```

```
 else
```
 {echo "<script language = 'javascript'>window.alert('No se Eliminó al Usuario');</script>";}

```
 } 
 ?>
</p>
<p> </p>
```
 $<$ /td $>$ 

 $\langle tr \rangle$ </table> </form> </td>  $<$ /tr $>$  $<$ tr $>$  <td height="28" colspan="3"> <?php include 'pie.php'; ?> </td>  $<$ /tr $>$ </table> </body> </html>

## **5.5.3 Conclusión de la fase de construcción.**

En ésta fase se detallaron los casos de usos relevantes que no fueron estudiados en las fases anteriores, lo que permitió la culminación de los modelos de análisis, diseño e implementación. Además se logró probar cada uno de los componentes, y se completaron para realizar las pruebas de integración hasta alcanzar un producto software ejecutable en su versión beta.
## **CAPITULO VI: FASE DE TRANSICIÓN**

#### **6.1. Introducción**

La fase transición completa la versión del software, y su objetivo principal es preparar la versión beta con capacidad operativa inicial para su instalación y adaptación a las circunstancias de los usuarios finales, así como completar la documentación mediante la realización del manual de usuario y en general se realizan las tareas relacionadas con el ajuste, configuración, instalación del producto.

#### **6.2. Manual de usuario**

 Como paso final para completar la documentación del sistema se realizó el manual de usuario que a continuación se presenta.

#### 6.2.1. Introducción

El siguiente manual de usuario presenta de manera clara y sencilla la secuencia de pasos o acciones necesarias para operar efectivamente el software. Para Seleccionar cualquier opción del Menú principal, de los menúes encontrados en las diferentes interfaces o activar cualquiera de los botones de acción que encontrará a lo largo de la aplicación, se debe mover el Mouse hacia la ubicación de dicho menú o botón, una vez ubicado el puntero del Mouse sobre la opción se debe hacer click sobre dicha opción.

Cada usuario deberá ser registrado por el administrador del sistema para acceder a el.

#### 6.2.2. Inicio de Sesión

Al entrar el sistema se visualiza una pantalla en el cual el usuario para empezar a navegar en el sistema debe ingresar sus datos de inicio de sesión en los cuadros de textos especificados para ello, es decir, nombre de usuario y clave. Una vez que el usuario ha introducido los datos de inicio de sesión correctamente el sistema activa la interfaz principal del sistema, donde encontrará el menú principal del sistema, el cual le permitirá acceder a cada una de las funciones como por ejemplo realizar una solicitud de materiales y/o equipos, un despacho, solicitar reportes, cambiar su contraseña, etc. Solo los usuarios autorizados pueden acceder al sistema y dependiendo de sus privilegios verán el menú principal con las acciones que pueden realizar. (Ver Fig. 6.1.)

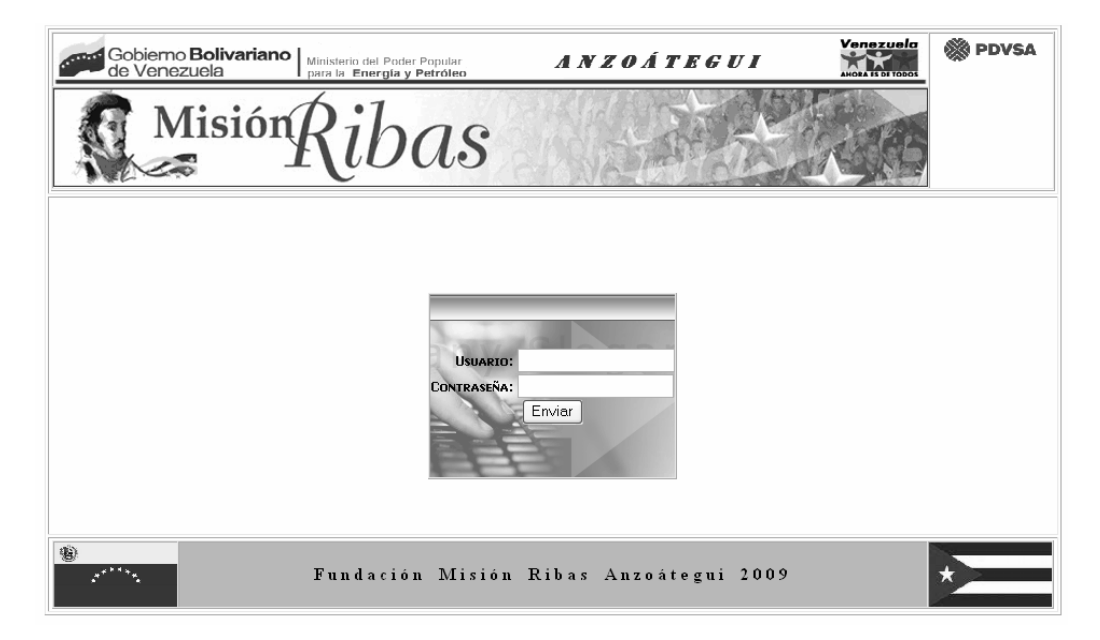

**Figura. 6.1. Pantalla de validación de usuario.** 

6.2.3. Descripción general y los elementos de navegación

La descripción se refiere a los elementos que describen al sistema y los elementos de navegación son los permiten al usuario moverse dentro del sistema como son los menúes, botones, etc., para acceder ellos se hacen click sobre los mismos.

6.2.3.1 Encabezado

Se encuentra en la parte superior de la pantalla y siempre estará visible durante toda la ejecución de la aplicación, donde se muestra entre otros detalles el nombre de la fundación. (Ver Fig. 6.1.)

6.2.3.2 Pie de Página

Se encuentra en la parte inferior de la pantalla y siempre estará visible durante toda la ejecución de la aplicación, donde se muestra entre otros detalles las banderas de los países que suscriben el acuerdo educativo que lleva el nombre de la fundación. . (Ver Fig. 6.1.)

6.2.3.3 Menú de Secciones

Es el menú principal del sistema y se encuentra debajo del encabezado, le permite al usuario ver los diferentes módulos del sistema dependiendo del tipo de usuario. Está compuesto por una serie de botones con el nombre de cada módulo y haciendo click sobre ellos mostrará las diferentes opciones que tienen cada uno.

6.2.3.3.1 Menú de Secciones para el usuario tipo Administrador

Es el menú principal del sistema para el usuario tipo Administrador y se encuentra debajo del encabezado, le permite al usuario ver las diferentes acciones que puede realizar. Está compuesto por una serie de botones con el nombre de cada módulo y haciendo click sobre ellos mostrará las diferentes opciones que tienen cada uno. (Ver Fig. 6.2.)

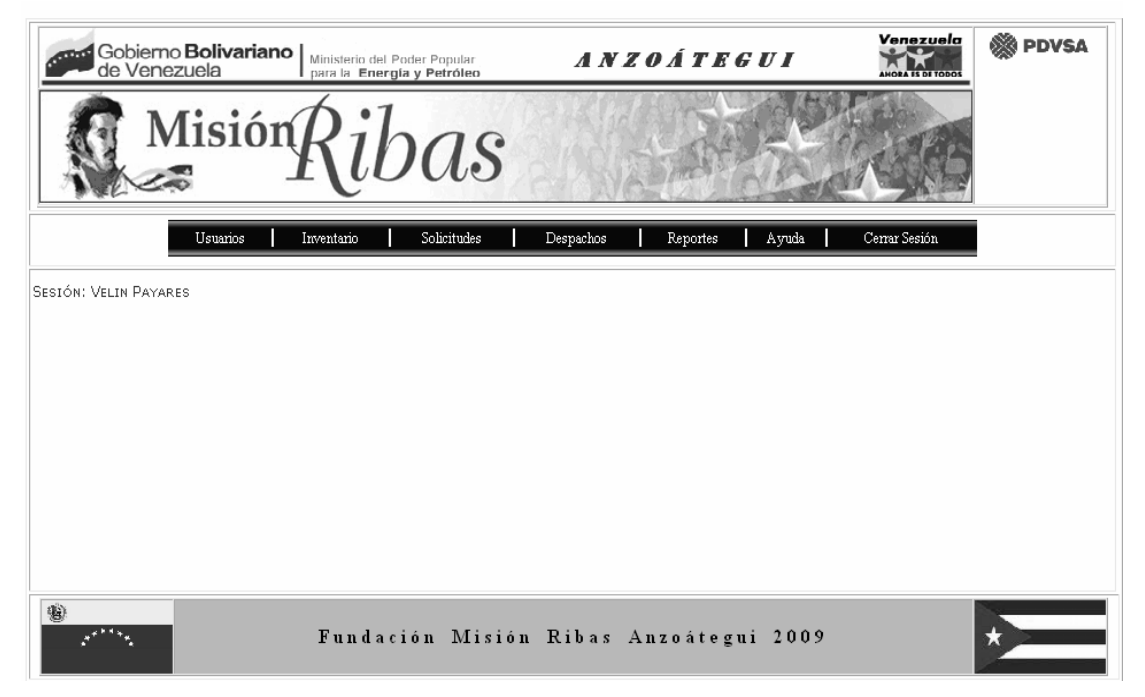

**Figura 6.2. Detalle del menú para el usuario tipo Administrador** 

6.2.3.3.2. Menú de Secciones para el usuario tipo Coordinador Distribución

Es el menú principal del sistema para el usuario tipo Coordinador Distribución y se encuentra debajo del encabezado, le permite al usuario ver las diferentes acciones que puede realizar. Está compuesto por una serie de botones con el nombre de cada módulo y haciendo click sobre ellos mostrará las diferentes opciones que tienen cada uno. (Ver Fig. 6.3.)

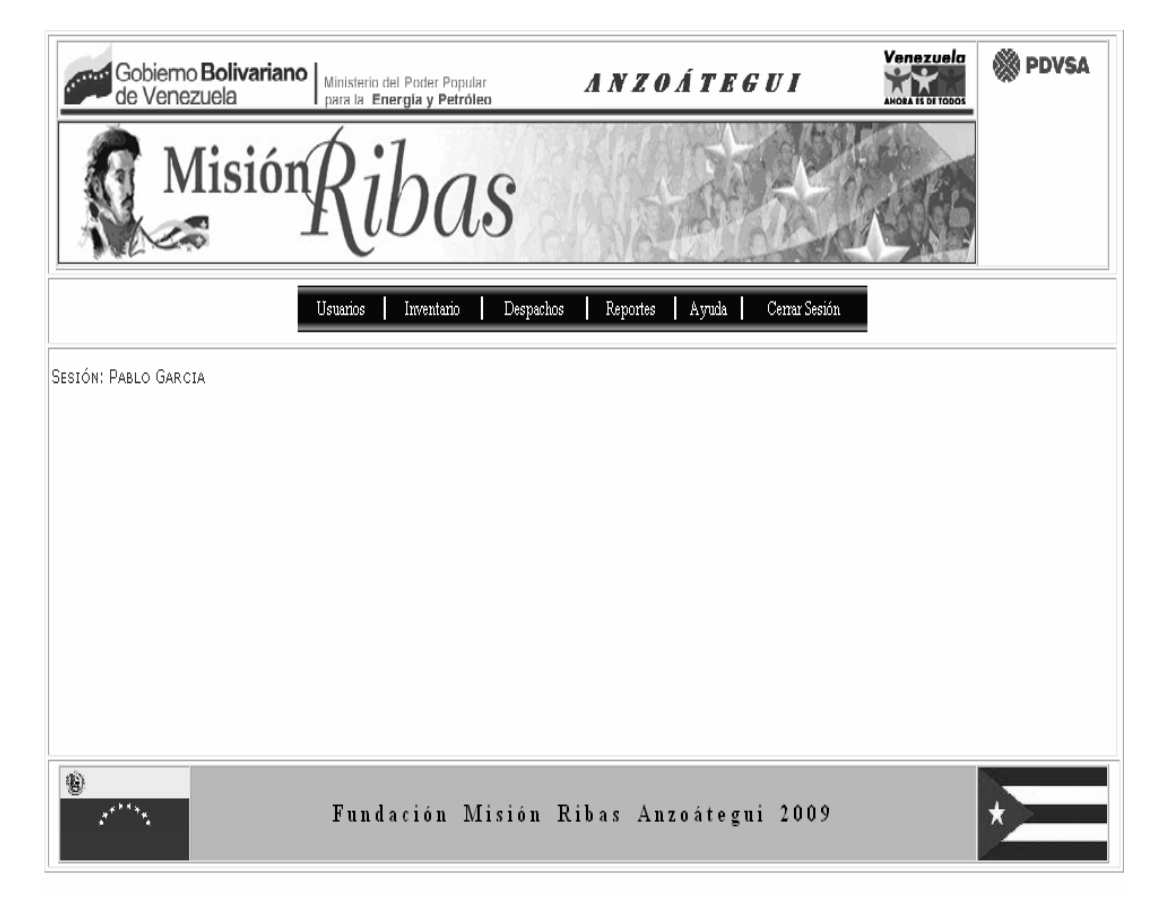

**Figura 6.3. Detalle del menú para el usuario tipo Coordinador Distribución.** 

#### 6.2.3.3.3. Menú de Secciones para el usuario tipo Analista de Inventarios

Es el menú principal del sistema para el usuario tipo Analista de Inventarios y se encuentra debajo del encabezado, le permite al usuario ver las diferentes acciones que puede realizar. Está compuesto por una serie de botones con el nombre de cada módulo y haciendo click sobre ellos mostrará las diferentes opciones que tienen cada uno. (Ver Fig. 6.4.)

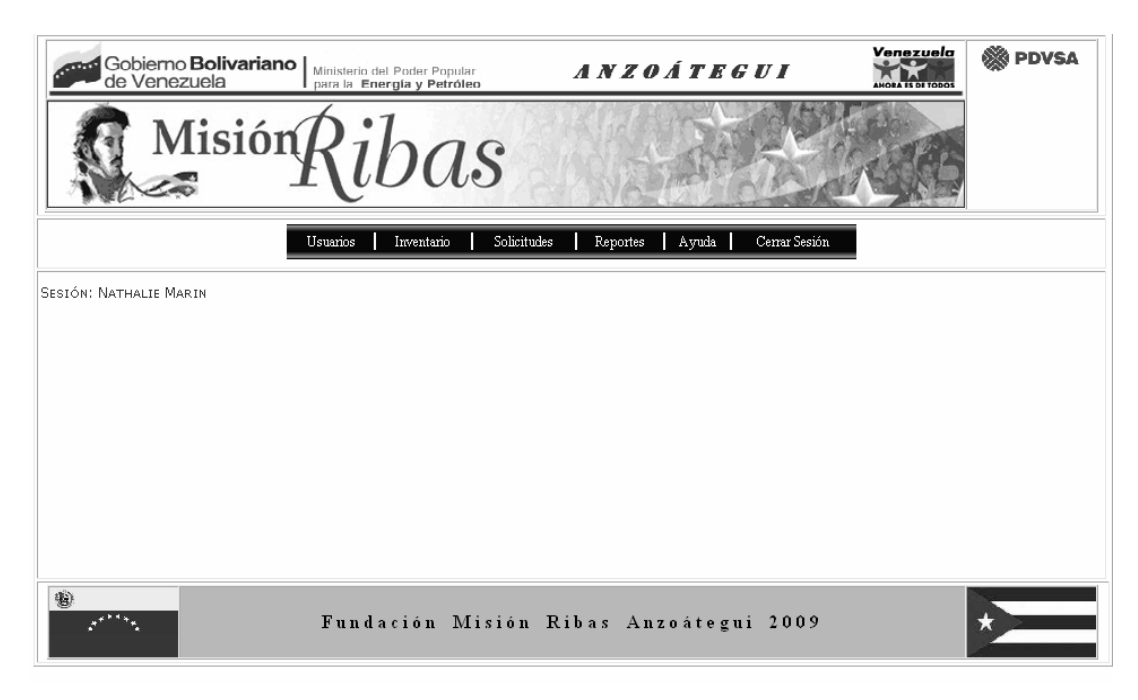

**Figura 6.4. Detalle del menú para el usuario Analista de Inventarios**

6.2.3.3.4. Menú de Secciones para el usuario tipo Jefe de Almacén

Es el menú principal del sistema para el usuario tipo Jefe de Almacén y se encuentra debajo del encabezado, le permite al usuario ver las diferentes acciones que puede realizar. Está compuesto por una serie de botones con el nombre de cada módulo y haciendo click sobre ellos mostrará las diferentes opciones que tienen cada uno. (Ver Fig. 6.5)

6.2.3.3.5. Menú de Secciones para el usuario tipo Coordinador Municipal

Es el menú principal del sistema para el usuario tipo Coordinador Municipal y se encuentra debajo del encabezado, le permite al usuario ver las diferentes acciones que puede realizar. Está compuesto por una serie de botones con el nombre de cada módulo y haciendo click sobre ellos mostrará las diferentes opciones que tienen cada uno. (Ver Fig. 6.6.**)**

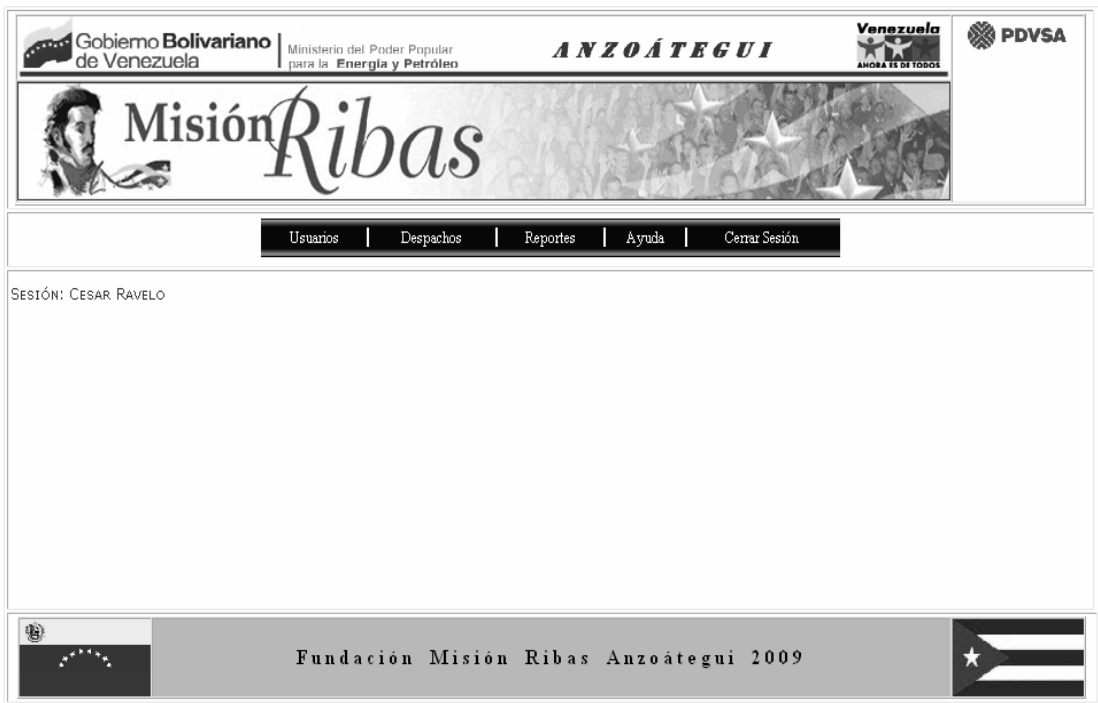

**Figura 6.5. Detalle del menú para el usuario Jefe de Almacén** 

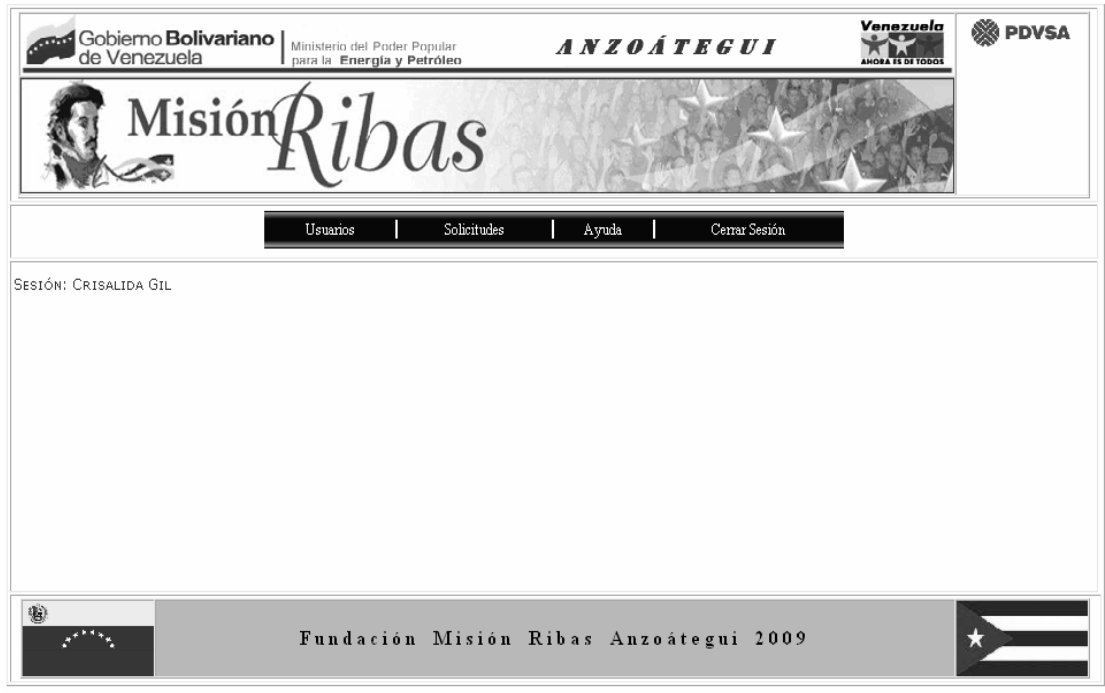

**Figura 6.6. Detalle del menú para el usuario Coordinador Municipal** 

6.2.3.4. Descripción de las Secciones de la Aplicación.

Se refiere a las diferentes acciones que cada módulo del sistema puede realizar y a continuación se explica cada uno de ellos.

#### 6.2.3.4.1. Botón "Usuarios"

En este módulo o sección se pueden realizar todo lo referente a lo relacionado con los usuarios como crear, modificar o eliminar usuarios, modificar clave y cambiar el tipo de usuario. La aparición de estos ítems depende del tipo de usuario.

#### 6.2.3.4.2. Interfaz para cualquier tipo de usuario

En este módulo o sección se permite modificar la clave del usuario, es decir, el usuario solo puede modificar su propia clave, si se le olvida, solo un usuario tipo administrador puede borrarla y asignarle una nueva que el usuario después puede modificar.(ver Fig. 6.7.)

6.2.3.4.3. Botón "Cambiar Clave"

En este módulo o sección se permite modificar la clave del usuario. (Ver Fig. 6.8.)

#### 6.2.3.4.4. Interfaz para el usuario tipo Administrador

En este módulo o sección se pueden realizar todo lo referente a lo relacionado con los usuarios como crear, modificar o eliminar usuarios. (Ver Fig. 6.9.)

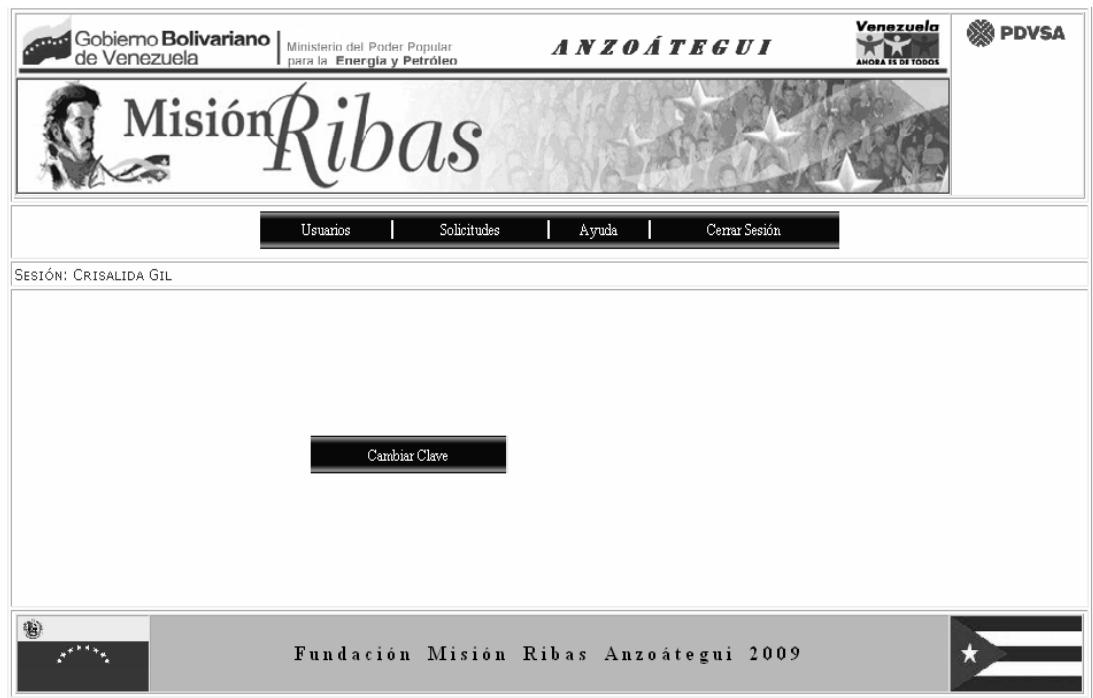

 **Figura 6.7. Detalle del interfaz para cambiar clave** 

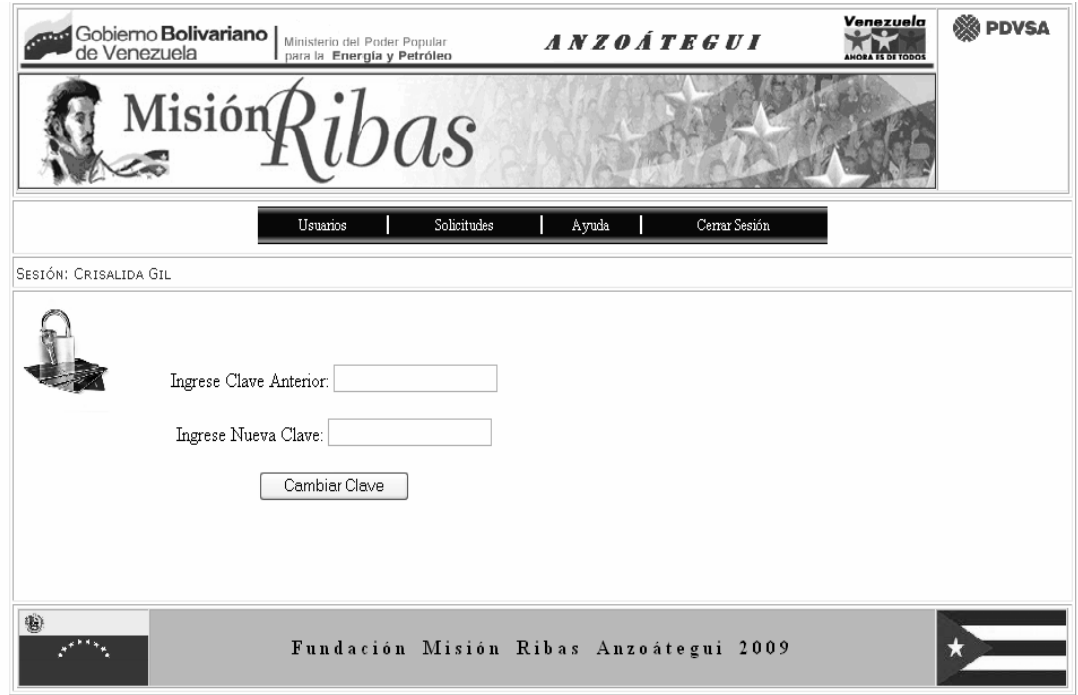

**Figura 6.8. Detalle de solicitud de datos para cambiar clave** 

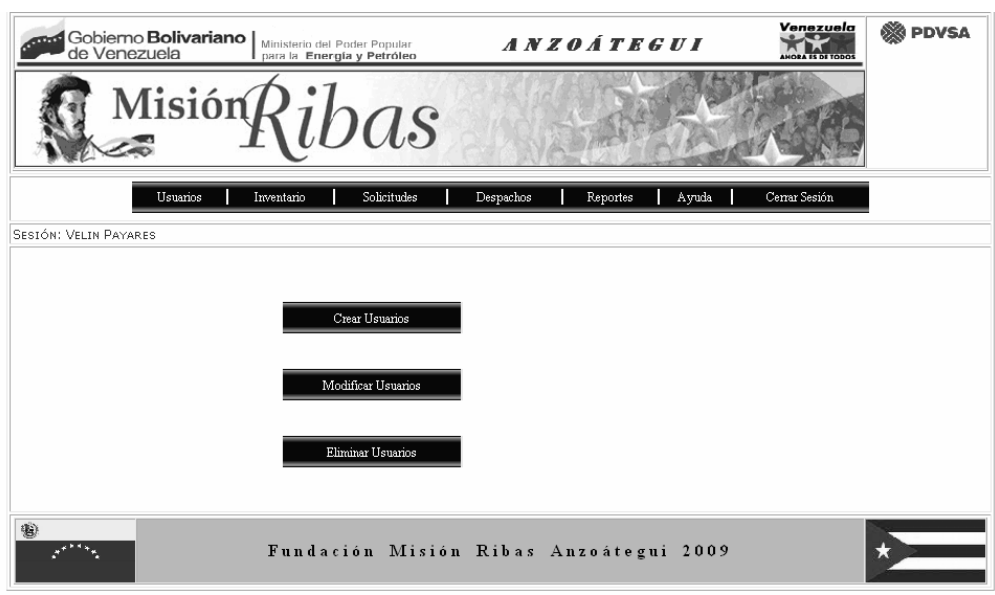

 **Figura 6.9. Detalle del Interfaz Usuario para el usuario tipo Administrador** 

6.2.3.4.5. Botón "Crear Usuario"

Como su nombre lo indica, este botón permite la creación de las cuentas de usuarios para que puedan acceder al sistema. (Ver Fig. 6.10.)

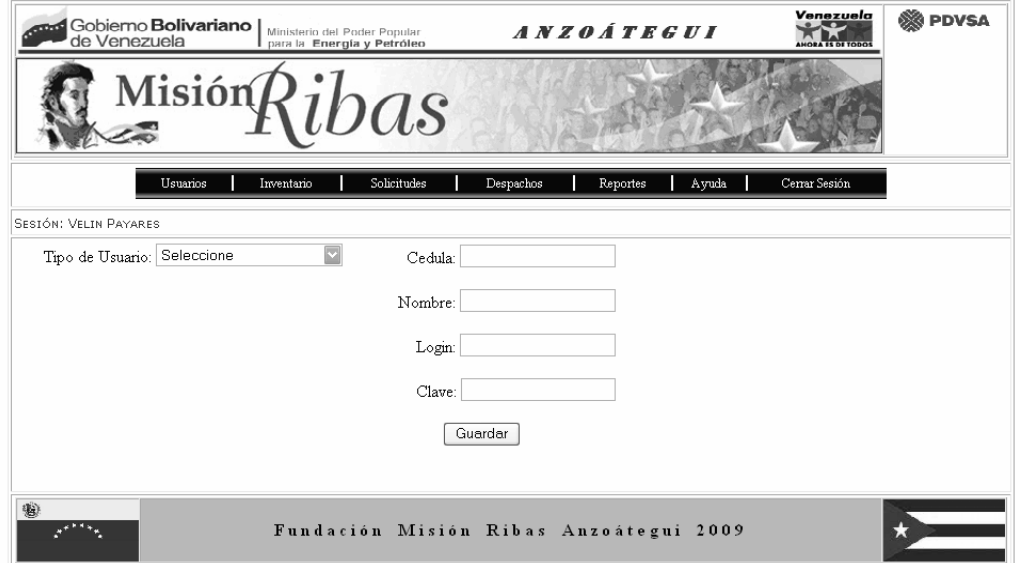

**Figura 6.10. Detalle de solicitud de datos para crear usuario.** 

#### 6.2.3.4.6. Botón "Modificar Usuarios"

En este módulo permite modificar la clave o cambiar el tipo de usuario. Se selecciona el login o nombre de la cuenta del usuario y después se introduce la nueva clave, si es que se ve a modificar o se selecciona el nuevo tipo de usuario que se desea asignar.(ver Fig. 6.11.)

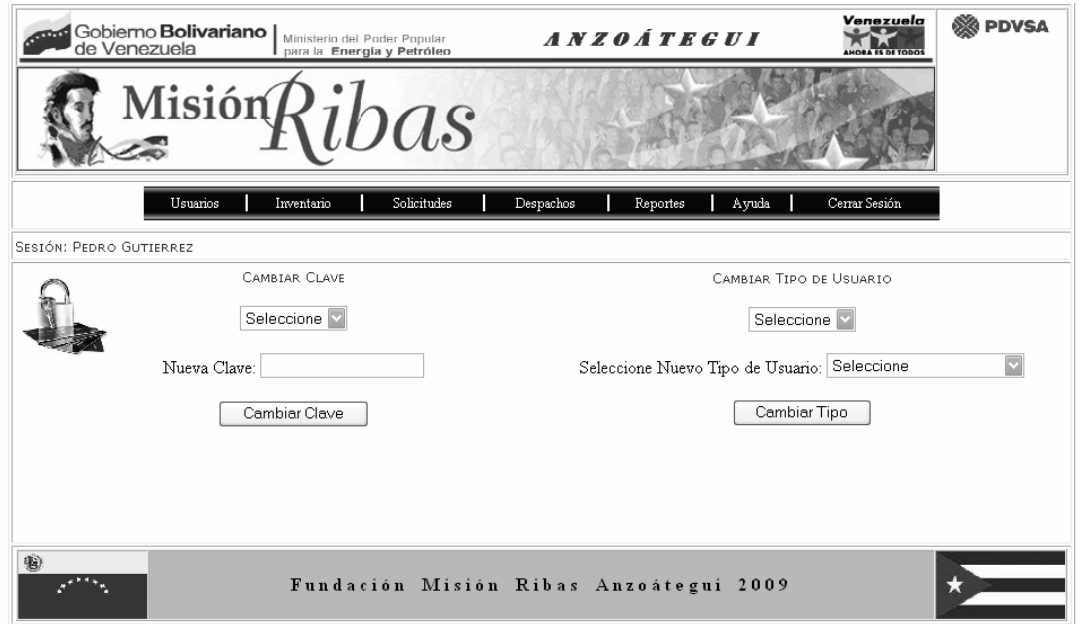

**Figura 6.11. Detalle de solicitud de datos para modificar usuario** 

#### 6.2.3.4.7. Botón "Eliminar Usuario"

Como su nombre lo indica, este botón permite la eliminación de la cuenta de usuario. Solicita que se escoja el nombre del usuario que se desea eliminar (Ver Fig. 6.12.)

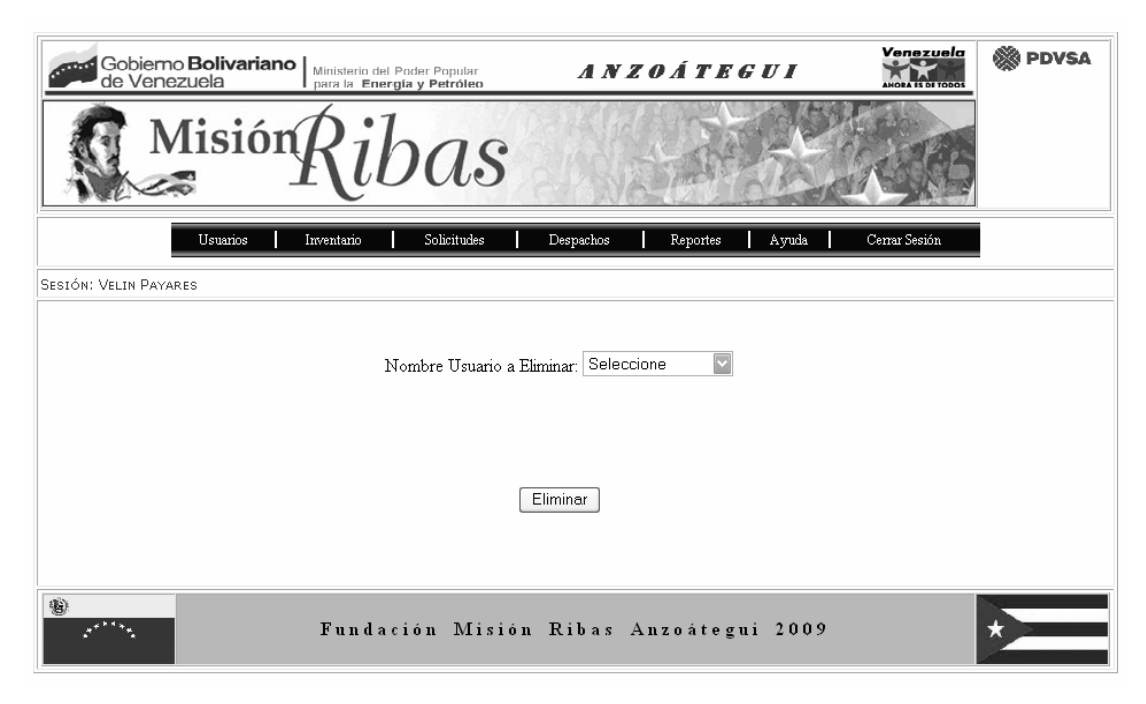

**Figura 6.12. Detalle de solicitud de datos para eliminar usuario** 

### 6.2.3.4.8. Botón "Inventario"

Este módulo permite el ingreso, modificación o eliminación de los materiales o equipos que ingresan a los almacenes pertenecientes a la fundación, así como la creación de un nuevo ítem de material o equipo en el sistema, si estos no existen en el almacén. El ítem Agregar sólo aparece para el usuario tipo Administrador y al usuario tipo coordinador de distribución. (ver Fig. 6.13.**)**

#### 6.2.3.4.9. Botón "Ingresar" del módulo Equipos

Este módulo permite el ingreso de los equipos que ingresan a los almacenes pertenecientes a la fundación. (Ver Fig. 6.14.)

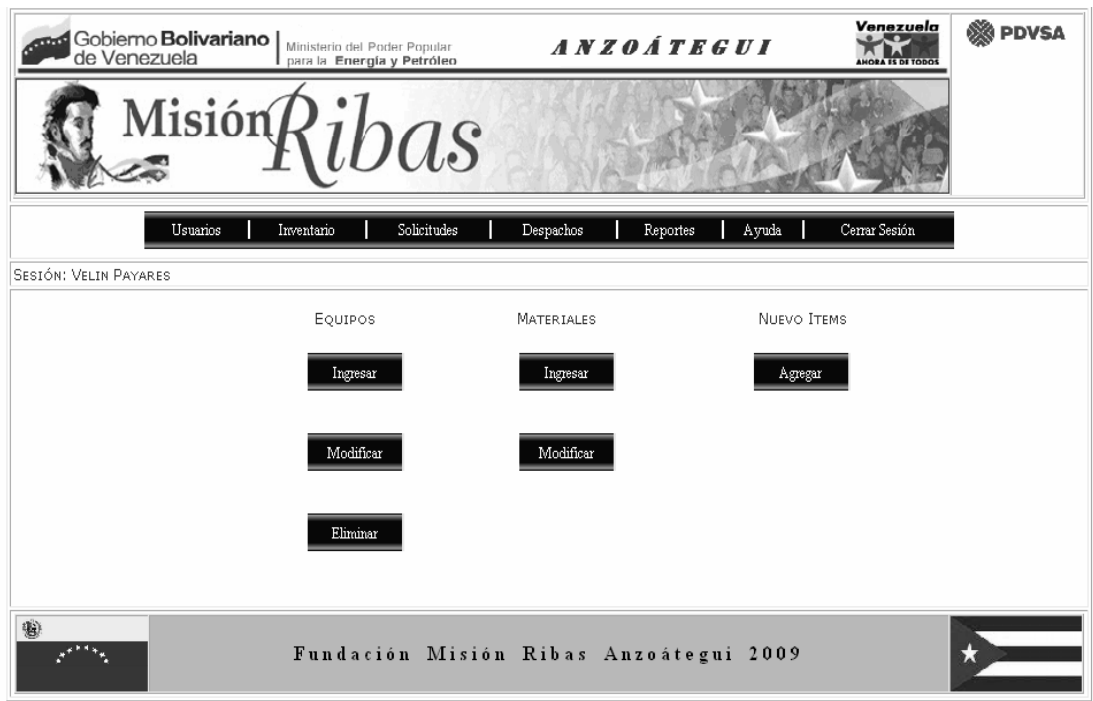

**Figura 6.13. Detalle del Interfaz Inventario para el usuario tipo Administrador y el coordinador de distribución.** 

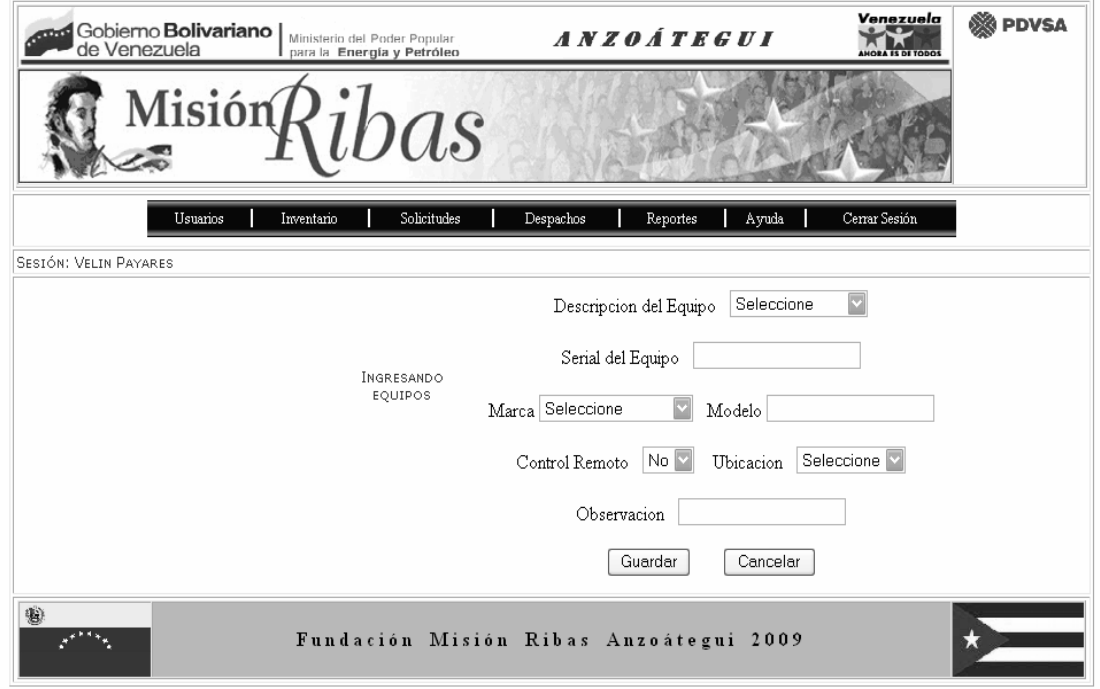

**Figura 6.14. Detalle de la solicitud de datos para Ingresar equipos.** 

#### 6.2.3.4.10. Botón "Modificar" del módulo Equipos

Este módulo permite la modificación de los datos de los equipos que ingresan a los almacenes pertenecientes a la fundación (Ver Fig.6.15) Solicita el serial del equipo lo busca y luego presenta la información que se puede modificar (ver Fig. 6.16.)

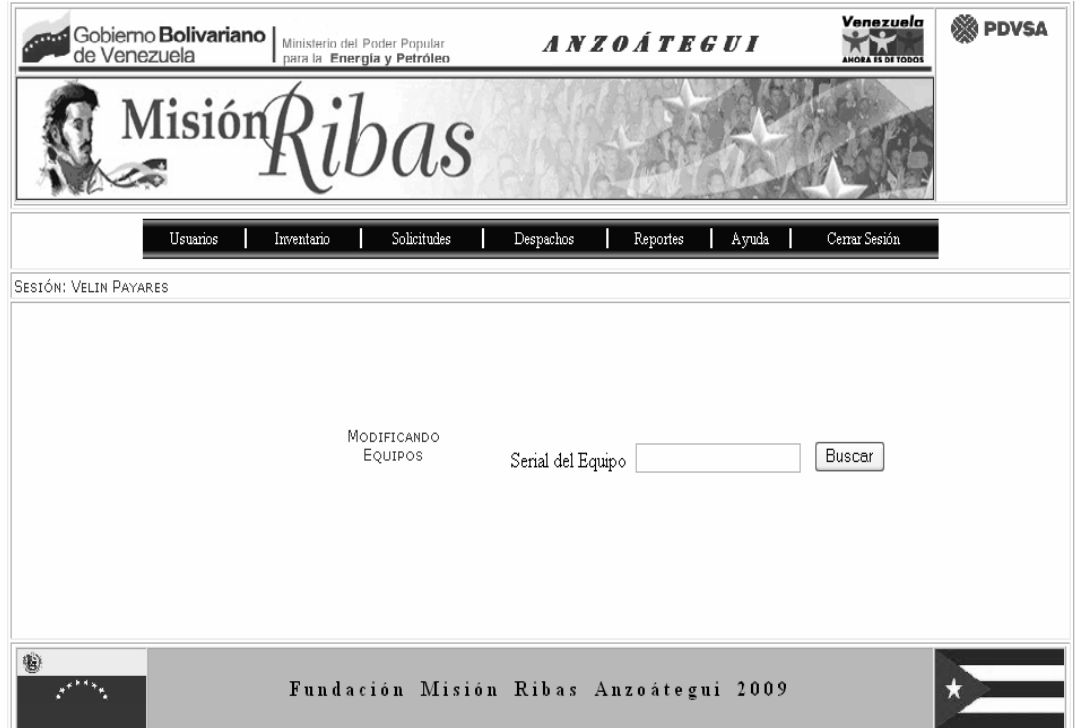

**Figura 6.15. Detalle de la solicitud del serial del equipo a modificar.** 

#### 6.2.3.4.11. Botón "Eliminar" del módulo Equipos

Este módulo permite la eliminación de los equipos que ingresan a los almacenes pertenecientes a la fundación. Solicita el serial del equipo y el motivo de la eliminación (ver Fig. 6.17**.**)

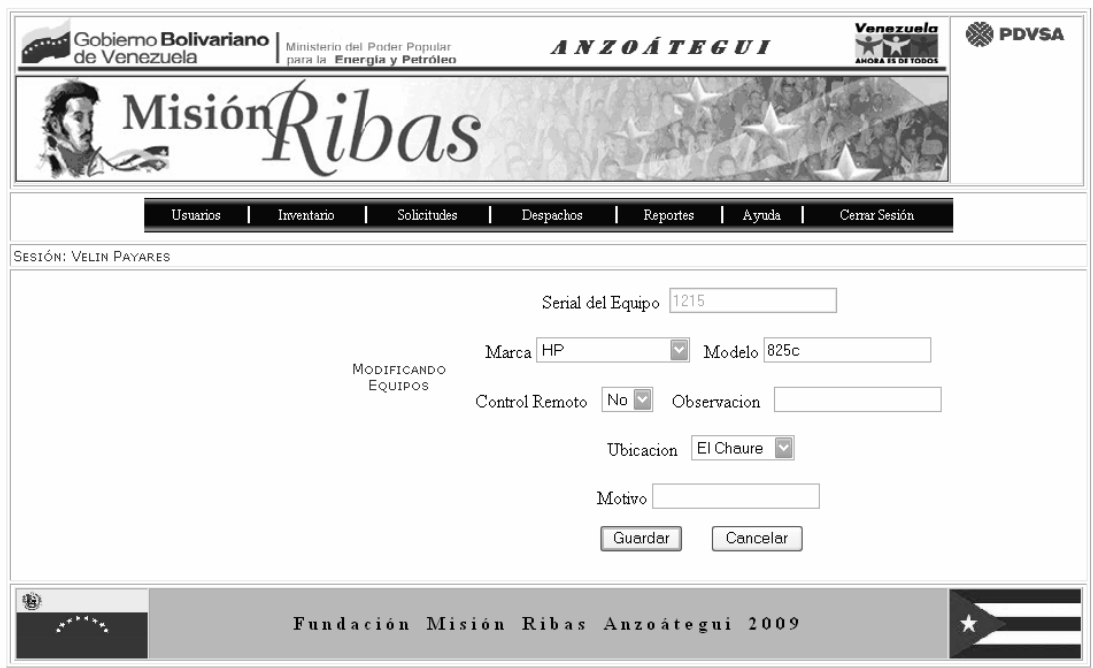

**Figura 6.16. Detalle de la solicitud de datos a modificar.** 

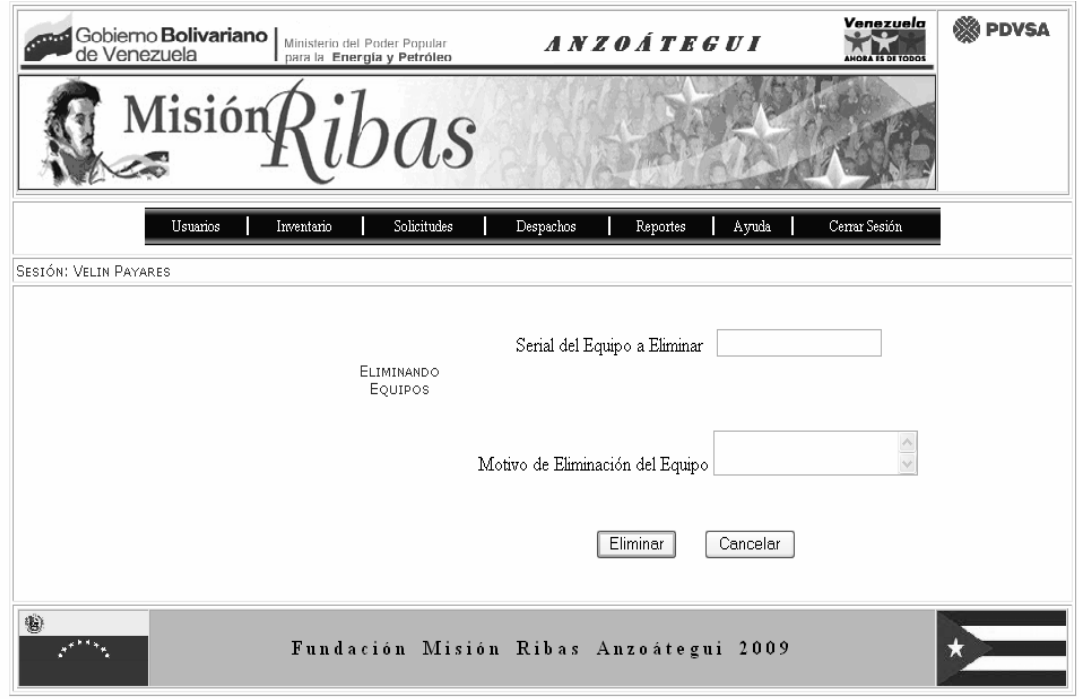

**Figura 6.17. Detalle de la solicitud de datos del equipo a eliminar.** 

6.2.3.4.12. Botón "Ingresar" del módulo Materiales

Este módulo permite el ingreso de los materiales que ingresan a los almacenes pertenecientes a la fundación. (Ver Fig. 6.18.)

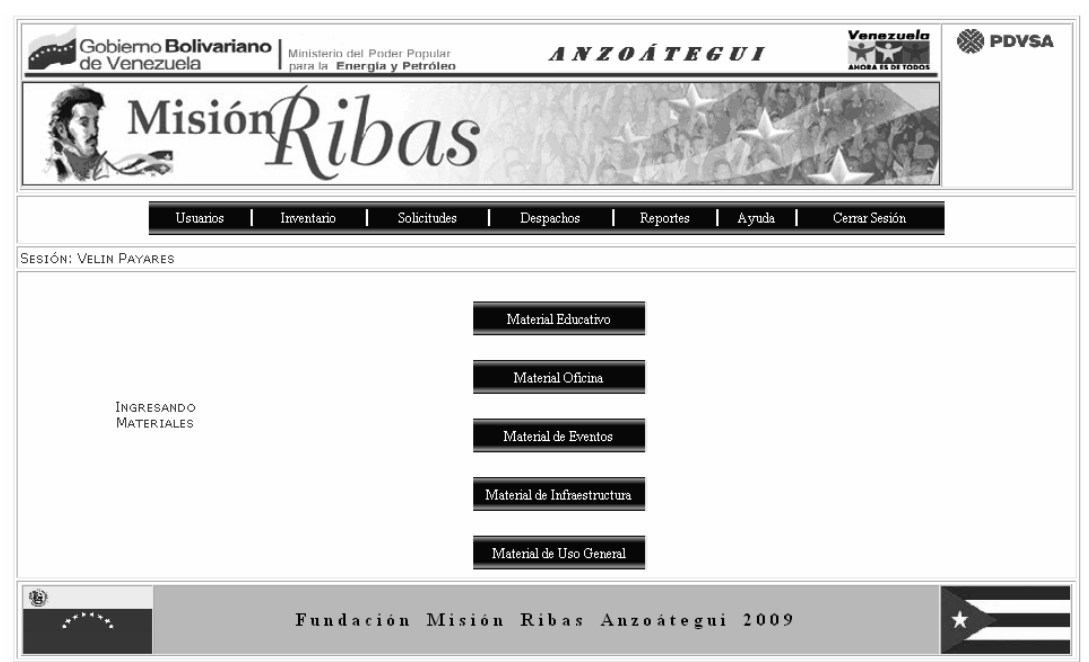

**Figura 6.18. Detalle del Interfaz Ingresar materiales.** 

6.2.3.4.13. Botón "Material Educativo"

Este módulo permite el ingreso de los materiales educativos que ingresan a los almacenes pertenecientes a la fundación. (Ver Fig. 6.19)

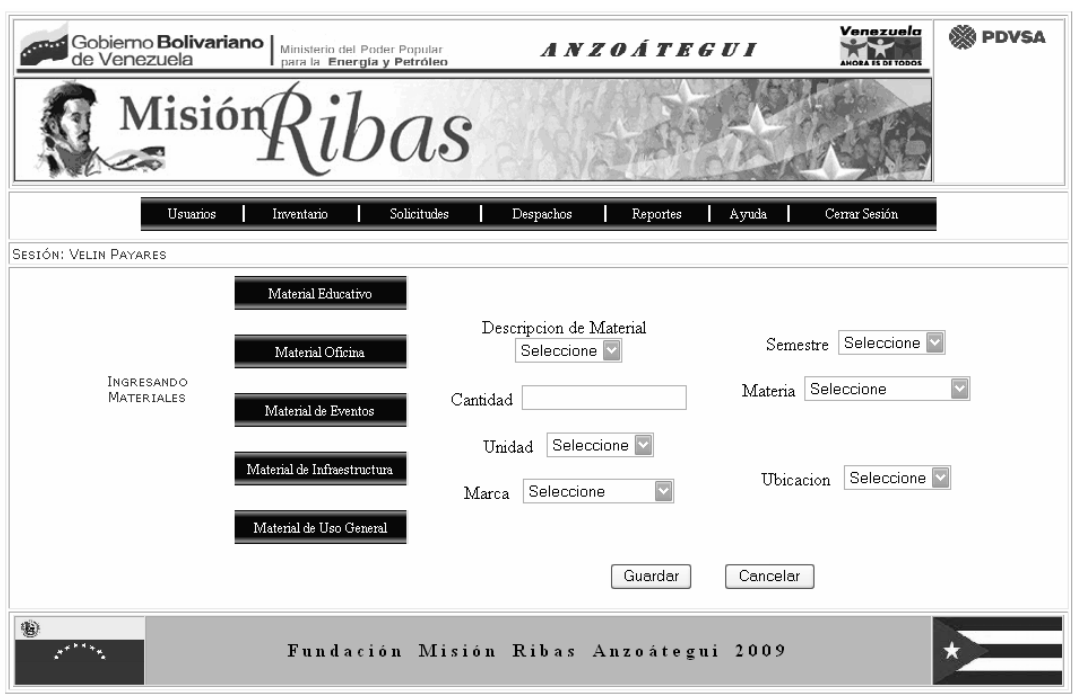

**Figura 6.19. Detalle de la solicitud de datos para Ingresar materiales educativos.** 

6.2.3.4.14. Botones "Materia Oficina", "Material de Infraestructura" y "Material de Uso general".

Estos módulos permiten el ingreso de los materiales de oficina, infraestructura o de uso general que ingresan a los almacenes pertenecientes a la fundación. En la descripción del material solo aparecerá el tipo de material correspondiente el botón seleccionado (Ver Fig. 6.20)

6.2.3.4.15. Botón "Material" de Eventos

Este módulo permite el ingreso de los materiales de eventos que ingresan a los almacenes pertenecientes a la fundación. (Ver Fig. 6.21)

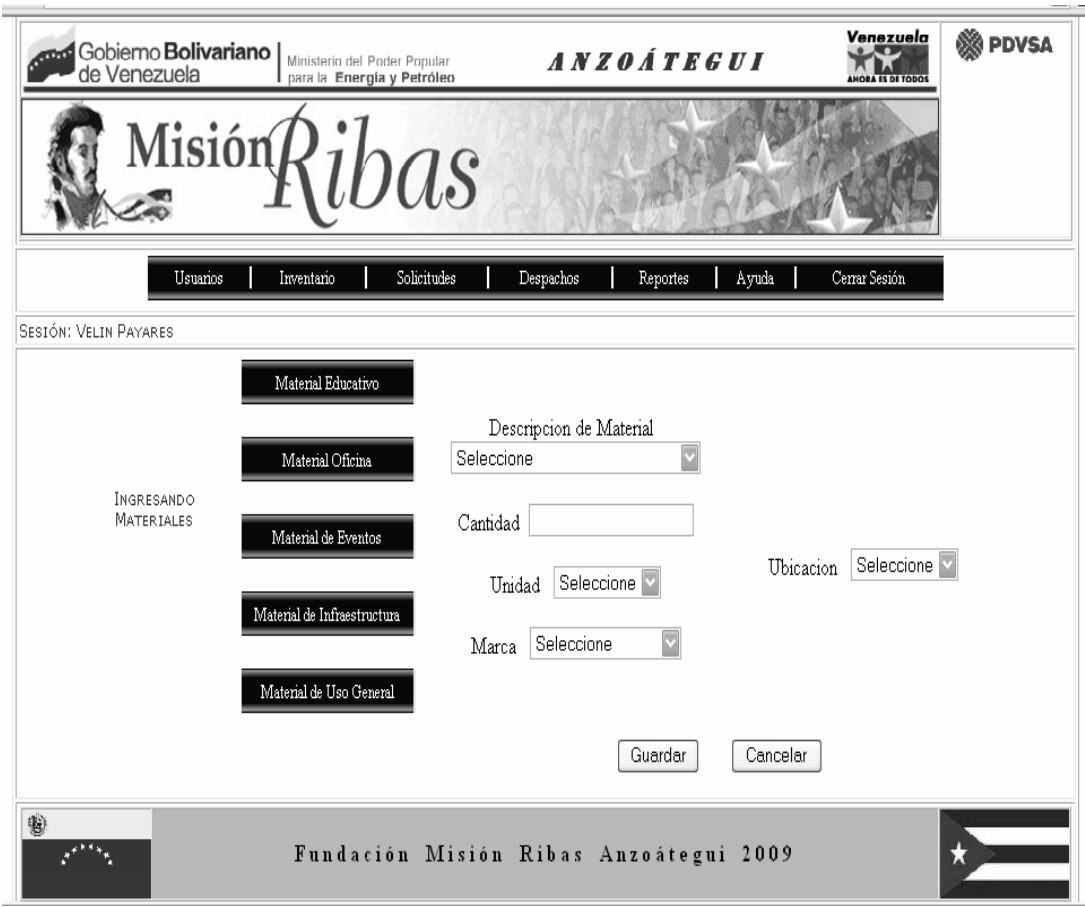

**Figura 6.20. Detalle de la solicitud de datos para Ingresar materiales tipo Oficina, Infraestructura o de Uso general.** 

. 6.2.3.4.16. Botón "Material" de Eventos

Este módulo permite el ingreso de los materiales de eventos que ingresan a los almacenes pertenecientes a la fundación. (Ver Fig. 6.21)

6.2.3.4.17. Botón "Modificar" del módulo Materiales

Este módulo permite la modificación de los datos de los materiales que ingresan a los almacenes pertenecientes a la fundación (Ver Fig. 6.22**.**)

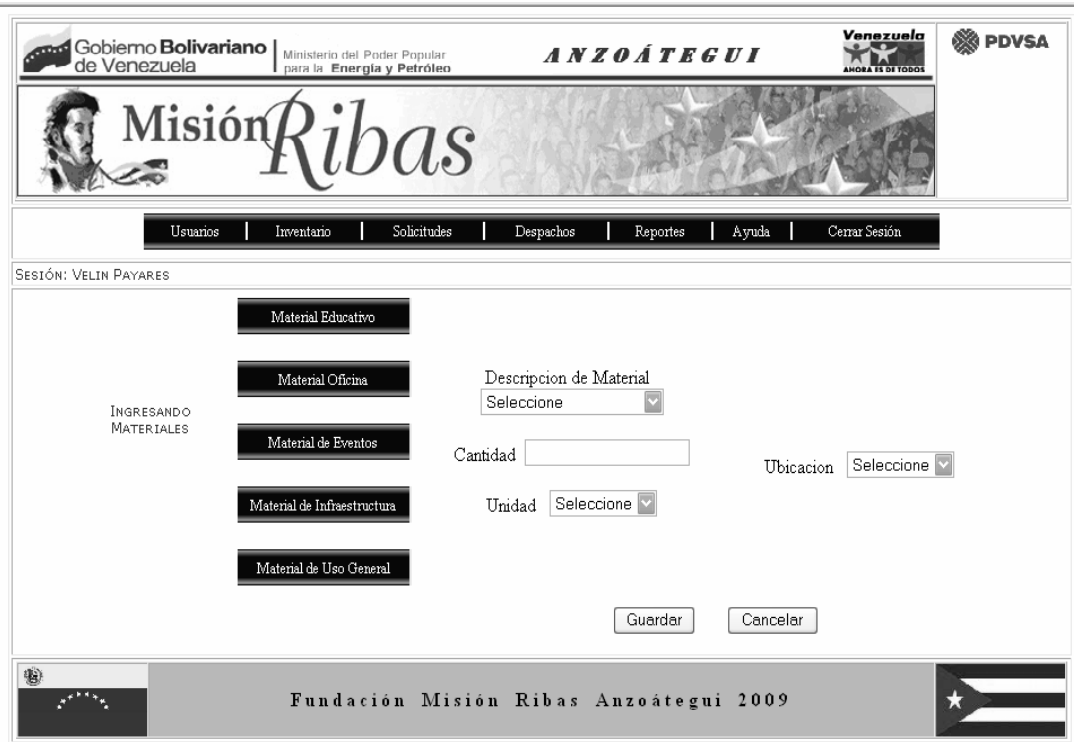

**Figura 6.21. Detalle de la solicitud de datos para Ingresar materiales de eventos.** 

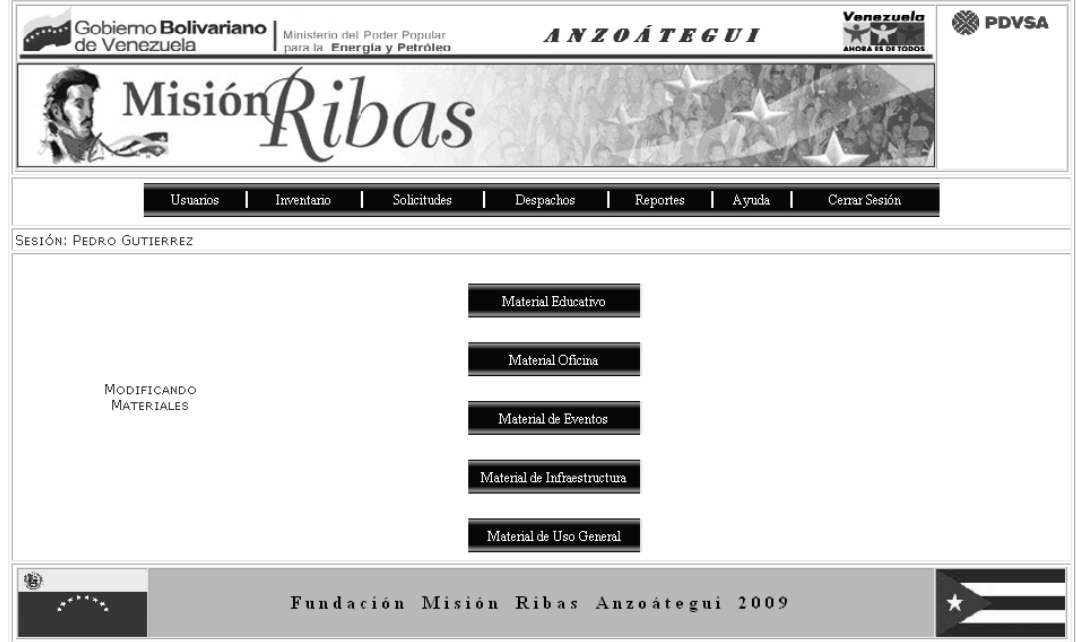

**Figura 6.22. Detalle de la interfaz para modificar materiales.** 

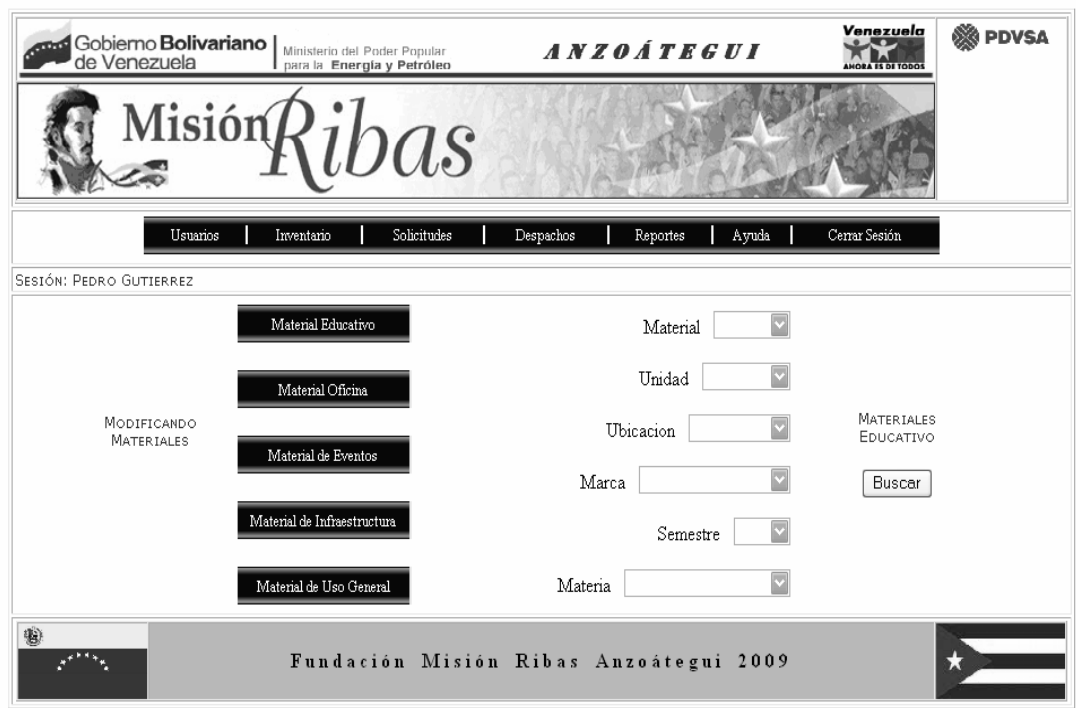

**Figura 6.23. Detalle de la solicitud de datos para modificar materiales educativos.** 

6.2.3.4.18. Botón "Material Oficina", "Material de Infraestructura" y "Material de Uso General".

Estos módulos permiten la modificación de los datos de los materiales de oficina, de infraestructura y de uso general que ingresan a los almacenes pertenecientes a la fundación. En el nombre del material aparecerá solo el tipo de material asociado con el botón seleccionado. (Ver Fig. 6.24.)

6.2.3.4.19. Botón "Materiales" de Eventos

Este módulo permite la modificación de los datos de los materiales de eventos que ingresan a los almacenes pertenecientes a la fundación. Se muestra la información que se puede modificar (Ver Fig. 6.25.)

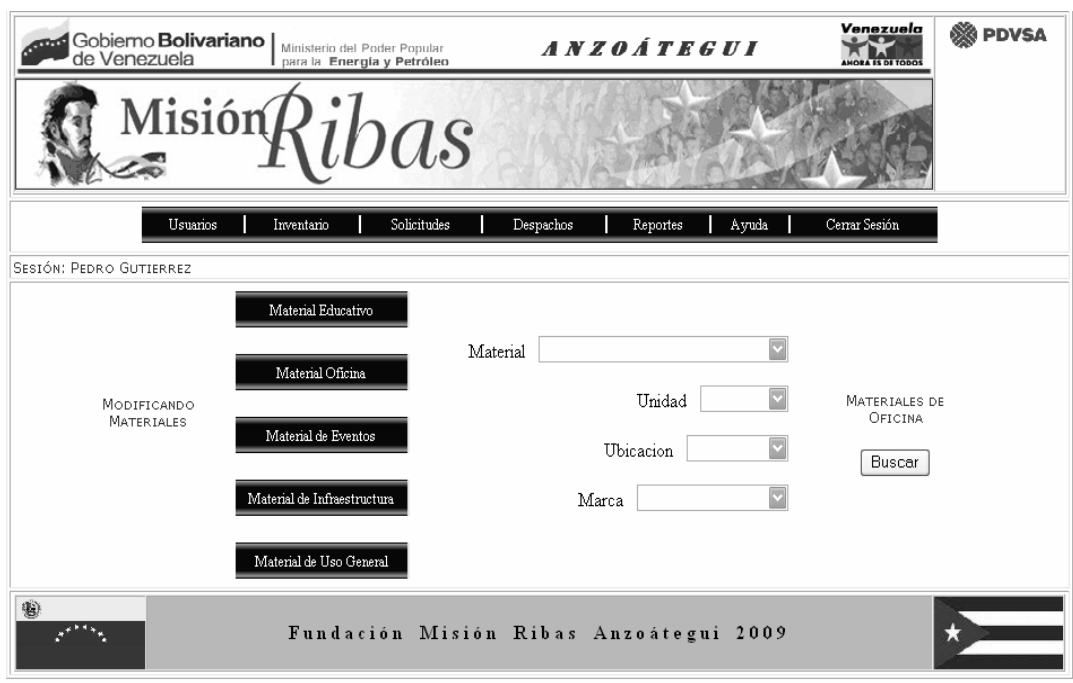

**Figura 6.24. Detalle de la solicitud de datos para modificar materiales de oficina, de infraestructura y de uso general.** 

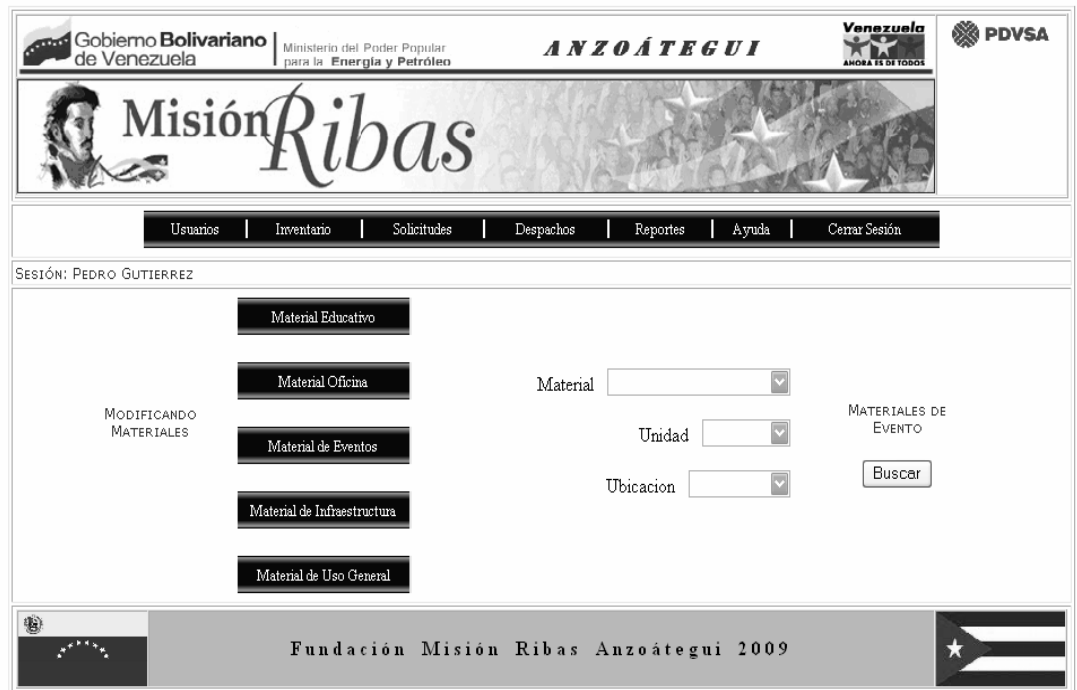

**Figura 6.25. Detalle de la solicitud de datos para modificar materiales de eventos.**

6.2.3.4.20. Botón "Agregar" del Módulo Inventario.

Este módulo permite agregar nuevos equipos, nuevas marcas y nuevos materiales al sistema que no se encuentran en los almacenes pertenecientes a la fundación (Ver Fig. 6.26.).

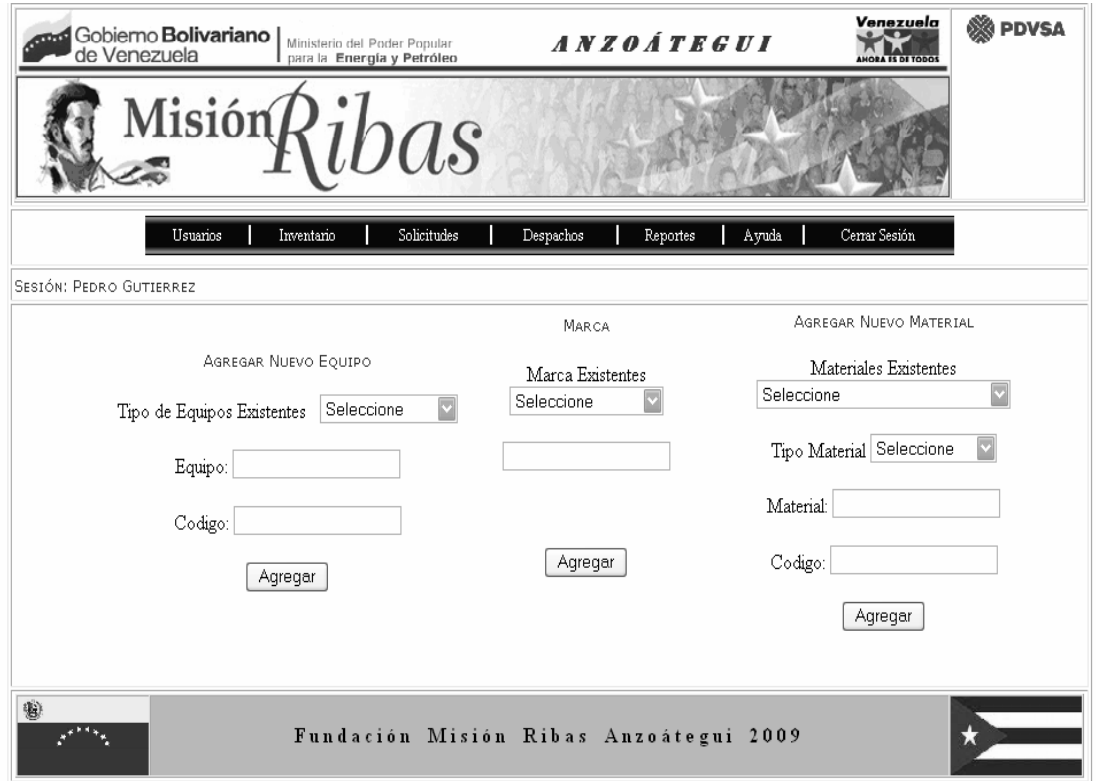

**Figura 6.26. Detalle de la solicitud de datos para agregar nuevos equipos, nuevas marcas y nuevos materiales** 

6.2.3.4.21. Botón "Solicitudes"

Este botón permite al usuario solicitar equipo o materiales, notificar cuando un equipo esta dañado o saber el estatus de una solicitud específica. (Ver Fig. 6.27)

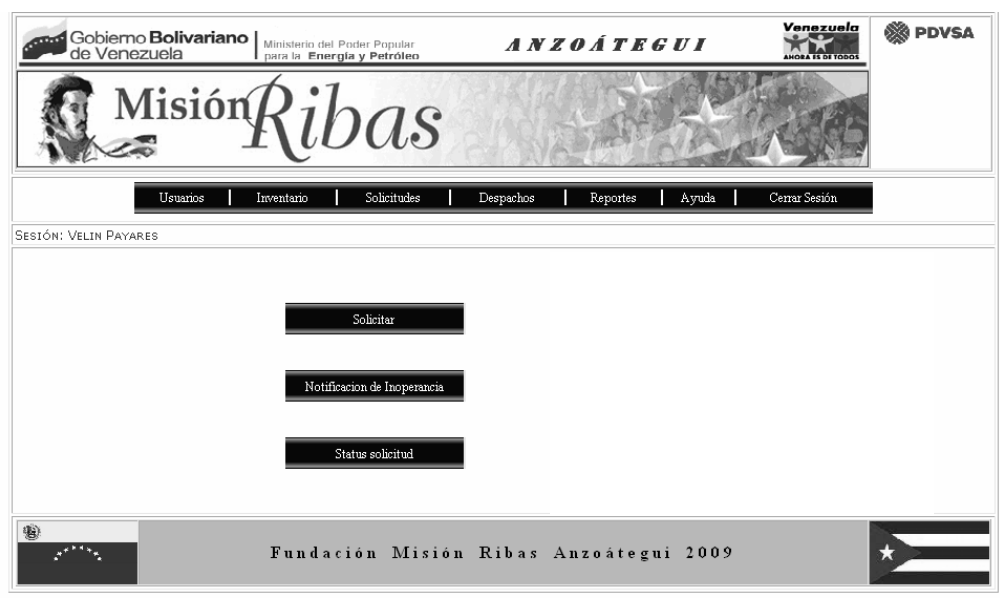

**Figura 6.27. Detalle del interfaz de solicitudes.** 

6.2.3.4.22. Botón "Despachos".

Este botón permite al usuario aprobar una solicitud, despachar materiales y/o equipos o realizar una nota de entrega. (ver Fig. 6.28.)

6.2.3.4.23. Botón "Reportes".

Este botón permite al usuario hacer reportes de inventario, de solicitudes o de despacho. (Ver Fig. 6.29.)

6.2.3.4.24. Botón "Ayuda"

Tiene información que estará disponible en cualquier momento para que el usuario lo consulte y lo guíe sobre como usar la aplicación. Contiene una breve descripción de las acciones que se pueden realizar en cada sección. Solo debe presionar el botón "Ayuda" que se encuentra en el menú principal. (Ver Fig. 6.30**.**).

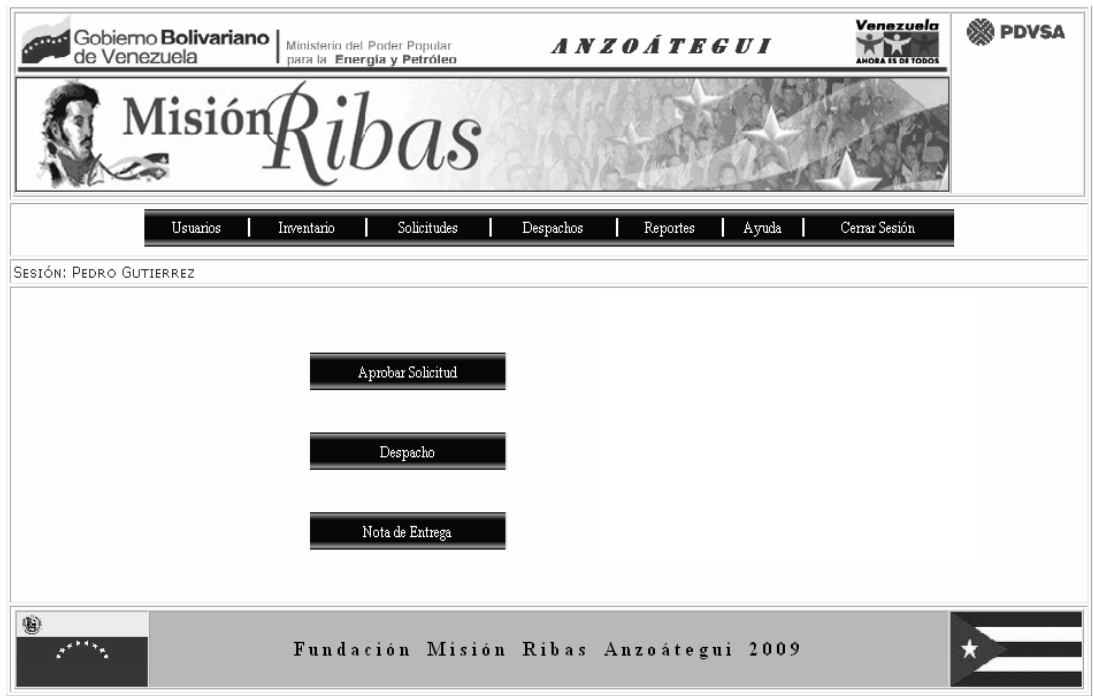

**Figura 6.28. Detalle del interfaz de despachos.** 

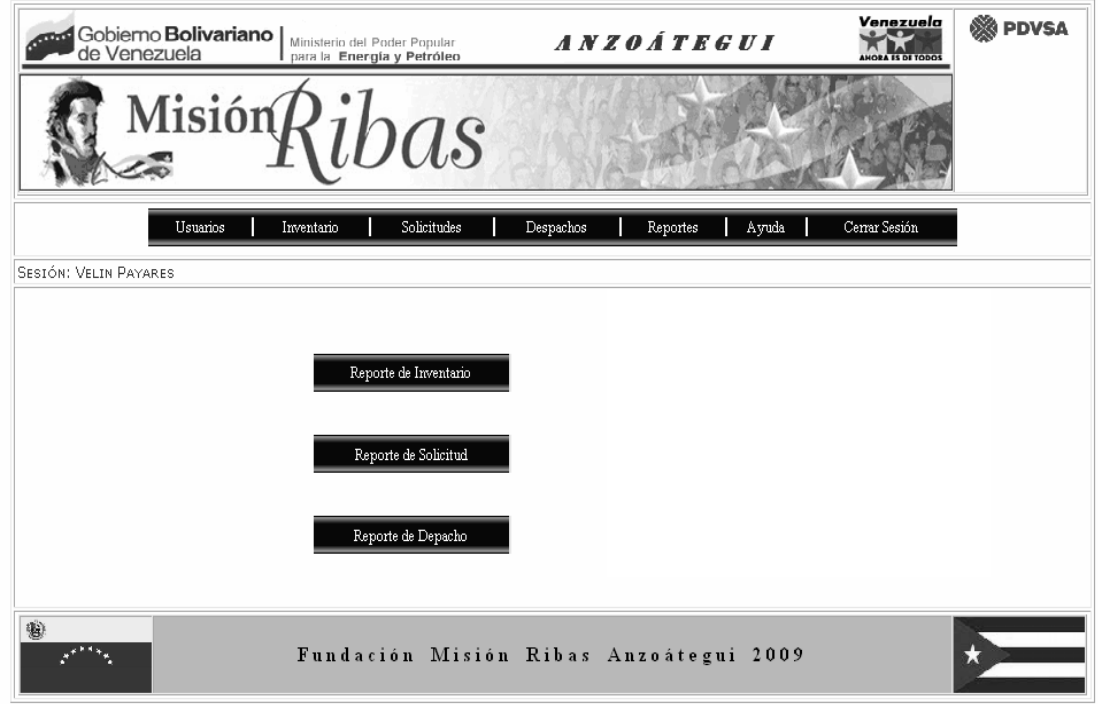

**Figura 6.29. Detalle del interfaz de reportes.**

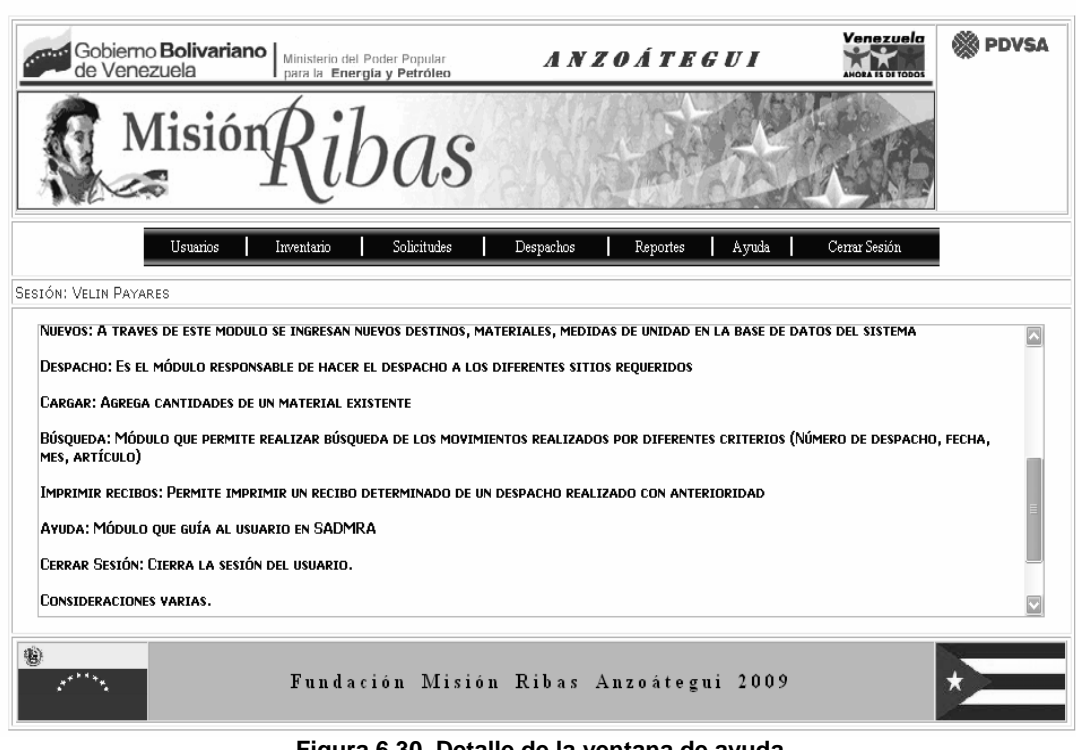

**Figura 6.30. Detalle de la ventana de ayuda** 

#### 6.2.3.4.25. Botón "Cerrar Sesión"

A través de este botón el usuario podrá cerrar su sesión e ir a la pantalla de inicio de sesión. Está ubicado al final del menú principal. (Ver Fig. 6.1.)

## **CONCLUSIÓN**

La descripción del contexto del sistema de solicitudes y distribución de materiales y equipos sirvió para determinar los parámetros reales del sistema en estudio, obteniendo en tal sentido una visión amplia de la problemática y su entorno, para así a través de los diagramas de casos de uso exponer las necesidades del mismo.

El análisis de requerimientos permitió a través del Lenguaje Unificado de Modelado (UML), conocer los requisitos funcionales, establecer el modelo del negocio, precisar un modelo de análisis y establecer los módulos necesarios para el desarrollo del sistema que llevará el registro y control de los materiales y equipos asignados por la misión Ribas en el Estado Anzoátegui.

Con la elaboración del sistema propuesto y el diseño de la base de datos basado en el modelo relacional así como también el diseño de la interfaz de usuario forma parte fundamental de la solución a la problemática, cumpliendo satisfactoriamente con los requisitos del sistema.

Las interfaces cumplen un papel importante a la hora de elaborar un sistema porque a través de ellas los usuarios pueden interactuar con el mismo obteniendo mayor provecho al realizar las operaciones en un menor tiempo.

Con la realización de éste trabajo de investigación se ofrece al departamento de Distribución de la coordinación de Administración y Finanzas de la Misión Ribas en el Estado Anzoátegui un sistema automatizado el cual fue codificado utilizando el lenguaje de programación

PHP y MySQL como manejador de base de datos, luego se realizaron las pruebas de unidad e integración verificando que el software cumple con los requerimientos mínimos para agilizar los procesos del registro de los materiales y equipos, permitiendo mayor control del área de depósito o almacenes, logrando de ésta manera obtener una información segura.

Se elaboró el manual de usuario que incluye la definición de los módulos que integran el sistema así como su adecuado uso.

## **RECOMENDACIONES**

- 1. Realizar la puesta en marcha de la aplicación de manera inmediata, cumpliendo con los requisitos o pasos, descritos durante el estudio, evitando de esta manera la perdida de tiempo y dinero que le genera el sistema actual a la Comisión Estatal de la Misión Ribas en Anzoátegui.
- 2. Con respecto a las características del proyecto orientado hacia la eficiencia, se recomienda la utilización de equipos que satisfagan los estándares actuales en la implantación del sistema propuesto.
- 3. Evaluar la posibilidad de que se automaticen otros procesos en la Comisión Estadal de la Misión Ribas en Anzoátegui a fin de conformar un macrosistema que cumpla con los objetivos establecidos por la Fundación Misión Ribas en Anzoátegui.

# **BIBLIOGRAFÍA**

[1] Guatarama, R. **"Estudio sistémico de la coordinación de Asuntos sociales y Públicos de la Misión Ribas del estado Anzoátegui**". Trabajo de Grado. Universidad de Oriente Núcleo de Anzoátegui. **(2008).** 

[2] Misión Ribas. [On-Line] **<http://www.misionribas.gov.ve/> (2008).**

[3] Naffah, F. "**Desarrollo de un software para el control de inventario del material importado de una ensambladora de vehículos".** Trabajo de Grado. Universidad de Oriente Núcleo de Anzoátegui. **(2008).** 

[4] Obando, M., Sales, A. "**Desarrollo de un software para automatizar el control de donantes en el banco de sangre del Hospital Universitario Dr. Luís Razetti de Barcelona Estado Anzoátegui".** Trabajo de Grado. Universidad de Oriente Núcleo de Anzoátegui. **(2008).** 

[5] Tovar, D. "**Desarrollo de un software que permita automatizar las actividades asociadas al proceso de inscripción por el departamento de computación y sistemas vía Internet"**. Trabajo de Grado. Universidad de Oriente Núcleo de Anzoátegui. **(2008).** 

[6] Carvalho, K., Urbano, L. **"Estudio sistémico de los factores que influyen en la desincorporación de los vencedores (estudiantes) en la Misión Ribas del estado Anzoátegui"**. Trabajo de Grado. Universidad de Oriente Núcleo de Anzoátegui. **(2007).** 

[7] Rendón, L. **"Diseño de un sistema de información para el registro y control de materiales y equipos asignados por la Misión Ribas en el**  **Estado Anzoátegui".** Trabajo de Grado. Universidad de Oriente Núcleo de Anzoátegui. **(2005).** 

[8] Converse, T., Park, J.,Morban C. **"PHP5 and MySQL Bible".** Wiley publishing Inc. Primera Edición, Estados Unidos. **(2004).**

[9] Fundación Misión Ribas. **"Misión Ribas-Política Educativa José Félix Ribas"** Nueva Etapa **(2004).**

[10] Pérez, C. **Administración y Análisis de Base de Datos** 1era. Edición Rama **(2004).**

[11] Roca, R. **Desarrollando aplicaciones Cliente Servidor con MS Access y SQL Server.** 1era. Edición **(2004).**

[12] López, C. **Ejemplo de desarrollo de software aplicando la metodología RUP**. [On-Line]

**<http://www.dsic.upv.es/asignaturas/facultad/lsi/ejemplorup> (Julio 2003).**

[13] Alarcón, R. **Diseño orientado a objeto con UML.** Grupo EIDOS. **(2000).**

[14] Jacobson, I., G. Booch, J. Rumbaugh. **El Proceso unificado de desarrollo de software.** Pearson Educación, S.A., Madrid. **(2000). 6**

[15] Gralla, P. **Como Funcionan las Intranets**. 1era. Edición. Maylands: Prentice Hall (**1996).**

[16] Pressman, R. **Ingeniería del software**. Un enfoque practico.

McGraw-Hill **(1995).**

### **ANEXOS**

#### **A.1. Política Educativa de la Misión Ribas.**

#### **REPÚBLICA BOLIVARIANA DE VENEZUELA MISIÓN "JOSÉ FÉLIX RIBAS"**

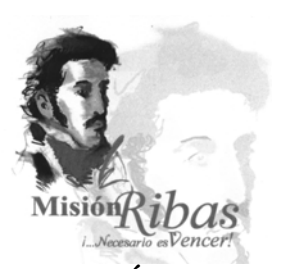

### **POLÍTICA EDUCATIVA DE LA MISIÓN JOSÉ FÉLIX RIBAS. NUEVA ETAPA**

La Misión "José Félix Ribas" es una misión educativa dirigida a jóvenes y adultos(as) para su formación en el nivel de secundaria para egresar como bachilleres(as) de la República con el siguiente perfil:

"NUEVO REPUBLICANO BOLIVARIANO Y NUEVA REPUBLICANA BOLIVARIANA, CIUDADANOS Y CIUDADANAS CAPACES DE VALORARSE A SÍ MISMOS(AS) Y A SU COMUNIDAD PARA VIVIR EN DEMOCRACIA, DE MANERA PARTICIPATIVA, PROTAGÓNICA Y CORRESPONSABLE EN EL MARCO DEL IDEARIO BOLIVARIANO, CON VISIÓN HOLÍSTICA Y EN ARMONÍA CON EL AMBIENTE, PARA LA CONSTRUCCIÓN DE UNA SOCIEDAD DE CONVIVENCIA, COOPERACIÓN, SOLIDARIA, DE JUSTICIA Y, POR ENDE, DE PAZ.

**En el marco de los fines del Estado venezolano expresados en el artículo 3 de la Constitución de la República Bolivariana de Venezuela en el cual se establece:** 

**"El Estado tiene como fines esenciales la defensa y el desarrollo de la persona y el respeto a su dignidad, el ejercicio democrático de la voluntad popular, la construcción de una sociedad** 

**justa y amante de la paz, la promoción de la prosperidad y bienestar del pueblo y la garantía del cumplimiento de los principios, derechos y deberes consagrados en esta constitución.** 

**La Educación y el Trabajo son los procesos fundamentales para alcanzar dichos fines"** 

**La Misión José Félix Ribas asume a la Educación y al Trabajo como procesos fundamentales para el logro de dichos fines integrándose como un todo a la Educación Bolivariana para el Desarrollo Endógeno soberano la cual emerge de las experiencias transformadoras que se impulsan en el proceso revolucionario de Refundación de la República: misiones educativas Robinson, Ribas, Sucre; Simoncito, Escuelas Bolivarianas, Liceo Bolivariano, Escuelas Técnicas Robinsonianas, Universidad Bolivariana, en el marco de los fines de la Educación en la República Bolivariana de Venezuela expresados en el artículo 102 de la Constitución de la República Bolivariana de Venezuela:** 

**"La Educación es un derecho humano y un deber social fundamental, es democrática, gratuita y obligatoria. El estado la asumirá como función indeclinable y de máximo interés en todos sus niveles y modalidades, y como instrumento del conocimiento científico, humanístico y tecnológico al servicio de la sociedad. La Educación es un servicio público y está fundamentada en el respeto a todas las corrientes del pensamiento, con la finalidad de desarrollar el potencial creativo de cada ser humano y el pleno ejercicio de su personalidad en una sociedad democrática basada en la valoración ética del trabajo y en la participación activa, consciente y solidaria en los procesos de transformación social, consustanciados con los valores de la identidad nacional y con una**  **visión latinoamericana y universal. El Estado, con la participación de las familias y la sociedad, promoverá el proceso de Educación ciudadana, de acuerdo con los principios contenidos en esta constitución y en la ley".** 

**En Octubre del año 2003, se crea la Comisión Presidencial de participación comunitaria para el Plan Extraordinario Misión José Félix Ribas coordinada por el Ministerio de Energía y Minas (decreto 2656) y el 17 de Noviembre del año 2003 se inicia este plan el cual es reconocido legalmente por el Estado Docente de la República Bolivariana de Venezuela.** 

**En el cumplimiento de la resolución expuesta, el Plan Extraordinario "Misión Ribas" cuenta con el siguiente plan de estudios:** 

Las áreas del conocimiento se integran como un todo con el componente de formación de la ciudadanía que les permite a vencedores y vencedoras tener conciencia y conocimiento de los procesos sociales, políticos, culturales, económicos y ambientales en los cuales tienen participación tanto individual como colectiva en los ámbitos local, regional y nacional con visión latinoamericana y mundial. Éstos se concretan a través del componente comunitario y sociolaboral y la orientación laboral y de empleo adecuado y efectivo en y para una formación integral que se hace realidad con trabajo liberador.

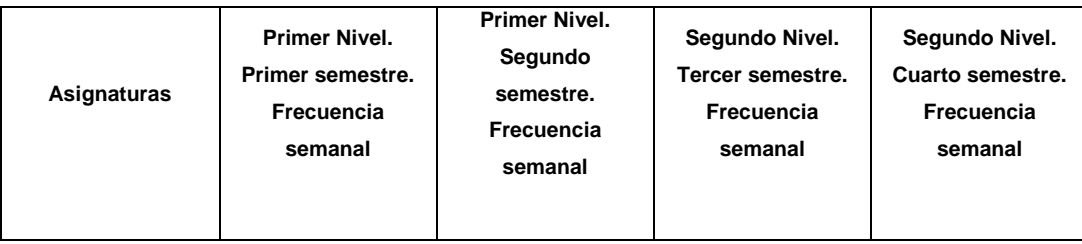

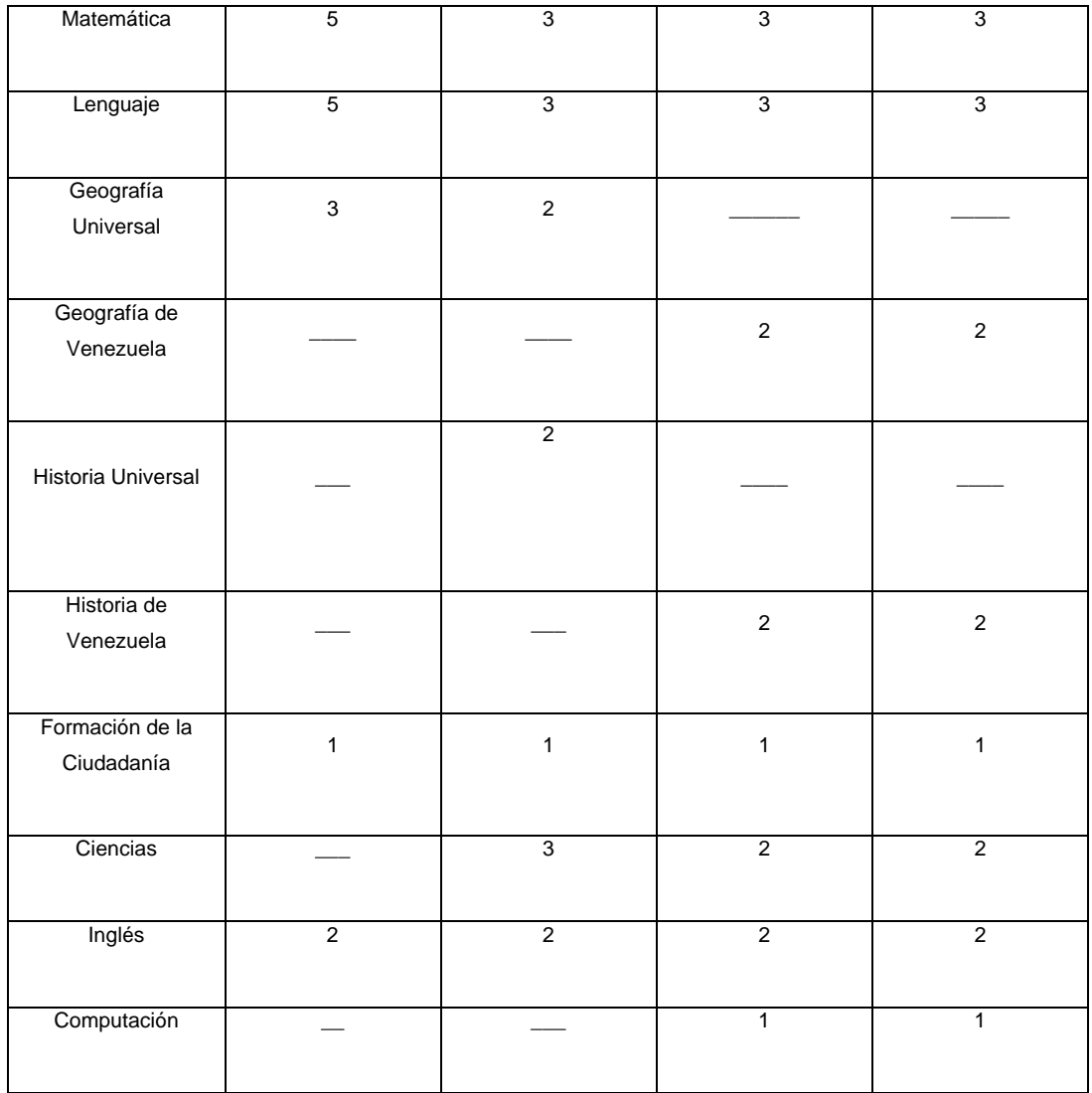

# **Formación de la ciudadanía en el marco de la Refundación de la República:**

Tiene como propósito la formación de vencedores(as) y facilitadores(as) en los componentes y aspectos que siembran, construyen y ejercitan ciudadanía en el proceso de Refundación de la República.

Ser ciudadano y ciudadana va más allá de la participación y protagonismo en los asuntos políticos y apunta, además, a la formación de un ser humano integral que se involucra y compromete con los seres humanos con los cuales convive en familia, en comunidad, región y nación, con visión latinoamericana y mundial en los procesos políticos, sociales, económicos, culturales y ambientales que impliquen calidad de vida para hoy y para las futuras generaciones, bajo los principios de solidaridad y cooperación en la construcción de una sociedad de convivencia. Es así como este programa abre espacios de reflexión, discusión y de formación en los cuales los conocimientos cobran sentido en el contexto, contenidos que les sirva a vencedores y vencedoras en la transformación de su realidad.

Los contenidos que se proponen tienen la finalidad de abordar todas las dimensiones (política, social, económica, cultural y ambiental), favoreciendo procesos de reflexión en una visión integral de la vida en sociedad. El Programa de Formación de la Ciudadanía se ha estructurado con esta visión en cinco **Temas Macro** los cuales son:

- ¾ Identidad y Soberanía
- $\triangleright$  Ciudadanía y Participación
- ¾ Derechos Humanos
- ¾ Nuevo Estado
- ¾ Educación Ambiental

Los mismos se desarrollan de manera articulada permitiendo y fortaleciendo el abordaje simultáneo de las dimensiones política, social, económica, cultural y ambiental a través de temas constitutivos de todo el programa a saber:

- $\checkmark$  Filosofía Humanista.
- $\checkmark$  Ideario bolivariano (principios de cooperación, solidaridad, convivencia, bien común, unidad, autodeterminación e integración).
- $\checkmark$  Constitución de la República Bolivariana de Venezuela.
- $\checkmark$  Líneas Generales del Plan de Desarrollo 2001-2007.
- $\checkmark$  Desarrollo Endógeno soberano y sustentable.

Los temas constitutivos no se abordan de manera aislada sino que se abordan de manera integral como **enfoque y tema** permanente y simultáneo en los temas macros.

¿Cómo se desarrolla el componente comunitario y sociolaboral?

**Es un reto para la Misión Ribas dar el** *salto cualitativo adelante* **para hacer de esta misión educativa ejemplo de eficiencia y efectividad en la formación de ciudadanos y ciudadanas para la sociedad en construcción, razón por la cual es importante responder a esta exigencia con sinceridad, transparencia, probidad, honestidad, justicia, eficiencia y efectividad. Por lo que la asamblea comunitaria bolivariana es un espacio indispensable en la toma de decisiones para el desarrollo del componente comunitario sociolaboral a lo largo de todo el proceso, donde ésta se centre en el debate, argumento, búsqueda de consenso para llegar a acuerdos; en donde se pongan en práctica los principios del ideario bolivariano de cooperación, convivencia, unidad, solidaridad, bien común,**
**integración que garantizan la contraloría social con independencia, justicia, igualdad, libertad, paz y autodeterminación.**

Considerando que el componente comunitario y sociolaboral es la oportunidad que tienen vencedores, vencedoras, facilitadores, facilitadoras, coordinadores y coordinadoras para avanzar en la transformación de sí mismos(as) y de la realidad local, entonces en el desarrollo del componente comunitario y sociolaboral todos y todas se organizan en diferentes momentos para avanzar en la investigación o indagación del contexto local, formular proyectos que surjan de esa investigación para transformar verdaderamente la realidad; practicar permanentemente la organización comunitaria que les fortalezca en salud, alimentación, ambiente, cultura, deporte y recreación; Vivienda y sustento económico a través de cooperativas, empresas familiar y/o comunitaria.

### *De la sociedad que tenemos hacia la sociedad que queremos:*

Las sociedades individualistas y de competencia están centradas en el mundo del tener, las personas parten de la creencia de "cuánto tienes, cuánto vales", predomina el egoísmo "primero yo, segundo yo, tercero yo", "cada quien ve por sí mismo", "cada quien paga lo suyo", se centra en que todo tiene un costo y debe pagarse: "¿Cuánto hay pa' eso?" y se fundamenta en el poder dominador del más fuerte sobre el más débil, el supuestamente superior domina al supuestamente inferior. Todo ello genera y fortalece injusticias, desigualdad, dependencia, discriminación, racismo, vergüenza étnica, en fin, deshumaniza a la sociedad. Esta realidad facilita que élites del mundo se enriquezcan cada vez más, abusen del poder, dominen, exploten y empobrezcan cada vez más, a muchos pueblos.

Las sociedades de convivencia se centran en el ser, en el respeto al otro, en el reconocimiento y respeto a la diversidad; se vive en solidaridad, en cooperación, en comunidad, en armonía con la naturaleza. Ejemplo de este tipo de sociedad son las sociedades indígenas que pueblan nuestras tierras desde hace más de 500 años, las culturas africanas que mantuvieron sus ideas y costumbres (raíces) y que hoy por hoy subsisten contracorriente de la sociedad individualista, ya sea en los pueblos indígenas actuales, en las comunidades afro descendientes, en las comunidades campesinas e incluso se evidencian en ciudades. Nuestros abuelos y abuelas nos enseñaron "donde comen dos, comen tres", "o hay pa' todos o no hay pa' nadie", "échele agua al sancocho que llegó visita", frases y acciones que denotan la esencia de convivencia del pueblo venezolano al igual que la atención al enfermo y asistir al desamparado propios de nuestra raíz campesina, indígena y afrodescendientes.

Corresponde a los vencedores, las vencedoras, facilitadores, facilitadoras, coordinadores, coordinadoras y demás vecinos de la comunidad, reflexionar, revisar y darse cuenta de qué tipo de sociedad somos y qué tipo de sociedad estamos construyendo con y desde la misión Ribas. Con conciencia, conocimiento y comprensión de nuestra comunidad en el marco de la sociedad que está en construcción, los ciudadanos y ciudadanas viven, y concretan una práctica y relaciones económicas, sociales, políticas, culturales y ambientales que les permite saber *quiénes son, qué quieren, y cómo lo harán.*

Es por ello, que el componente comunitario y sociolaboral es un componente de formación integral que permite a vencedores, vencedoras, facilitadores, facilitadoras, coordinadores y coordinadoras **abordar, comprender, analizar, estudiar y conocer a profundidad quiénes somos, qué sociedad se nos impuso y qué sociedad queremos y** 

**cómo la construiremos**, como proceso necesario para proponer y construir cualquier tipo de solución a los problemas económicos, laborales y comunitarios que aspiremos resolver en nuestra familia y comunidad.

Corresponde a vencedores, vencedoras, facilitadores, facilitadoras, coordinadores, coordinadoras, la trascendental responsabilidad de participar y acompañar a demás ciudadanos y ciudadanas de su comunidad a reflexionar y darse cuenta, en colectivo, de las necesidades y potencialidades que se tienen para la concreción de la sociedad que realmente queremos. Asumamos nuestras raíces de convivencia, retomemos de dónde venimos y quiénes somos y construyamos como nación desde lo local, regional y nacional, hacia dónde vamos, con autodeterminación, en el marco de la Constitución de la República Bolivariana de Venezuela. Tomemos como estrategia la resolución de problemas que nos afectan a todos(as), donde todos(as) estemos dispuestos a participar para resolverlos y para el cual dispongamos de los equipos humanos y recursos materiales para ello. Estas experiencias se constituirán en aprendizajes y aportes, desde la Misión Ribas, de construcción de la nueva sociedad.

#### **Sistema de evaluación educativa de la Misión Ribas**

Para que la filosofía humanista se concrete en una Educación integral, es fundamental abordar los procesos curriculares y pedagógicos, cuestionando los mecanismos fuertemente tecnocráticos, no humanistas que históricamente han prevalecido, tanto en programas y proyectos como en la planificación y evaluación educativa.

Es así como, la evaluación educativa en el Plan extraordinario Misión José Félix Ribas, **es concebida como un proceso** **profundamente humano, como proceso y de procesos, de carácter integral, que reconoce los distintos ritmos y desarrollos de cada joven y adulto(a) como persona única y cambiante en congruencia con el enfoque filosófico de país expresado en nuestra constitución.** Este sistema evalúa, de manera integral y continua, el desarrollo de las capacidades humanas e intelectuales en el SER, HACER, CONOCER y CONVIVIR como un todo que define la concepción integral del hecho educativo en la Misión Ribas.

A partir de la normativa legal vigente, *considerando los aspectos humanistas y transformadores de la misma*, el plan extraordinario Misión José Félix Ribas desarrollará los siguientes procedimientos:

**Evaluación**: Describe y valora competencias y capacidades humanos en el conocer, hacer, ser y convivir.

*Autoevaluación*: El (la) participante valora su actuación y el logro de las competencias desarrolladas durante el proceso de aprendizaje.

*Coevaluación*: El grupo de participantes evalúa la actuación y logros de cada uno de los(as) integrantes y del grupo como un todo en el proceso colectivo de aprendizaje.

Heteroevaluación: El (la) facilitador(a) recopila de la auto y coevaluación, los insumos que le permiten describir, registrar, organizar y sistematizar los avances y logros de cada participante y del grupo en general para hacer seguimiento y evaluación de manera cualitativa y cuantitativa de tal manera que se reorienta el proceso de aprendizaje y/o se reporta la culminación del proceso.

# *La autoevaluación, coevaluación y heteroevaluación son procesos continuos y permanentes que se desarrollan en todo momento, tanto*

*en las sesiones de trabajo como en las asambleas de evaluación y que permiten desarrollar, a su vez, procesos de formación en la participación protagónica, compromiso y transparencia.* 

*DIMENSIONES EN EL SER- HACER- CONOCER- CONVIVIR: Nuevo republicano y nueva republicana bolivarianos(as), ciudadanos y ciudadanas capaces de valorarse a sí mismo(a) y a su comunidad para vivir en democracia, de manera participativa, protagónica y corresponsable en el marco del ideario bolivariano, con una visión holística y en armonía con el ambiente, para la construcción de una sociedad solidaria, de justicia, y por ende, de paz.* 

*Es importante resaltar que el fin supremo de la educación es la transformación de la sociedad con hombres y mujeres concientes y con conocimiento para ponerlo al servicio de la sociedad. Es así como, la evaluación humanista trasciende el mero medir contenidos y profundiza en todos los aspectos necesarios para el desarrollo pleno y genuino de cada ser humano para su emancipación tanto individual como en colectivo.* 

A continuación se presentan las dimensiones que permiten guiar este proceso de evaluación, concibiéndolas de manera integral, es decir, ninguna es más importante que otra y todas conforman al ser humano como un todo. Las competencias más resaltantes (no son las únicas) y los indicadores del progreso en dichas competencias.

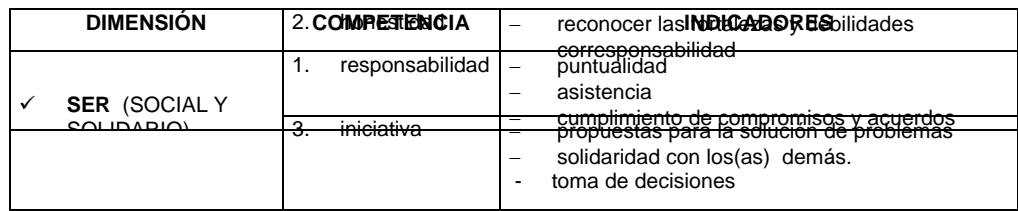

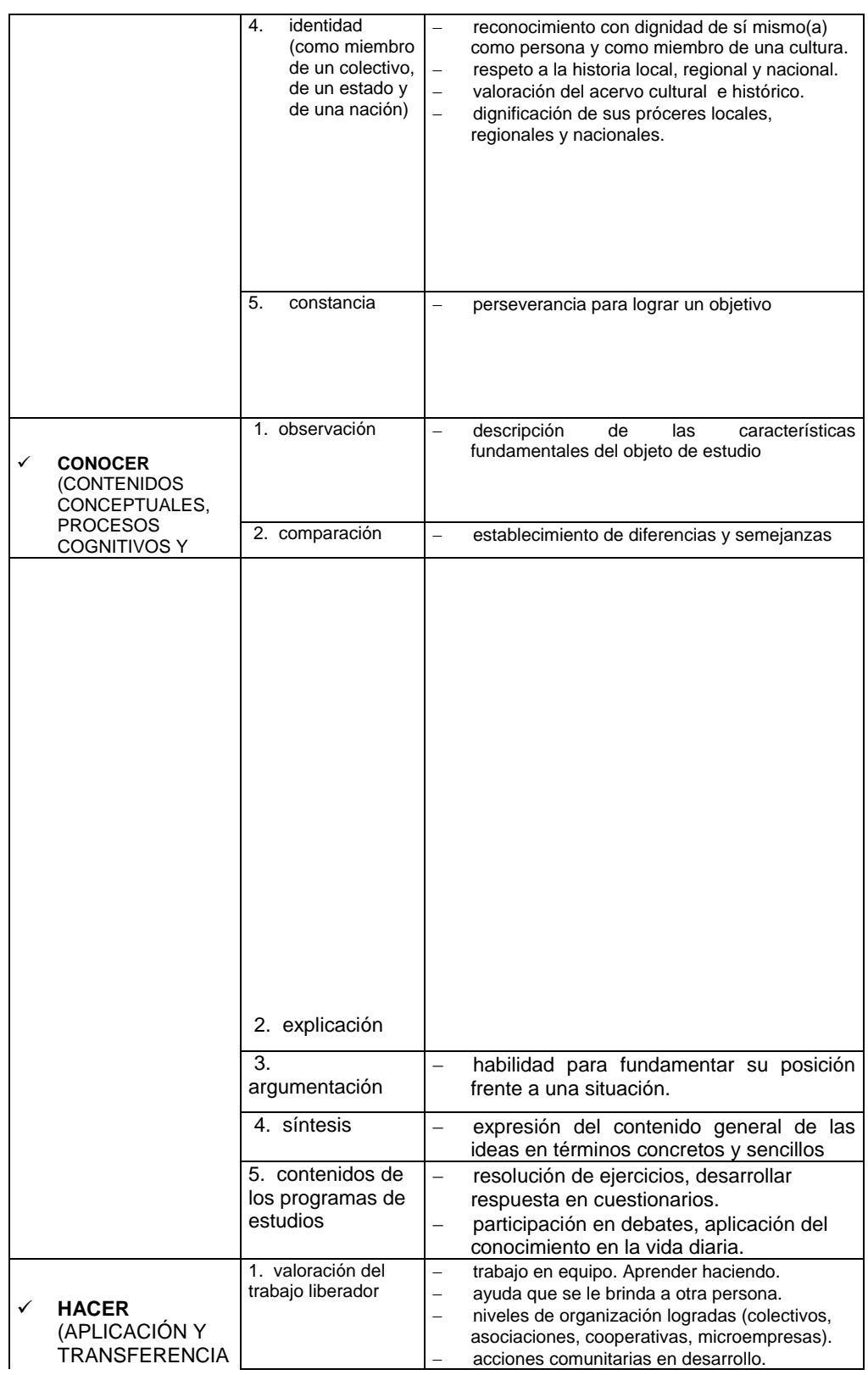

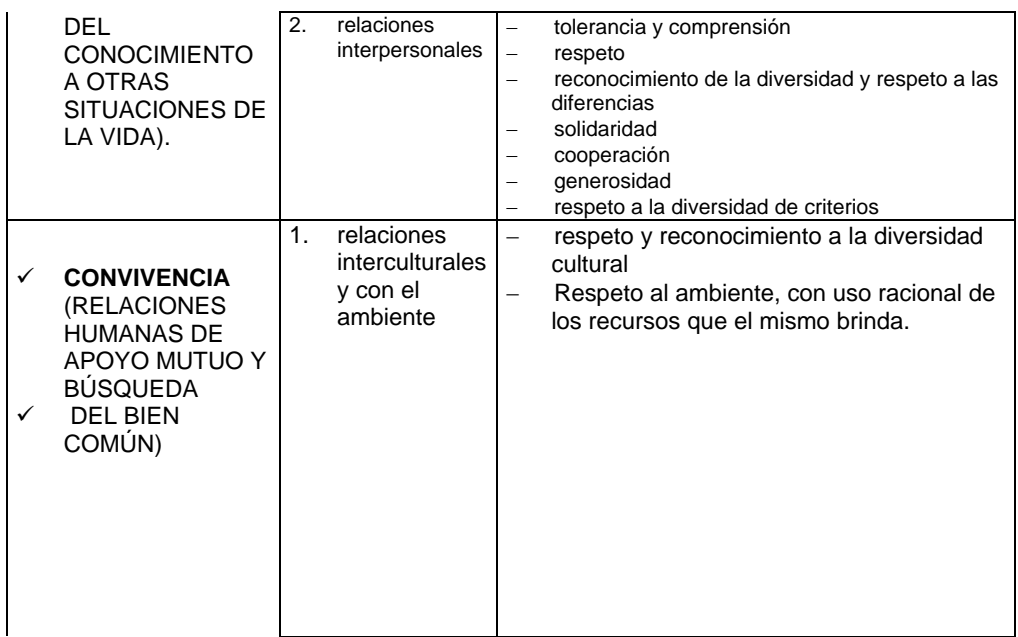

Dado que el plan extraordinario Misión Ribas se desarrolla en su mayoría con adultos y adultas, es importante resaltar los principios andragógicos en los cuales se resalta la EDUCACIÓN EN LA VIDA, LA EDUCACIÓN EN Y PARA EL TRABAJO PRODUCTIVO LIBERADOR, EN Y PARA LA VIDA EN FAMILIA Y SOCIEDAD. Las premisas andragógicas son: El adulto y la adulta tienen la necesidad de poner en práctica el conocimiento (conocimiento que le sirva), aprenden aquello que decide aprender y rechaza aquello que se le impone, el aprendizaje tiene sentido en el día a día y no para la simple retención de conocimiento estéril y, la motivación interna es mayor que la externa (notas, promoción, entre otras, no motivan). Por último, es importante asumir la responsabilidad y compromiso del adulto y la adulta en su proceso de aprendizaje, para las decisiones en la autoevaluación, coevaluación y heteroevaluación.

#### **Logros finales por semestre o nivel:**

 $\checkmark$  Consolidado(a): Él (la) participante logró todas las competencias. Puntuación para la conversión: 5

- $\checkmark$  Avanzado(a): Él (la) participante logró algunas de las competencias. Puntuación para la conversión: 4
- $\checkmark$  En proceso: Él (la) participante promueve, sin embargo, requiere atención individualizada con énfasis en las deficiencias detectadas en el proceso. Puntuación para la conversión: 3
- $\checkmark$  Iniciado(a): El (la) participante no promueve, requiere reiniciar el proceso para así desarrollar las competencias. Puntuación para la conversión: 1

## **LÍNEAS MACRO Y PRINCIPIOS ORIENTADORES DE LOS PROCESOS**

Para lograr las metas, objetivos y grandes propósitos de la Misión en el marco de la Revolución Bolivariana, es necesario accionar de manera coherente, concurrente, cohesionada, en corresponsabilidad y cooperación, alrededor de líneas estratégicas y principios que orientan la toma de decisiones, la generación de ideas y la concreción, evaluación y reorientación permanente de acciones. En este sentido, la Misión Educativa "José Félix Ribas" impulsa y fortalece como las tres grandes líneas macro:

## ¾ **GARANTIZAR LA INCLUSIÓN.**

¾ **FORMACIÓN EN, POR Y PARA EL DESARROLLO ENDÓGENO SOBERANO.** 

## ¾ **NUEVO MODELO DE GESTIÓN.**

Cada escala e instancia de la estructura está en la responsabilidad de asegurar los procesos en cada una de las siguientes dimensiones:

## *Dimensiones:*

- $\triangleright$  Gerencial
- $\triangleright$  Administrativa
- ¾ Pedagógica/Investigativa
- $\triangleright$  Comunitaria/laboral
- ¾ Ética/Política
- $\triangleright$  Comunicacional
- ¾ Organizacional.

Todas estas dimensiones deben ser abordadas como un todo para así garantizar los procesos de manera efectiva. Por último y lo más importante como orientación filosófica, metodológica y organizativa es cumplir y regirse por las siguientes líneas estratégicas y principios que permitan disminuir las contradicciones y poder así desencadenar procesos realmente revolucionarios que abran brecha a la refundación de la República tanto en lo individual como en lo colectivo:

## *Líneas estratégicas y principios fundamentales:*

- $\checkmark$  Respuestas claras, oportunas y efectivas. Desburocratización y simplificación de procesos.
- $\checkmark$  Socializar la información. Construcción colectiva y apertura de espacios de participación de todos y todas.
- $\checkmark$  Formación ciudadana en el marco de la Refundación de la República de todos los sujetos (todos y todas somos sujetos de formación).
- $\checkmark$  Eficiencia y efectividad con ética y valores revolucionarios (el fin no justifica los medios, los medios deben ser honorables y éticos).
- $\checkmark$  Contraloría Social.
- $\checkmark$  De adentro hacia fuera, de abajo hacia arriba: la misión Ribas es con, de y para vencedores y vencedoras. Con la participación desde abajo, con los actores de los procesos, se garantiza legitimidad, pertinencia sociocultural y, por ende, mayor impacto en la concreción y efectividad de los procesos.
- $\checkmark$  Con respeto y reconocimiento a la diversidad. La República Bolivariana de Venezuela es multiétnica y pluricultural. Esta es una fortaleza que permite enriquecer los procesos pedagógicos y comunitarios con aportes de las prácticas ancestrales de cooperación y solidaridad enraizadas en nuestro pueblo. Por ello, la contextualización en los ámbitos regional, municipal y local es fundamental para que fluyan los procesos y se logre la Unidad en la Diversidad.
- $\checkmark$  Establecer prioridades centradas en el ser humano.
- $\checkmark$  Descentralización desconcentrada. La nueva institucionalidad tiene el reto de desconcentrar para funcionar con mayor eficiencia y efectividad. Dicha desconcentración debe mantener y fortalecer la Unidad y la cohesión desde abajo hacia arriba con visión nacional de conjunto.
- $\checkmark$  Acción-Reflexión-Acción permanente.

174

 $\checkmark$  Transparencia-Austeridad-Integralidad: La nueva institucionalidad debe dar ejemplo y sentar las bases en la lucha contra la corrupción y asumir el compromiso y la responsabilidad de ser modelos en la nueva sociedad y Estado.

## **POLÍTICA DE ATENCIÓN Y DESARROLLO SOCIAL DE LA MISIÓN RIBAS:**

La inclusión social, como línea macro de la Misión Ribas, obliga a todos los miembros de la Fundación Misión Ribas implementar políticas, estrategias y acciones que favorezcan y fortalezcan dicha inclusión. Es así como se establecen los siguientes objetivos:

¾ La Atención Social para la Inclusión. Procurar la atención social indispensable para la inclusión y permanencia de los "Vencedores" en la Misión Ribas:

Podemos decir que la atención social indispensable que se brinda o canaliza desde Misión Ribas, es una necesidad inmanente a la educación bolivariana misma. Plantear la educación pública, gratuita y obligatoria, tal como ordena la Constitución de la República Bolivariana de Venezuela, como expresión de las necesidades reales de la población. Es por ello, que el Ejecutivo Nacional, en uso de sus facultades asume la ingente labor de tomar dichas medidas, no sólo otorgando becas e incentivos económicos a vencedores(as), voluntarios(as) y facilitadores(as) de la Misión Ribas, sino además canalizando a través de la Dirección de Asuntos Sociales y Públicos de esta Misión, las distintas solicitudes de apoyo o solución de problemas denunciados o planteados por vencedores(as) y por la comunidad, con el fin de garantizar la inclusión social que ha sido bandera de este Gobierno. La atención social para la inclusión debe sentar las bases para favorecer el tránsito desde la asistencia de los seres humanos hacia la autodeterminación en sociedad

y en colectivo; y la construcción de poder popular y desarrollo endógeno propiciando así, la corresponsabilidad en la solución de los problemas sociales.

¾ Formación de la Ciudadanía para el Desarrollo Comunitario y sociolaboral Endógeno: Diseñar -junto con la Dirección Programas Educativos y la Dirección de Orientación Laboral y Empleo, programas de formación de la ciudadanía en el marco del Desarrollo Comunitario y Socio-laboral:

En la Misión Ribas es tarea de todos y todas, propiciar la organización y participación de la comunidad en el desarrollo local y nacional. A tal fin, se aborda el desarrollo endógeno como la fórmula dispuesta por el Gobierno Bolivariano para cumplir con dicho compromiso. La construcción de la economía endógena con la imbricación de vencedores(as), voluntarios(as) y facilitadores(as) junto con la comunidad en general, en el proceso productivo y en la generación de contenido socio-cultural, fundado en principios y valores, con sentido de ciudadanía, solidaridad y justicia social, condiciona en gran medida las políticas sociales de la Misión. Es así como se propone apoyar desde la posibilidad o el espacio más ínfimo como ambientes y/o planteles, los proyectos socio-productivos más provechosos para el colectivo, vinculando a la comunidad con la Misión Vuelvan Caras, gestionando la incorporación de ambientes INCE y Vuelvan Caras a las labores y procesos de la Misión Ribas y, además, conviniendo el financiamiento de proyectos productivos comunitarios que surjan desde la actividad y el diálogo educativo a través del componente comunitario y sociolaboral.

¾ Organización de vencedores y vencedoras para el ejercicio de corresponsabilidad social:

Por mandato colectivo y como uno de las Líneas Generales del Plan Económico y Social de la Nación 2001-2007, Misión Ribas asume el compromiso de fortalecer y profundizar la democracia participativa y protagónica, incentivando la organización de vencedores(as) y voluntarios(as) en la tarea de abordar procesos cotidianos de la Misión y transferir poder a las comunidades. En tal sentido, es indispensable consolidar una estructura organizativa y orgánica que sea incluyente, sinérgica que integre a la comunidad en la Misión Ribas como una fuerza social ineludible, así como es importante a la par, brindar orientaciones para la participación social y política, con un sentido de corresponsabilidad social y ciudadanía.

¾ Comunicación en y para la transformación. Diseñar e implementar estrategias comunicacionales y publicitarias para la Misión Ribas (Organización de Eventos Públicos, entre otras);

Estimulando el cambio cultural e ideológico, desde Misión Ribas se plantea la necesidad de estructurar una plataforma comunicacional que permita la generación de contenidos y estrategias comunicacionales y publicitarios y su intercambio desde la base hasta las instituciones y viceversa, devolviendo a la comunicación su carácter socio-cultural transformador. De esta manera, se propone abordar los procesos, procedimientos, actividades y estrategias comunicacionales, publicitarias y formativas endógenamente, reivindicando la creación, el ingenio, la diversidad cultural y el ideario popular como base para la producción nacional independiente. Así mismo, la política comunicacional estará orientada a socializar la información fundamental de Misión Ribas, indispensable para la comprensión de los alcances y perspectivas de la transformación socioeducativa y la materialización del ejercicio de la contraloría social.

### POLÍTICA DE ATENCIÓN DE LA CIUDADANÍA DE LA MISIÓN RIBAS:

En la construcción de una política de Atención a la Ciudadanía sustentada en los principios de honestidad, participación, celeridad, eficacia, eficiencia, transparencia, rendición de cuentas y responsabilidad en el ejercicio de la función pública, es necesario avanzar en el fortalecimiento de los mecanismos comunicacionales que favorezcan el ejercicio del derecho de toda persona:

- $\triangleright$  A ser informado(a) de manera oportuna y veraz por la administración pública, sobre el estado de las actuaciones en estén directamente interesados(as) y a conocer las resoluciones definitivas sobre el particular (Art. 143 CRBV).
- ¾ A la rectificación cuando se vea afectada directamente por informaciones inexactas o agravantes. (Art. 58 CRBV).
- $\triangleright$  A que se respete su integridad física, psíquica y moral, y en consecuencia la exigencia del buen trato y la debida atención al ciudadano(a) (Art. 46 CRBV).

En este sentido se plantean dos grandes objetivos fundamentales:

- 1. La construcción de una plataforma organizativa, tecnológica, comunicacional desde lo local y regional, que permita el flujo de la información y en consecuencia la atención oportuna a las solicitudes, reclamos, denuncias y sugerencias (de abajo hacia arriba).
- 2. Avanzar en el programa de divulgación (socialización) de la información y de cómo acceder a ella en todas las escalas (facilitadores, facilitadoras, coordinadores, coordinadoras,

comisiones parroquiales o municipales y estadales) asumiendo como responsabilidad de todos y todas el manejo de la información para dar respuesta oportuna y veraz.

## **Líneas estratégicas que orientan la atención a la ciudadanía**

- **La inclusión**, asumiendo la obligatoriedad de ofrecer un trato digno a todo ciudadano(a) que solicite algún tipo de información, canalización y seguimiento de la problemática expuesta.
- **La Eficiencia y eficacia**, cualquier ciudadano(a) tiene el derecho de solicitar ante la Fundación Misión Ribas respuestas oportunas. Las personas encargadas de dicha respuesta están en la obligación constitucional, ética y moral de recibir, canalizar y ofrecer respuesta ante la solicitud.
- **La Descentralización desconcentrada**. Con el carácter de Fundación que adquiere la Misión, se debe viabilizar y canalizar que cada Estado cuente con los mecanismos y recursos administrativos y de finanzas adecuados para su gestión, de manera tal, que cada región pueda dar respuestas más efectivas a los requerimientos específicos de sus localidades, con la finalidad de socializar el poder de manera articulada, estableciendo responsabilidades en cada una de las instancias de los niveles de acción correspondiente hasta llegar a las direcciones nacionales en aquellos casos en los cuales las respuestas escapen del alcance de las direcciones regionales.
- **La Socialización de la información**. Todos y todas los(as) participantes (en todas las instancias y escalas de acción) de la Misión Ribas deben manejar toda la información referida a sus propias responsabilidades y a la de los otros; así como el conocimiento exacto de las vías de acceso para la información.
- **La Transparencia**, el tratamiento de la información veraz, oportuna sin ocultamiento de la verdad, sin improvisación.
- El establecimiento de prioridades en la resolución de los casos centradas en el ser humano y en la atención de las situaciones de mayor necesidad.

**Proceso de Atención a la Ciudadanía**: Todas las escalas de acción (Plantel, Municipio/Parroquia, Estado, Nación) deben constituir dentro de sus equipos de trabajo**, los(as) responsables de coordinar la atención de la ciudadanía.** No es una oficina más, no es responsabilidad de una dirección o coordinación sino que es responsabilidad de todas las direcciones. No es una nueva coordinación o dirección en la estructura: Es responsabilidad de todas las personas, dicha atención, sin embargo debe haber responsable(s) de concretar los distintos mecanismos y procedimientos para que fluya la dinámica de atención con efectividad.

### **Responsabilidades en el proceso de coordinar la Atención a la ciudadanía: Según la especificidad y necesidades de la región, cada instancia nombrará a uno(a) o más responsables de**:

- Divulgar la información relacionada con la misión.
- Recepción de solicitudes, reclamos y sugerencias.
- Canalización de los casos recibidos los cuales serán enviados a la dirección correspondiente siempre y cuando no haya sido posible suministrar respuesta inmediata por parte del (los) responsable(s) de la Atención a la Ciudadanía.
- Realizar seguimiento de los casos enviados a cada dirección, para garantizar su resolución en el tiempo que se establezca, de acuerdo a las escalas de acción. Cabe destacar que cada nivel de acción debe realizar una comunicación escrita, en la que se describa la respuesta o nivel al cual debe canalizarse el caso.

• Enviar reportes periódicos de la gestión de los(as) responsables de Atención a la Ciudadanía Estadales, a los(as) responsables de coordinar dicha atención en la instancia nacional, particularmente al Consejo Directivo Nacional.

Instancias de atención a la ciudadanía (de abajo hacia arriba):

# **1era. Instancia:**

- FACILITADOR(A)
- COORDINADOR(A) DE PLANTEL.

# **2da. Instancia:**

• EQUIPO ESTRATÉGICO MUNICIPAL O PARROQUIAL a través de su(s) responsable(s) de atención a la ciudadanía.

# **3era. Instancia:**

• COMITÉ ESTADAL a través de su(s) responsable(s) de Atención a la Ciudadanía.

# **4ta. Instancia:**

- CONSEJO DIRECTIVO NACIONAL
- Responsable(s) de Atención a la Ciudadanía.

**En todas las instancias se tiene la responsabilidad de divulgar información, canalizar a la comisión que competa según sea el caso, dar respuestas según el material elaborado de atención a la**

**ciudadanía, hacer seguimientos de las solicitudes, reclamos y/o denuncias, además se encargará de emitir informes periódicos que serán enviados a los instancias (Municipales y/o Parroquiales, Estadales y Nacional), por escrito con la finalidad de que las personas manejen las mismas informaciones en la búsqueda de la eliminación de saltos en las instancias. Las Coordinaciones de Atención a la Ciudadanía en todas las regiones del país, están en la obligación de rendirles cuentas periódicas a los responsables de atención a la ciudadanía en la escala de acción nacional para su control y seguimiento.** 

# **Lineamientos y Mecanismos para la articulación intersectorial, interinstitucional e intrainstitucional de la Fundación Misión Ribas**

La Fundación Misión Ribas es una institución adscrita al Ministerio de Energía y Minas, la cual tiene como objetivo la inclusión social educativa de la población a través de un programa educativo transformador y efectivo en el logro de llegar a zonas sociales, culturales y geográficas desatendidas históricamente por el sistema educativo. En este sentido, **la Fundación tendrá como una de sus estrategias, la articulación con otras instituciones** que coadyuven al logro de los objetivos. En el marco de la sinergia y concurrencia que se requieren en la nueva institucionalidad para avanzar en la conformación de la nueva estructura social, La Fundación Misión Ribas tiene la responsabilidad y el compromiso de articularse con otras instituciones y organismos que, por la naturaleza de sus propósitos se orientan también a la inclusión social. Así como el problema de la exclusión social tiene características de mucha complejidad creemos que la tarea que tiene el Gobierno Bolivariano y las nuevas instituciones de justicia e inclusión social se sostiene sólo si se lleva a cabo una articulación orgánica, fuerte y efectiva entre todas las instituciones y de éstas con las comunidades organizadas.

Por ello se hace imprescindible una **estrategia de alianzas sociales e institucionales** que fortalezca la unidad e integración que permita llevar a cabo los objetivos sociales, económicos, culturales y políticos.

Las relaciones de trabajo de la Fundación con otras instituciones serán objeto de **revisión y análisis por parte del Consejo Directivo Nacional**, a fin de determinar o informar los objetivos a cumplir dentro de esta relación. **Se priorizarán las relaciones con organismos públicos y organizaciones comunitarias ante las organizaciones no gubernamentales y privadas.** *Son áreas de interés para la Fundación:* lo educativo, lo social, lo económico, lo laboral, lo juvenil y estudiantil. **Los programas de interés:** otras misiones educativas, sociales, económicas y laborales. **También son áreas y programas de interés** aquellos que orienten y fortalezcan a la Fundación en el logro de sus objetivos: Misión Identidad, Misión Guaicaipuro, Misión Miranda, la planificación, lo comunicacional, lo informativo y estadístico, lo técnico y científico, entre otros.

**Dentro de los mecanismos de articulación de la Fundación** con otras instituciones tenemos el espacio de Intermisiones; el espacio de reflexión y acción juvenil y estudiantil con el Frente de Luchadores Sociales Francisco de Miranda, Instituto Nacional de la Juventud y Federación Bolivariana de Estudiantes; el espacio de análisis de la Fundación Escuela de Gerencia Social y del Instituto Nacional de Estadística; el espacio del Programa de Formación Político Cultural Aquiles Nazoa con el CONAC y Fundarte, entre otros.

#### **Indicadores de Gestión de la Fundación Misión Ribas**

La Fundación Misión Ribas es una institución de la nueva República Bolivariana de Venezuela, en cuyos valores se sustentan las bases que erigen la Fundación. Las líneas macro y las líneas estratégicas se sustentan en la Constitución de la República Bolivariana de Venezuela, en las líneas generales del Plan de Desarrollo Social y Económico 2001- 2007 y en los 10 Objetivos de la Nueva Etapa y el nuevo Mapa Estratégico de la República Bolivariana. Un nuevo modelo de gestión, garantizar la inclusión y el desarrollo endógeno son **las líneas macro** de la Fundación; aunado a ello están **las estrategias** de socialización de la información, dar respuestas claras, oportunas y efectivas, la participación protagónica, la formación ciudadana, la efectividad con ética y valores bolivarianos, la contraloría social, la socialización del poder, la construcción colectiva de adentro hacia fuera y de abajo hacia a arriba, respeto y reconocimiento a la diversidad, el establecimiento de prioridades, la profundización del proceso de transformación, la descentralización desconcentrada, la transparencia, la austeridad, la integralidad, la complementariedad y la acción-reflexión-acción. En este sentido, el modelo de evaluación que regirá a la Fundación deberá estar en correspondencia con estos principios.

Se propone el **Modelo de Gestión Integral** que utiliza la UNESCO en algunos programas sociales, y que tiene el sello creativo de autores latinoamericanos que asumen nuestra realidad como parámetro para evaluar los proyectos y programas sociales. Este modelo tiene como **finalidad:** Lograr una nueva institucionalidad pública, donde lo social sea constitutivo del Estado. La nueva institucionalidad pública remite al crecimiento de poder de la autoridad social. Establece un proceso integral que permita planificar, viabilizar, concretar y evaluar los resultados que superen efectivamente los problemas. Fortalece la función de la evaluación en el Estado, reconociendo la centralidad, la autonomía y la especificidad de la evaluación social. Parte de valorar en qué medida los programas sociales potencian a sus beneficiarios mediante la generación o formación de capacidades que quedan incorporadas en el talento

humano y social. Este modelo instala la evaluación y el monitoreo en la acción misma de los programas; constituye un proceso de aprendizaje, elemento de reflexión y formación tomando en cuenta la perspectiva de todos los actores.

# **Presenta un enfoque comunicativo con un proceso permanente e integral:**

"Es un Proceso Permanente de Indagación y Valoración de la Gestión del programa para generar Conocimiento y Aprendizaje que alimente la Toma de Decisiones oportuna y pertinentes para garantizar la efectividad y la calidad de los procesos, los resultados y los impactos de los programas."

**QUIÉN:** Todos los actores políticos, la comunidad, personal técnico, otros

- **QUÉ:** Las personas identifican sus propios indicadores de logro; énfasis en el impacto en el ser humano
- **CÓMO:** Auto-evaluación; métodos simples adaptados a la cultura local; participación abierta e inmediata de los resultados a través del compromiso local en los procesos de evaluación

**CUÁNDO:** Durante toda la vida del proyecto social y de manera permanente

**POR QUÉ:** Aprendizaje para la retroalimentación de la gestión del proyecto

Se hace énfasis en tres momentos de la Misión Ribas:

**Evaluación de la planificación:** indagación y valoración al proceso de definición, formulación y viabilidad inicial del programa

**Evaluación de la ejecución:** indagación y valoración de cómo se está ejecutando el programa (componentes, resultados, actividades, tareas, recursos, presupuesto)

**Evaluación de la finalización:** indagación y valoración de los resultados finales (en cortes determinados) del impacto del programa en su efectividad en la transformación social.

El momento actual en el que se encuentra la Misión Ribas requiere llevar a cabo la evaluación en la ejecución:

- **1. Monitoreo**
- **2. Evaluación desde la perspectiva de los(as) vencedores(as)**
- **3. Evaluación diagnóstica**
- **4. Evaluación de resultados de medio término**

Para ello, existen cinco momentos metodológicos los cuales son:

- **1. Diseño de evaluación:** Objetivos de la evaluación, preguntas claves, construir indicadores, identificar fuentes, métodos, técnicas, instrumentos y periodicidad de la recolección)
- **2. Relevamiento de la información:** Recolección de los datos
- **3. Ordenamiento y procesamiento de la información:** organizar y sistematizar los datos recolectados
- **4. Análisis e interpretación de la información:** Describir, relacionar, explicar, comparar, sistematizar e interpretar los distintos datos
- **5. Valoración y toma de decisiones:** Elaborar juicios valorativos para retroalimentar la gestión del programa y tomar decisiones.

**Documento 1.**

 **Enero 2005.**

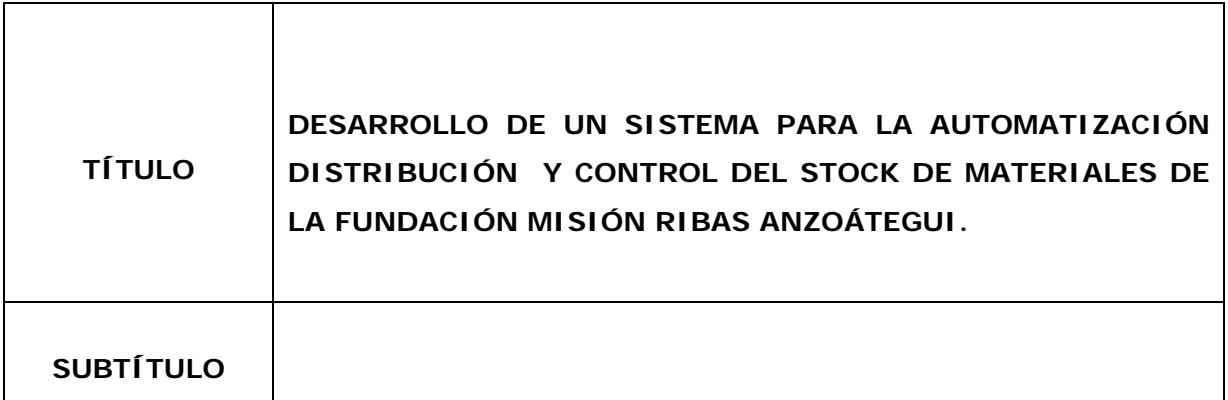

## **AUTOR (ES):**

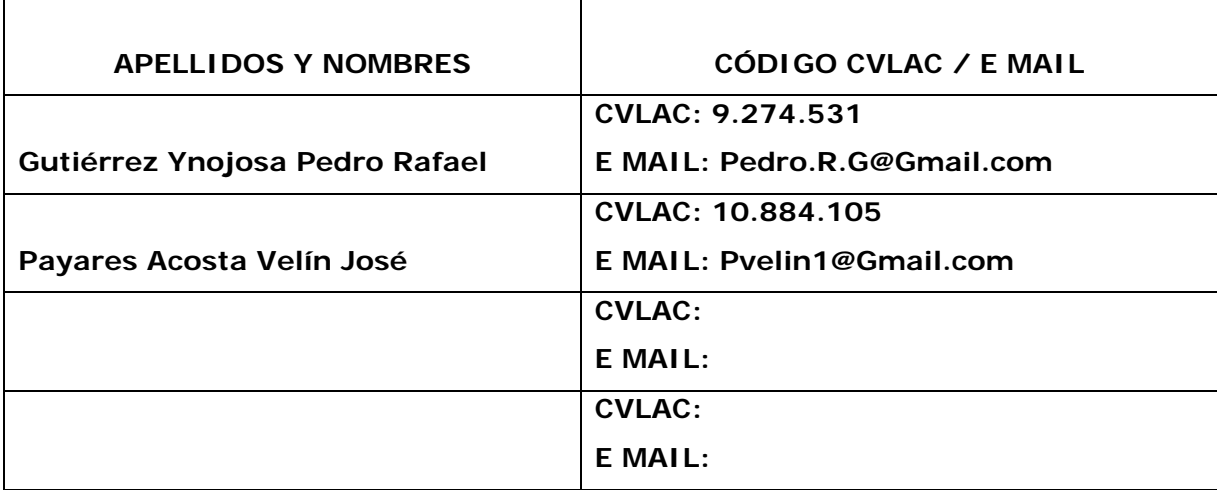

# **PALÁBRAS O FRASES CLAVES:**

Sistema para la automatización Distribución y Control del Stock de Materiales Metodología RUP Bases de Datos Misión Ribas

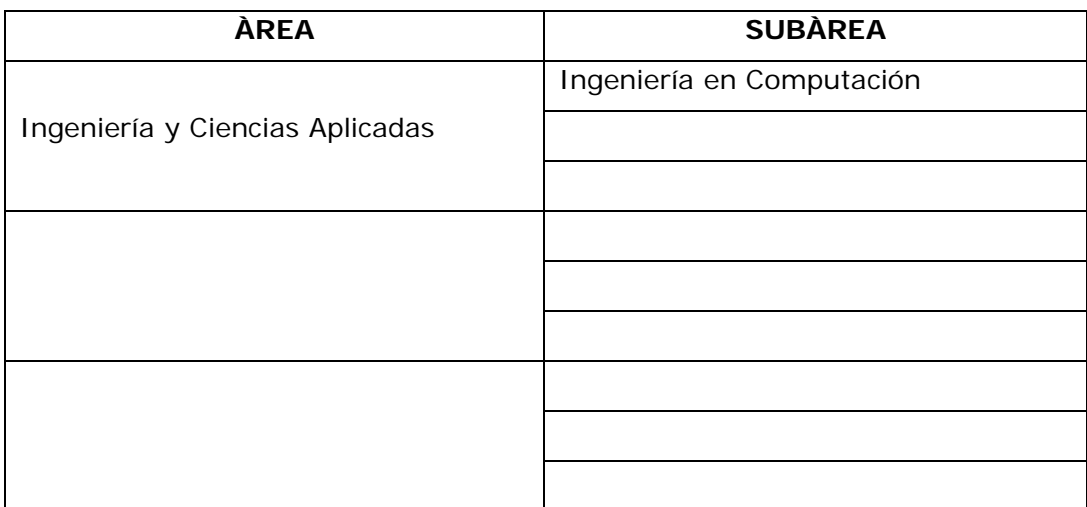

#### **RESUMEN (ABSTRACT):**

El Departamento de Distribución de la Fundación Misión Ribas Anzoátegui se encarga de todo lo relacionado al inventario y control de la distribución de materiales y equipos que utiliza dicha fundación y para mejorar su funcionamiento surge la necesidad de desarrollar un software que automatice dicho procedimiento. La aplicación fue desarrollada bajo los lineamientos de la metodología Proceso Unificado de desarrollo de software que divide el desarrollo del proyecto en 4 fases: inicio, elaboración, construcción y transición. Se realizó una iteración por cada fase, se identificaron los requisitos del departamento y se plantearon en forma de caso de uso. Luego se realizó el análisis y diseño de los casos de usos y de las clases que fueron implementadas. El sistema fue codificado utilizando el lenguaje de programación PHP. Se utilizó el sistema manejador de base de datos MySQL para la implementación de la base de datos.

## **CONTRIBUIDORES:**

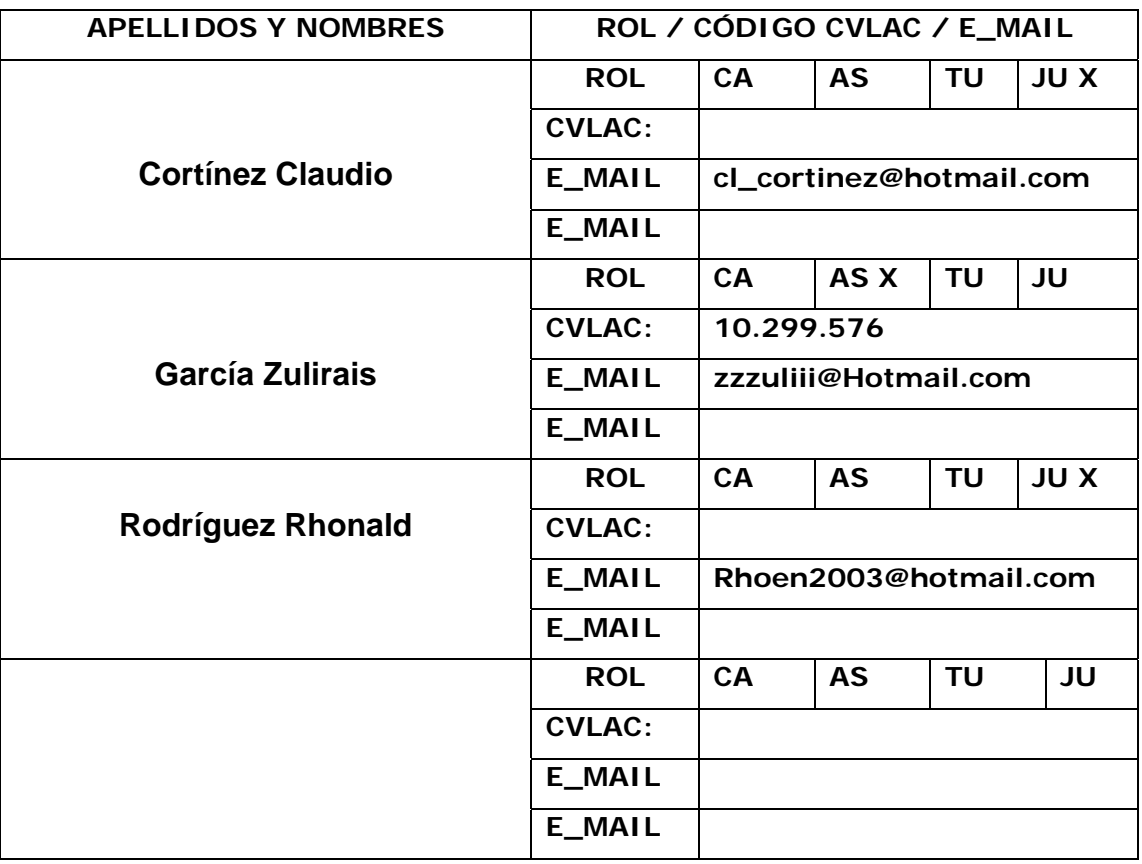

# **FECHA DE DISCUSIÓN Y APROBACIÓN:**

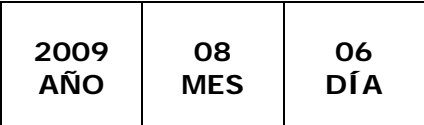

**LENGUAJE. SPA**

#### **ARCHIVO (S):**

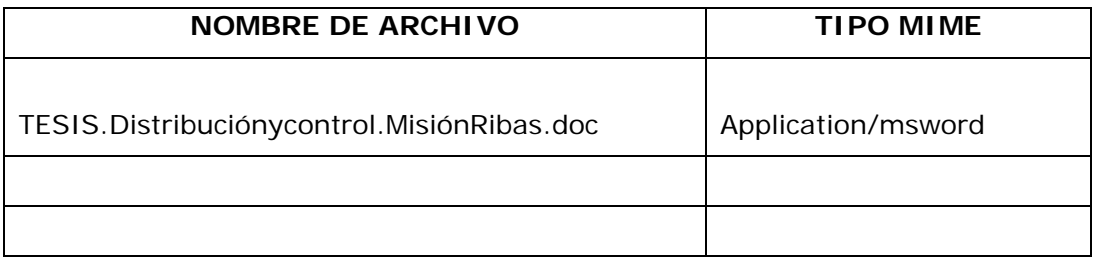

**CARACTERES EN LOS NOMBRES DE LOS ARCHIVOS**: A B C D E F G H I J K L M N O P Q R S T U V W X Y Z. a b c d e f g h i j k l m n o p q r s t u v w x y z. 0 1 2 3 4 5 6 7 8 9.

## **ALCANCE**

**ESPACIAL:** Personal del Departamento de Distribución de la Misión Ribas en el Estado Anzoátegui.

**TEMPORAL:** 2008-2009

**TÍTULO O GRADO ASOCIADO CON EL TRABAJO:**  Ingeniero en Computación

**NIVEL ASOCIADO CON EL TRABAJO:**  Pre-Grado

**ÁREA DE ESTUDIO:**  Departamento de Computación y Sistemas

**INSTITUCIÓN:**  Universidad de Oriente. Núcleo de Anzoátegui

### **DERECHOS**

**De acuerdo con el artículo 41 del Reglamento de Trabajo de grado:** 

"Los trabajos de Grado son de exclusiva propiedad de la Universidad de Oriente y sólo podrán ser utilizadas a otros fines con el consentimiento del consejo de Núcleo respectivo, quien lo participará al Consejo Universitario."

 **AUTOR AUTOR Gutiérrez, Pedro Payares, Velin interventional entrancement de la payares, Velin** 

 **TUTOR JURADO JURADO** 

**García, Zulirais Cortínez, Claudio Rodríguez,**

**Rhonald** 

**POR LA SUBCOMISION DE TESIS José Bastardo**